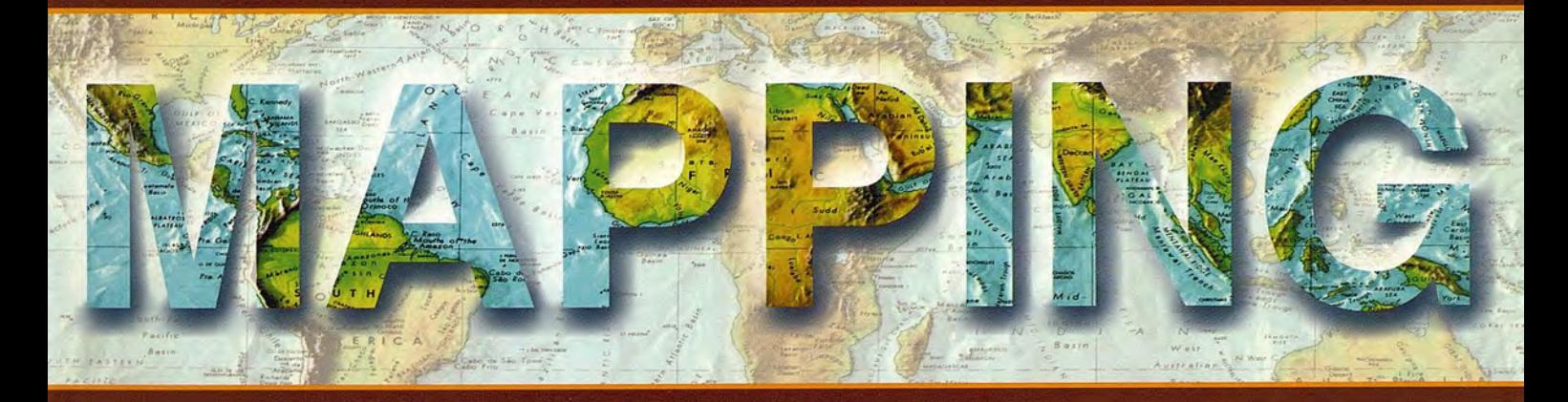

## Revista Internacional de Ciencias de la Tierra

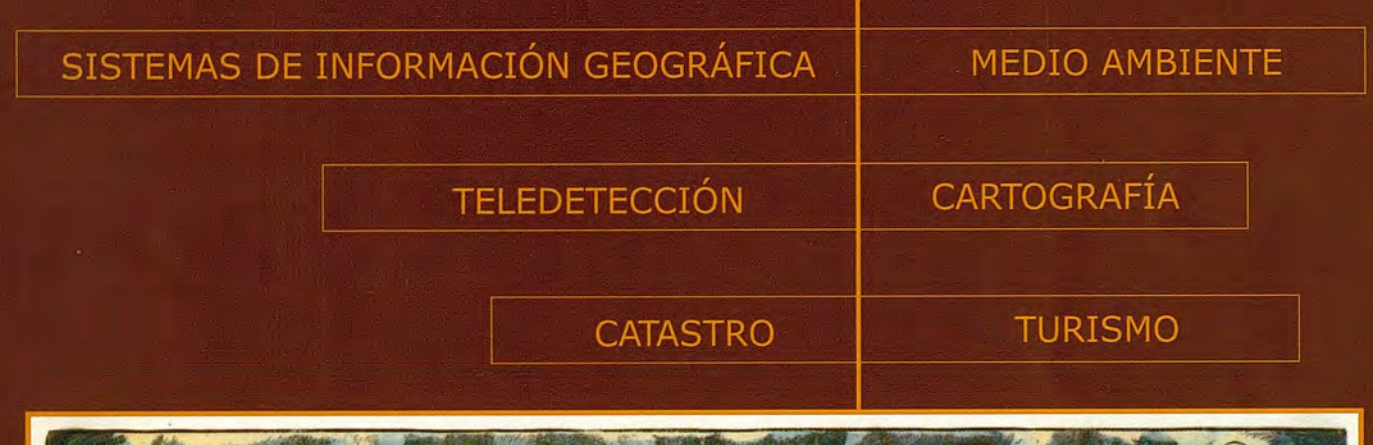

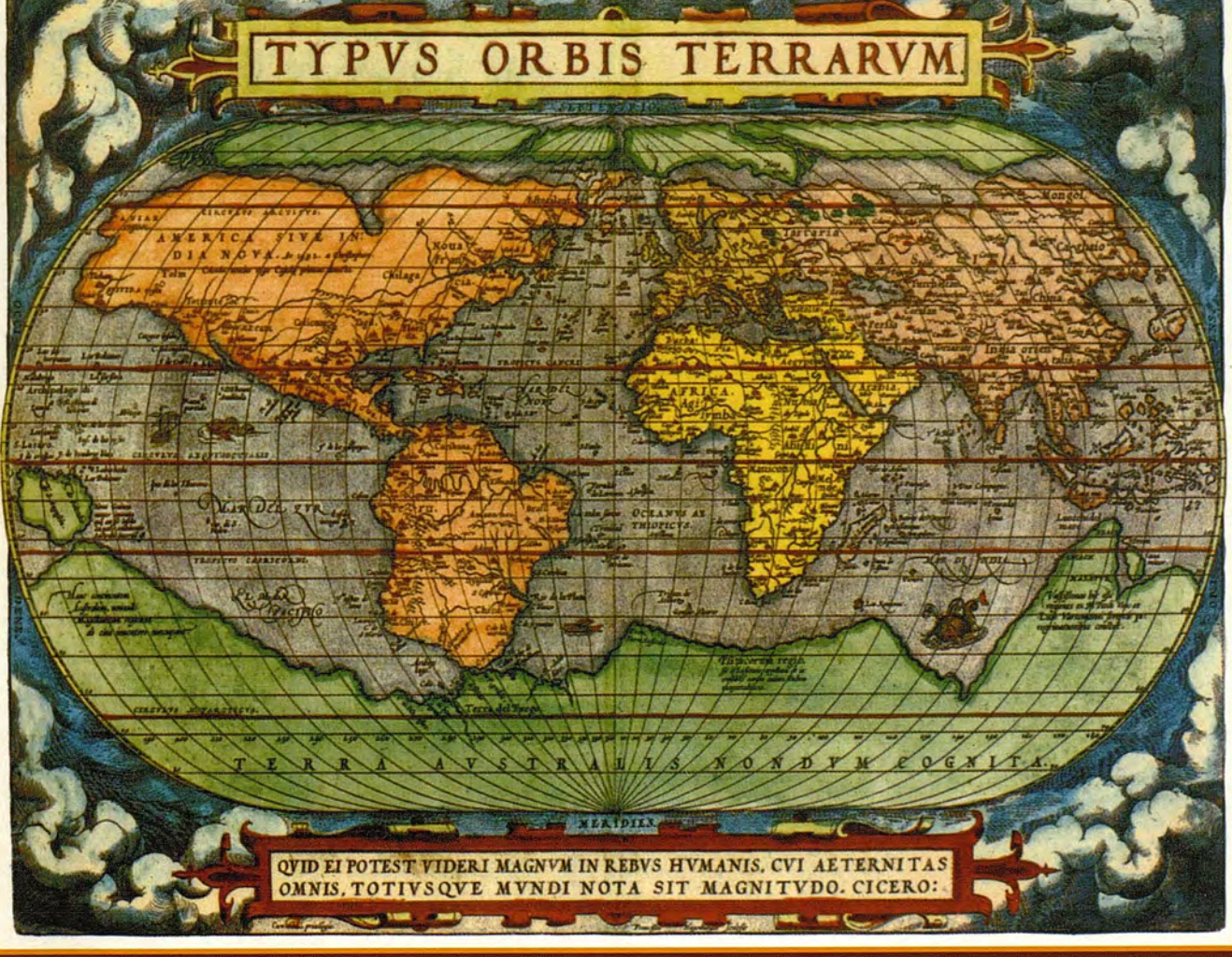

#### INSTITUTO GEOGRÁFICO NACIONAL CENTRO NACIONAL DE INFORMACiÓN GEOGRÁFICA

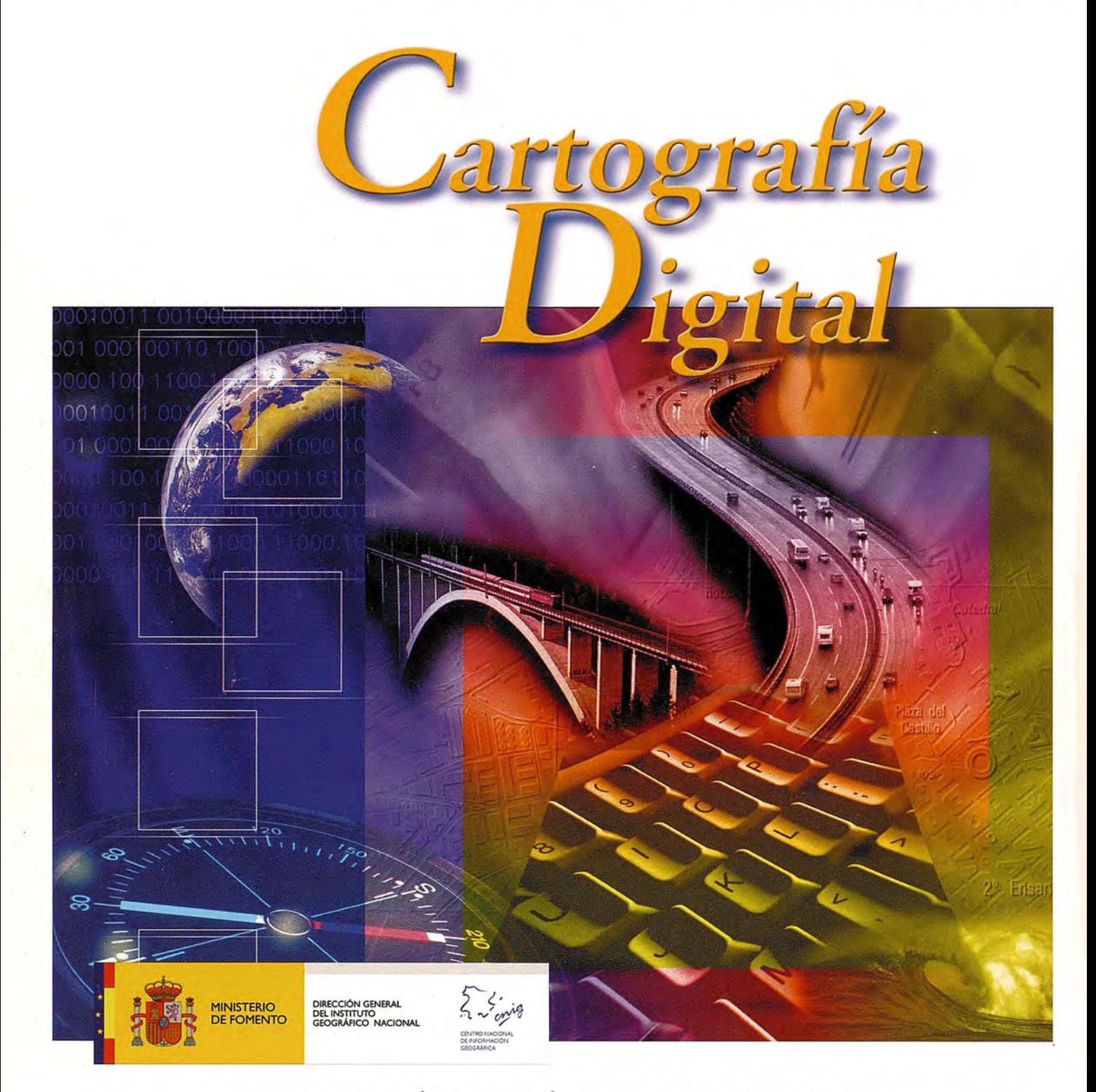

BASE CARTOGRÁFICA NUMÉRICA (BCN I000,500,200,25), MAPA TOPOGRÁFICO NACIONAL (MTN50, 25), MODELO DIGITAL DEL TERRENO (MDT 1000,200,25), LíNEAS LÍMITE, BASE DE DATOS DE POBLACIÓN, MAPA DE USOS DEL SUELO, FOTROGRAFíA AÉREA, MAPA POLÍTICO DE EUROPA, MAPA POLÍTICO DEL MUNDO, CALLEJEROS Y OTROS PRODUCTOS.

> Oficina central y comercialización: General Ibáñez de Ibero, 3 · 28003 MADRID Teléfono: +34 91 597 94 53 • Fax: +34 91 553 29 13

e-mail: consulta@cnig.es • http://www.cnig.es

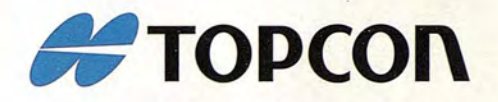

# **¡Simplemente** el mejor!

- 2.000 m de alcance sin prisma
- Tecnología superior de auto seguimiento y rápida localización
- Plataforma Windows CE fuente abierta a desarrollar sus aplicaciones
- Gran alcance de comunicación

# It's time.

肩

**Serie GPT-9000A** La más rápida tecnología de scanning robótica

**www.topcon.es www.inland.es**

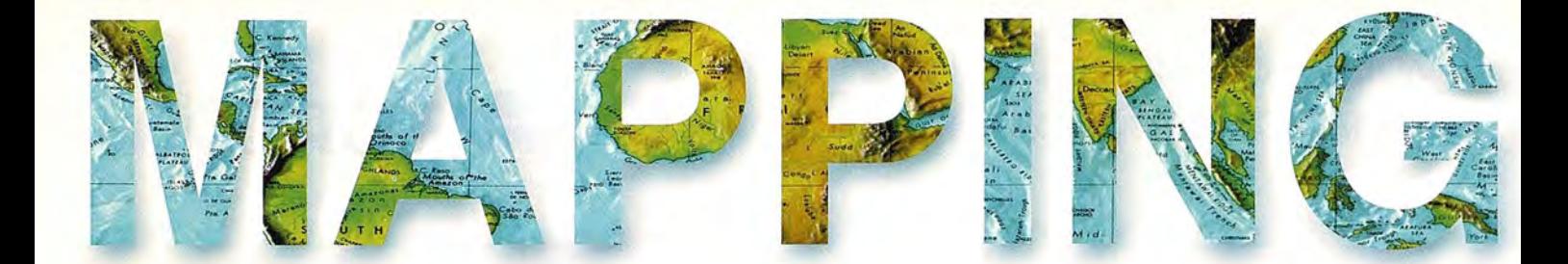

#### **COMITE CIENTIFICO**

PRESIDENTE DE HONOR: D.Rodolfo Nuñez de la Cuevas EDITORJEFE. D.José Ignacio Nadal Cabrero COEDITOR: D. Andres Seco Meneses Universidad Pública de Navarra, España MIEMBROS. D. Javier González Matesanz Instituto Geográfico Nacional ,España D.Benjamín Piña Paton Universidad de Cantabria,España D. Andrés Diez Galilea Universidad Politecnica de Madrid, España D.Stéphane Durand École Superieure de Geometres EtTopographes, Le Mans, Francia Dña. Emma Flores Instituto Geografico ,El Salvador Dña.Tatiana Delgado Fernández Grupo Empresarial Geocuba, Cuba D. Luis Rafel Díaz Cisneros Cesigma, Cuba Dña. Sayuri Mendes Instituto de Geografía Tropical, Cuba Dña.Rocío Rueda Hurtado Universidad de Morelos, México Dña. Maria IniestoAlba Universidad de Santiago, España Dña.Cleópatra Magalhaes Pereira Universidad de Oporto, Portugal D.Javier García García Instituto Geográfico Nacional, España D. Jorge Delgado García / Universidad de Jaen

# **SUMARIO**

6 EL MAPA RUPESTRE DE RIBADESELLA (ASTURIAS), UNO DE LOS PRIMEROS EN LA CRONOLOGIA **CARTOGRAFICA** 

10 MITIGACiÓN DE MULTIPATH DE CÓDIGO MEDIAN-TE REDES NEURONALES

14 EL CAMBIO A ETRS89,SOLUCIONES DE TRANSFOR-MACiÓN Y TÉCNICAS DE TRABAJO ENTRE AMBOS SITEMAS

19 LEVANTAMIENTO TOPOGRÁFICO Y MODELO TRIDIMIENSIONAL DE LA NECRÓPOLIS BIZANTINA DE TALL AS-SIN (Siria)

26 ANÁLISIS GEOECOLÓGICO DE LA SUBCUENCA SEIBABO. SANTI SPIRITUS (Cuba)

34 EL CENTRO DE OBSERVACIONES GEODÉSICAS DEL INSTITUTO GEOGRÁFICO NACIONAL,(PROYECTOS E INFRAESTRUCTURAS)

44 LOS LIMITES DE LA PROSPECCiÓN URBANA DEN-TRO DE LA PLANEACION: LA EXPANSION DE LA ZONA CONURBADA DE CUERNAVACA, MEXICO 1982 - 2007.

52 INTEGRACiÓN WEB DE UN SISTEMA DE GESTiÓN URBANISTICA y CATASTRAL EN EL AMBITO DE LA COLABORACiÓN INTERADMINISTRATIVA CON ENTI-DADES LOCALES

58 RED GNSS DE CASTILLA Y LEÓN. EVALUACiÓN Y RENDIMIENTO DEL SERVICIO RTK EN RED

78 EL DISCURSO GRAVIMÉTICO (1.5.1881) DEL GEODESTA JOAQUÍN BARRAQUER Y ROVIRA EN LA REAL ACADEMIA DE CIENCIAS EXACTAS, FíSICAS Y NATURALES.

90 AYUDA AL GUIADO EN LABORES AGRíCOLAS CON ELEVADO ANCHO DE TRABAJO MEDIANTE AGROSAT

Foto Portada: Mapamundi de Ortelio. Amberes, 1570 Edita: Revista Mapping ,S.L. Redacción, Administración y Publicación: C/Hileras,4 Madrid 28013 - Tel. 91 547 11 16 - 91 547 74 69 www.mappinginteractivo.com. Email:mapping@revistamapping.com Diseño Portada: R& A MARKETING Fotomecanica: PC.lmpresión: COMGRAFIC ISSN: 1.131-9.100 Dep. Legal: 8-4.987-92.

Los trabajos publicados expresan sólo la opinión de los autores y la Revista no se hace responsable de su contenido.

# Entre en el mundo de la imagen raster con ABSIS<br>Distribuidor Oficial para España de ER Mapper

**Nuevas Funcionalidades / ER Mapper 7.0 y Image Web Server 7.0\***<br>Soporte del nuevo formato JPEG2000.<br>Compresión de las imágenes sin pérdidas.<br>Incorporación de nuevos asistentes de producción.<br>\*Compatible con FireFox y Plug

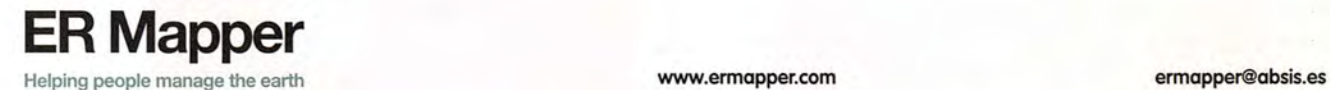

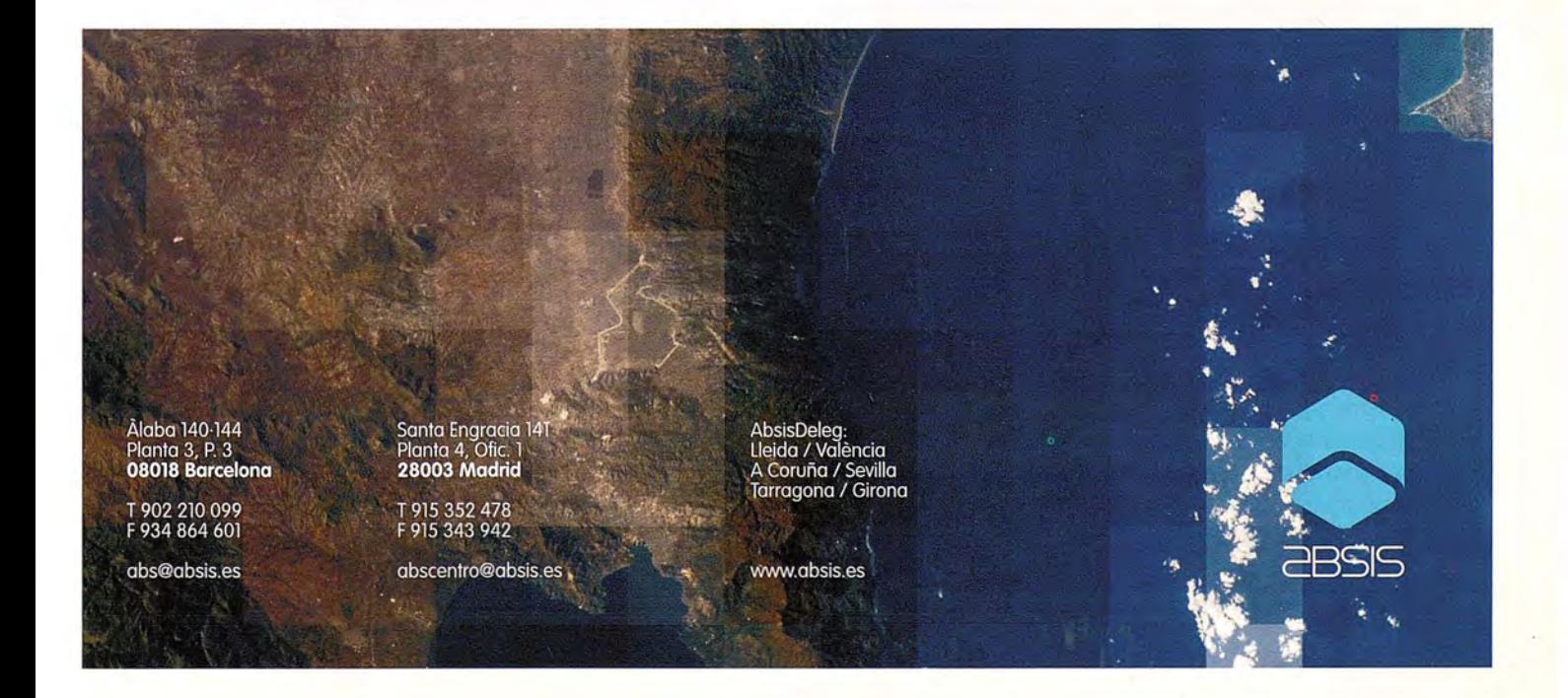

# **El mapa rupestre de Ribadesella (Asturias), uno de los primeros en la cronologia cartográfica.**

Mario Ruiz Morales (Ingeniero Geógrafo del Estado. profesor en la Universidad de Granada)

#### **Resumen**

Los mapas rupestres, una de las expresiones del arte prehistórico, son muy poco conocidos aunque tengan una relevancia cualitativa considerable. Hasta ahora hay constancia de su dibujo en algunas cuevas de la España peninsular alejadas de la cornisa cantábrica, una circunstancia que solo se puede explicar por la falta de exploraciones sistemáticas en las que prime también la componente cartográfica. No obstante se presenta aquí uno de los ejemplos hallados en una de las grutas más señaladas de aquella región, la Cueva Tito Bustillo de Ribadesella (Asturias). El mapa fue descubierto en junio de 1968 por Jesús Manuel Fernández Malvárez, integrante del equipo que exploró detalladamente la cueva meses atrás. Todo parece indicar que se trata de una imagen cartográfica centrada en la ría de aquella villa. El hecho de que no se haya divulgado su aparición hasta este momento obedece a que ciertos círculos restringidos, con pocos elementos de juicio, suelen despreciar lo que ignoran. En todo caso, la genial intuición del descubridor y su prudente perseverancia han permitido finalmente que la comunidad cartográfica pueda tener noticias de un mapa prehistórico sobresaliente que puede encabezar la cronología de esa disciplina.

La existencia de mapas y planos rupestres es un hecho incuestionable y bien documentado en la bibliografía cartográfica moderna. El gran historiador de la cartografía Leo Bagrow (1881-1957) afirmaba, al referirse a los mapas de los pueblos primitivos, lo siguiente:

"The variety of such map-forms is governed by the medium in which they are prepared. The commonest and simplest materials used are stone1 and wood; bone and leather are rarer. Pictures in stone may be carved, chiselled or drawn. Rock paintings or petroglyphs occur all over the world and, significantly, are more numerous at points of social or economic importance, such a tribal gathering-places, the best hunting-grounds, and dangerous crossings". (History of Cartography. 1985).

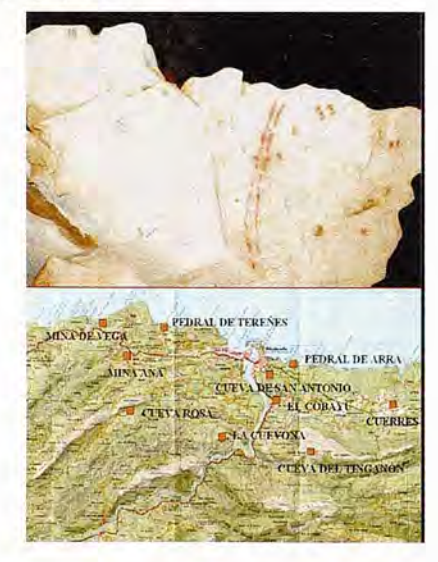

Aunque sea cierto que se encuentren manifestaciones cartográficas primitivas en todas pattes del mundo, no me resisto a seleccionar solo algunas de las que hicieron los primeros pobladores de Norteamérica, posteriores a las europeas, ya que presentan la singularidad de reflejar, tanto en sus pinturas rupestres como en sus petroglifos2, la llegada de los españoles a aquellos territorios. En el Gran Cañón del Colorado hay una pintura en la que aparecen varios jinetes a caballo, que al parecer fue realizada para conmemorar la llegada de los españoles a la nación navajas. Los petroglifos americanos4, que presentan la particularidad de ser históricos, se encuentran repartidos por varios estados\_ En los de Arizona y Utah son destacables las trazas de detalles planimétricos, clara imagen de los ríos o sendas que discurrían por su zona de influencia, junto a imágenes de algunos caballos aislados; otro de los ejemplos más representativos está en otro estado y es la imagen de una patte de la cuenca del río Mississipi, con una antigüedad aproximada de 2000 años.

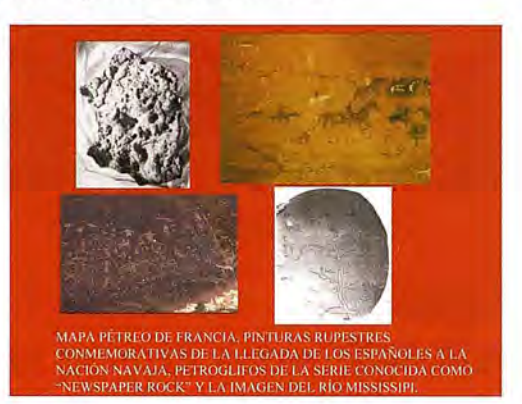

Dos años después de la publicación de Bagrow vio la luz el primer volumen de la colección "The History of Cattogaphy" 5, con un título muy esclarecedor "Cartography in Prehistoric, Ancient, and Medieval Europe and the Medite-nanean". En su primera parte se recogen dos trabajos, firmados por la especialista Catherine Delano Smith, asímismo elocuentes: a) "Prehistoric Maps and the History of Cartography: An Introduction" y b) "Cartography in the Prehistoric Period in the Old World: Europe, the Middle East, and North Africa". En el más genérico anunciaba que para enjuiciar algunas de las imágenes cartográficas de la prehistoria era necesario un cambio de mentalidad6:

"The study of prehistoric mapping in Europe and its borderlands, as in other continents, requires a new beginning. In the past scholars have been handicapped not only by asevere shortage of evidence but also by misguided attitudes toward the intellectual capacity of early man. In addition, they have failed to consider either the diagnostic characteristics of prehistoric maps or the principIes that should be developed for their identification and study".

El segundo artículo, sumamente detallado, se apoyó en tres principios fundamentales que enlazan con el Juicio anterior:

"First, an open mind is needed regarding the range of potencial source material. Second, any maps found in these sources cannot be studied apart from other forms of contemporary art or in isolation from the total context in which this art was produced, even if this means relying not only on the archaeological record but also on anthropological parallels. And finally, a new theoretical framework may have to be created for what is in effect a new subject".

Ese último trabajo de C. Delano Smith va profusamente ilustrado con interesantes imágenes cartográficas encontradas en diferentes grutas, incluyendo entre ellas las procedentes de dos cuevas españolas: Pileta (Benahoján. Málaga) y Buitres (Peñalsordo. Badajoz). Aunque en un mapa de España señale el emplazamiento de otras cuevas, me causa cierta sorpresa? que no mencione ninguna de la cornisa cantábrica a sabiendas de que es en aquella zona en donde pueden encontrarse multitud de ellas con pinturas y grabados similares a los que había señalado para las otras. En cualquier caso conviene subrayar el mérito de esa autora, la cual culmina su trabajo con un anexo en el que incluye un listado de cincuenta y siete mapas prehistóricos debidamente comentados.

Mi sorpresa se hizo más firme, a comienzos del mes de diciembre del 2006, cuando Jesús Manuel Fernández Malvárez me hizo saber que estaba convencido de haber visto un mapa en una cueva prehistórica de Ribadesella, con ocasión de su participación en la visita realizada a la misma, en los últimos días del mes de junio del año 1968, al amparo de las actividades previstas en el campamento de espeleología que se había instalado por aquel entonces en el macizo de Ardines; la cueva en cuestión recibe el nombre de Cueva Tito Bustillos ( $\varphi = 43^\circ 27' 10''$ ,  $\lambda = 5^\circ 4' 10'' W$ . G.) y se encuentra en la margen occidental de la desembocadura del río Sella. La gruta es la más importante del complejo de Ardines y, a juicio del profesor R. Balbín Behermann9, debe de situarse entre las cinco primeras del Arte Paleolítico. Empleando sus propias palabras, es la mejor decorada a lo largo de todo el tiempolo en su condición de "espacio múltiple de vivienda, relación, reunión y actividades artísticas y sociales".

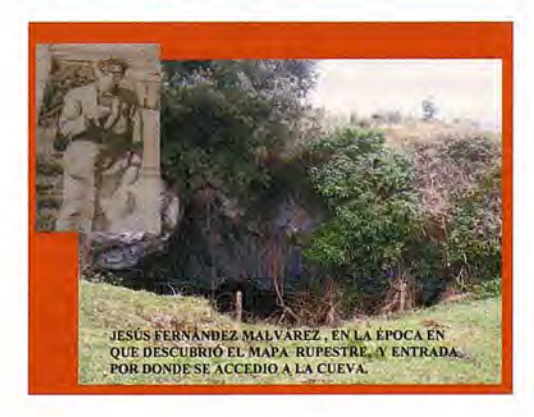

La exploración integral de la cueva, la principal de Asturias, dio comienzo a mediados del mes de marzo de 1968, cuando se desplazaron hasta Ribadesella dos miembros del grupo espeleológico "Torreblanca" de Oviedon. El resto del grupo se incorporó el día diecisiete del mismo mes, iniciándose el dieciocho el examen sistemático de la cueva, conocida hasta entonces como "Cueva de Ardines". El equipo de espeleólogos que se internaron en ella estuvo compuesto por las personas siguientes: Ruperto Alvarez Romero, Celestino Fernández Bustillo, Eloisa Fernández Bustillo, Jesús Manuel Fernández Málvarez, Pilar González Salas, Adolfo Inda Sanjuán, Amparo Izquierdo Vallina, Fernando López Marcos, María Pía Posada Miranda y Elías Pedro Ramos Cabrero.

Sin embargo se suspendieron los trabajos el mismo día de su comienzo y no pudieron reemprenderse hasta el día 11 de abril, a tenor del relato que hace de ellos el propio 1. M. Fernández Málvarez, el cual manifiesta con honestidad que fue Adolfo Inda el primero en ver las pinturas rupestres que adornan el ahora llamado Camarín de las Vulvas12. Al día siguiente repitieron la visita, esta vez bien pertrechados para poder conseguir la prueba gráfica de su grandioso descubrimiento. Aunque sea innegable que el mérito de tan sobresaliente operación debe ser común a todos los integrantes del equipo, es preciso subrayar que debería haber sido mayor el protagonismo de los dos únicos componentes naturales de Ribadesella, Fernández Málvarez e India Sanjuán, pues ellos condujeron a todos los demás como buenos conocedores del medio y al segundo de ellos le cupo, además, el privilegio de haber sido el primero en ver tan singulares pinturas.

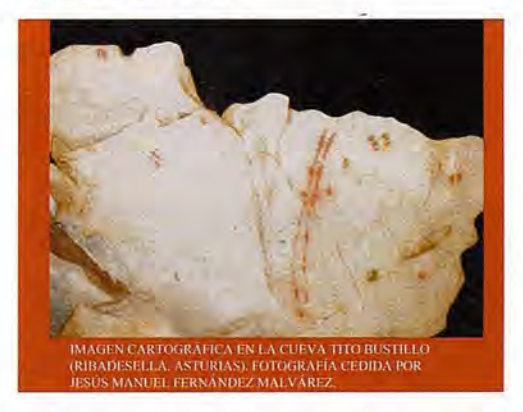

Ya ha quedado dicho que Fernández Malvárez volvió a visitar la cueva meses después, concretamente durante los días 28, 29 y 30 de junio, y que fue entonces cuando le pareció ver una especie de mapa en el fondo de la misma. El mismo se encargó posteriormente de describir el emplazamiento exacto, justamente en la mitad de la galería existente entre el citado Camarín de las Vulvas y la pared contraria, en el lugar en que se encuentra un grupo de bloques de piedra13. El elemento central de la imagen es un detalle planimétrico compuesto por dos líneas discontinuas que discurren sensiblemente paralelas desde la parte inferior de la roca al borde superior de la misma. A uno y otro lado de las dos líneas figuran grupos de manchas sensiblemente rectangulares sin que se observe una determinada secuencia, tanto estas como el detalle anterior tienen el tinte rojo tan característico. En cuanto a su antigüedad, es de suponer que será análoga a la de los otros detalles

pictóricos de la cueva, los cuales se dibujaron probablemente a finales del paleolítico superior, como ya es sabido. La primera descripción indirecta de esta representación se debe a M. Mallo Biseca y M. Pérez Pérez (ver nota n° 13): En otro bloque caótico,..., aparecen también unos grupos de signos lineales, también en rojo intenso,...En el centro de ellos, y dividiéndolos en dos sectores, dos líneas paralelas formando un arco descendente, casi vertical, separadas entre si unos 0.07 m. y con una longitud de 1.05 m...El centro del arco está cortado por una línea horizontal discontinua con un punto en el centro. Aunque indudablemente pertenecen a dos épocas distintas, el conjunto de este bloque nos recuerda en cierto modo al "recolector de miel" de la cueva de La Araña. <sup>14</sup>

Teniendo en cuenta que los mapas rupestres habían de ser necesariamente localistas, al representar aspectos relacionados con la subsistencia y detalles ubicados en el entorno más o menos inmediato del lugar en que se encuentren, no es nada aventurado suponer que el detalle planimétrico anterior sea la imagen de otro singular del territorio circundante. Como el único de la época que responde a esas características es la ría de Ribadesella, todo apunta a que sea ella la que aparece representada en la imagen anterior; otra de las razones que avalan esta suposición es el hecho de que figuren en el mismo dos señales enfrentadas, las cuales parecen indicar la existencia de un vado similar al que enlaza en la actualidad los núcleos de Llovio y Junco. Igual de probable es que los grupos de manchas sean el signo convencional con los que el autor representó algunos emplazamientos de especial interés, tales como cuevas en las que guarnecerse o habitadas por otros clanes. La súbita interrupción del detalle planimétrico en el borde superior de la roca permite suponer también que no se trate de un hecho casual, puesto que pudo haber sido concebido como la imagen del litoral en el que desembocaba la ría por la que faenaban.

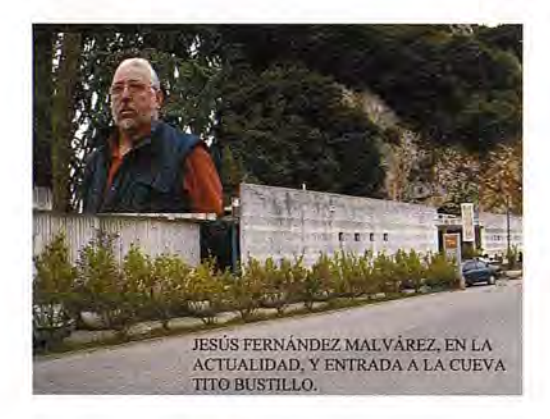

La verosimilitud de la intuición genial de Fernández Malvárez, que tenía por aquel entonces tan solo diecisiete años, toma carta de naturaleza cuando se resaltan sobre el Mapa Topográfico Nacional (Hoja de Ribadesella 15-04) algunos de los detalles en él representados y se compara la imagen resultante con la representación prehistórica. Aún siendo consciente de que la esencia de estas manifestaciones de arte prehistórico es más difusa y menos concluyente que la de otras disciplinas científicas, estoy plenamente convencido de que la representación hallada en Ribadesella es una imagen cartográfica y minimalista de

sus alrededores. Creo asimismo que tal mapa rupestre debería ser catalogado como uno de los más remotos de que se tiene constancia en la cronología cartográfica. La capacidad de abstracción, y hasta la loable perseverancia, del descubtidor de tan importante "tesoro cartográfico" lo hacen acreedor al reconocimiento de toda la comunidad cartográfica, cuyos miembros deberían congratularse por todo ello.

#### **Epílogo**

Decía en el resumen que en ciertos círculos restringidos, con pocos elementos de juicio, se tiende a despreciar lo que se ignora. Estoy también convencido de que el desdén se acentúa si la aportación es ajena a su inmediata influencia. Con semejantes premisas solo me causó cierta sorpresa que, en pleno siglo XXI, algún preboste español de la prehistoria pudiese afirmar, sin sonrojarse, que los primeros mapas datan del periodo helenístico, olvidando las representaciones previas de Babilonia y Egipto; sin constarle, por supuesto, que los impulsos cartográficos más remotos del hombre tuvieron lugar durante la época en que supuestamente está especializado. Aunque sea cierto que la reconstrucción cabal del paisaje prehistórico deba ser una tarea exclusiva de los arqueólogos, también lo es el hecho de que solo son algunos de ellos los que están realmente interesados en descifrar el razonamiento de aquellos pobladores de la Tierra. (Colin Torner. Towards an Archeology of Mind. Inaugural Lecture, University of Cambridge (30.Nov.1982). Quizás sean esas últimas ideas las que debieran prevalecer cuando se pretenden interpretar, sin ataduras inerciales demasiado subjetivas, las imágenes, poco comprensibles a primera vista, que tan ocasionalmente ofrece el arte prehistórico.

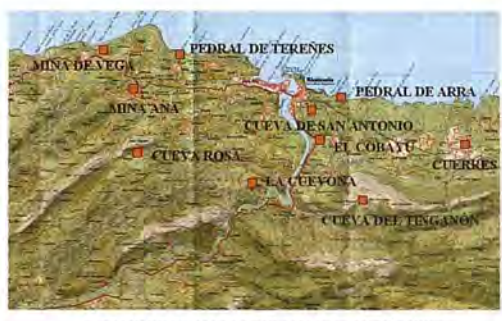

SUBRAVADO DE ALGUNOS DETALLES PLANIMETRICOS EN EL MAPA TOPOGRÁFICO NACIONAL. HOJA DE RIBADESELLA (IS- 04).

1 La costumbre de usar rocas como soporte de las imágenes cartográficas continuó manteniéndose en los milenios siguientes, uno de las mejores pruebas es el Mapa de Francia hallado en el año 1976 en Mauchamp y ahora conservado en Brie Comte Robert. Sus dimensiones son de *S6* x 47 cm, teniendo un espesor próximo a los 14 cm. El mapa, en el que se aprecia con toda nitidez el litoral occidental del país vecino, estuvo asociado al parecer a las campañas de Julio Cesar en las Galias.

2 Había redactado ya el presente artículo cuando el profesor Ricardo González Pañeda me envió un trabajo, aún inédito, centrado en el análisis e interpretación de la estela asturiana de Carondio, un megalito cuyo primitivo emplazamiento estuvo situado en la cabecera del Arroyo de Carondio que discurre entre la sierra del mismo nombre y la de MurieIlos; González Pañeda defiende, muy acertadamente a mi juicio, que la estela representa el paisaje que se contemplaba desde la misma. El petroglifo contiene una serie de semicírculos concéntricos a uno y a otro lado de

una línea sinuosa, los cuales son interpretados por el autor como los símbolos de las cumbres más singulares de las sierras anteriores y como el dibujo del arroyo citado. Se da la circunstancia de que este petroglifo cartográfico es muy similar a dos imágenes halladas en la cordillera del Atlas (el gran disco de la cueva TALAT N'IlSK) y en una vasija de Irak (excavaciones de Tepe Gawra), en las que la imagen de un río es el eje de las mismas y en las que se representa el relieve circundante mediante el sistema rudimentario de los perfiles abatidos. Dado que los dos ejemplos anteriores son realmente pinturas, el petroglifo de Carondio presenta la singularidad de contener una de las más antiguas representaciones altimétricas de que se tienen noticias.

3 Incluso existe alguna otra del siglo XIX, como la que representa la expedición llevada a cabo por Antonio Narbona (1804-1805) en contra de esos mismos indios. La pintura se encuentra en el Cañón del Chelly (Arizona).

4 Los petroglifos también contenían representaciones astronómicas, valga de muestra el calendario solar del bosque petrificado (cerca de la ciudad de Flagstaf) que marcaba el solsticio de verano para los sabios de la tribu.

*S* La colección constará de ocho volúmenes dedicados a: 1) Cartography in Prehistoric, Ancient, and Medieval Europe and the Mediterranean, 2.1) Cartography in the traditional Islamic and South Asian Societies,2.2)Cartography in the Traditional East and Southeast Asian Societies, 2.3)Cartograqphy in the Traditional African, American, Artic, Australian, and Pacific Societies, 3) Cartography in the Age of Renaissance and Discovery, 4) Cartography in the Age of Science, Enlightenment, and Expansion, S) Cartography in the Nineteenth Century , 6) Cartography in the Twentieth Century. Hasta ahora se han publicado los cuatro primeros volúmenes. La obra está siendo editada por The University of Chicago Press.

6 M. Mallo Viesca y M. Pérez Pérez, ver nota n° 13, afirmaban al respecto: "consideramos imprescindible una revisión del estudio de las representaciones conocidas como signos, muy especialmente los puntos sueltos y sus agrupaciones, codificándolos y estructurándolos como si se tratase de un mensaje cifrado, y como tal, tratar de obtener la clave que nos releve su contenido". 7 En el libro "De la Aguja Náutica al GPS" (año 2000) expresaba ya el mismo sentimiento, cuando al referirme a los mapas prehistóricos afirmaba que Delano no citaba las grutas del Norte de España aunque seguramente se encontrarían en ellas grabados de la misma índole que los que ella había reproducido en su trabajo. 8 Tito Bustillo es en realidad el sobrenombre de Celestino Fernández Bustillo, uno de los que participó en la primera exploración integral de la cueva. El haberle dado su nombre se debió a su fallecimiento prematuro, no habían pasado todavía dos meses desde la expedición a Ribadesella, como consecuencia de un accidente espeleológico en otra cueva asturiana ("Las Agüeras") sita en el Término Municipal de Quirós (Bárzana).

9 Ricardo Balbín Behermann, es además el investigador principal del grupo que, en el año 2001, descubrió en la Cueva Tito Bustillo dos pinturas antropomórficas y cinco tallas de caballo y ciervas sobre huesos de equino.

10 Se cree que las pinturas de la cueva se realizaron en el paleolítico superior, concretamente durante el periodo Magdaleniense, aproximadamente entre los años 10000 y 25000 a.C.

11 Los dos miembros citados fueron: Ellas Pedro Ramos Cabrero y Ruperto Alvarez Romero.

12 Según Ba1bín Behermann se trata de la única cámara conocida del Paleolítico que está dedicada a la figura y al sexo femenino.

13 Este grupo de bloques es señalado como zona K por M. Mallo Viesca y M. Pérez Pérez en su Primeras notas al estudio de la cueva "El Ramu" y su comunicación con "La Lloseta"(Zephyrus, volúmenes XIX-XX de 1968 -1969. Universidad de Salamanca); también es citado por Magín Berenguer, en su obra El arte prehistórico en la cueva "Tito Bustillo" (Edi torial Everest. 1985).

14 Las pinturas rupestres de esa cueva valenciana fueron descritas por Eduardo Hernández -Pacheco Esteban en el año 1924.

#### agade **XIDT** Et JBEAT Sep<sub>i</sub> š 20026 Sared 12<br>Pine XV 0<br>Door 7.07 × **ODECK** 95148\* 520<br>520 2.000  $\frac{1}{2}$ Art 46.23731 ÷, š ž 1000 at: ødece  $\frac{\overline{\mathbf{G}}}{\mathbf{F}}$ 174 Excellifi MANT  $-1312$ ă **REPARATION CONTINUES** E<br>C<br>C<br>C ദ്ര്ക്ര്ം 以上開催をし <u>್ದರ್ಭ</u>ರ TA医刚丁 Gestiva de e de ECHIMIAT /  $I_{\text{st}}$  JHH $\mathbb{E}$ A/  $\uparrow$ Pay 1.084 Pa

# GPS u Estación Tota Solveión Global

otalmente enlazados con todos los Programas de PC de uso nabitual en España (Ispol, Cartomap, Clip, TCP-IP, etc).

o "O ca o del mero<br>Ce 3.0 ó<br>La Técnic<br>Leica rn *en* a.. ~~ ...:-ci (!) o- *en* o o  $\frac{90}{16}$ *en* otales<br>
<sub>.,</sub> etc).<br>
Gratui<br>
Gratui<br>
a, Ors<br>
icsa, S con todas las Estaciones Tol<br>:a, Ashtech, Thales, Sokkia, (<br>rabajar en cualquier PDA con<br>oket Pc 2000 ó Superior, y E<br>nes y Mejoras contínuas y G<br>licencias nos avalan.<br>por: Topcon, Inland, Grafinta,<br>vitopo, Prisma, Narváez **Digit** patible c<br>on, Leica<br>az de Tra<br>alizacion<br>de Mil lié<br>de , Servi ပ $\sim$ 

 $\vec{r}$  ...  $\vec{r}$  ...  $\vec{r}$  ...  $\vec{r}$  $\frac{1}{\sqrt{2}}$ O' ompa<br>pcor<br>apaz<br>dual<br>das d<br>listrib Topc<br>Cape =<br>Actual mas<br>M-T-

I

Actualizaciones y Mejoras contínuas y Gratuitas.

Mas de Mil licencias nos avalan.

 $\vec{p}$ m *.* .....1.....1 oue<br>oue<br>oue o ::<br>bilita<br>co ::  $\overline{z}$ •  $m \overline{e}$ o

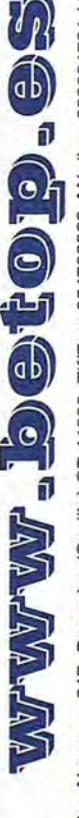

Av. Almargen,64B Bormujos (Sevilla) CP:41930 Tif/Fax: 954789329 Móviles: 629331791 / 649414184

# **Mitigación de multipath de código mediante redes neuronales**

#### Pere Ramos-Bosch

group of Astronomy and GEomatics (gAGE) - Universidad Politécnica de Cataluña (UPC)

Esta presentación está focalizada en mostrar un método para mitigar el multipath en el pseudocódigo mediante redes neuronales. Se ilustra su impacto en la solución final de navegación en tiempo real en satélites de orbita baja (LEOs). Parte del trabajo presentado se ha desarrollado en . el marco del proyecto Neural networks for Radionavigation financiado por ESA.

Todos los algoritmos que se presentaran han sido diseñados para trabajar en tiempo real, aunque para poder evaluar el impacto de la mitigación del multipath en la navegación se han utilizado orbitas y relojes precisos proporcionados por el Intemational GPS Service (IGS).

Las principales fuentes de error en el posicionamiento GPS en tiempo real con código son el efecto ionosférico y el multipath. La refracción ionosférica puede ser eliminada mediante la combinación Libre de Ionosfera, aunque esta combinación amplifica el efecto del multipath y el ruido térmico del observable.

El multipath es un efecto ligado a las reflexiones de la señal GPS en el entorno del receptor y por tanto depende de la geometría receptor-satélite. Típicamente este error puede alcanzar varios metros, siendo más importante en elevaciones bajas.

Dependiendo del tipo de aplicación, el multipath tendrá unas características u otras:

• Receptores móviles: Tienen una alta variabilidad en el multipath, ya que su entorno varía constantemente.

• Estaciones fijas: El multipath se repite con la misma configuración geométrica.

Satélites: En este caso el multipath es causado principalmente por la propia estructura del satélite, por lo que se repite en un sistema de referencia que siga la orientación del satélite.

En este gráfico se muestran tres arcos diferentes de la combinación Pc-Lc en función de la elevación (las curvas se han desplazado una cantidad arbitraria en el eje Y).

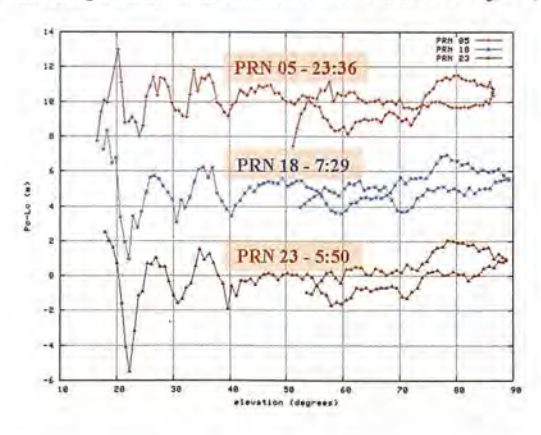

Los tres arcos son de satélites y momentos diferentes, pero siguen trazas similares en el sistema de referencia del satélite. Se puede observar como el multipath tiene una forma repetible en los tres, por lo que es posible crear un mapa de azimut-elevación con los valores esperados del multipath en una serie de direcciones. En la siguiente figura se puede observar un ejemplo de este tipo de mapas.

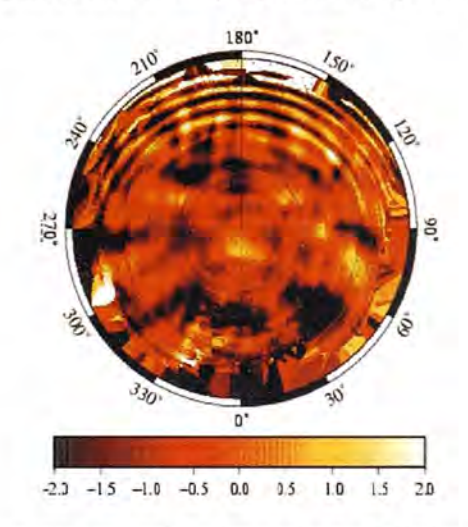

Estos mapas son estables durante largos periodos de tiempo (típicamente meses).

El proceso de la técnica de mitigación de multipath desarrollada se divide en dos partes:

• Estimación apriori del mapa de multipath: En esta parte se hace un cálculo para obtener el mapa en el sistema de referencia adecuado. Se realiza en post-proceso, y puede ser calculado en tierra.

• Mitigación en tiempo real: Se basa en aplicar, en tiempo real, los valores del mapa a cada observación dependiendo de su dirección.

La estimación apriori del mapa se divide en dos partes:

Mapa regular: Con una celda cada 'x' grados tanto en azimut como en elevación. Este mapa tiene una gran resolución (celdas de 1grado por 1 grado) y se utiliza para calcular las variaciones (gradiente) del multipath en cada parte del mapa.

Mapa autoorganizado: Con las celdas distribuidas irregularmente por todo el mapa. Obtenido mediante una red neuronal no supervisada (que implica que en el entrenamiento no se tiene conocimiento de los resultados que se deberían obtener, y por tanto la red se ordena ella misma buscando patrones).

Las redes neuronales son muy importantes porque permiten una minimización del número de parámetros necesarios para poder caracterizar el entorno de multipath del

satélite minimizando por tanto, la cantidad de memoria que se necesita (algo crítico en aplicaciones espaciales, ya que los recursos computacionales de los ordenadores con certificación espacial son muy bajos comparados con un ordenador de sobremesa). El mapa autoorganizado resultante tiene las celdas distribuidas según el gradiente de multipath (obtenido mediante el mapa regular). Mas gradiente implica una mayor densidad de celdas.

En la siguiente imagen se pueden observar diversos estados del periodo de entrenamiento de la red neuronal (los porcentajes son del total de entrenamiento de la red neuronal).

las celdas más cercanas a la observación anterior (en la figura se puede observar visualmente como sería este radio de búsqueda).

En la siguiente figura se puede observar un mapa con distribución regular (izquierda) y adaptada al multipath (derecha).

El mapa de la izquierda tiene 26347 centros, y el de la derecha una décima parte (2484). Se puede ver el teselado de las celdas en el de la derecha, teniendo un tamaño mayor cuando el gradiente es menor, y encontrando la mayor agrupación cerca de los 180° de azimut a baja elevación, donde el tamaño de las celdas se asemeja al de la distribución regular.

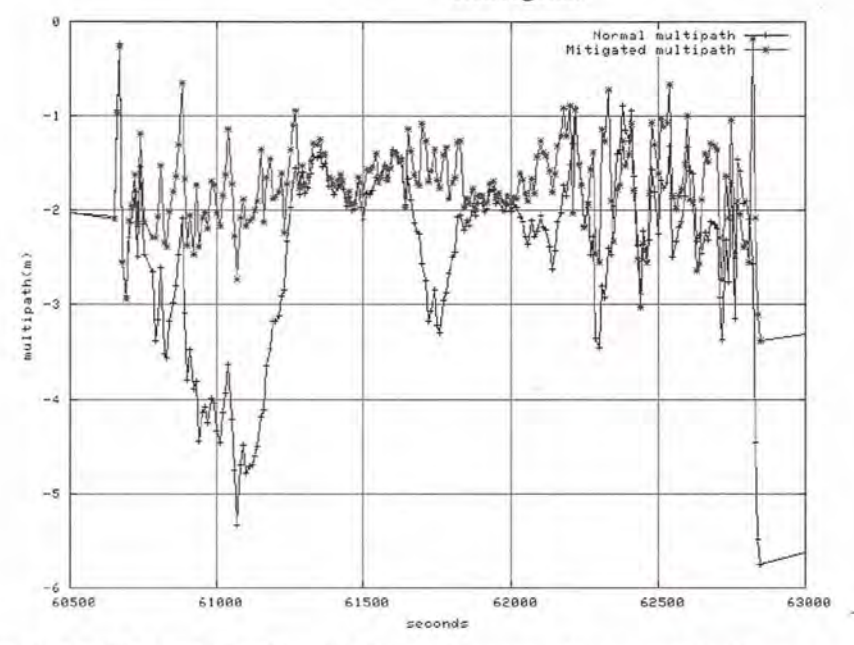

Se puede ver como al principio tiene las celdas distribuidas de forma pseudoaleatoria por el espacio, y a medida que avanza el entrenamiento las celdas se auto ordenan progresivamente. En la primera parte (aproximadamente el 10%) la distribución es a gran escala y en la parte final se produce una ordenación a pequeña escala donde las celdas intentan encontrar su situación óptima.

En la siguiente imagen puede observarse la distribución de las celdas al acabar el entrenamiento.

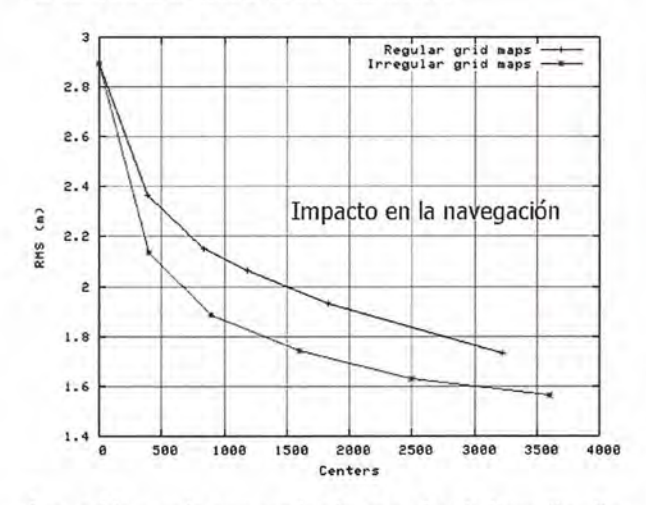

Las celdas están caracterizadas por dos índices (i y j) y están organizadas de forma topológica, lo cual significa que dos celdas cercanas en azimut/elevación tendrán índices semejantes. Esto implica que solo es necesario buscar

Una vez se ha computado el mapa, se envía al satélite para que pueda realizar las correcciones a los observables en tiempo real. La minimización del número de parámetros utilizados implica un bajo uso de memoria, y la ordenación topológica un bajo uso de CPU. Como se ha *dicho,* esto es crítico para los ordenadores de a bordo para las aplicaciones espaciales, que necesitan algoritmos muy optimizados debido a sus limitaciones computacionales.

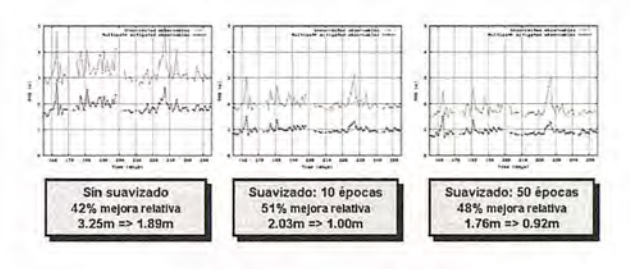

En el siguiente gráfico se puede ver un ejemplo de mitigación de multipath con el mapa autoorganizado:

El mapa autoorganizado permite conseguir el mismo resultado con un número menor de centros, como se puede observar en esta figura:

En rojo se pueden ver los resultados de navegación utilizando mapas regulares con diferentes centros y en azul utilizando mapas adaptados en función del número de centros. Mediante el mapa adaptado se pueden obtener los mismos resultados en el posicionamiento utilizando la mitad de centros que con el mapa regular.

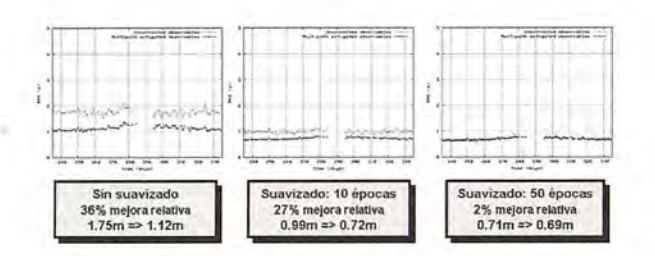

El método se ha probado con datos reales de dos satélites: el SAC-C y el CHAMP durante un periodo de 100 días consecutivos. Para el posicionamiento se utiliza la combinación libre de ionosfera (calculada a partir de C1 y P2). Se ha utilizado código suavizado y no suavizado con la fase (el suavizado es una técnica que consiste básicamente en hacer una media entre el código y la fase, y con la que se reduce el ruido del código). Las posiciones obtenidas se han comparado con coordenadas precisas obtenidas en post proceso (con una precisión de unos pocos centÍmetros).

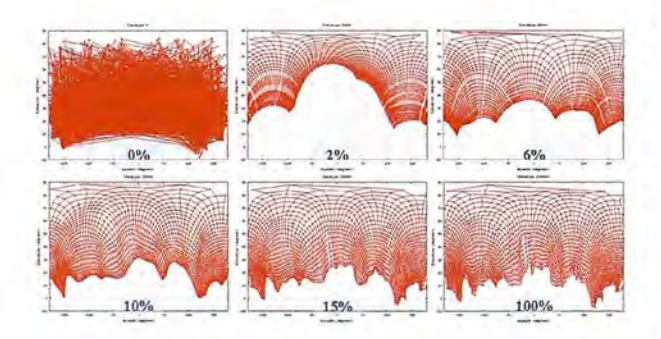

En las siguientes figuras se puede observar los resultados del SAC-C y del CHAMP:

*SAC-C:*

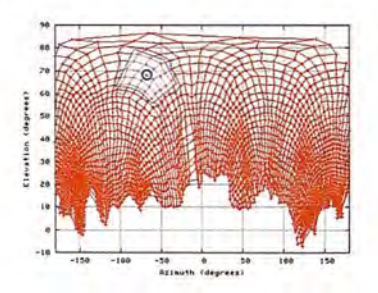

Las gráficas muestran el RMS 3D en metros (eje Y) obtenido para cada uno de los 100 días (eje X). En verde se muestran los resultados sin utilizar mitigación de multipath, yen rojo utilizando la técnica. Se puede observar como se pueden obtener mejoras de entre un 40% y un 50% utilizando la mitigación de multipath, incluso suavizando los observables. La precisión final que se puede conseguir es de 92 cm.

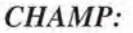

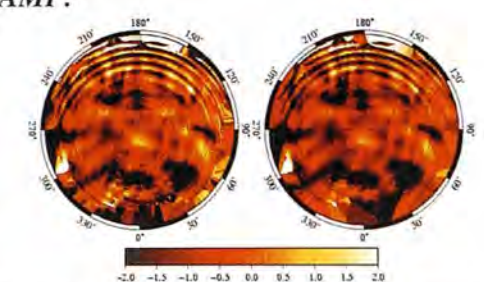

El CHAMP es un satélite con un multipath mucho menor que el SAC-C, por eso los resultados sin aplicar mitigación de multipath son mejores, y la utilización de la técnica mejora de forma menor los resultados.

Para el CHAMP con un suavizado de 50 épocas, la mitigación tiene una mejora marginal del 2%. Esto es debido a la distribución del multipath en el satélite, como se puede ver en la figura siguiente, en la que se muestra el multipath de un arco:

En el eje X esta el tiempo en segundos, y en el eje Y el multipath, con un sesgo arbitrario. Se puede ver como la primera parte del arco tiene un multipath muy bajo, del orden de centímetros, y no es hasta la parte final donde aparecen grandes variaciones. Aplicando suavizado (smoothing en la grafica) el multipath de la parte final del arco es mitigado de forma natural.

Como conclusiones de lo mostrado, se puede decir:

La mitigación de multipath mediante redes neuronales permite mejorar la navegación en tiempo real.

• Tiene una carga de CPU y de memoria muy baja.

• Los algoritmos son fácilmente implementables en cualquier satélite y su comportamiento dependerá de cada satélite y de su entorno de multipath.

• Aplicando suavizado y mitigación de multipath se puede conseguir un RMS 3D de 90cm para el SAC-C y de 70cm para el CHAMP.

Los resultados presentados solo utilizan el código para navegar (yen parte la fase para suavizar). Esta técnica de mitigación del multipath en el código también puede ser utilizada en una navegación mediante la fase, ya que los arcos de los LEOs son muy cortos (del orden de unos 30 centímetros), por lo que el uso de un código con un ruido lo menor posible ayudaría a la mejora del tiempo de convergencia de las ambigüedades de la fase.

Este trabajo ha sido parcialmente desarrollado en el contexto del proyecto Neural Networks for Radionavigation financiado por la Agencia Espacial Europea (ESA, ITT4584).

• El método presentado ha sido premiado con una Student Fellowship para presentar los resultados en el ION GNSS 2006, Fort Worth, Texas.

Los resultados presentados han sido galardonados con el premio de Best Presentation Award en el ION **GNSS 2006.** 

Para más información ver:

Ramos-Bosch, P., 2006, Real time GPS positioning of LEO satellites mitigating pseudorange multipath through neural networks. ION GNSS 2006, Fort Worth, Texas.

# Sensores Lidar

# **¿Quiere ver el mundo con otra perspectiva?**

El sistema LIDAR (Light Detection and Ranging) es un sistema láser de medición a distancia, que permite la modelización rápida y precisa del terreno, compuesto por un receptor GPS y un sistema inercial (proporcionan la posición, trayectoria y orientación del láser), un emisor y un barredor (scanner) que permite obtener una nube muy densa y precisa de puntos con coordenadas XYZ.

#### **Aplicaciones:**

- Aplicaciones cartográficas
- · Modelos hidráulicos
- Estudios forestales
- · Modelos tridimensionales urbanos
- · Seguimientos de costas
- · Líneas eléctricas, inventario, puntos críticos

#### Productos derivados:

- · Curvas de nivel
- · Modelos hidráulicos
- $\cdot$  TINs
- Cubicaciones
- · Perfiles transversales o longitudinales
- Mapas de pendientes
- · Mapas de exposiciones
- · Visualización 3D

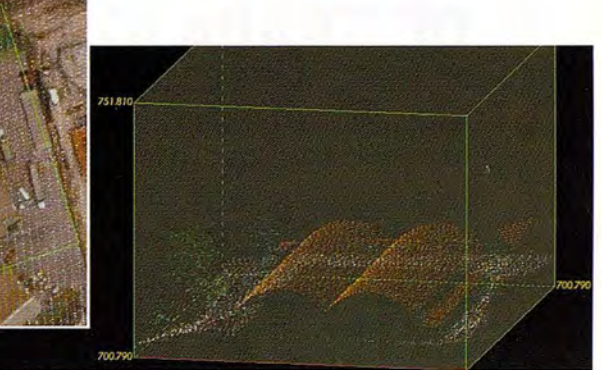

Vuelo digital + LIDAR. 18 cm, Comunidad de Madrid

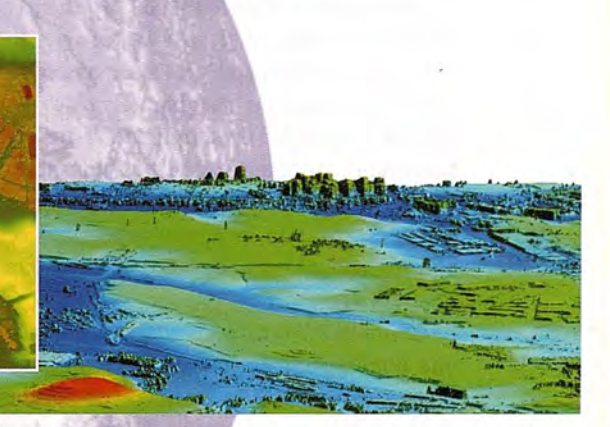

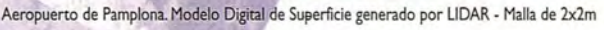

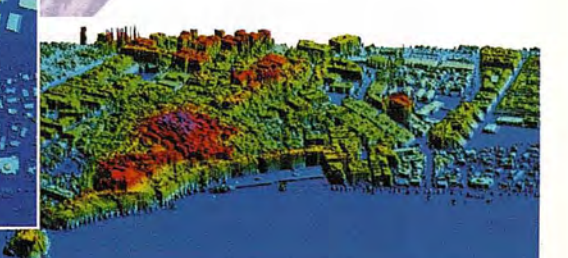

L1DAR en Almuñécar (Granada) para estudios de inundabilidad

## **Ventajas frente aotras técnicas:**

- **Precisión altimétrica:** 10-15 cm
- **Densidad de puntos:** 0,5 a 8 puntos/m2
- **Homogeneidad** en todas las áreas de un proyecto
- **Obtención de MDT y MSD**
- **Continuidad del MDT:** debajo de arbolado, debajo de edificación, eliminación de estructuras
- **6 Precio:** Excelente relación precisión/precio
- **7 Rapidez:** cortos plazos de entrega para grandes superficies

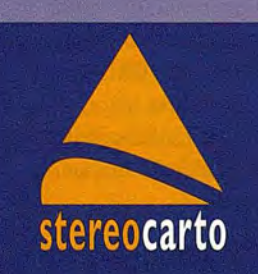

Paseo de la Habana, 200 · 28036 Madrid (Spain) Tel: +34 91 343 19 40 · Fax: +34 91 343 19 41 · info@stereocarto.com

www.stereocarto.com

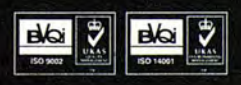

# **EL CAMBIO A ETRS89, SOLUCIONES** , , **DE TRANSFORMACIÓN Y TÉCNICAS DE TRABAJO ENTRE AMBOS SISTEMAS**

Glez.-Matesanz, FcoJavier - Instituto Geográfico Nacional - Madrid

#### **Introducción y cronología**

Los datums clásicos definidos por 8 parámetros: 6 que definen la posición en el espacio de un elipsoide de referencia y 2 para la forma/tamaño del mismo, fueron concebidos para ajustarse a una porción determinada de la Tierra. Su posición relativa a la figura de la misma se hizo lo más tangente posible al territorio que se deseaba abarcar: Datum Madrid centrado en el observatorio del Retiro para proporcionar la base geodésica a España, Datum ED50 para Europa centrado en Postdam. Es claro que si deseamos abarcar la totalidad de la figura terrestre no se puede hacer tangencia en ninguna parte de la superficie de la misma, el objetivo es centrarlo de la manera más precisa posible en su geocentro, más concretamente en el centro de masas considerando Tierra, océanos y atmósfera (McCarthy y Petit, 2003).

El datum ED50 fue concebido para dotar a toda Europa de una homogeneidad geodésica y en consecuencia cartográfica, en realidad no fue adoptado por todos los. Hoy en día la propia globalización de los Sistemas Globales de Navegación por Satélite (GNSS), la necesidad de unificar la cartografía mundial, usos en defensa o aeronáutica hacen necesario el uso de Sistemas Geodésicos de Referencia (SGR) globales.

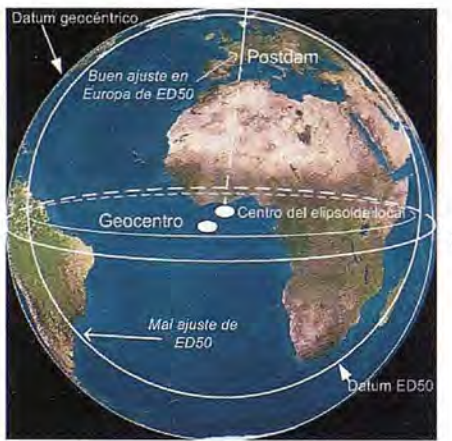

**Figura l. Datum local y geocéntrico**

Cualquier levantamiento geodésico o topográfico, y la cartografía a que pueda dar lugar, están necesariamente georeferenciados utilizando un SGR. El avance tecnológico con las precisiones alcanzables hoy día ha permitido definir y usar en la práctica sistemas "globales" y considerar en éstos, además de las coordenadas habituales (latitud, longitud y altitudes elipsoidal y ortométrica), su época de referencia (ITRSyy), lo que equivale a introducir una cuarta coordenada, el tiempo y/o las distintas épocas en las que se expresan los parámetros, coordenadas y el datum (González.-Matesanz,2007).

El datum oficial en Europa es ED50 con una exactitud aproximada de 10m (Annoni et al., 2001) y, aunque ha tenjdo sucesivos recálculos, desde ED77 (IAG-RETRIG Y Kobold, 1979) hasta ED87 obteniendo 2 metros de exactitud, no ha sido adoptada esta última solución de forma práctica en ningún país. La Subcomisión EUREF de la Asociación Internacional de Geodesia tomó en 1988 la decisión de establecer el datum ETRS89 como oficial, cuyas coordenadas distan de las actuales ED50 aproxjmadamente 200m.

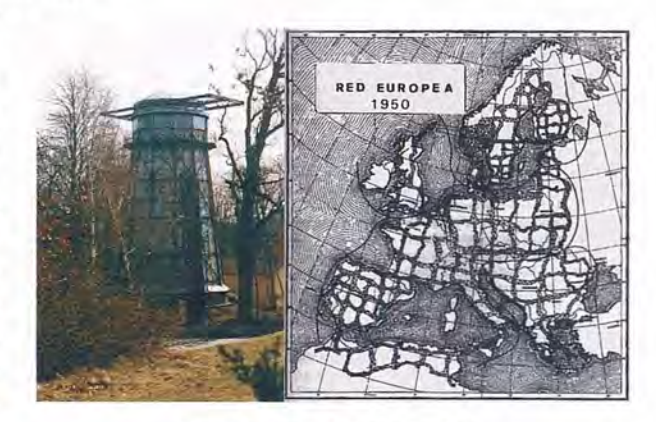

Figura 2. Torre de Helmert y red ED5ü

A partir de la segunda guerra mundial, el "US Army Service"acometió el reajuste de la red europea finalizando el mismo para Europa central en 1947, la presión para extender la red hacia el bloque suroeste y los países escandinavos, a través de la Asociación Internacional de Geodesia, completó lo que hoy se conoce como ED50, con origen fundamental en Postdam, torre de Helmert (ver Figura 2) de coordenadas φ0=52°21'51"45N y λ0=13°03'58"74E de forma que se minimizaran la suma de los cuadrados de las desviaciones relativas de la vertical, y en consecuencia la deflexión en este punto quedó con un valor de  $\xi$ 0=3"35 y 110=1"78- Gran Bretaña fue conectada a ED50 más tarde mediante dos enlaces, el de Dover-Calais, y el de la isla de Wight junto con la península de Contentin, proporcionando coordenadas ED50 a través de transformaciones del antiguo OSGB36, no existen coordenadas ED50 procedentes de ajuste. ED50 tuvo un uso exclusivamente militar hasta que en la década de los 60 los conflictos en el mar del norte por la explotación de petróleo y gas requirieron definir mediante tratados entre naciones líneas de meridianos en un Sistema de Referencia común, por lo que ED50 fue desclasificado, la documentación consultada (US Army Map Service, 1954) de hecho estaba clasificada.

Poco después de los primeros resultados de ED50 se comprobó que no se había utilizado todos los datos disponibies, por ello, la lAG (Asociación Internacional de Geodesia) en la asamblea de Roma en 1954 creó una Subcomisión para recalcular las redes de triangulación en Europa (Caturla Sánchez de Neira, 1979), denominándose RETrig (Réseau Européen de Triangulation). RETrig en 1977 determinó las coordenadas de los 123 vértices de enlace de los 10 bloques que componían la red, resultado de los bloques que cada país había remitido a dicha Subcomisión, posteriormente se proporcionaba a cada país los puntos de frontera para realizar la llamada "back solution" manteniendo dichos puntos como fijos para proporcionar las coordenadas finales. El número total de observaciones fue de 24.200 con 11.050 incógnitas y las diferencias con ED50 llegaban a 20m en la zona suroeste de la península.

Las expectativas de la comisión RETrig no estuvieron a la altura de los resultados obtenidos, debido fundamentalmente a la baja calidad de los datos y la inminente aparición de la constelación GPS, constituyéndose como consecuencia de ello la Subcomisión EUREF. Es interesante observar como después del esfuerzo de todos los países europeos para proporcionar un Sistema de Referencia común, prácticamente muy pocos adoptaron ED50 como sistema oficial debido a la falta de calidad que presenta este sistema, por el contrario, ETRS89 si ha sido admitido en la mayoría de países (Agria y Ihde, 2005).

Bajo los auspicios de EUREF se realiza la primera campaña GPS europea (EUREF89), a la que contribuyen todos los países de Europa occidental para dotarse de un sistema común homogéneo, ETRS89 (Oreja y Caturla Sánchez de Neira, 1990). Como la constelación NAYSTAR estaba incompleta, a lo que se unía el elevado ruido de los receptores de entonces, se recomendó reobservar y densificar dicha red en los distintos países bajo condiciones semejantes de observación, a cuyo amparo nace la red IBERIA95 y su equivalente en las islas Baleares BALEAR98.

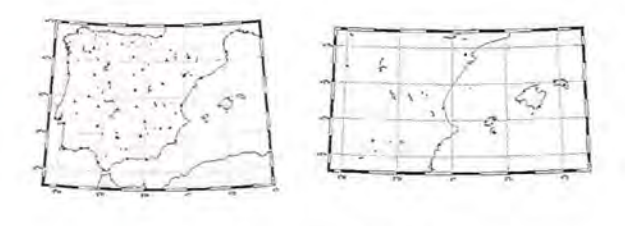

Figura 3. IBERIA95 y BALEAR98

IBERIA95 se observó por el IGN (Instituto Geográfico Nacional) en colaboración con el IPCC (Instituto Portugués de Cartografía e Cadastro) y diversos organismos españoles en la semana del 8 al 12 de mayo de 1995. Está formada por 27 estaciones españolas y 12 portuguesas, y se amplía posteriormente a las Islas Baleares en la campaña BALEAR98 que incluye dos estaciones por cada una de las 3 islas principales, quedando constituida la red de "orden O". IBERIA95 fue admitida como red de clase B (alrededor de 1cm en la época de observación) en el simposio EUREF98.

Al mismo tiempo se comienza la densificación uniforme de la red IBERIA95, el proyecto REGENTE (Red Geodésica. Nacional mediante Técnicas Espaciales, ver Figura 4) materializado en sucesivas campañas que finalizaron en 200 l. Está constituida por unos 1078 vértices en la Península y Baleares, uno por cada hoja del Mapa Topográfico Nacional (MTN) 1:50.000, lo cual supone una distancia media entre vértices de 20 a 25 km. En las Islas Canarias se ha procedido de manera semejante y su red se denomina REGCAN95, estando constituida por 72 vértices repartidos entre las siete islas, con un máximo de 21 vértices en la isla de Tenerife y un mínimo de 5 en cada una de las islas menores de El Hierro y La Gomera.

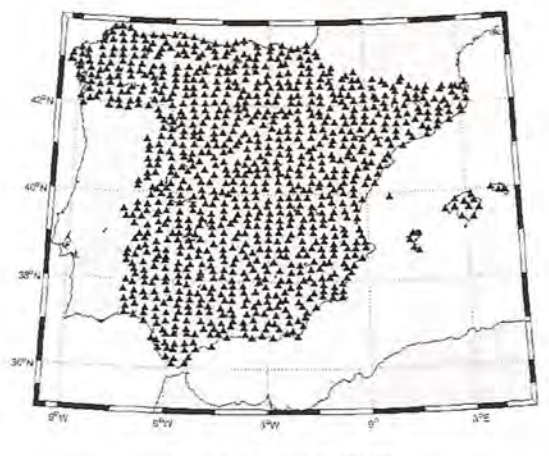

Figura 4. Campaña REGENTE

En todas estas campañas se ha dotado a los vértices de altitud ortométrica a partir de clavos cercanos de la red de nivelación de alta precisión (NAP). El producto final ha sido un excelente conjunto de vértices con doble juego de coordenadas ED50 y ETRS89.

A continuación se muestran distintos casos de trabajo, que hace imposible compatibilizar la observación y cálculo en una red geodésica precisa como REGENTE y presentar los resultados en el sistema geodésico oficial. En todos estos casos se supone que existe una observación GPS, y en estos se plantean en todos los casos posibles.

#### Caso uno. Observación con dos sistemas disponibles

Constituye este caso la situación común hoy en día. Existen dos redes geodésicas disponibles, una geocéntrica y otra clásica. Existe un denominador común a todos los casos presentados en esta comunicación, fijar las coordenadas más próximas posibles a las coordenadas verdaderas ETRS 89 y calcular siempre en este sistema, posteriormente mediante transformación se obtienen "como productos derivados" las coordenadas en el sistema clásico (ED50). Tener las coordenadas de partida 10 más próximas a la "realidad ETRS89" facilita que los programas de cálculo pueden resolver ambigüedades de manera realista, especialmente en vectores largos.

En este primer caso, existe una pequeña red observada entre distintos puntos, (BD12, BD24, BD22, BDIl), uno de ellos perteneciente a REGENTE, dado que tiene coordenadas en ambos sistemas, corresponde a la figura a un círculo con un triángulo en su interior. Los pasos a realizar serían obvios, en primer lugar, se fijaría el vértice REGEN-TE BD12, se calcula y ajusta la red, ypara finalizar se puede calcular una transformación local entre ambos conjuntos de coordenadas, como por ejemplo, una transformación de siete parámetros, de manera que transforme el resto de puntos (BD24,BD22,BD21) al sistema clásico (Dalda y González.-Matesanz, 2001).

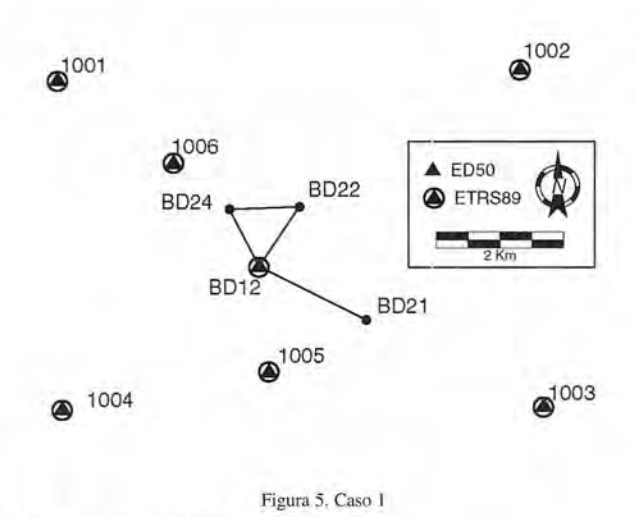

#### **Caso dos. Método DGPS**

En este caso se supone que existe una única red geodésica disponible, concretamente en un sistema clásico, pero que de alguna manera es posible encontrar una transformación entre un sistema geocéntrico (WGS84 por ejemplo) y el sistema clásico. Este es el típico caso que sucede al principio, puede existir algún punto con coordenadas en un sistema geocéntrico o incluso varios, de manera que se pueda calcular al menos una transformación de cinco parámetros (Dalda, 1997).

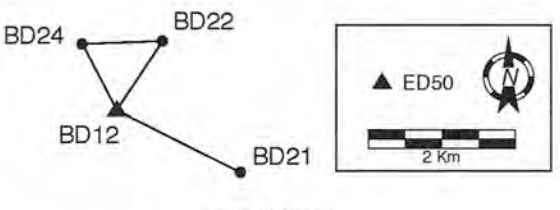

Figura 6. Caso 2

De hecho, esta ha sido la situación inicial de la mayoría de los países cuando se empezó a utilizar el GPS, la única transformación disponible procedía de aquellos puntos Doppler levantados por la NIMA (National Imagery and Mapping Agency, 2000).

El procedimiento a seguir de nuevo consiste en obtener unas coordenadas en el sistema geocéntrico lo más aproximadas posibles a la "realidad ETRS89", para ello se deberá introducir una transformación a priori, como por ejemplo una de siete parámetros o de cinco, a continuación y dado que se dispone únicamente de puntos en el sistema clásico, se fijaría en las coordenadas en este sistema, de manera que el programa de cálculo pueda derivar unas ETRS89 a partir de esta transformación a priori. Seguidamente se procede al cálculo y ajuste y para finalizar se utiliza la misma transformación que se introdujo a priori a la inversa (Dalda y González.-Matesanz, 2001). De esta manera se consigue asegurar que el posible sesgo que tenga transformación a priori se pueda deshacer a la vuelta y se tenga unas coordenadas ETRS89 relativamente buenas de partida.

#### **Caso tres. Método DGPS2**

Existe una variante al caso anterior, el planteamiento inicial es el mismo, se ha observado una red mediante técnicas GPS apoyándose únicamente en un punto de coordenadas conocidas en el sistema clásico. La diferencia con el caso anterior radica en que existe un doble conjunto de coordenadas exterior a la red observada.

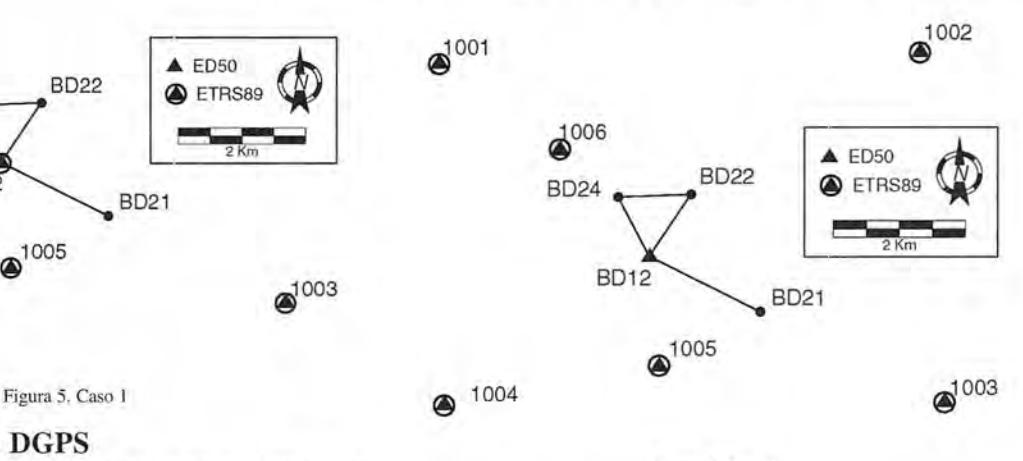

**Figura 7. Caso 3**

En este caso, se procedería como como sigue: cálculo haríamos una transformación a priori, preferiblemente de siete parámetros, fijaríamos las coordenadas en el sistema clásico para que el programa derive las coordenadas ETRS 89 a partir de la transformación introducida, a continuación se procedería al cálculo y ajuste de la red y para finalizar se utilizaría transformación a priori de forma inversa.

#### **Caso cuatro. Método de punto aislado**

Constituye este último caso una "situación de emergencia" en la que se dispone únicamente de puntos en un sistema clásico, o lo que es peor, puntos procedentes por ejemplo de una cartografía a gran escala como único apoyo geodésico. Sin embargo, este procedimiento de punto aislado o "Single Point" fue utilizado asiduamente en España e incluso recomendado por algunas casas comerciales como solución efectiva, desconociendo que es posible utilizar la solución de los dos casos anteriores en la inmensa mayoría de los casos, con resultados notablemente mejores.

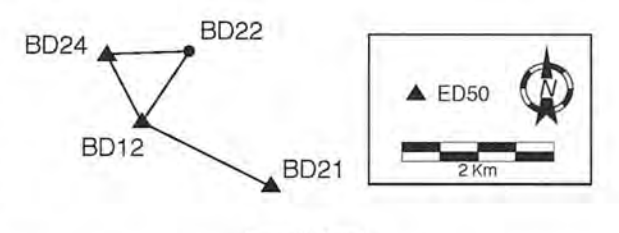

**Figura 8. Caso 3**

En este caso, se calcularía la posición de punto aislado, es decir, la solución de navegación, para uno de los puntos de la red; en el mejor de los casos estaríamos hablando de unos 7 m en planimetría y unos 10 m en altimetría como punto de partida en el sistema geocéntrico. Es bastante obvio que a poco grandes que sean los vectores la posibilidad de fijar ambigüedades enteras puede verse seriamente comprometida. El siguiente paso sería realizar el cálculo y ajuste de la red y para finalizar se realizaría una transformación entre los puntos calculados y los puntos "oficiales", dicha transformación puede ser la transformación de semejanza (helmert2d) para la planimetría y un plano inclinado para la altimetría.

#### **Métodos modernos**

En sí mjsmo, el cambio de datum debería poder llevarse acabo mediante traslación, rotación y cambio de escala, es decir, mediante 7 parámetros, cuya transformación es conforme (Grafarend et al., 1982). Las transformaciones clásicas se basan en esta característica, sin embargo, la materialización de la realidad terreno en cada caso provoca ligeros cambios de forma a lo largo de la red, fundamentalmente provocado por el uso de métodos de medida distintos, criterios de ajuste diferentes, errores de medida etc; por tanto, este hecho no puede ser modelado mediante una simple transformación conforme (Collier et al., 1998). Uno de los procedimientos ya ensayados por otros países consiste en los siguientes pasos esenciales:

• Calcular la mejor transformación conforme posible entre los dos datums, esto eliminaría la diferencia entre los mismos debida únicamente al cambio de Sistema Geodésico de Referencia pero no tendría en cuenta el cambio de forma.

• Obtener las diferencias entre el valor en el datum de llegada y el calculado a partir de esta transformación conforme. Este residuo representa la distorsión de la red.

• Modelar la distorsión.

• Obtener la transformación conjunta "conformidad+modelo de distorsión"

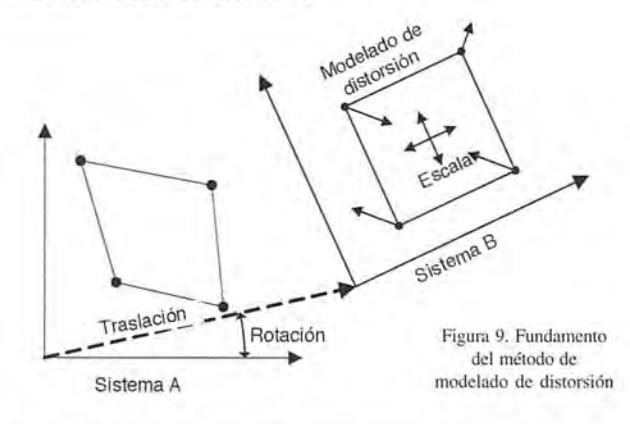

La posibilidad de modelar la distorsión se basa en la existencia de un patrón regular de comportamiento ya que ésta no presenta aleatoriedad sino una cierta correlación espacial. La forma de modelar esta distorsión ha sido llevada a cabo por distintos autores mediante cuatro técnicas: Superficies de Mínima Curvatura (SMC), Colocación Mínimo Cuadrática (CMC), Regresión Múltiple (MRE) y Rubber-Sheeting (RS). Sin embargo, existen aproximaciones distintas, como por ejemplo las basadas algoritmos genéticos (González-Matesanz y Malpica, 2006), sin embargo, nos entraremos en este apartado en los métodos de modelado distorsión, se puede encontrar más información a este respecto en (González-Matesanz et al., 2006).

Por distorsión se entiende la parte residual de la transformación teórica entre dos Sistemas Geodésicos de Referencia, entendiendo por residuo el proporcionado por una transformación de 7 parámetros de semejanza. Un paso común a los métodos de modelado de distorsión es el cálculo de la mejor transformación posible que asuma el cambio teórico de Sistema de Referencia, el análisis de los residuos proporcionados por esta transformación da una idea de los valores que se han de absorber en el desarrollo

del método y permite depurar puntos anómalos (González.-Matesanz, 2007).

Para comprobar la bondad de las transformaciones con modelado de distorsión se ha recalculado la red geodésica correspondiente a un conjunto de vértices en la zona de Castilla La Mancha empleando vértices REGENTE de coordenadas ETRS89, como ya se ha explicado, como puntos fuertemente constreñidos y, añadiendo en el ajuste observaciones terrestres de la red de orden inferior (ROl) para unos 1500 puntos. El resultado ha sido de nuevo un conjunto doble de coordenadas ETRS89 y ED50.

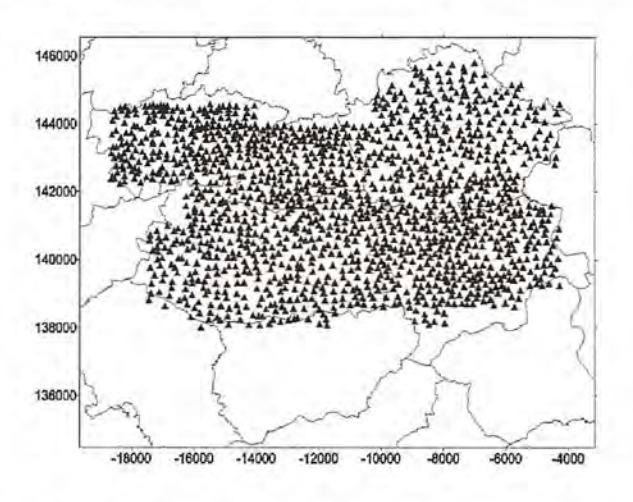

Figura 10. Test sobre el recálculo de Castilla La Mancha. Unidades de ambos **ejes en segundos**

Las coordenadas ED50 de la base de datos para estos vértices se han transformado mediante mínima curvatura, colocación y rubber-sheeting (en todos los métodos se ha empleado únicamente los puntos de la figura 1 para generar el modelo de distorsión), los resultados se han comparado con las coordenadas ETRS89 del nuevo ajuste. En la ¡Error! No se encuentra el origen de la referencia, se pueden observar en azul los puntos cuyo residuo es inferior a 25cm para núnima curvatura. Los-puntos de mayor diferencia corresponden a valores de frontera de límite provincial y está relacionado con el método de compensación por provincias de ED50.

| <b>Estadísticas</b> | E <sub>TEST</sub> | <b>TEST</b> |
|---------------------|-------------------|-------------|
| $#$ puntos          | 1400              | 1400        |
| Media               | 0.01              | 0.02        |
| <b>Std Dev</b>      | 0.05              | 0.05        |
| Max                 | 0.24              | 0.22        |
| Min                 | $-0.24$           | $-0.24$     |
| Rango               | 0.48              | 0.46        |
| 95%                 | 0.10              | 0.10        |
| 99%                 | 0.13              | 0.12        |

Tabla I.Estadísticas de los pumas por debajo de 25cm de residuo. Mínima **curvatura.**

En cuanto a los puntos anómalos mostrados en la Tabla 4 el punto 62886 (28m) representa un valor anómalo en la base de datos por tratarse de un vértice cambiado de emplazamiento. El resto de puntos no tiene residuos extraordinariamente grandes y sin duda son achacables a efectos de frontera provincial; el cálculo de la red de oroen inferior se realizó considerando fijos secuencialmente los puntos frontera de la provincia ya calculada, esto provoca que las máximas tensiones se localicen en estos puntos.

| <b>Estadístic</b> | $E$ TEST | N <sub>TEST</sub> |
|-------------------|----------|-------------------|
| as                |          |                   |
| $#$ puntos        | 1400     | 1400              |
| Media             | 0.00     | $-0.01$           |
| <b>Std Dev</b>    | 0.07     | 0.05              |
| Max               | 0.24     | 0.19              |
| Min               | $-0.25$  | $-0.25$           |
| Rango             | 0.49     | 0.43              |
| 95%               | 0.13     | 0.11              |
| 99%               | 0.16     | 0.13              |

mínimo cuadrática Tabla 2.Estadísticas de los puntos por debajo de 25cm de residuo. Colocación

| Estadístic     | $E$ test | N <sub>TEST</sub> |
|----------------|----------|-------------------|
| as             |          |                   |
| $#$ puntos     | 1395     | 1395              |
| Media          | 0.00     | $-0.00$           |
| <b>Std Dev</b> | 0.05     | 0.05              |
| Max            | 0.23     | 0.22              |
| Min            | $-0.24$  | $-0.24$           |
| Rango          | 0.48     | 0.46              |
| 95%            | 0.10     | 0.09              |
| 99%            | 0.13     | 0.12              |

Tabla 3.Estadísticas de los puntos por debajo de 25cm de residuo. Rubbersheeting

Los histogramas numéricos para los puntos anómalos pueden verse en la Tabla 4

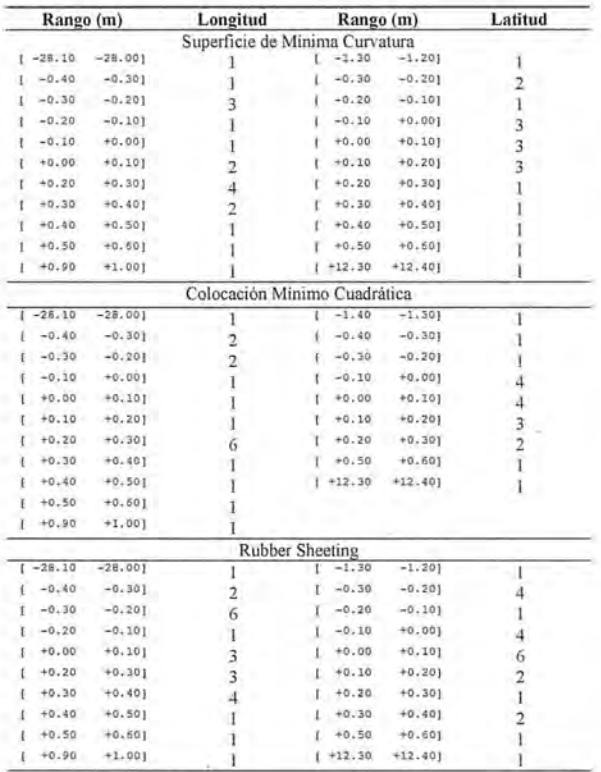

#### Tabla 4. Residuos anómalos

#### Conclusiones

No existe forma de transformar una gran red de ámbito nacional mediante una transformación matemática simple, como 7 parámetros o polinomios, si deseamos aplicarla a escalas grandes existe una componente de distorsión difícil de absorber. La solución de modelado de distorsión ya sea mínima curvatura, colocación o rubber sheeting es el método más adecuado ya que estamos modelando los residuos de una primera transformación anterior conforme. Los tres métodos dan resultados excelentes si bien, mínima curvatura se adapta ligeramente mejor. El formato de rejilla NTV2 adoptado por australianos y canadienses permite múltiples rejillas jerarquizadas lo que hace posible ir añadiendo transformaciones más localizadas dentro de la rejilla principal a medida que el recálculo de la red avance. El objetivo del Instituto Geográfico Nacional es poner a disposición de la comunidad de usuarios toda la información posible, previa comprobación exhaustiva de todos y cada uno de los resultados expuestos y, teniendo en cuenta las distintas especializaciones de los posibles beneficiarios de la transformación. Dewhurst (1990) distingue 3 tipos de usuarios: un primer tipo de alto conocimiento técnico formado por Geodestas, Topógrafos etc. Un segundo tipo formado por los creadores de cartografía y bases de datos espaciales con un conocimiento más limitado y, por último, un tercer tipo formado por usuarios de los productos que son generados por los segundos, navegantes, usuarios de GPS de ocio etc. con pequeño conocimiento técnico sobre el problema que nos ocupa. La forma de dar solución cumpliendo los objetivos de la introducción, sobre todo en la unicidad de la transformación, es mediante información pública y herramientas que aseguren exactamente la misma transformación a estos tres niveles de usuario.

Por esto, es posible descargar en la página web del CNIG (www.cnig.es) la rejilla de transformación, un programa ejecutable para realizar la transformación ED50-ETRS89 y un *"kit* de desarrollo" con el código fuente necesario para explotar la rejilla.

#### Referencias

Agria. J. Y Ihde, J., 2005. Adoptions of ETRS89, EUREF 2005. Viena. Austria. Annoni, A., Luzer, C., Gubler, E. y Ihde, J. (Editors), 2001. Map projections for Europe. European Commision, 131 pp.

Caturla Sánchez de Neira, J.L., 1979. Los sistemas geodésicos ED50, ED77 y ED79. Publicación técnica 7. Instituto Geográfico Nacional, Madrid, 16 pp. Collier, P., Argeseanu, V.S. y Leahy, F.J., 1998. Distorsion modelling and the

transition to GDA94. The Australian surveyor, 43(1): 29-40.

Dalda, A., 1997. DGPS y levantamientos topográficos. Su empleo en actualización dcl Mapa Topográfico NacionaL Mapping, 38.

Dalda, A. y González.-Matesanz, J., 2001. Parámetros de transformación entre sistemas de referencia, Jornadas Técnicas sobre Topografía, Cartografía, Fotogrametría. Geodesia y Teledetección. Escuela de Arquilectura Técnica. Universidad de Alcalá, pp. 189-229.

Dewhurst, W.T., 1990. The application of minimum curvature-derived surfaces in the transform of positional data from the Norh American datum of 1927 to the Norh American Datum of 1983.

González-Matesanz, J. y Malpica, J.A., 2006. Quasi-conformal mapping wilh genetic algorithms applied to coordinate lransformations. Computer and Geosciences, 32(9): 1432-1441.

González-Matesanz, J., Malpica, JA y Dalda, A., 2006. A Range of ED50-ETRS89 datum transformation models tested on the Spanish Geodetic Network. Survey Review 38(102): 654-667.

González.-Matesanz, J., 2007. Aportaciones al estudio de los modelos de dislorsión para el cambio de datum entre ED50 y ETRS89, Universidad de Alcalá, España.

Grafarend, E., Knickmeyer, E.H. y Schaffrin, B., 1982. Geodätische Dalumlransformationen. Z Vermess, 107: 15-25.

IAG-RETRIG Y Kobold, E, 1979. The European datum 1977 (ED 77) : report on the Symposium of the IAG Subcommission for the New Adjustment of the European Triangulation, held in Brussels from 14 to 18 March, 1977. Compuling Centre and Secretariate, Deutsches Geodätisches Forschungsinstitut, Abt. I, Theoretische Geodäsie, München, xxxvi, 173 pp.

McCarthy, D.D. y Petit, G., 2003. IERS Conventions (2003). IERS Technical Note No. 32.

National Imagery and Mapping Agency, 2000. Department of Defense World Geodetic System 1984. Its definition and relationships with Local Geodelic Systems. NIMA, 175 pp.

Oreja, V. y Caturla Sánchez de Neira, J.L., 1990. Contribución de España a la campaña GPS EUREF89. Servicio Geográfico del Ejército, 90 pp.

US Army Map Service, 1954. Spain. Adjusled first-order complemenlary triangulation. European datum.

# **LEVANTAMIENTO TOPOGRÁFICO Y MO-DELO TRIDIMENSJONAL DE LA NECRÓ-POLIS BIZANTINA DE TALL AS-SIN (Siria)**

José Miguel Gaspar Soriano<sup>1</sup>, José Luís Lerma García<sup>2</sup>.

IETSI Geodésica, Cartográfica y Topográfica. Universidad Politécnica de Valencia. 2Departamento de Ing. Cartográfica, Geodesia y Fotogrametría.

PALABRAS CLAVE: Levantamiento Topográfico, Modelo 3D, Arqueología.

#### **RESUMEN:**

Este artículo trata el uso de la topografía en las misiones de prospección arqueológica llevadas a cabo en la necrópolis bizantina de Tall as-Sin, provincia de Deir ez-Zor (Siria). Cuando se representa la superficie de la tierra correspondiente a un yacimiento arqueológico, el objetivo que se persigue es cartografiar la zona de estudio de manera precisa, de forma que todos los afloramientos naturales y/o artificiales aparezcan representados en su lugar y con una simbología adecuada, fácilmente entendible. Asimismo, la cartografía de detalle en arqueología es de suma importancia ya que puede aportar datos relevantes en cuanto a dimensiones, las orientaciones de los elementos, sus estructuras y su origen. Por esta razón es fundamental representar los elementos característicos del paisaje como son sus vaguadas, las carreteras, las curvas de nivel, entre otros que junto con la arquitectura que se halle en la zona, aporta un significado esencial para entender y estudiar, la prospección y la excavación. El artículo se compone de tres apartados; el primer apartado consiste en una introducción; el segundo se centra en el desarrollo de la metodología de campo y de gabinete, revisándose los trabajos de planificación, observación, diseño y compensación de la red topográfica clásica (apoyada con GPS) definida toda ella en un sistema de referencia absoluto (no local); la tercera parte revisa los productos derivados entre los que encontramos planos topográficos de la zona de actuación, perfiles y modelos digitales del terreno. El artículo finaliza con una conclusión de la metodología desarrollada.

#### **1. INTRODUCCIÓN**

Este artículo se centra en el estudio topográfico detallado de Tall as-Sin, situado a los pies del antiguo cauce del río Éufrates, en la provincia de Deir ez-Zor, Siria (Fig. 1). En esta zona se aprecian múltiples asentamientos de distintas civilizaciones antiguas.

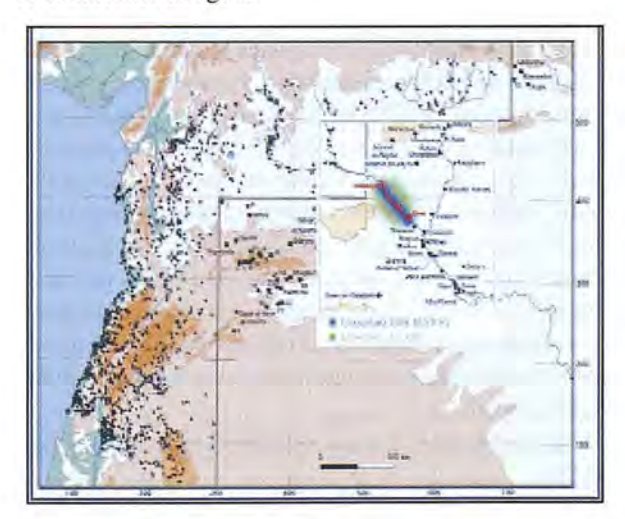

Figura l. Mapa de Siria.

El eje del Éufrates siempre ha sido desde la antigüedad un canal por medio del cual los pueblos intercambiaban mercancías debido a que es en su gran mayoría navegable. Esta zona requiere un estudio arqueológico de gran extensión, que permita reconstruir con certeza el pasado. Para ello se requiere la integración de datos de diferentes disciplinas, siendo la Topografía una de ellas.

El trabajo topográfico se integra en una prospección que documenta un asentamiento Bizantino del s. VI d.c., que consta de una muralla y de unos enterramientos en las afueras de la ciudadela (necrópolis). El presente artículo muestra el proceso cartográfico seguido para documentar esta zona con el fin de contribuir a su estudio cartográfico y su actualización.

#### **2. LUGAR DE TRABAJO**

La Fig. 2 muestra una fotografía del entorno de actuación, con Tall as-Sin ("Colina del diente") al fondo. La parte superior de dicha figura muestra la colina, donde supuestamente existió una torre y una -acrópolis; la parte más baja, el antiguo cauce del río Éufrates.

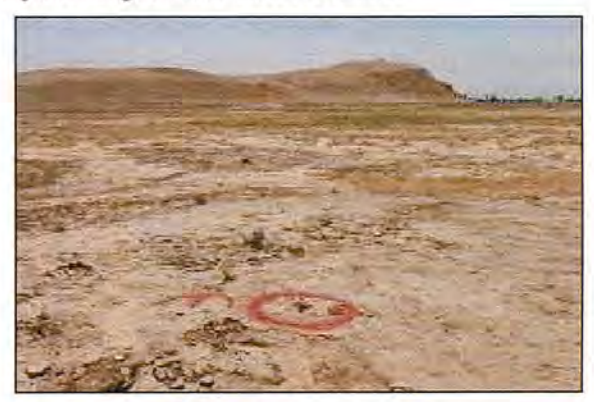

Figura 2. Vista panorámica de TalI as-Sin.

La zona de mayor elevación se corresponde con la muralla o el recinto del asentamiento Bizantino.

En principio no se disponía de información topográfica de partida a escalas grandes o medias. Solo se contaba con la existencia de mapas a pequeña escala que permitían situarnos en el terreno pero no localizar detalles, o entidades con suficiente grado de resolución y precisión.

#### **3. FASES DE TRABAJO DE CAMPO Y GABINETE**

#### **3.1. Observación en campo**

Se procedió, en primera instancia, a un estudio previo de la zona de Tall as-Sin en campo y en gabinete, se definieron las bases o vértices que van a definir la red topográfica de este levantamiento.

La extensión de la zona de actuación, 133 hectáreas, la homogénea tonalidad de la tierra, la calima del lugar y el factor viento, propició la marcación de las estaciones de la red topográfica con banderolas de color fácilmente visibles a distancia (Fig. 3b).

El material que se utilizó primeramente en campo fue:

- Barras de hierro. Martillo.
- Banderas de color rojo.
- Prismáticos.
- Estación total.

La planificación y observación de los vértices de la red fue la siguiente: Reparto de la zona por grupos de observadores y análisis de la red por zonas a fin de evitar el máximo de estacionamiento múltiple en algún vértice. Para ello se definieron estaciones temporales que, una vez comprobada su visibilidad global, se fijaron como estaciones permanentes. Mientras un grupo de observadores se colocaba en un vértice, el siguiente grupo, con la ayuda de los palos y las banderas, iba estudiando la zona, y procedía a la instalación de bases temporales (Fig. 3a).

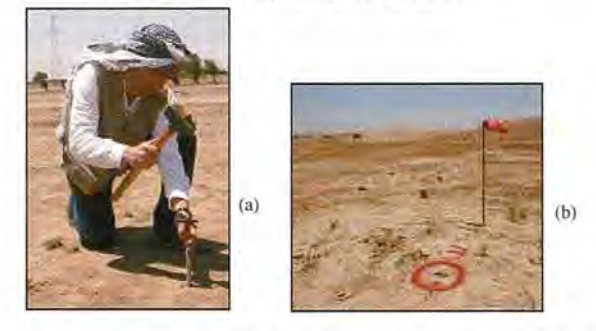

Figura 3. (a) Personal clavando la estación temporal. (b) Base establecida de forma permanente con ayuda de banderas y círculos en el suelo.

Una vez situada la base temporal (susceptible de ser permanente), otro grupo de observadores colocados en diferentes puntos estratégicos (Fig. 4) divisaba, gracias a las banderas instaladas, si efectivamente ese punto era visible entre sí. En caso afirmativo, el punto pasaba a ser considerado como permanente (Fig. 3b).

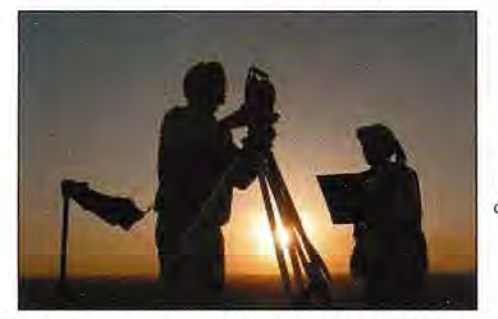

**Figura** 4. Topógrafo tomando datos al alba.

Posteriormente, se realizó la observación de la red desde cada uno de los vértices permanentes (Fig. 5).

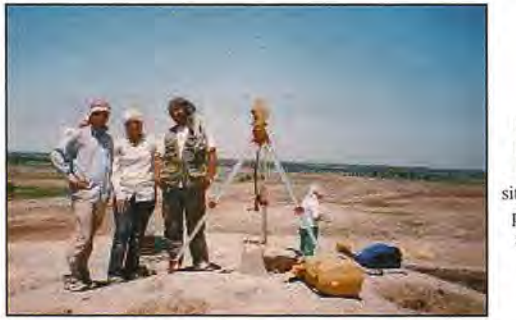

Figura 5. Personal técnico situado en el **punto** más alto de la zona.

#### 3.2. Comprobación de la constante del prisma

En cualquier tipo de trabajo topográfico, siempre hay que tener presente el tipo de instrumental que se utiliza. Normalmente, cuando se emplea la misma marca de prisma y de estación total, la constante del prisma es O. En cambio, si se utiliza material de marcas diferentes se debe comprobar la constante del prisma, y si es necesario, corregir dicha constante en el aparato. En nuestro caso, la comprobación se realizó tomando como referencia dos distancias medidas previamente con cinta métrica. De este modo, se corroboró que la constante del prisma era 0.

#### 3.3. Factor de Corrección atmosférico

El principal factor que se debe destacar es la influencia de las altas temperaturas en la medición de distancias. La velocidad de la luz a través del aire no es constante, y depende de la temperatura y presión atmosférica. El sistema de corrección atmosférica de este instrumento permite corregir el valor automáticamente. El valor estándar de este instrumento para Oppm es 15°C y 760mmHg (56(F, y 29,6 inHg). Los valores se almacenan en la memoria incluso después de apagar el instrumento.

En este estudio, la temperatura media obtenida en las horas de trabajo fue aproximadamente de +35(C, y una presión atmosférica de unos 1013 milibares, que transformados a mm Hg equivalen a 759,81mmHg.

A continuación se muestra la fórmula de la corrección (b) atmostérica<sup>1</sup> (en m):

$$
Ka = \left\{ 279.66 - \frac{106033 \times P}{273.15 + t} \right\} \times 10^{-6}
$$

La distancia L(m), después de realizar la corrección atmosférica, se obtiene a partir de:

#### $L = 1(1+Ka)$

Siendo l: Distancia medida sin realizar la corrección atmosférica. A modo de ejemplo, comprobamos que para una distancia de 1000 m, se obtiene un factor de corrección de 1.8 cm.

#### 3.4. Georeferenciación de las observaciones realizadas en campo

La cartografía debe representarse en última instancia en un sistema de referencia absoluto. Para ello se utilizó el GPS, que nos sirvió para enlazar el sistema de referencia relativo proveniente de la triangulación topográfica local a un sistema de referencia absoluto. Para este menester, se dieron coordenadas GPS a dos puntos muy alejados de la zona de actuación más a un punto centrado en la parte más alta del Tal!. Desde este último se visó a los otros dos puntos, atendiendo que no hubiera ninguna posible interferencia electromagnética, pues a pesar de que se estaba en una zona desértica, había en los alrededores una línea de alta tensión. Asignados el Datum y la proyección, pudimos comenzar a trabajar con la red topográfica, enlazando finalmente toda la red topográfica local a un sistema global WGS84 (Fig. 6).

1. Topcon. Manual de usuario de la Estación total GTS-220,2003.

#### 3.5. Cálculo y compensación de la red

Una vez se realizaron estas observaciones mediante topo-

grafía clásica, se procedió al cálculo de dicha red en gabinete. El ajuste estaba compuesto por 12 puntos, de los cuales tres eran fijos, sumando un total de 55 ecuaciones de ángulos y de distancias.

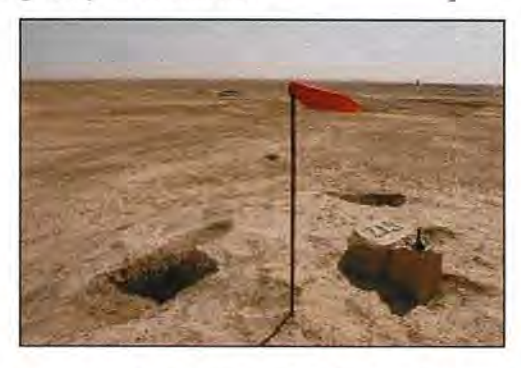

Figura 6. Navegador GPS situado en un punto junto a la bandera y sobre el pilar (abajo a la derecha).

La geometría de la red (Fig. 7) se diseñó de manera que fuera lo más regular posible, pues el buen diseño de la red a priori permite obtener buenos resultados a posteriori.

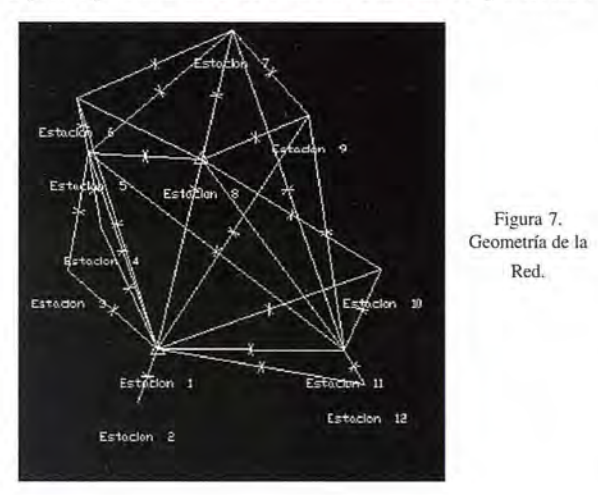

Después del ajuste, se obtuvieron las correcciones correspondientes a cada vértice, que son las que se muestran a continuación:

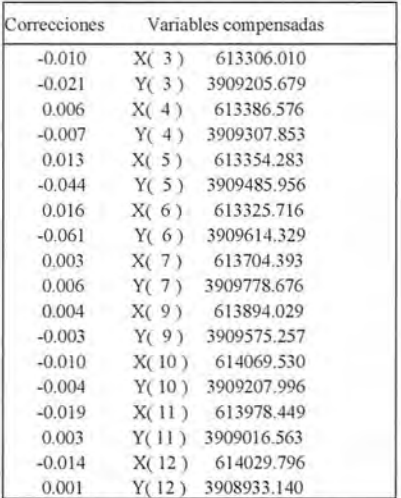

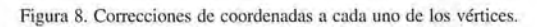

El proceso de cálculo y compensación de una red, no incluye únicamente la determinación de las variables coordenadas, sino que estas deben ir acompañadas del correspondiente estudio estadístico de los resultados obtenidos.

Por este motivo el modelo matemático utilizado, incorpora un modelo estadístico-estocástico modelo Gauss-Markov2 . En este modelo matemático y estadístico, la hipótesis de partida consiste en que los observables siguen una distribución normal, además se considera que el estimador de la desviación típica del observable de peso unidad a priori es igual a uno. Por lo tanto, el estimador de la desviación típica del observable de peso unidad a posteriori, debe aproximarse en la medida de lo posible a este valor estimado,

El resultado obtenido en la compensación de la red ligada es:

Número de grados de libertad, n = 28 Estimador de la varianza del observable de peso unidad = 0.793 Estimador desviación típica de peso unidad = 0.890

Estos estimadores estadísticos nos definen la calidad del trabajo realizado. Como se aprecia los grados de libertad son 28, este dato nos muestra el número de redundancias que se tienen en las observaciones, Por otro lado, el estimador de la varianza de peso unidad nos ofrece información sobre la validez de la precisión supuesta de partida. Un valor a posteriori próximo a uno indica, que la suposición inicial se cumple, lo que implica, que los errores estimados a priori son acordes a la observación realizada. Los resultados fueron aceptables, teniendo en cuenta todos los condicionantes atmosféricos sometidos en el momento de la observación,

Una vez se procedió al cálculo y compensación de la red, se obtuvieron las coordenadas compensadas y ajustadas de los 12 vértices que componen la red. De este modo, estuvimos en disposición de proceder al levantamiento topográfico de la zona.

#### 3.6. Conversión de la altitud elipsoidal a altitud ortométrica

Para pasar de coordenadas altimétricas elipsoidales a ortométricas se empleó el modelo global de geoide EGM96, debido a que no se disponía de ninguna referencia altimétrica de partida. Con este modelo se pudo hallar la altitud ortométrica, ya que a partir de EGM96 se puede determinar la ondulación del geoide,  $N$ . La altura ortométrica,  $H$ , se obtiene restando la altura elipsoidal  $h$  (dada por el GPS) según:

$$
H=h-N
$$

#### 2. Chueca, Berne, Herráez, 1996.

De esta forma, todas las altitudes fueron referidas a un sistema altimétrico absoluto global. Tanto los datos planimétricos como altimétricos estaban adaptados a un sistema de referencia absoluto materializado por bases.

#### 4. PRODUCTOS DERIVADOS

#### 4.1. Planos y perfiles Topográficos

El Mapa Topográfico de Tall as-Sin se realizó a escala 1:1000, con una equidistancia entre curvas de nivel de 1 m (Fig. 9). En este tipo de misiones arqueológicas es muy importante que la equidistancia entre las curvas de nivel sea pequeña, ya que a partir de ellas se obtiene información de detalle muy importante en estudios arqueológicos. Permite determinar por ejemplo el desnivel entre la muralla y la ciudad, la pendiente de la misma, la altura de las torres, la extensión de la prospección, el emplazamiento y disposición de las tumbas. Además, se le asociaron datos adicionales como son las principales carreteras (Fig. 10), las instituciones públicas o los elementos artificiales característicos del terreno que resultaron fundamentales a la hora de conocer el contorno de la ciudad y explicar su asentamiento.

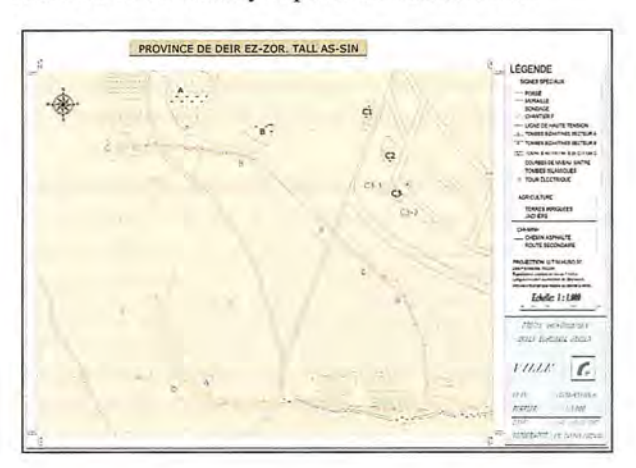

Figura 9. Mapa Topográfico de Tall as-Sin.

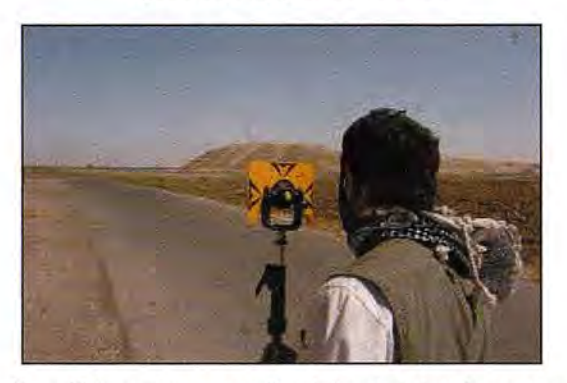

Figura lO. Levantamiento topográfico de las principales infraestructuras encontradas en la zona del TaIl.

Una de las informaciones más importantes en el estudio arqueológico fue el contorno de la muralla (Fig. 9). Apartir de él, se situaron las entradas principales a la ciudad, la dimensión exacta de la ciudadela, y la estructura de dicha ciudad (permitiendo hacerse una idea de la morfología urbana).

El levantamiento topográfico también contempló el posicionamiento minucioso de las tumbas bizantinas que estaban enterradas en el área (Fig. 11) y que formaban parte de una antigua necrópolis.

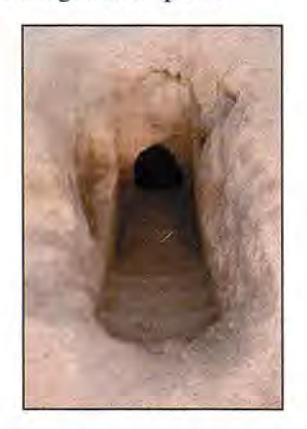

Figura JI. Tumba bizantina subterránea.

Se les dotó de coordenadas absolutas a las entradas de todas las tumbas bizantinas (Fig. 12), sumando un total de 168, todas ellas subterráneas, y referidas a un sistema de referencia absoluto que permitió estudiar su orientación 22

(p. ej. al Sol, hacia el Este, o alguna otra dirección a destacar). Estos datos se estiman muy importantes cuando se estudian las tumbas de cualquier asentamiento.

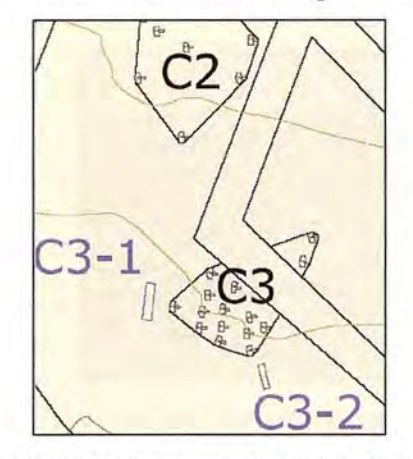

Figura 12. Zona C3. donde se representa tumbas bizantinas y sus orientaciones (dirección Este).

También se generó un perfil longitudinal de la zona (Fig. 13), que nos define la pendiente que existe en la ciudadela, entre la colina, la muralla y el río.

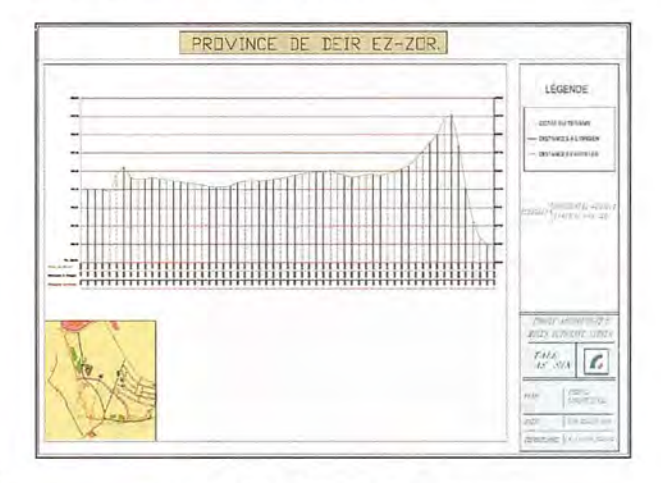

Figura 13. Perfil longitudinal de la zona.

El perfil longitudinal va desde el punto más alto de esta ciudadela, que se correspondería con una torre, hasta uno de los puntos de la muralla, que coincide exactamente con el inicio de uno de los sondeos arqueológicos. Se aprecia como existe una gran diferencia de altitud en la parte derecha, que es la zona por donde pasaba el río Éufrates. Por otro lado, se observa una ligera elevación, al final del perfil longitudinal, que coincide con la muralla de la ciudadela. En otro orden de ideas, también se realizó un control exhaustivo de los sondeos arqueológicos, ya que era de vital importancia que todos los restos encontrados se situaran en niveles (profundidades) diferenciadas del terreno, junto con su cota y situación planimétrica. Se les dotó de coordenadas absolutas cada vez que se excavaba un nivel diferente, o cuando aparecía un nuevo elemento en los sondeos. A continuación se muestra uno de los planos topográficos de la zona a escala 1:500 (Fig. 14).

En la Fig. 14 se observan los sondeos B y C (representados en color violeta), justo en la zona superior de la muralla. Podemos comprobar la dimensión de los mismos, así como las zonas estratégicas escogidas.

#### 4.2. Creación de un Modelo Digital de Elevaciones (MDE)

Un modelo digital del terreno (MDT), representa la distribución espacial de una variable cuantitativa y continua. Cuando esta variable es la cota del terreno, se denomina Modelo Digital de Elevaciones (MDE).

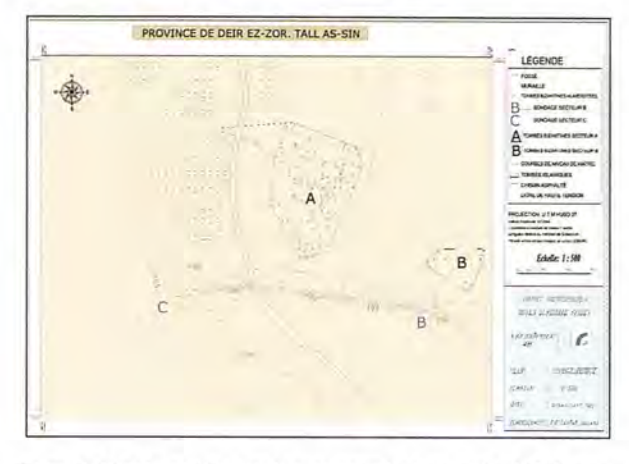

Figura 14. Mapa topográfico, donde se observan los Sondeos B y C de la zona a una Escala 1:500.

Los MDE facilitan la realización de estudios topográficos de la zona, así como extraer e interpretar pendientes u otras formas artificiales del terreno que ayudaran a delimitar la ciudadela.

La información altimétrica de origen se consiguió mediante el levantamiento topográfico que se realizó en la zona. Se observaron un total de más de 4.000 puntos topográficos (Fig. 15).

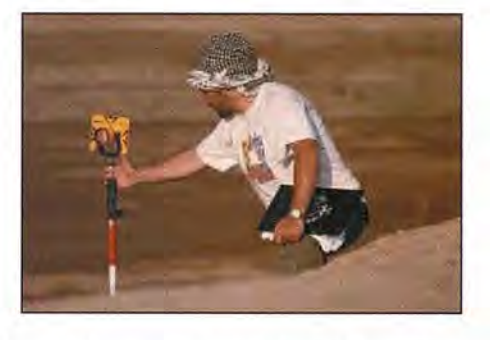

Figura 15. Levantamiento de los puntos situados en el límite entre el **antiguo** cauce del río yel **asentamiento** Bizantino.

Para poder realizar el modelo de la superficie es necesario acudir a métodos de interpolación, ya que no es posible medir todos los puntos de la superficie. Estos métodos de interpolación espacial permiten calcular el valor altimétrico de toda la superficie conociendo el valor de esa variable en otras posiciones. Los interpoladores utilizados aquí (locales), operan sólo dentro de una pequeña zona alrededor del punto a interpolar, de tal forma que un cambio en un dato muestral solo afecta a una pequeña zona.

Existen varios métodos de interpolación, y dependiendo de la precisión requerida, de los datos de partida, de la orografía del terreno, y demás factores, será más representativo uno u otro.

En principio, se utilizó el método de interpolación Krigeado para representar los gráficos tridimensionales (Fig. 16). El Krigeado es un método geoestadístico (estadística relacionada con los datos geográficos<sup>3</sup>), que ofrece una gran flexibilidad, considerando tanto las distancias como la geometría de la localización de muestras.

La cota interpolada se obtiene por cálculo de la media ponderada de un número predeterminado de puntos muestrales. La salida que se obtiene con este tipo de interpolación es una imagen raster. Su estructura es tipo grid y está formada por celdillas de igual forma y tamaño, que hacen refe-

rencia a una determinada zona de la superficie terrestre. Los valores numéricos se asignan a los centros de las celdillas, lo que implica que la precisión variará con la resolución de la celdilla. Por tanto, los datos originales no son respetados excepto si éstos coinciden con el centro de celdilla. La estructura raster presenta como positivo la fácil y rápida gestión de la información.

Una de las ventajas que cabe destacar del Krigeado es la capacidad de cifrar el error en el valor del modelo digital. Por tanto, toda cota resultado del proceso de interpolación viene acompañada por una estimación acerca de la varianza de la superficie4.

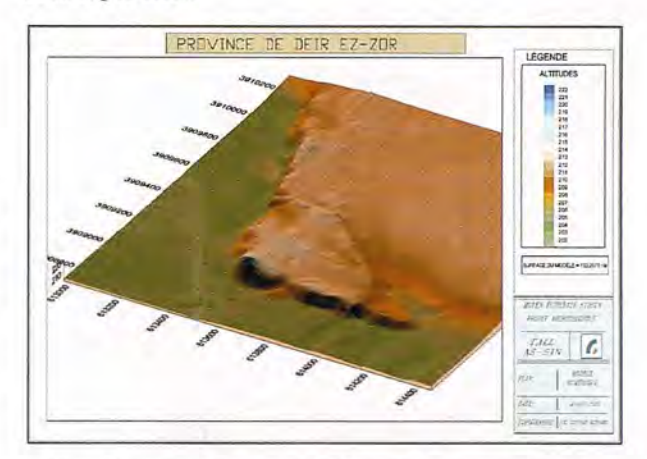

Figura l6. Gráfico tridimensional del Tall as-Sin mediante el método de Krigeado .3. Moral, 2004. 4. Márquez, 2004: p. 58.

El modelo raster no permite el tratamiento de discontinuidades topográficas que supongan cambios superficiales bruscos, como fuertes rupturas de pendiente, ya que genera modelos muy suavizados. Debido a esta particularidad, se calculó un modelo digital basado en un TIN ('Irregular Triangulated Network').

El TIN se define como un conjunto de triángulos irregulares adyacentes y no superpuestos. Se construye ajustando un plano a tres puntos no colineales. La interpolación que se utiliza es también local, y exacta porque asigna a cada punto el valor resultante de interpolar un plano por los tres puntos muestrales más cercanos. Es el único método que respeta la altimetría original de la zona, a diferencia del modelo raster anteriormente comentado.

Si los puntos definen bien el terreno, el TIN (Fig. 17) podrá representar de forma precisa una superficie con menos puntos que otros modelos. Se utiliza el algoritmo de Delaunay, es el método más habitual de triangulación, debido a que sus triángulos intentan ser lo más equiláteros posibles. Es más rápido que un raster, pero ocupa más memoria. Es el más satisfactorio para superficies topográficas con fuertes discontinuidades, porque se adapta a la complejidad del terreno, conformando una red de triángulos más densa allí donde es mayor el número de puntos muestrales.

Visualmente, estos modelos ofrecen un grandísimo potencial, pues de un simple vistazo a vista de pájaro, posibilita la interpretación orográfica del terreno, resaltando sus características más importantes, como la muralla o la torre de la ciudad y el antiguo cauce del río, que es la zona más baja y totalmente plana.

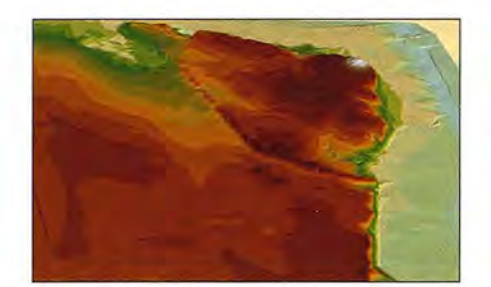

Figura 17. TIN del Tall **as-Sin.**

Tras obtener el TIN se procede a superponer la cartografía de la zona, obtenida por métodos topográficos, sobre dicho modelo digital. Se obtiene una visión 3D muy acertada del terreno, y esto permite establecer diferentes análisis y estudios sobre el asentamiento Bizantino de una forma más precisa, ya que permite estudiar la posición plani-métrica de la muralla, la acrópolis y necrópolis del asentamiento junto con la orografía del terreno, gracias al Modelo 3D.

Por último, se crea un video de un vuelo tridimensional (Figura 18) realizado sobre el modelo digital con la cartografía de la zona de estudio superpuesta. Se procede al tratamiento, edición y maquetación de dicho video para que pueda ser visualizado vía WEB por cualquier usuario.

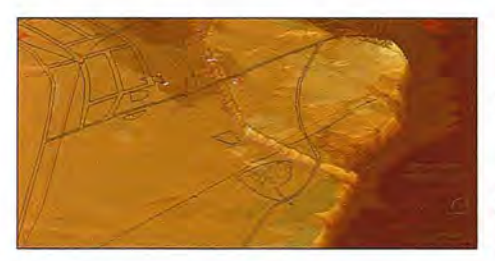

Figura 18. Video de un vuelo tridimensional realizado sobre el modelo digital con la superposición de la cartografía de la zona de estudio.

#### **5. CONCLUSIONES**

Todo el trabajo topográfico desanollado en este artículo viene acompañado de la observación y cálculo de una red, a partir de la que se densificaron los elementos característicos del terreno. Es de suma importancia establecer vértices, con la máxima exactitud posible, ya que se trata de áreas de grandes extensiones, con altas cotas de variación en los factores climáticos. Siempre se ha garantizado un seguimiento riguroso en las evoluciones de los sondeos. Este trabajo muestra la metodología desarrollada que permite la obtención de resultados satisfactorios en trabajos topográficos de esta naturaleza.

En misiones arqueológicas, la topografía y las técnicas cartográficas posibilitan la generación de productos que ayudan sobremanera a posicionar en el terreno, de forma inequívoca, las diversas manifestaciones humanas y geográficas en documentos tales como los planos o mapas topográficos y/o temáticos. Los mapas topográficos, los perfiles y los MDE son útiles a la hora de hacer estudios sobre las pendientes o estructuras de la ciudad. El estudio de las vaguadas, de las estructuras montañosas, de los factores geográficos, en combinación con la acción antrópica, permite dar explicación a estos asentamientos, satisfaciendo de esta manera estudios orográficos y estudios de prospección arqueológica.

#### **BmLIOGRAFÍA.**

1. TOPCON, Manual Estación total GTS-220, 2003.

2. Chueca Pazos, Manuel, Beme, J.L., Herráez, J, Redes Topográficas y Locales. Microgeodesia. Paraninfo. Madrid 1996.

3. Moral, EJ., Aplicación de la geoestadística en las ciencias ambientales. Ecosistemas XIII/1, 2004.

4. Márquez Pérez, J., Modelos digitales de elevaciones, métodos de interpolación y parámetros morfométricos del relieve. Vol. 1. Tesis doctoral, Universidad de Sevilla, 2004.

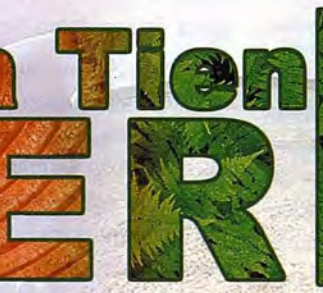

#### LIBRERÍA ESPECIALIZAD

#### GARIOCRAFIA

GUÍAS DE MONTANA, NATURALEZA Y VIAJES **IBROSY DISTRIBUIDORA DE CARTOGRAFIA Y LIBROS DE MONTAÑA** 

C/ Maudes, 23 (Viajes y Naturaleza)<br>Tel: 915 353 810 / 915 353 794 - Fax: 915 342 639 C/ Maudes, 38 (Mapas y Libros de Montaña) Tel: 915 330 791 / 915 343 257 - Fax: 915 333 244

Distribución. Tel: 915 337 351 - Fax: 915 333 244 Web: www.tiendaverde.org e-mail: info@tiendaverde.org

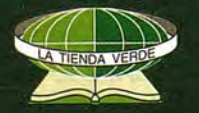

# **Análisis Geoecológico de la subcuenca Seibabo. Santi Spiritus(Cuba)**

MSc. Obllurys Cárdenas López. Aspirante a Investigador. Instituto de Geografía Tropical. Ministerio de Ciencia Tecnología y Medio Ambiente. Ciudad de La Habana, Cuba.

#### **RESUMEN.**

La cuenca hidrológica es un sistema en el cual se conjugan factores naturales y sociales. Como sistema, constituye un conjunto de componentes que están conectados formando una unidad. El objetivo principal de la presente investigación es establecer las relaciones entre el manejo de los recursos naturales y humanos y el Estado Ambiental de la cuenca hidrológica Seibabo, mediante la metodología de Geoecología de los Paisajes en combinación con las técnicas de análisis social para llegar a conocer las características de la asimilación y el estado de los recursos naturales y proponer un plan de medidas correctoras.

#### **ABTRACT.**

The hydrological basin is a system in which natural and social factors are conjugated. As system, it constitutes a group of components connected forrning an unit. The main objective of the present investigation is to establish the relationships between the handling of the natural and human resources and the Environmental State of the hydrological basin Seibabo, by means of the methodology of Geoecología of the Landscapes in combination with the techniques of social analysis to end up knowing the characteristics of the assirnilation and the state of the natural resources and to propose a plan of having measured proofreaders.

#### **INTRODUCCION:**

Los estudios ambientales tienen gran significación y en la actualidad han cobrado auge debido a su carácter sistémico y holístico que permite ver la integración de los componentes, naturales y humanos, lo que constituye un poderoso instrumento para la gestión de cualquier territorio.

En los últimos tiempos vuelve a ser importante el medio rural pues" ... son dos aspectos los que sitúan en el primer plano de atención los problemas del medio rural. Por una parte los terrenos o espacios rurales son los que siguen predominando en el mundo y en segundo lugar, a finales del siglo XX, las dos terceras partes de la población mundial se está dedicando a la actividad agrícola... ", continúa, "hay que tener en consideración que los productos alimenticios y las materias primas que proceden del espacio rural crean las condiciones para la vida y el trabajo en las ciudades." (Montiel, 1996).

Según Calderón (1995), "... la cuenca es un territorio para la gestión ambiental... es un sistema en el cual se conjugan factores bióticos, abióticos y sociales... es un territorio claramente delimitado en el cual se desarrollan procesos productivos, prácticas culturales y sociales... ", esto se ve claramente reflejado en la subcuenca que nos ocupa.

Toda cuenca hidrográfica, como sistema, constituye un conjunto de componentes que están conectados e interactúan formando una unidad. La estabilidad es una propiedad o forma de comportamiento del sistema, y su permanencia es la definición primera y, quizás más general, del concepto de estabilidad. La capacidad de un sistema para absorber y/o contrarrestar un cambio en una o más de sus variables de manera de mantener su estado, o que éste varíe en un nivel que permite una reversibilidad hacia el estado anterior, representa su rango de estabilidad, el cual dependerá de las características propias del sistema y del nivel y frecuencia del cambio que sufren los sistemas incidentes o variables exteriores.

En las propuestas de ordenamiento y protección de los recursos naturales la FAO reconoce a la cuenca hidrográfica como unidad de acción es por esto que actualmente el Ministerio de la Agricultura en Cuba ha trazado como lineamiento que los proyectos de ordenación y manejos integrales deben ser realizados a nivel de cuencas y subcuencas. Como seguimiento de este objetivo se aborda, en ésta investigación, el territorio de una cuenca de montaña como unidad de estudio, además se insertan las unidades de paisaje, como unidades ambientales para la investigación y se realiza el estudio utilizando la Evaluación Geoecológica de los Paisajes.

Entonces como principal objetivo tenemos establecer las relaciones entre el manejo de los recursos naturales y humanos con el Estado Ambiental de la subcuenca Seibabo, mediante la metodología de Geoecología de los Paisajes en combinación con las técnicas de análisis social.

#### **METODOLOGIA EMPLEADA:**

organizado. (Mateo, J., 1997)

Para el mejor entendimiento se declaran una serie de conceptos presentes a lo largo del trabajo.

Cuenca Hidrográfica Superficial (CHS): Área biogeográfica y socioeconómica delimitada por un sistema acuático, donde las aguas superficiales y subterráneas se vierten formando uno o varios cauces y que puede desembocar en una red hidrográfica natural. (MOP, 1984). A su vez estas se dividen en unidades más pequeñas, las subcuencas. Problemas ambientales: Déficit o defecto de racionalidad, exceso en la carga de los elementos de un consumo social sobre un soporte territorial, incapacidad o inconveniencia de expandir el soporte territorial para disminuir la carga o

Paisaje Natural: Asociación de objetos y fenómenos naturales intercondicionados e interrelacionados que se presentan frente a nosotros bajo la forma de complejos geográficos de diferente rango taxonómico, formados históricamente y que se desarrollan permanentemente. (Milko, 1967 citado por Mateo, 1984)

deficiencia general de sustentabilidad de un grupo social

Diagnóstico Geoecológico de los Paisajes: Evaluación de las propiedades y del estado del paisaje en la actualidad con relación a su utilización por las actividades humanas. (Mateo, J., 1994)

Estado Ambiental: Situación ecológica de un paisaje dado determinada por el tipo o grado de impacto y de la capacidad de reacción o absorción de los geosistemas.(Mateo y Martínez et al, 1999)

Fortalezas: Condiciones que presentan los geosistemas en un momento dado y que potencia una determinada actividad económica. (Barragán, 1994 citado por Del Risco, 2000)

Debilidades: Aquellas condiciones que presenta un geosistemas en un momento dado y que limitan una actividad económica determinada. (Barragán, 1994 citado por Del Risco, 2000)

Oportunidades: Facilidades que aporta la sociedad para el desarrollo de determinada actividad en un lugar. (Barragán, 1994 citado por Del Risco, 2000)

Amenazas: Aquellos procesos de la sociedad que pueden traer consecuencias negativas para el desarrollo de determinada actividad económica en un geosistema. (Barragán, 1994 citado por Del Risco, 2000)

La metodología de Geoecología del Paisaje consiste en un conjunto de métodos y procedimientos técnico-analíticos que permiten conocer y explicar las regularidades de la estructura del paisaje, sus propiedades, índices y parámetros, la dinámica, la historia del desarrollo, los estados, los procesos de formación y transformación del paisaje y tratamiento científico como sistemas manejables y dirigibles (Acevedo, P. 1996). Además se llega a un real conocimiento de la problemática mediante el Diagnóstico Geoecológico de los Paisajes en la que se evalúan las propiedades y el estado del paisaje en la actualidad con relación a su utilización por las actividades humanas (Mateo, 1., 1994). Todo esto sirve de antecedente para la optimización del plan de uso, manejo y gestión de cualquier unidad territo- ¡ial.

La tendencia generalizada en el mundo de hoy es incorporar en sus diseños a la población local, pues el hombre es el elemento más importante del sistema. Por lo que llevamos a cabo la combinación de las técnicas geoecológicas y las de análisis social por ser la subcuenca Seibabo un territorio eminentemente rural y por existir en ella dos asentamientos, también rurales, que interactúan con su medio.

El método Geoecológico consta de siete fases: Organización, Inventario, Análisis, Diagnóstico, Propositiva, Aplicación y Muestreo. En la presente investigación se hizo hincapié en las cinco primeras.

En la Fase de Organización fue establecida el área de estudio, los límites, área, etc; se propuso la metodología de la investigación, la hipótesis, las tareas y objetivos, así como fue localizada la bibliografía necesaria y realizando los primeros contactos con los Organismos e Instituciones que tuvieran interés en la investigación o los que podrían brindar colaboración durante el trabajo.

En la Fase de Inventario se levantó la información de litología, relieve y pendiente, clima, corrientes fluviales, suelo y erosión potencial, cobertura vegetal, asentamientos rurales, salud y población, actividades económicas e infraestructura, con el apoyo de las Instituciones implicadas y la información obtenida en las encuestas realizadas a la población, referentes a modo de vida y aprovechamiento de los recursos naturales de su territorio. Con esta información y el método de superposición de los mapas primarios se conformó el Mapa de Unidades de Paisaje, dando como resultado 3 unidades de paisaje, 7 de segundo orden y 26 subunidades.

En la Fase de Análisis se tuvo en cuenta el Enfoque Estructural (estructura vertical y horizontal), el Enfoque Dinámico y el Histórico para obtener la Sensibilidad Ecológica de cada una de las subunidades de paisaje.

Para la estructura vertical se tuvo en cuenta la variable Coherencia Interna y para la estructura horizontal se tuvo en cuenta la Vecindad, representada por la variable Indice de Contacto; la Forma, representada por la variable Parámetro de la Forma y la Composición de la Imagen, seleccionándose las variables Indice de Diversidad Paisajística e Indice de Complejidad. ,

Para el enfoque dinámico se tuvieron en cuenta los cambios periódicos, cíclicos y rítmicos de los estados de acuerdo a la forma en que se producen en el tiempo. Los más representativos fueron los de tipo meteorológico, los de circulación y los de carácter planetario, corno la elevación de la temperatura.

El enfoque histórico fue analizado desde el punto de vista de la Modificación Antrópica siguiendo el criterio de P. Acevedo, 1998, estableciendo 5 categorías: serninatural, poco modificado, medianamente modificado, modificado y muy modificado.

Para la Sensibilidad Ecológica se tuvo en cuenta la combinación entre Estabilidad Natural y Estabilidad Tecnogénica. Para la Estabilidad Natural se realizó la ponderación de las variables naturales obtenidas en la Fase de Inventario y las obtenidas en el análisis de la estructura vertical y horizontal. Se le asignó valor a 5 las condiciones de mayor estabilidad, 3 intermedio y 1 a las condiciones de menor estabilidad. Con esto clasificaron en la categoría de Estable las subunidades cuya sumatoria oscilan entre 45 y 60; Medianamente Estable, entre 29 y 44 e Inestable, entre 12 y28.

Para la Estabilidad Tecnogénica o Fragilidad se siguió la metodología aplicada en Corumbatai (Mateo. J, Mauro C. y otros, 1994; Julio P, 1998), adaptándola al área de estudio por la semejanza de ambas regiones (cuencas) y porque se adaptaba a los objetivos perseguidos. Se establecieron 4 categorías: Poco Frágiles, Medianamente Frágiles, Frágiles y Muy Frágiles.

Para la Sensibilidad Ecológica del territorio se establecieron 3 categorías: Muy Sensibles, Medianamente Sensibles y Poco Sensibles.

En la Fase de Diagnóstico se realizó el análisis del Estado Ambiental de los recursos naturales y humanos y la Evaluación del Potencial de las diferentes subunidades de paisaje, se estableció la relación Potencial/Uso y se determinó el Estado Ambiental de cada subunidad de la subcuenca.

En el Estado Ambiental de los recursos naturales y humanos se realizó la evaluación del estado de los recursos suelo, agua, aire y cobertura vegetal en el entorno, y se analizó la situación de los asentamientos teniendo en cuenta variables como nivel cultural, estado de las viviendas, % de la población servida por acueducto y alcantarillado, movilidad, principales enfermedades, disposición de desechos sólidos y líquidos, estado de la red vial, problemas ambientales y sociales, etc. Con esta información se clasificaron los asentamientos en: Estado Satisfactorio y en Estado no Satisfactorio. Además, se localizaron un total de 12 focos contaminantes en la subcuenca, los cuales fueron caracterizados y evaluados individualmente.

Para la Evaluación del Potencial se tuvo en cuenta el uso actual (principal y secundario) de las diferentes subunidades de paisaje, el uso potencial de cada uno (agrícola, forestal, ganadero, hídrico, recreativo, de recursos minerales y materias primas, protector de las aguas).

Para el establecimiento de la relación Potencial / Uso se estimaron tres posibilidades:  $P = U$  (subunidad con uso de acuerdo al potencial), P > U (subunidad subutilizada) y P < U (subunidad sobreexplotada)

Para la determinación del Estado Ambiental se siguió la metodología propuesta por Mateo y Martínez et al, 1999, adaptada para la presente investigación. Se establece la relación entre las variables: Modificación Antrópica, Focos Contaminantes principales, Sensibilidad, Relación Uso / Potencial y problemas ambientales significativos, asumiéndose S categorías: Estable, Medianamente Estable, Inestable, Crítico y Muy Crítico.

En la Fase Propositiva se hizo uso de la Matriz DAFO como método que contribuye a conseguir información sobre la situación presentada en un objetivo, en éste caso la subcuenca, para posteriormente tomar decisiones a partir de reunir ideas de los principales problemas existentes. **CARACTERÍSTICAS GENERALES DE LA SUBCUENCA:**

La subcuenca del río Seibabo forma parte de la cuenca del río Arimao. Esta se localiza en la parte central del municipio de Cumanayagua, provincia de Cienfuegos, Cuba. Posee un área de 45,37 Km2 y un perímetro de 34,75 km.

Esta región forma parte de dos grandes unidades del relieve, las alturas de Santa Clara y las Montáñas de Trinidad. Comprende alturas que oscilan desde los 17,2m.s.n.m, en su punto de confluencia con el Arimao, hasta los 719,8 m.s.n.m. en su punto más alto.

Debido a la variación de altitudes que presenta la subcuenca es necesario dividirla en 2 subregiones para su caracterización climática. La primera abarca el área comprendida desde la altura de 17,2 m hasta aproximadamente los 200 m, o sea, una zona relativamente llana, con temperaturas medias anuales entre 23 y 25 grados celsios, precipitaciones entre 1100 y 1200 mm como promedio anual y la segunda subregión comprende el territorio con alturas superiores a los 200 m, clasificándose como área premontañosa y montañosa, con temperaturas medias anuales entre 22 y 24 grados celsios y promedios anuales de precipitación entre 1200 y 1500 mm. Los vientos predominantes son los Ali- / sios con dirección NE al E (Estación Meteorológica de Topes de Collantes) y del NE (Estación Meteorológica de Cienfuegos), con velocidades casi constantes durante todo el año variando en pequeños intervalos desde los 6,1 y los 8,7 km / h con una media anual de 6,98 km / h. La humedad relativa alcanza valores promedios anuales de 86 %, alcanzando los valores máximos en el período húmedo y los mínimos en el seco.

Las corrientes fluviales permanentes que surcan este territorio poseen una longitud total de 82,25 km. La corriente

principal tiene una extensión de 24,30 km, la de primer orden de 24,50 km y las de segundo y otros órdenes, 33,50 km de longitud. Existe una Densidad de Drenaje de 1.81 km / km2, lo cual significa que existe 1,81 km de red fluvial por cada km<sup>2</sup> de área.

Del análisis de los suelos resultó que los predominantes son: el pardo grisáceo típico, el arenoso cuarcítico típico, el pardo sin carbonato típico, el fersialítico pardo rojizo típico, el gley húmico antrópico, el fen'alítico rojo lixiviado típico, el esquelético natural, el ferralítico amarillento típico y el fenalítico cuarcítico amarillento lixiviado típico.

La diferenciación de las unidades del paisaje se realizó teniendo en cuenta las grandes variaciones del relieve y del clima para las unidades de primer orden y en el caso de las de segundo orden se tuvo en cuenta las variaciones litológicas; para las subunidades, las variaciones del suelo, la vegetación y el uso. Partiendo de lo anterior se diferenciaron 3 unidades de primer orden o localidades, 7 de segundo orden, y 26 subunidades. Estas aparecen a continuación.

Llanuras onduladas  $( $200 \text{ m}$ ),$  denudativas y erosivodenudativas, semihúmedas.

Sobre corteza de granodiorita.

1- Superficie baja (<50 m) con suelo pardo arenoso y cultivo de cítrico.

2- Superficie ondulada (50-200 m) con suelo pardo grisáceo y vegetación de pasto natural, cítrico y plantaciones.

3- Cañada erosiva con escurrimjento superficial estacional. 4- Cauce con escurrimiento superficial permanente y pIano de inundación del fondo de los valles.

Alturas premontañosas (200-500 m). denudativas, diseccionadas. medianamente húmedas.

Sobre roca ignea intermedia.

5- Colina (200-250 m) con suelo pardo sin carbonato típico y cultivo de tabaco.

6- Altura (300-400 m) con suelo fersialítico pardo rojizo típico y vegetación de pasto natural.

7- Cañada erosiva con escuninüento superficial estacional 8- Cauce con escurrimiento superficial permanente y plano de inundación del fondo de los valles.

Sobre esquistos micáceos.

9- Alturas (400 m) con suelo pardo sin carbonato típico y cultivos de tabaco.

10- Cañada erosiva con escurrimiento superficial estacional.

Sobre esquistos o pizarras cuarcíticas.

11- Colina (200-230 m) con gley húmico antrópico y vegetación de pasto natural.

12- Colina (200-300 m) con suelo ferralítico rojo lixiviado típico y vegetación de pasto natural.

13- Altura (300-360 m) con suelo esquelético natural, actualmente como tierra ociosa con vegetación de reconstitución.

14-Altura (350-370 m) con suelo ferralítico amarillento típico y vegetación de pasto natural.

15- Cañada erosiva con escurrimiento superficial estacional.

16- Cauce con escurrimiento superficial permanente y plano de inundación del fondo de los valles.

Sobre eluvio de esquistos micáceos con venas de cuarzo. 17- Altura (<520 m) con suelo fersialítico pardo rojizo típico, actualmente como tierra ociosa con vegetación de reconstitución.

18- Cañada erosiva con escurrimiento superficial estacional.

19- Cauce con escurrimiento superficial permanente y plano de inundación del fondo de los valles.

Montañas bajas (>500 m) denudativas. muy diseccionadas. húmedas.

Sobre roca ignea intermedia.

20- Montañas (500-600 m) con suelo fersialítico pardo rojizo típico y vegetación de bosque con conífera.

21- Cañada erosiva con escurrimiento superficial estacional.

22- Cauce con escurrimiento superficial permanente y plano de inundación del fondo de los valles.

Sobre esquistos o pizarras cuarcíticas.

23- Montañas (600-700 m) con suelo ferralítico rojo lixiviado típico y vegetación variada.

24- Montañas (>700 m) con suelo fersialítico cuarcítico amarillento lixiviado típico y vegetación de bosque de latifolia con café.

25- Cañada erosiva con escurrimiento superficial estaional. 26- Cauce con escurrimiento superficial permanente y plano de inundación del fondo de los valles.

La subcuenca se localiza en el municipio más montañoso de la provincia de Cienfuegos. Este municipio presenta gran cantidad de población dispersa y grandes extensiones de tienas dedicadas a pastos, naturales o artificiales, para el desarrollo de la actividad ganadera. En la premontaña y montaña aparecen áreas dispersas de café y plantaciones, fundamentalmente de conífera. El bosque natural ha sido muy degradado y sólo aparecen territorios con latifolias utilizadas como sombra para el café.

En el área de la subcuenca existen dos asentamientos rurales, Seibabo con 446 habitantes y Crucesitas con 456 habitantes (censo DAU, 2001). La población restante está distribuida en 109 viviendas dispersas.

En el asentamiento Seibabo existe mayor cantidad de viviendas con categoría B y R, mientras que en Crucesitas un gran porciento clasifica en M.

Existen en la subcuenca, dos tramos de carretera que por su estado clasifican como terraplén: el tramo de terraplén de Cumanayagua- Entronque Las Moscas se encuentra en estado regular debido a que en el año 1998 fue nivelado para reasfaltar y aun está en esa situación afectando al poblado de Seibabo por la cantidad de polvo que produce al paso de cualquier vehículo y el tramo de Crucesitas a Cumanayagua se encuentra muy deteriorado, con baches, grietas, con el paso del huracán Lily (Octubre 1996). El resto de los caminos, tanto en el llano como en la montaña, están sin asfaltar y en la montaña y premontaña presentan problemas de derrumbe por las pendientes aledañas y la formación de cárcavas profundas, principalmente en el período lluvioso.

Por otra parte puede decirse que existen serios problemas ambientales en ambos asentamientos. Los más significativos son:

- contaminación de las fuentes de abasto de agua a la población que son superficiales y se encuentran sin protección y, además, localizadas aguas abajo de la zona de vertimiento de desechos de ambos asentamientos.

- deficiente o inexistente sistema de tratamiento de los residuales, presentándose desbordamientos de las fosas sépticas por llenado, falta de limpieza.

- no periodicidad en la recogida de la basura, por lo que es quemada o botada hacia el "barranco", o sea, hacia los tributarios del río Seibabo, provocando contaminación hídrica y por humo y polvo.

#### **RESULTADOS:**

En la subcuenca existen 12 focos contaminantes fundamentales, éstos son: Laguna de Oxidación de 2 Escuelas en el Campo, Instalaciones UBPC Los Cedros, Instalaciones UBPC Vista Alegre, Asentamiento Seibabo, viviendas dispersas Los Cedros, Instalaciones UBPC La Cuchilla, viviendas dispersas Vista Alegre, Carretera Cumanayagua Las Moscas, Hospital de Crucesitas y asentamiento y las viviendas dispersas de montaña. Estos afectan en primer lugar la calidad de las aguas del río Seibabo pues lo contaminan desde su nacimiento y continúan sus aportes durante todo su recorrido por la subcuenca, en segundo lugar al recurso suelo, el recurso aire y a la cubierta vegetal, además, trae graves consecuencias a los pobladores de la región pues al convivir en esta situación están presentando problemas con las enfermedades del tipo parasitarias y respiratorias.

Como resultado del análisis de las variables en las cinco fases estudiadas se obtuvo el Estado Ambiental de las subunidades del paisaje. En la siguiente tabla aparece este resultado.

Estado Ambiental de las subunidades del paisaje en la subcuenca Seibabo:

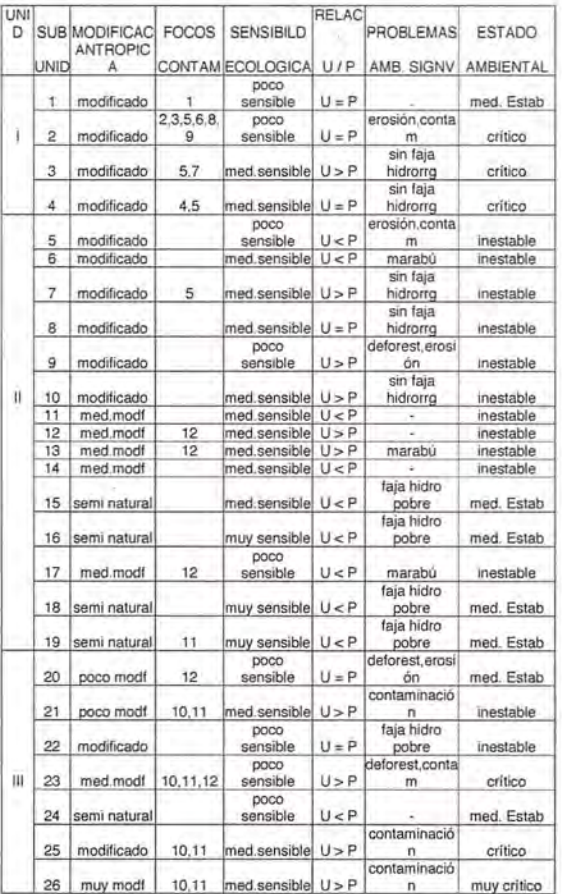

Fuente: Elaborado por el autor.

LA Matriz DAFO puso al descubierto la problemática de la subcuenca, lo cual posibilita accionar sobre los problemas y aprovechar las fortalezas y oportunidades. Fortalezas:

- Existe agua abundante en el período lluvioso.

- Sólo existen 3 subunidades en la categoría de inestable.

- Existen sólo 3 subunidades en la categoría de muy sensibles.

- Existen 10 subunidades con un uso actual por debajo a sus potencialidades y 9 con un uso de acuerdo a su potencial.

- Existen 6 subunidades en estado medianamente estable.

- Existe un Hospital en Crucesitas, que atiende la población de la montaña, además de dos Médicos de la Familia.

- Existen vías de acceso a la montaña y premontaña.

- Existen atractivos turísticos.

- El asentamiento Seibabo cuenta con el 92,4 % de población abastecida por Acueducto y Crucesitas con el 83,3 %. - En el asentamjento Seibabo prevalecen las viviendas en

buen estado.

- En el asentamiento Seibabo los riesgos de reclusos, lacra social y alcoholismo son bajos.

Oportunidades:

- La subcuenca se encuentra dentro del Plan Turquino, por lo que es área priorizada en: construcción de viviendas, nuevas inversiones (como es el caso del asentamiento Crucesitas).

- La subcuenca tiene propuesto un estudio de Manejo y Ordenación por parte del MINAGRIC y el CITMA.

- Se pueden realizar inversiones turísticas por la existencia de lugares con potencial para ésta actividad.

- Se encuentra en fase de proyecto un la construcción de un acueducto financiado por la UNICEF.

- Las UBPC citrícolas tienen acceso a nuevas tecnologías por ser éste un renglón exportable.

- Interés del país en diversificar sus ofertas turísticas.

- Preocupación nacional e internacional por la protección del medio ambiente.

Debilidades:

- La zona montañosa y premontañosa presenta pendientes abruptas que favorecen la erosión y dificultan la realización de diferentes actividades económjcas.

- No existen en la subcuenca áreas naturales.

- Las fajas hidrorreguladoras son insuficientes y las existentes se encuentran degradadas.

- La zona llana es afectada en período seco por la falta de lluvias.

- El 70 % de los paisajes presentan una erosión potencial fuerte.

- Existe un 80 % de deforestación.

- Existen 13 subunidades en la categoría de muy frágiles.

- Existen 16 subunidades en la categoría de inestable, *S* en crítico y 1 en muy crítico.

- Las aguas superficiales y subterráneas se encuentran contaminadas, principalmente en las cercanías de los asentamientos.

- Las vías de acceso se encuentran en estado regular y malo.

- El sistema de tratamiento de residuales de ambos asentamientos es ineficiente o inexistente.

- Falta de Educación Ambiental en los pobladores de la subcuenca y en los trabajadores.

- En el asentamiento Crucesitas prevalecen los asenta-

mientos en mal estado.

- En el asentamiento Crucesitas los riesgos de reclusos, lacra social y alcoholismo son elevados.

Amenazas:

- Los Análisis Químicos y Bacteriológicos, por parte del CPHE municipal, no se realizan con periodicidad a las fuentes de abasto de agua.

- No es recogida la basura, por parte de Comunales de forma periódica.

-No se han realizado inversiones para la terminación y construcción de Sistemas de Tratamiento de residuales.

4- No se le da mantenimiento a las vías de acceso.

*S-* Adversa situación económica del país.

**MEDIDAS CORRECTORAS PROPUESTAS:** Conservación de suelos.

1- En áreas llanas de autoconsumo y cultivos se recomienda la siembra en contorno, subsolación, laboreo mínimo, aplicación de biofertilizantes y la aplicación de abonos verdes. Con esto se evita el arrastre del suelo, se logra la mayor infiltración de las aguas en las pendientes teniendo en cuenta su inclinación, se logra el restablecimiento del equilibrio del suelo. En aquellas áreas donde la pérdida del suelo es casi inevitable se recomienda el cultivo del millo forrajero con 3 cortes cada *4S* días e incorporación de la masa verde al suelo para la creación de un manto de humus que se incorporara a los horizontes más profundos del suelo mediante el arado, luego un descanso de 30 días para la descomposición de la materia orgánica y seguidamente el nuevo cultivo (subunidades 1, 2)

2- En áreas de pendiente con cultivo, y general, se recomienda la aplicación de tecnologías de pendiente. Estas consisten en la alternación de franjas de cultivos anuales con otras de cultivos permanentes teniendo cada una de ellas un ancho de 4 a *S* m en dependencia de la pendiente . y limitadas por hileras de árboles y arbustos sembrados a curvas de nivel (subunidades *S,* 6, 9, 13, 17) 3- En áreas boscosas se hace necesario reforestar algunas áreas pobres o dañadas y se debe tener en cuenta el empleo de especies que estén acorde con las características del lugar (subunidades 20, 23, 24)

4- En áreas ganaderas se recomienda el mejoramiento de los pastos que se encuentran degradados, la siembra de la hierba guinea pues presenta un buen desarrollo en zonas de pluviosidad oscilante entre 600 y 1800 mm en cualquier tipo de suelo menos los suelos cenagosos y de mal drenaje, además de ser ideal para áreas pedregosas y alomadas. Como banco de proteínas se recomienda la Leucaena que puede desanollarse en zonas de precipitaciones variables y además se deberá combinar con otras gramíneas (en este caso la guinea). Se debe aplicar la carga óptima de animales de acuerdo a las condiciones edafoclimáticas que según un consenso del MINAGRIC deberá ser de 2.1 UGM / ha (subunidades 2,11,12,14)

#### Conservación de las aguas.

*S-* En cauces fluviales se recomienda el establecimiento de la faja forestal hidrorreguladora para atenuar los efectos de la erosión, sedimentación, además, constituye un factor de regulación del clima, brinda abrigo y alimentación a la fauna silvestre, incrementa la calidad de las aguas etc. Para la reforestación de estas áreas se debe tener en cuen-

ta el orden de las corrientes y así determinar el ancho de la faja (subunidades 3, 4, 7, 8, 10, 15, 16, 18, 19, 21, 22, 25, 26) 6- En asentamientos e instalaciones se recomienda que la población antes de utilizar el agua de consumo la purifique, lave las verduras y cumpla las normas sanitarias en el hogar. Se debe crear una infraestructura sanitaria como vía de evacuar y dar tratamiento a los residuales de las instalaciones, asentamientos y poblados, la reparar de las tuberías que lo requieran y realizar limpiezas periódicas por parte de comunales (subunidades 2, 25, 26)

#### Conservación de la red vial.

7- En zonas llanas se debe realizar una reparación total de la red y darle mantenimiento mantenido. Aplicar medidas que se ajusten de la zona montañosa (subunidades 2)

8- En zonas montañosas, en el caso de las grietas, se debe sellar la superficie con material bituminoso y árido fino lo cual impedirá que el agua penetre en la capa base, cuando existen baches se debe usar material grueso de relleno que siente bases sólidas y luego una capa de material más fino para evitar las corrugaciones en superficie, cuando existe exceso de material bituminoso la superficie se toma resbaladiza lo cual es un peligro latente por las curvas y desviaciones que se presentan en estas zonas por lo que se debe aplicar una capa asfáltica seguida de arena angulosa gruesa, en el caso que existan derrumbes de pendientes aledañas se debe señalizar la zona y además aquellas potencialmente derrumbables y efectuar tratamientos de contención de pendiente ya sea con material orgánico (reforestación), malla, muros de contención o cunetas. Los caminos de suelo, tan importantes en esta región, deben ser tratados periódicamente para evitar su deterioro. Además, se deberá cumplir el ancho de los viales según las normas técnicas, o sea, en dependencia de la intensidad de carga y categoría de los mismos (subunidades 23)

Otras medidas:

9- En tierras ociosas o sin uso se recomienda explotar de acuerdo a sus potencialidades (subunidades 13, 17)

10- En focos Contaminantes se recomienda cumplir el Plan de Medidas entregada a cada centro rector (subunidades 1,2,3,4,7,12,13,17,17,20,21,23,25,26)

#### **CONCLUSIONES:**

1. La subcuenca presenta una alta heterogeneidad ambiental condicionada por la existencia de tres grandes unidades de paisaje, 7 de segundo orden y por 26 subunidades. 2. La subcuenca presenta una asimilación socioeconómica diversa, pues coexisten dos asentamientos rurales los cuales desarrollan actividades económicas como cultivos varios, tabaco, cítrico, ganadería extensiva, forestal, café, etc. 3. Los recursos naturales están afectados por su mal empleo encontrándose subutilizados, degradados y contaminados.

4. El potencial del paisaje arrojó que 10 subunidades de la subcuenca se encuentran subutilizadas, 6 utilizadas acorde con su potencial y 10 se encuentran sobreexplotadas, de lo que se deduce que todavía existe potencial para explotar de manera racional sin que se afecte el medio.

5. No existen subunidades que clasifiquen en la categoría de natural, el mayor porciento de éstas se encuentran en la categoría de Medianamente Modificada y Modificada por lo que el 80 % de la subcuenca se encuentra deforestada el restante 20 % clasifica en la categoría de seminatural, es decir, que se le ha incorporado otro tipo de especie forestal para enriquecerlo o el cultivo café para aprovechar la sombra que proyectan los árboles.

6. El recurso humano presenta diferencias pues el asentamiento de Crucesitas presenta los riesgos sociales más elevados, situación ésta que puede estar dada por la gran movilidad de la población y las costumbres mientras que Seibabo se presenta con los riesgos más bajos y mayor estabilidad de la población.

#### **RECOMENDACIONES:**

1.- Dar a conocer a los organismos pertinentes la situación de sus instalaciones y hacer que se cumplan todas y cada una de las medidas propuestas en nuestro proyecto.

2.- Priorizar la reforestación de las fajas hidrorreguladoras y áreas taladas y con manigua, para de ésta forma aumentar las áreas boscosas en la subcuenca.

3.- Fomentar y rectificar el tratamiento de los residuales tanto domésticos, agrícolas y pecuarios.

4.- Chequear periódicamente la calidad de las aguas que se utilizan en la actividad agropecuaria y como fuentes de abasto a los asentamientos.

S-Difundir y motivar la cultura ambiental entre los pobladores y trabajadores de la subcuenca.

#### **BIBLIOGRAFIA:**

1- Alvarez, N. (1994): La tierra viva: Manual de Agricultura Ecológica. IEAUM, Puerto Rico, 135 pp.

2- Calderón, E. et al (1995): Salud ambiental y desarrollo. ECOSOLAR-LTDA, Santa Fé de Bogotá, 380 pp.

3- Cárdenas, O. (2003): Impacto potencial en zonas montañosas y húmedas por la acción del hombre. Inédito, ENPA, Cienfuegos, 9 pp.

4- Cárdenas, O. (2003): Estudio Ambiental de la cuenca Mayabeque. Inédito, IGT, La Habana, **11** pp.

5- Carmona, M. (1994): El medio ambiente en los asentamientos rurales. DPPF-CEDEM, La Habana, 83 pp.

6- Del Risco, Y. (2000): Diagnóstico ambiental y aproximación al ordenamiento geoecológico de las Escaleras de Jaruco. Tesis de Maestría, Facultad de Geografía, La Habana, 76 pp.

7- FAO (1992): Ordenación de cuencas hidrográficas. Revista UNASYLVA, Vol 42, 1992/2.

8- FAUD/UNMDP (1996): Habitar Mar del Plata. Problemas de vivienda, tierra y desarrollo urbano de Mar del Plata. Diagnóstico y propuestas. Edit. Programa Arraigo, Mar del Plata, Argentina.

9-Instituto de Suelos (2001): Programa Nacional de Mejoramiento y Conservación de Suelo. Edit. Agrinfor, La Habana, 39 pp.

10- Mateo, 1. (1984): Apuntes de Geografía de los Paisajes. Universidad de La Habana, La Habana, pp 50-55.

11- Mateo, R. y Vicente da Silva, E. (2000): Geologíadas paisagens: una visao geosistemica para o analice ambiental. MEC, Fortaleza, CEARA.

12- MCITMA (1997): Ley 81 del Medio Ambiente, República de Cuba.

13- Montiel, S. (1996): El espacio rural, algunas definiciones. La geografía rural, su evolución y situación actual. IPEALT/UTM, Toulouse Cedex, pp 13-17.

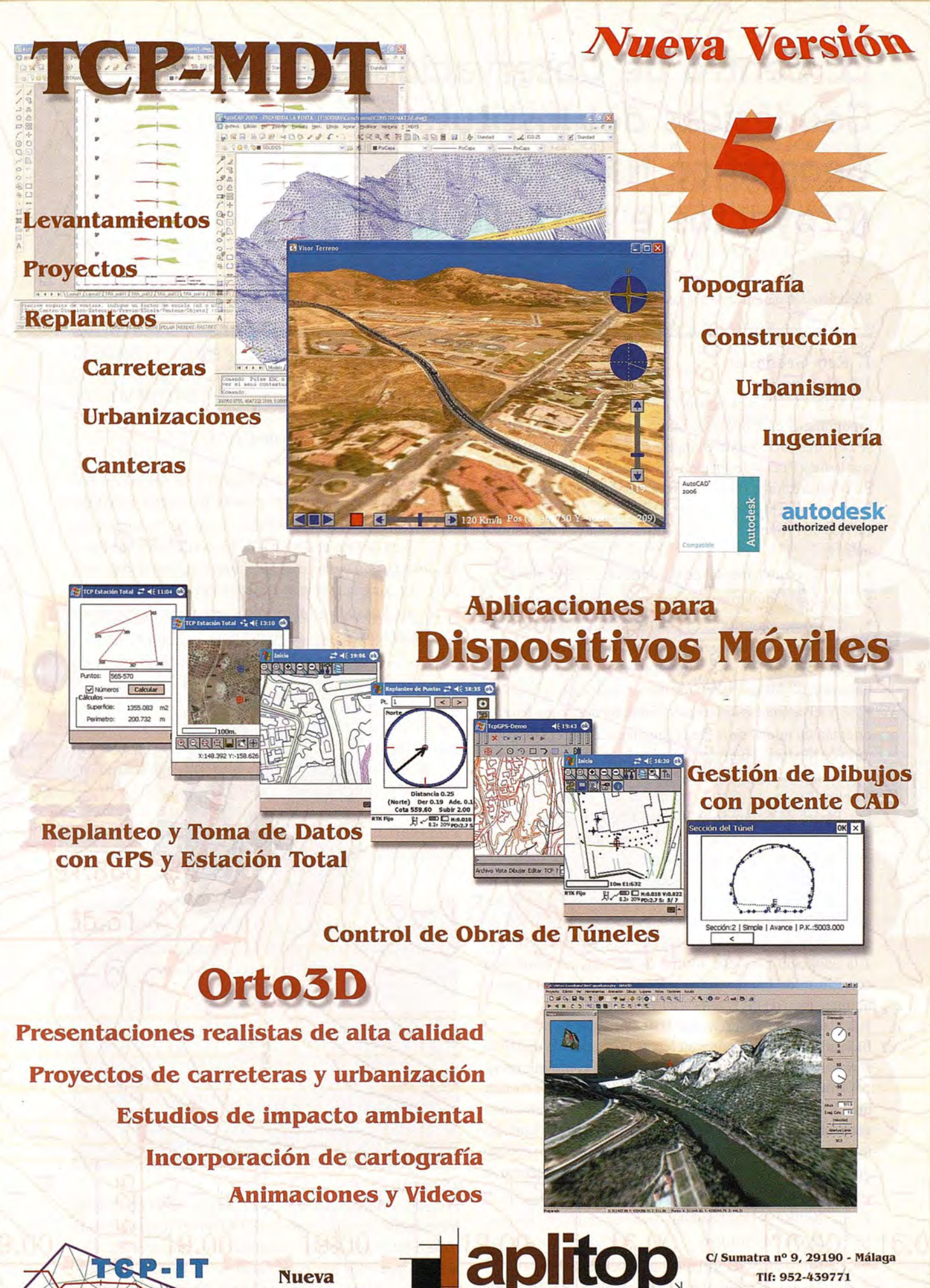

Denominación:

Aplicaciones de Topografía e Ingeniería Civil

TIf: 952-439771 fax: 952-431371 www.aplitop.com Info@aplitop.com

# **EL Centro de Observaciones Geodésicas del Instituto Geográfico Nacional. (Proyectos e Infraestructuras)**

Marcelino Valdés Pérez de Vargas, Miguel Ángel Cano Villaverde y Rafael Quirós Donate

#### **1. Red Geodésica**

#### **1.1. Orígenes**

La Red Geodésica, como apoyo para los trabajos topográficos en España, se inició en 1852 constituyéndose con tres órdenes de triángulos según la dimensión de sus lados (Redes de Primero, Segundo y Tercer Orden). Su construcción y observación se finalizó en la década de los treinta del siglo pasado.

La Red de Primer Orden quedó establecida por dos esquemas:

- Red Fundamental de la Península: 285 vértices.
- Red Complementaria peninsular 288 vértices.

• Como Base fundamental se midió Madridejos de unos 15 Km., con la regla de cuatro metros del General Ibáñez de Ibero. A esta se sumaron otras cinco bases auxiliares repartidas por la Península.

• El acimut astronómico fundamental para fijar la orientación inicial de la Red Fundamental fue el Observatorio de Madrid - Hierro, y al cual se le sumaron otros siete. También se enlazó con las redes francesas, portuguesas y argelinas.

Las Redes de Segundo y Tercer Orden se señalizaron y observaron tras terminar la de Primer Orden incluyendo más de 10.000 puntos geodésicos.

Para el cálculo de la Red se escogió el Elipsoide de Struve con DATUM el Observatorio de Madrid y con longitudes referidas al meridiano de este lugar. La imposibilidad de enganchar geodésicamente el archipiélago canario, obligó a la adopción para este último de un sistema geodésico con Elipsoide Internacional y DATUM la estación astronómica Pico de las Nieves - Isleta.

#### **1.2. Sistema de Referencia ED50**

El Sistema Geodésico de Referencia European Datum 1950 surgió tras finalizar la II Guerra Mundial como iniciativa del Army Map Service de los Estados Unidos por formar una RPO Européa con los datos de los organismos geodésicos de Europa Occidental. España adoptó este sistema para su nueva cartografía excepto para Canarias donde se emplea el Sistema Pico de las Nieves. Este sistema se caracteriza por:

- Elipsoide Internacional.
- DATUM Postdam.
- Longitudes referidas al meridiano de Greenwich.

Marco de referencia las coordenadas RE 50 de los vértices.

En 1987 la subcomisión RETrig dio por finalizada la reobservación y compensación de la red europea con el sistema ED87 (Elipsoide Internacional, DATUM Munich), mucho más preciso y libre de gran parte de los errores de escala y rotación que afectaban a ED50.

#### **1.3. La Nueva Red Geodésica**

En el decenio 1982-1992 se procedió a reconstruir la Red Geodésica levantando estructuras de hormigón. Este plan reorganizó la Red en dos partes:

Red de Primer Orden NRPO con unos 680 vértices. Se observó mediante triangulación o trilateración, y su cálculo y compensación se realizó sobre el Sistema ED50.

• Red de Orden Inferior ROl con unos 11.000 vértices. En su mayor parte se trianguló.

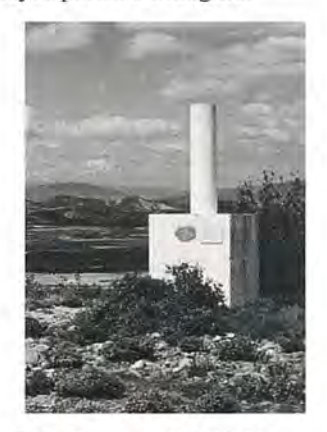

#### **1.4. Sistema de Referencia ETRS89**

Tras finalizar el Proyecto RETrig con la solución ED87 y aprovechando las precisiones que se podían obtener con la tecnología GPS, se creó la Subcomisión EUREF con dos objetivos.

• Mejorar la precisión de la solución ED87.

• Sustituir el sistema de referencia ED87 por un sistemaglobal.

El WGS84 (World Geodetic System 1984) no sirve como sistema de referencia continental porque está definido y basado en el Posicionamiento Dopler sobre satélites que a escala global sólo puede proporcionar una precisión de 1 a2metros.

Por ello la Subcomisión EUREF estableció el Sistema de Referencia Terrestre Europeo ETRF89 (el cual rota con la parte estable de la placa euroasiática) mediante 36 estaciones europeas IERS y densificación a través de una campaña GPS con un total de 93 estaciones. En marzo de 1992 se presentó en Berna el cálculo del conjunto de observacio-

34

nes GPS, VLBI y SLR de todas las estaciones europeas. Desde entonces las estaciones EUREF89 han pasado a definir el ETRF89 considerándose como puntos fiduciales sobre los que se apoyarán los trabajos de GPS de las redes geodésicas nacionales.

#### **1.5.ffiERIA95**

El objetivo de cumplimentarla recomendaciones de EUREF y de solucionar el problema de la insuficiente precisión de EUREF89, el IGN de España y el Instituto Portugués de Cartografía e Cadastro acordaron llevar a cabo una nueva campaña GPS que, bajo la denominación Iberia 95, abarcase un total de 39 estaciones (12 portuguesas y 27 españolas), homogéneamente distribuidas por el territorio peninsular y coincidentes con las primitivas estaciones EUREF89, el número de estaciones quedó prefijado por el de receptores GPS de idéntica marca y tipo existentes en ambas instituciones en el momento adecuado para la observación.

La elección de los vértices geodésicos integrantes de Iberia 95 obedeció diversos criterios, entre las que merecen ser destacados:

-Distancia entre estaciones adyacentes compatible con el número escogido de vértices. •Monumentación estable y perdurable. -Eliminación de los errores de centrado mediante un dispositivo de centrado forzado.

-Ubicación de los vértices en lugares que permitan su nivelación geométrica o geodésica de alta precisión.

**-En** las proximidades de las estaciones no deberán de existir posible interferencias de radiofrecuencia ni obstáculos generadores de posibles multitrayectorias.

-Las estaciones deberán ser fácilmente accesibles.

La observación se realizó simultáneamente durante cinco días consecutivos, con una sesión diaria única de 12 horas, intervalo de registro de 30 segundos, máscara de elevación de 15 grados y receptores TRIMBLE 4000SSE.

El cálculo de esta campaña se realizó mediante BERNESE 3.5 sobre una estación de trabajo SPARCStation 10 SUN 4/ 80 en un primer momento y con una SUNW- ULTRA1 para el proceso final de los datos. El Sistema de Referencia Geodésico asociado es ETRS89.

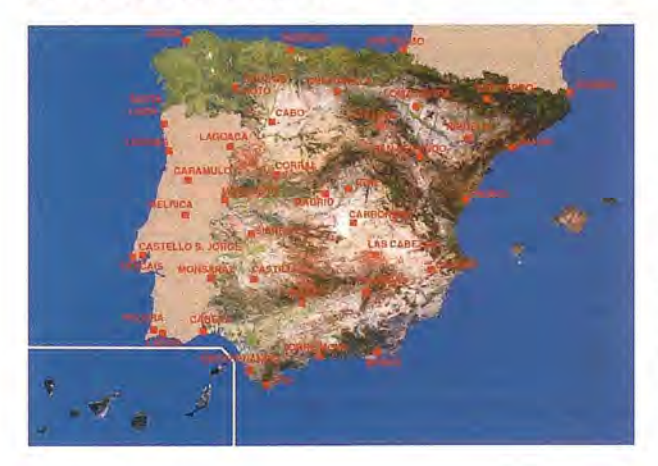

#### **1.6. BALEAR98**

En abril de 1998 el IGN y el Servicio Geográfico del Ejército(SGE) llevaron a cabo la observación de la campaña BALEAR98 con dos objetivos primordiales:

- Densificación de ETRF89 en el Archipiélago Balear.

- Mejora de las precisiones de la campaña GPS EUREF89 en las islas.

De este modo se estableció una red geodésica tridimensional de alta precisión similar a la constituida en la Península con IBERIA95 dos de cuyas estaciones coinciden con las de EUREF89. La normativa que se adoptó para las estaciones a ocupar fue la misma que se empleo en IBE-RIA95 (dado el excelente resultado obtenido) pero adecuada al archipiélago:

- Adecuada separación entre las dos estaciones pertenecientes a cada isla.

Coincidencia de las estaciones con vértices de ROI.

Monumentación estable y duradera.

Instalación de centrados forzados para eliminación de los correspondientes errores.

- Fácil acceso y posibilidad de futura nivelación NAP.

Inexistencia de próximos emisores de radiofrecuencia y de obstáculos capaces de generar multitrayectorias.

La observación se realizó simultáneamente durante cinco días consecutivos, con una sesión diaria única de 12 horas, intervalo de registro de 30 segundos, máscara de elevación de 15 grados sobre el horizonte y seis receptores TRIMBLE4000SSE.

El cálculo de esta campaña se realizó en el Gabinete de Cálculo del Área de Geodesia del IGN mediante BERNESE 4.0 sobre una estación de trabajo SUN W- ULTRA1 para el proceso de los datos. El marco de Referencia Geodésico utilizado fue ITRF96 durante la época de observación 1998.3, y posteriormente se realizó la transformación tridimensional al Sistema de Referencia Europeo ETRS89.

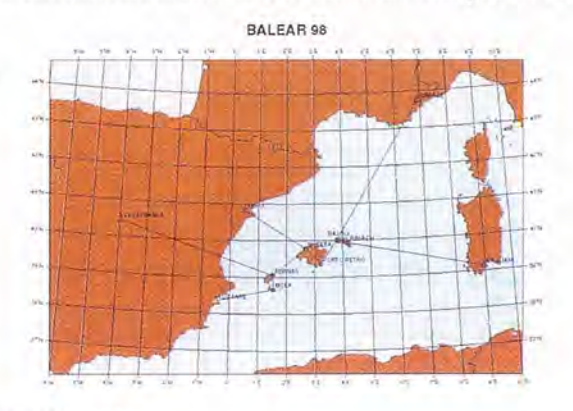

#### **1.7. Regente**

Con el fin de densificar los puntos fiduciales (estaciones EUREF 89) existentes en el European Terretrial Reference SystemETRF-89 aplicando la técnica GPS, el Instituto Geográfico Nacional preparó el plan REGENTE sobre la red de vértices de ROI y clavos de NAP con una densidad aproximada de una estación por hoja del MTN 1:50.000. Las finalidades perseguidas con la red REGENTE son:

Implantación en todo el territorio español de una Red Geodésica Tridimensional de Orden Cero, con una elevada precisión, similar a la alcanzada por las estaciones fiduciales de ETRF-89.

Determinación de unos precisos parámetros de transformación entre ETRF-89 y ED50.

Facilitar a los usuarios de GPS la fusión de sus

observaciones espaciales con las convencionales y proporcionar una densa red desde la que puedan obtenerse precisas conecciones DGPS para la navegación.

Las estaciones de REGENTE cumplen alguno de los siguientes requisitos de pertencia:

• A la Red Geodésica Nacional, RPO o ROL Deben reunir características comunes a una estación GPS con fácil acceso con vehículo, horizonte despejado por encima de 10 grados, y estar alejados de elementos que puedan causar multrayectoria o interferencias radioeléctricas.

- A la Red de Nivelación de Alta Precisión, RNAP.
- A una estación VLBI o SLR.

Los vértices IBERIA95 y BALEAR98 también pertenecen a la red REGENTE, por ser su red de soporte.

• O a alguna otra estación de interés como puedan ser los vértices de RGOGA, la estación de Yebes, o el Observatorio del Ebro (ICC).

El método utilizado para su observación consiste en el estacionamiento simultáneo en bloques de nueve vértices con nueve receptores simultáneos de doble frecuencia y dos estaciones monofrecuencia en sendos clavos de nivelación cercanos a uno de los vértices del bloque. La observación se realiza con dos sesiones de cuatro horas, separadas cada una de ellas dos horas de forma que al comienzo de cada sesión se observa la constelación opuesta a la anterior.

#### 1.8. AJUSTE DE LA RED GEODÉSICA DE ORDENINFE-RIOR (ROl) ENETRS89

La adopción de ETRS89 como Sistema Geodésico de Referencia oficial en España tiene consecuencias y cambios importantes en todos los trabajos geodésicos, topográficos y cartográficos. Aunque la Red Geodésica Nacional por Técnicas Espaciales (REGENTE) constituye la base sobre la que dichos trabajos deben apoyarse, es necesario que la Red Geodésica Nacional de Orden Inferior (ROl) tenga coordenadas ETRS89.

La ROl está constituida por unos 11.000 vértices geodésicos en toda España (densidad de un vértice por cada 45 km2) con coordenadas en el sistema ED50. Se ha llevado a cabo un recálculo de toda la ROl en el sistema ETRS89 constriñendo a la red REGENTE e incluyendo observaciones angulares clásicas y GPS (unas 127.000 direcciones acimutales, 67.000 direcciones cenitales y 7.000 vectores GPS).

El resultado han sido las coordenadas ETRS89 de los de los 9.850 vértices geodésicos restantes de la ROl que no son REGENTE, con precisiones del orden de 3 cm. (precisión relativa) en zonas con observables GPS y de 8 cm. en planimetría y 14 cm. en altimetría (precisión relativa) en zonas que tienen sólo observables angulares clásicas.

#### 2. Red de Nivelación

#### 2.1. Antecedentes

El primer proyecto de red de nivelación de precisión en España se remonta al último tercio del siglo XIX y se enmarca en los trabajos para la formación del Mapa Topográfico Nacional como el apoyo necesario para la obtención de la altimetría de dicho mapa. La trabajos de nivelación de precisión dieron comienzo en 1871 y se prolongaron hasta 1922. Las líneas de nivelación discunían a lo largo de carreteras o del ferrocarril. Se observaron desni-36

veles geométricos entre puntos exclusivamente, sin tomar datos gravimétricos a lo largo de las líneas.

En 1925, siguiendo las recomendaciones de la Unión Internacional de Geodesia y Geofísica (Hamburgo, 1912), se proyecta una nueva red de nivelación de alta precisión (NAP) que, a la observación de desniveles geométricos, incorpora medidas del valor de la gravedad a lo largo de las líneas de nivelación. Estas líneas discurren a lo largo de carreteras o del ferrocarril y su observación finalizo en 1972, La red formada por estas líneas es la que figura actualmente incluida en la red de nivelación emopea (EUVN) y tiene una longitud aproximada de 11.000 kilómetros, todos ellos en la Península,

La referencia altimétrica ("datum") adoptada en ambos proyectos ha sido el nivel medio del mar en el puerto de Alicante, de acuerdo con las medidas realizadas, con intervalos de una hora, sobre una escala de mareas situada en dicho puerto entre los meses de junio de 1870 y 1872 respectivamente. El promedio de dicha colección de medidas fue adoptado entonces, y continua hoy día, como dato de referencia para la red altimétrica española.

A partir de 1975, y hasta el año 1988 en que fueron suspendidos, el l.G.N. realizó trabajos de densificación de la red de nivelación de alta precisión, Estas observaciones no han sido incorporadas a EUVN ni han sido objeto de una compensación en bloque. Esta densificación afectó fundamentalmente al Sureste, Centro, Galicia y zona del Estrecho de Gibraltar. Asimismo fue observado un anillo de nivelación de alta precisión en la isla de Tenerife (1984).

#### 2.2. Proyecto REDNAP

La nueva Red de Nivelación de Alta Precisión (REDNAP) es un proyecto del I.G.N. de carácter plurianual que, comenzado en 2001, va a ser completado en 2007 en la Península y en 2008 en todo el territorio nacional. Su financiación es totalmente estatal, con cargo a los Presupuestos Generales del Estado. El costo total del proyecto asciende a unos 11.200.000 euros, de los que un 95% se dedican a la contratación de trabajos con empresas privadas y el resto sufraga los gastos del trabajo directamente realizado por el personal del l.G.N,

REDNAP consta de siete zonas, seis en la Península y una en Baleares. Las zonas peninsulares son similares en cuanto a su desarrollo lineal total (unos 2.500 kilómetros en promedio), La longitud total de la red balear se estima en 600 kilómetros, El total nacional de líneas, una vez finalizado el proyecto, será de aproximadamente 16,500 kilómetros en la Península, 600 en Baleares y 1.100 en Canarias, Toda la red discurre a lo largo de carreteras, autopistas y autovías. El trabajo conespondiente a cada zona se realiza en un plazo de dos años, dedicando el primero al proyecto reconocimiento y señalización de las líneas NAP y el segundo a los trabajos de observación propiamente dichos (nivelación geométrica, gravimetría y GPS) y al control y cálculo de las observaciones.

Cada año y para cada zona, previamente a los trabajos de campo, se proyecta el trazado de las nuevas líneas a lo largo de la red de carreteras, procurando informarse previamente acerca del estado de las mismas, obras futuras, densidad de tráfico, etc.; se definen los nodos (puntos de corte de tres o más líneas) y se numeran las líneas resultantes. El trabajo de campo se divide en varias fases: Re-

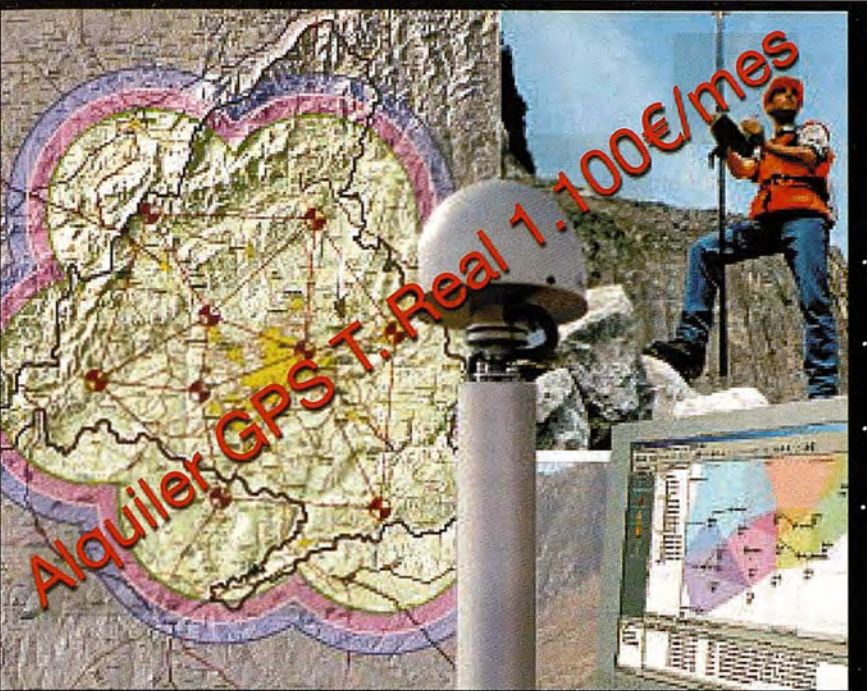

#### **GPS TIEMPO REAL CENTIMETRICO**

**IBEREF MADRID** Red de estaciones de referencia

· Duplique su productividad

Convierta sus Referencias en móviles · Trabaje a más distancia con más precisión Olvídese de vigilar sus Referencias

en Madrid y Toledo

**ESTACION TOTAL** 

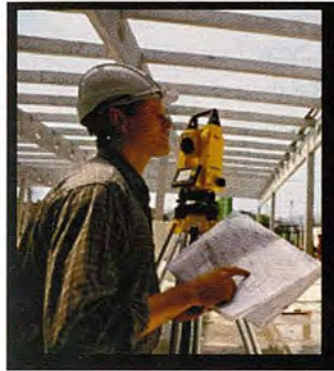

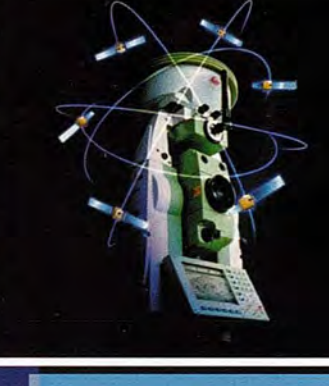

**SmartStation Serie 1200** Serie 800 - 700 - 400

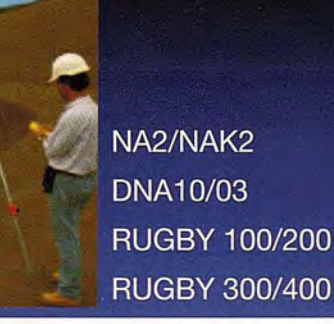

**NIVEL** 

ACCESORIOS Y SERVICIOS. DISTO SOFTWARE MATERIAL DE MARCADO SERVICIO TÉCNICO

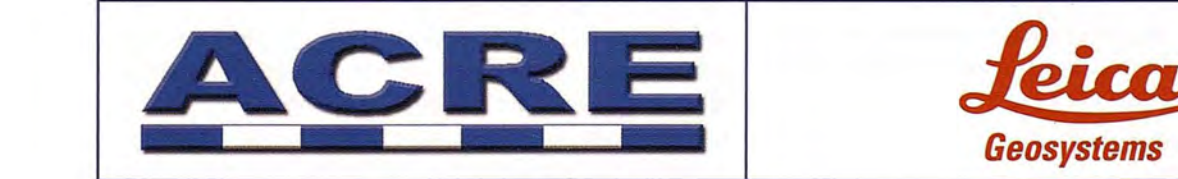

902 490 839 / 617 326 454 informacion@acre-sl.com www.acre-sl.com www. laserescaner.com

**Alquiler<br>y Venta** 

Autovia A-42. Km 35-36. Salida VelesNave 13 Illescas - Toledo

conocimiento y señalización; observación GPS y gravimétrica; nivelación geométrica y control y cálculo de observaciones.

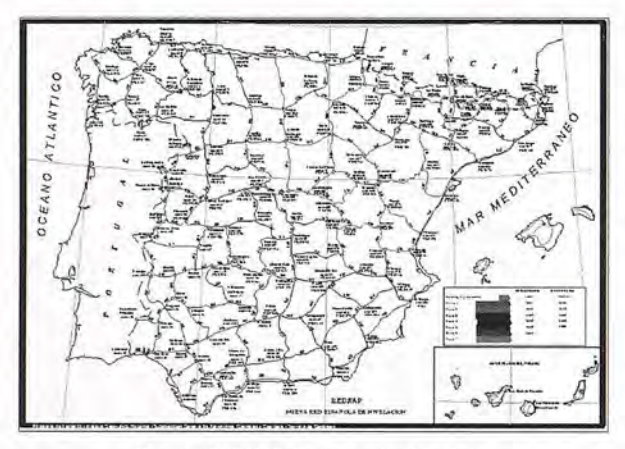

Proyecto REDNAP. Zonas anuales de trabajo.

#### 3. Red de Gravimetría

#### 3.1.Antecedentes

Durante las últimas décadas del siglo XIX y durante la primera mitad del siglo XX, el Instituto Geográfico Nacional realizó diversas mediciones gravimétricas, tanto absolutas como relativas, en distintas zonas del territorio nacional.

#### 3.2. Red gravimétrica de Bases Fundamentales

En 1970 y contando con la colaboración y el asesoramiento de la Agencia Cartográfica del Departamento de Defensa de los Estados Unidos, se proyectó el establecimiento de una red de bases gravimétricas de ámbito nacional. Dicha red fue observada durante la primavera y el verano de 1973 con cinco gravímetros Lacoste&Romberg de relativas, de los cuales uno de ellos era, y aún es, propiedad del I.G.N. La campaña se extendió a toda la Península Ibérica y alos archipiélagos de Azores y Baleares. Se utilizaron como puntos de control tres estaciones de la red IGSN 71 (Red Internacional Standard de Gravedad 1971) localizados en Madrid - C, Barcelona - J YLisboa -A, cuyos valores de la gravedad permanecieron fijos en el cálculo y compensación de las observaciones.

La red gravimétrica española de 1973 estaba constituida por 79 estaciones repartidas uniformemente por todo el territorio peninsular español y las islas Baleares. El paso del tiempo, mas de treinta años, y la localización de las bases, en el interior de las principales ciudades del país, ha ocasionado la desaparición de, al menos, quince de ellas. Esta red gravimétrica proporciona a los usuarios de la misma una referencia altamente fiable por su homogeneidad y por los indicadores estadísticos obtenidos tras la compensación de la red.

#### 4. Red de Mareógrafos

#### 4.1. Historia

El IGN inicio las observaciones instrumentales de nivel del mar en la estación de Alicante durante el año 1874, para establecer el nivel medio del mar en Alicante y definir el origen de altitudes de la red de nivelación de precisión nacional.

En la actualidad están en servicio siete estaciones, de las cuales dos están situadas en Alicante y las demás en

Cartagena, Almería, Santa Cruz de Tenerife, Puerto del Rosario (Fuerteventura) y La Coruña.

Es inminente la instalación de dos estaciones más en la isla de Tenerife, exactamente en Puerto de la Cruz y Los Cristianos.

#### 4.2. Instrumentación

Las instalaciones que albergan los mareógrafos son pozos comunicados con el mar mediante filtración o sifón.

También se usan tubos parcialmente sumergidos en el mar para efectuar las medidas en su interior.

Han sido utilizados varios modelos de registradores que recogen las oscilaciones de la superficie marina mediante un flotador, reduciendo mecánicamente estos movimientos a escala, para que un trazador los dibuje de forma continua sobre bandas de papel.

En la década de los 90 se han incorporado codificadores angulares a los registradores mecánicos, para recopilar los datos de nivel en formato digital y almacenarlos en módulos de memoria y hacerlos accesibles mediante control remoto.

En Alicante y La Coruña las instalaciones albergan desde el año 2000 sendas estaciones permanentes GPS que garantizan un pormenorizado control de la estabilidad dimensional de las mismas.

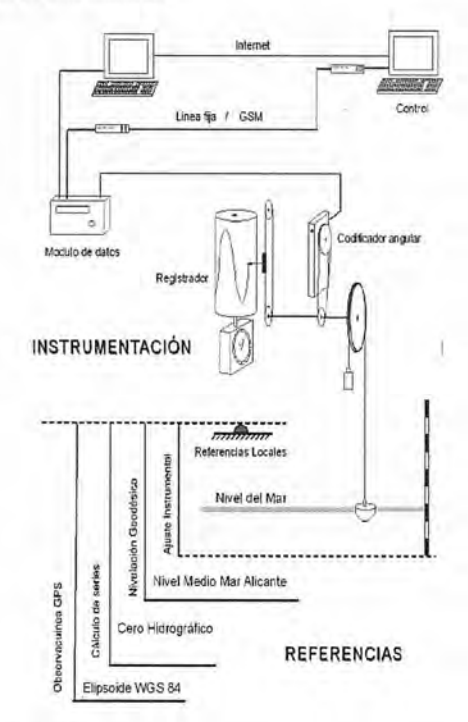

#### 4.3. Servicios

Durante décadas los datos se han obtenido midiendo ordenadas horarias sobre el papel. En la actualidad son recogidos directamente de los módulos de memoria mediante interrogaciones periódicas vía teléfono.

Las series obtenidas se facilitan para el calculo de valores estadísticos, predicciones y en general para su uso en proyectos portuarios, estudios del litoral, cambio climático, etc.

Todos los datos tienen disponibilidad en los programas internacionales de estudio del nivel del mar como PSMSL (Permanent Service Mean Sea Level), ESEAS (European Sea Level Services).A nivel nacional, las instituciones que disponen de estaciones mareográficas, el Instituto Español de Oceanografía (lEO), Puertos del Estado (PE) y el
Instituto Hidrográfico de la Marina (IHM) han plasmado su colaboración en el proyecto Red Integrada de Mareografos (RIMA).

#### 5. Red de Estaciones de Referencia de GPS

El Centro de Observaciones Geodésicas del Instituto Geográfico Nacional viene desarrollando desde 1998 una red de estaciones permanentes GPS que cubre todo el territorio nacional. La red de estaciones permanentes del IGN, denominada ERGPS, se encuadra dentro de la jerarquía de Redes Geodésicas del grupo de trabajo VIII CERCO, actualmente EUREOGEOGRAPHICS como Clase A, lo que implica un conjunto de puntos integrados en el ITRF con coordenadas y campos de velocidades con  $\sigma$ <1 cm. independientes de la época de observación.

Los objetivos de dicha red se pueden resumir en:

• Obtención de coordenadas muy precisas y campo de velocidades en todos los puntos de la red.

• Contribución a la definición de los nuevos Sistemas de Referencia Globales (International Terrestrial Reference Frame, ITRFyy) en el territorio nacional.

Ser puntos fundamentales de la Red Europea EUREF de estaciones permanentes (EPN) para la densificación de los marcos globales y definición del sistema ETRS89.

• Utilización de los registros de datos continuos para estudios de Geodinámica, troposfera, ionosfera, meteorología, etc.

• Definir una red fundamental como apoyo para aplicaciones en tiempo real de correcciones diferenciales (DGPS) yRTK (proyecto EUREF-IP).

• Proporcionar a los usuarios de GPS, públicamente, los datos para trabajos geodésicos, cartográficos, topográficos y de posicionamiento en general a través de un servidor público de datos (ftp://ftp.geodesia.ign.es)

Actualmente 20 estaciones conforman la red ERGPS, de las cuales 15 están integradas en la red de EUREF y 1 en la red global del International GNSS Service.

#### 6. SERDAG

El Servidor de Datos Geodésicos SERDAG surgió como una herramienta indispensable de consulta para dar servicio vía Internet tanto a los propios usuarios del IGN como a cualquier cliente externo poniendo a su disposición todos los datos e información que se iban generando en el Área de Geodesia.

Se trata de una aplicación formada por una serie de páginas Web y de programas que, a través de las solicitudes que envía un cliente por Internet, busca datos geodésicos en las copias de las Bases de Datos y los devuelve al cliente ordenados de manera específica. También incluye descripciones de los buscadores que empleará el cliente para realizar su solicitud.

Actualmente están en funcionamiento los Servidores de las Bases de Datos de la Red Geodésica y de la Red de Nivelación.

Para hacer las solicitudes de los clientes más sencillas se han elaborado una serie de buscadores en los cuales se puede hacer una selección de los elementos que busca a través de algunas de sus características: nombre, número, ubicación geográfica (hoja del MTN50 o municipio) o por coordenadas. Finalmente el Servidor proporcionará al cliente un listado con aquellos elementos que cumplan el criterio de búsqueda y este podrá seleccionar la información detallada de cualquiera de ellos ya sea en pequeñas fichas o a través de la Reseña oficial.

Una de las ventajas que presenta esta herramienta es la de poder proporcionar los datos de las Bases de Datos actualizados prácticamente al momento.

#### 7. Otras actividades

#### 7.1. Red Geodésica de Observaciones Geodinámicas del Estrecho de Gibraltar

La construcción de un sistema de comunicaciones permanente entre los continentes africano y europeo a través del estrecho de Gibraltar ha sido uno de los objetivos de la cooperación entre España y Marruecos en los últimos años. Para la construcción de este sistema de comunicaciones permanentes es obvia la necesidad de un estudio geodinámico del área, ya que nos encontramos en un área de confluencia de distintas placas tectónicas. Las técnicas geodésicas han demostrado ser imprescindibles para la realización de este tipo de estudios.

Así, la cooperación entre ambos países se materializó desde el punto de vista geodésico con las sucesivas campañas realizadas a lo largo de los años ochenta del pasado siglo. Estas campañas hicieron uso de un variado tipo de metodologías geodésicas .

En el año 2004 se continuó con esta colaboración. Se llegó al compromiso de realizar una observación simultanea GPS durante cinco días en intervalos de 8 horas diarias de una serie de puntos en ambos márgenes del Estrecho. Esta serie de puntos forman la Red Geodésica de Observaciones Geodinámicas del Estrecho de\_Gibraltar (RGOG) . RGOG tiene una nueva configuración, ya que incluye nuevos puntos que no incluían las redes observadas en campañas anteriores, por lo que la llamaremos RGOG 2004.

Este proyecto hace uso de las estaciones permanentes GNSS existentes en el área y prevé en un futuro cercano la instalación de dos nuevas estaciones permanentes GNSS, una en la zona de Tarifa y la otra en la zona de Tánger, además de la reobservación de los puntos de RGOG 2004

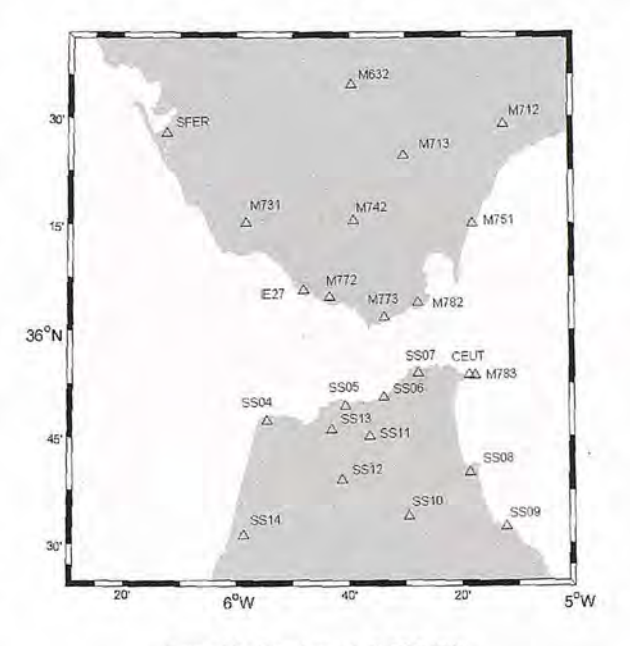

llustración :Estaciones de RGOG 2004

#### 7.2. Aportaciones al Sistema de Referencia Vertical Europeo (EVRS)

La Subcomisión de la Asociación Internacional de Geodesia (lAG) para Europa, llamada EUREF, es la responsable del establecimiento de Sistemas de Altitud a nivel europeo. En este contexto, han sido varios los proyectos realizados en cooperación entre EUREF, Eurogeographics, y las agencias cartográficas nacionales europeas, entre ellas elIGN.

En primer lugar, el establecimiento de un datum vertical unificado europeo con un nivel decimétrico, se llevó a cabo con el proyecto que lleva las siglas UELN. Su última versión es el ajuste llamado UELN 95/98 que incluye países del Este de Europa.

Así, todos los puntos pertenecientes a UELN refieren su altitud al Datum Ámsterdam.

> United European Levelling Network 1995 Status *04/2002*

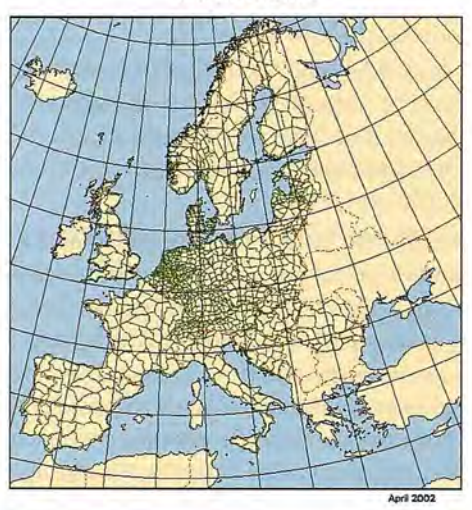

Otro importante proyecto consistió en una red integrada de mareógrafos, puntos de nivelación y puntos con coordenadas GPS. Se le llamó la Red Vertical Unificada Europea (EUVN). A partir de estos dos proyectos se obtuvieron importantes relaciones entre los Sistemas de Altitud de cada país y UELN. España aportó 8 puntos.

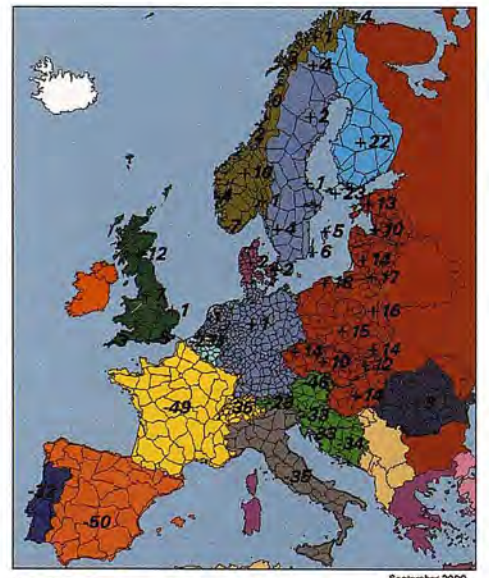

**Transformation parameters from national** heights to UELN heights in Europe (in cm)

Finalmente, con el objetivo de mejorar el geoide global europeo EGG, se densificó la campaña EUVN a puntos del interior donde se tuvieran puntos tanto nivelados como observados con GPS. Está nueva aportación es 10 que se Hama proyecto EUVN-DA que definirá la última versión de geoide europeo EGG06.

#### 7.3. Referenciación de Estaciones de Seguimiento Espacial

La referenciación de estaciones de seguimiento espacial consiste en la utilización de las técnicas geodésicas más precisas para la definición más exacta de la posición espacial de los ejes de las antenas de estas estaciones. En este tipo de trabajo es necesario hacer uso tanto de instrumentación geodésica clásica (teodolitos) como de geodesia espacial (GPS). Hasta este momento el IGN ha colaborado en la referenciación de estaciones para diferentes instituciones. Por un lado con INTA-NASA en estaciones emplazadas en Maspalomas (Gran Canaria) y en Robledo de Chavela (Madrid). Y por otro lado con la Agencia Espacial Europea (ESA) en la referenciación de estaciones en Villafranca del castillo (Madrid). Además existe una continuo colaboración con el Observatorio astronómico Nacional (OAN) en la referenciación de sus estaciones.

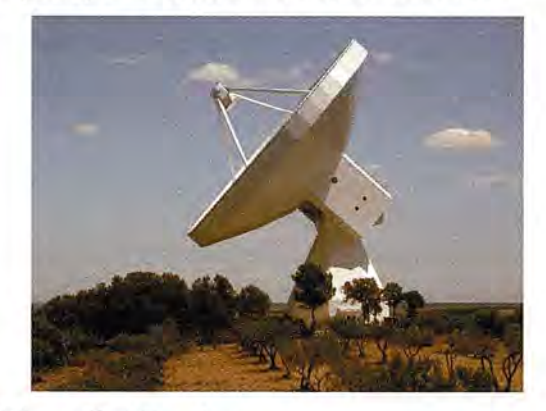

#### Ultimas Publicaciones

González-Matesanz, EJ., Dalda-Mourón, A. Modelos De Transformación Entre Ed50 Y Etrs89. 5ª Setmana Geomàtica de Barcelona. Institut de Geomatica, Barcelona, Program and Abstracts. 2003

J. Fernández, F. J. González-Matesanz, J. F. Prieto, G. Rodríguez-Velasco, A. Staller , A. Alonso-Medina, and M. Charco. GPS MON1TORING IN THE N-W PART OF TENERIFE, CANARY ISLANDS. European Geophysical Society. American Geophysical Union of European Union of Geosciences Joint Assemby. EGS-AGU-EUG, Niza, Francia, . 6-10 Abril 2003

J. Fernández, G. Rodríguez-Velasco, J. González-Matesanz, J. F. Prieto, R. Romero, A. Staller, M. Charco, A. Alonso-Medina, T.-T. Yu. Geodetic monitoring system in Tenerife, Canary Islands, using InSAR and GPS. Strategy and results. Time-variable deformation and gravity fields: theory, observations and modelling. . International Association of Geodesy (lAG), Section IV: Theory and Methodology, Special Study Group 4.189: Dynamic theories of deformation and gravity fields, Casa de los Volcanes, Lanzarote, Canary Islands, Program and Abstracts, pag. 12. 18-21 Febrero 2003<br>J. Fernández, G. Rodríguez-Velasco, J. González-Matesanz, J. F. Prieto, R

Romero, A. Staller, M. Charco, A. Alonso-Medina, T.-T. YU. Geodetic monitoring system in Tenerife, Canary IsJands, using InSAR and GPS. Strategy and results. 2nd Meeting Special Study Group 4.189: Dynamic theories of deformation and gravity fields. International Association of Geodesy (lAG), Section IV: Theory and Methodology. Workshop: Time-variable deformation and gravity fields: theory, observations and modelling, Casa de los Volcanes, Lanzarote, Canary lslands, . 18-21 Febrero 2003

Weber, Georg, Gonzalez-Matesanz, Javier. EUREF-IP for Wireless GNSS/ DGNSS,Example Implementation in Madrid. EUREF 2003 Symposium of the lAG Subcommission for Europe (EUREF). Subcomisión EUREF de la Asociación Geodésica Internacional para Europa, Toledo, Spain, Program and Abstracts. 4-7 Junio 2003

Fernández, J., González-Matesanz, Prieto, J.F., Rodríguez-Velasco, G., Staller, A., Alonso-Medina, A., Charco, M. Control con GPS de la zona noroeste de la isla de Tenerife. 4' Asemblea Hispano Portuguesa de Geodesia y Geofísica. Comisión Nacional de Geodesia y Geofísica. Secçao Portuguesa das Unioes Internacionais Astronómica e Geodésica e Geofísica, Figueira da Foz, Portu-

# **Rantografia de Cafiada**

Empresa certificada a la calidad NOR ISO 9002

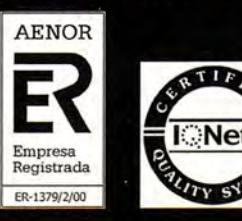

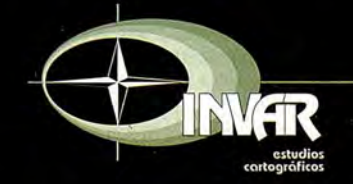

Avda. Hytasa, 38, Edificio Toledo, 1-4<sup>°</sup> 41006 SEVILLA Tels.: 95 465 57 76 - 95 465 51 27 - Fax: 95 465 57 76 E-mail: invar@invarsl.com www.invarsl.com

gal, Program and Abstracts pp. 531-532. 3 - 7 Febrero 2004

González-Matesanz, EJ, Quirós, R., Cano M., Dalda, A. Posicionamiento GPS en tiempo real a través de Internet. EUREF-IP. Congreso nacional de Topografía y Cartografía Topcart 2004. Ilmo. Colegio oficial de ITT, Madrid, Program and abstracts. Noviembre 2004

González-Matesanz, EJ, Quirós, R., Cano M., Dalda, A. y Sánchez, J. El cambio de datum ED50-ETRS89. Métodos y resultados. Congreso nacional de Topografía y Cartografía Topcart 2004. Ilmo. Colegio oficial de ITI, Madrid, Program and abstracts. Noviembre 2004

Priego, E., González-Matesanz, EJ. Catalogación de las estaciones de referencia GPS en España. Congreso nacional de Topografía y Cartografía Topcart 2004. Ilmo. Colegio oficial de ITI, Madrid, Program and abstracts. Noviembre 2004

González-Matesanz, EJ., Quiros R., Cano, M. y Dalda, A. Euref-ip. towards an imegrated GPS+internet positioning service. Imernational Cartographic Conference. ,A Coruña, Program and abstracts 44. Julio 9-16

Berné, J.L., Capilla, R., Cañas, A. Fernández, R., González-Matesanz, F.J.,Malpica, J.A. Test de evaluación de transición de Datum en canografía regional de Valencia. 5ª Asamblea Hispano-Portuguesa de Geodesia y Geofísica. Comisión Nacional de Geodesia y Geofísica. Secçao Portuguesa das Unioes Internacionais Astronómica e Geodésica e Geofísica, Sevilla, . 30 de enero a 3 de febrero

Fernández, J., Yu, T.-T., Rodríguez-Velasco, G., González-Matesanz, F.J., Romero, R., Rodríguez, G., Quirós, R., Dalda, A., Aparicio, A., and Blanco, M.J., 2003. New Geodetic Monitoring System in the Volcanic Island of Tenerife, Canaries, Spain. Combination of InSAR and GPS Techniques. Journal Volcanology and Geothermal Research, 124/3-4,241-253.

Fernández, J., F. J. González-Matesanz, J. F. Prieto, A. Staller, G. Rodríguez-Velasco, A. Alonso-Medina and M. Charco, 2004. GPS Monitoring in the N-W part of the Volcanic Island of Tenerife, Canaries, Spain. Strategy and results. Pure and Applied Geophysics, vol 161, nº 7, 1359-1377, DOI: 10.1007/s00024-004-2509-2. (también publicado en libro)

Fernández, J., Romero, R.; Carrasco, D., Tiampo, K.E, Rodríguez-Velasco, G., Aparicio, A., Araña, v., González-Matesanz, EJ., 2005. Detection of displacements in Tenerife Island, Canaries, using radar interferometry. Geophysical Journal International, 160, 33-45. doi: 10.1111/j.1365-246X.2005.02487.x.

Fernández, J., F. J. González-Matesanz, J. F. Prieto, A. Staller, G. Rodriguez-Velasco, A. Alonso-Medina and M. Charco, 2004. GPS Monitoring in the N-W part of the Volcanic Island of Tenerife, Canaries, Spain. Strategy and results. ISBN 3-7643-7044-0. Birkhauser Verlag, Basel-Boston-Berlin. Reprint de Pure and Applied Geophysics (PAGEOPH), vol 161 (2004), n° 7, 1359- 1377

González-Matesanz, EJ., Dalda, A. Malpica, J.A. A range of ed50-etrs89 datum transformation models tested on the Spanish geodetic network. Survey Review.2006

Quirós, R., Cano, M. A., Sobrino, 1. A. S., Valdés, M.: "National Report of Spain: Spanish national Reference Station Network (ERGPS)". Mitteilungen des Bundesamtes für Kartographie und Geodäsie. Band 29. EUREF Publication No.12. Report on the Simposium of the lAG Subcomission for Europe (EUREF), held in Ponta Delgada 2002. Verlag des Bundesamtes für Kartographie und Geodäsie. Frankfurt am Main 2003. ISBN 3-89888-873-8 pp 290.

Quirós, R., Cano, M. A., Sobrino, J. A. S., Valdés, M.: "National Repon of Spain: New Local Analysis Centre:IGE". Mitteilungen des Bundesamtes für Kartographie und Geodäsie. Band 29. EUREF Publication No.12. Report on the Simposium of the IAG Subcomission for Europe (EUREF), held in Ponta Delgada 2002. Verlag des Bundesamtes für Kartographie und Geodäsie. Frankfurt am Main 2003. ISBN 3-89888-873-8 pp 291.

Quirós, R., Barbadillo, A.., Cano, M. A., Sanz, M., Sobrino, J. A. S.: "National Report of Spain: REGENTE project finished". Mitteilungen des Bundesamtes für Kartographie und Geodasie. Band 29. EUREF Publication No.12. Report on the Simposium of the IAG Subcomission for Europe (EUREF), held in Ponta Delgada 2002. Veriag des Bundesamtes für Kartographie und Geodäsie. Frankfurt am Main 2003. ISBN 3-89888-873-8 pp 292.

Quirós, R., Fraile, J., Bendala, E, Valdés, M., Sobrino, J. A. S.: "National Report of Spain: SERDAG Project". Mitteilungen des Bundesamtes für Kartographie und Geodäsie. Band 29. EUREF Publication No.12. Report on the Simposium of the lAG Subcomission for Europe (EUREF), held in Poma Delgada 2002. Verlag des Bundesamtes für Kartographie und Geodäsie. Frankfurt am Main 2003. ISBN 3-89888-873-8 pp 293.

Barbadillo, A., De La Cruz, F., Quirós, R.: "National Report of Spain: REDNAP Project". Múteilungen des Bundesamtes für Kartographie und Geodäsie. Band 29. EUREF Publication No.12. Report on the Simposium of the lAG Subcomission for Europe (EUREF), held in Ponta Delgada 2002. Verlag des Bundesamtes für Kartographie und Geodasie. Frankfurt am Main 2003. ISBN 3-89888-873-8 pp 293.

Dalda, A., González-Matesanz, F. J.: «National Report of Spain: Development of the ED50-ETRS89 datum transition». Mitteilungen des Bundesamtes für Kartographie und Geodäsie. Band 29. EUREF Publication No.12. Report on the Simposium of the lAG Subcomission for Europe (EUREF), held in Ponta Delgada 2002. Verlag des Bundesamtes für Kartographie und Geodäsie. Frankfurt am Main 2003. ISBN 3-89888-873-8 pp 295.

Dalda, A., Rodriguez, E., Núñez E., Fernandez M.: "National Report of Spain: Zero Order Gravity Network of Spain". Mitteilungen des Bundesamtes für Kartographie und Geodasie. Band 29. EUREF Publication No.12. Report on the Simposium of the lAG Subcomission for Europe (EUREF), heId in Ponta Delgada 2002. Verlag des Bundesamtes für Kartographie und Geodäsie. Frankfun am Main 2003. ISBN 3-89888-873-8 pp 296.

Quirós, R., Lozano, L., Cano, M. A., Sobrino, J. A. S., Valdés, M.: "Estado actual del procesamiento de redes GPS en el IGN". 4' Asamblea Hispano-Portuguesa de Geodesia y Geofísica. Figueira da Foz (Portugal). 3-7 febrero 2004.

González-Matesanz, E J., Weber, 0., Celada, J., Dalda, A., Quirós, R.: "El proyecto EUREF-IP. Resultados con GPRS". 4ª Asamblea Hispano-Portuguesa de Geodesia y Geofísica. Figueira da Foz (Ponugal). 3-7 febrero 2004. García-Cañada, L., Sevilla, M. J., Núñez, A., Cano, M. A.: "Estado actual del procesamiento de redes GPS en el IGN". 4' Asamblea Hispano-Ponuguesa de Geodesia y Geofísica. Figueira da Foz (Ponugal). 3-7 febrero 2004.

Fernandez, J., González-Matesanz, Prieto, J. F., Rodríguez-Velasco, G., Staller, A., Alonso-Medina, A. Charco, M.: "Control con GPS de la zona Noroeste de la isla de Tenerife". 4' Asamblea Hispano-Portuguesa de Geodesia y Geofísica. Figueira da Foz (Portugal). 3-7 febrero 2004.

Celada, J., González-Matesanz, F. J., Dalda, A., Quirós, R., Vivas-White, P.: "Nueva web de cálculos geodésicos del Instituto Geográfico Nacional". 4' Asamblea Hispano-Portuguesa de Geodesia y Geofísica. Figueira da Foz (Portugal). 3-7 febrero 2004.

González-Matesanz, E J., Dalda, A., Quirós, R., Celada, J., Sobrino, J. A. S.: "Predicción de diferencias entre ED50 y ETRS89". 4' Asamblea Hispano-Portuguesa de Geodesia y Geofísica. Figueira da Foz (Portugal). 3-7 febrero 2004.

Sobrino, J. A. S. et al.: "Spanish National Repon". EUREF 2004 Symposium. Bratislava (Chequia). 2-6 June 2004.

Valdés, M. et al.: "Spanish National Report". EUREF 2005 Symposium. Bratislava (Chequia). 1-4 June 2005.

Quirós, R., , Sobrino, J. A. S., Cano, M. A., Valdés, M.: "National Report of Spain: Spanish national GPS Reference Stations Network (ERGPS)". Mitteilungen des Bundesamtes für Kartographie und Geodäsie. Band 33. EUREF Publication No.13. Report on the Simposium of the IAG Subcomission for Europe (EUREF), held in Toledo 2003. Verlag des Bundesamtes für Kartographie und Geodäsie. Frankfurt am Main 2004. ISBN 3-89888-885-1 pp 283.

Barbadillo, A., De La Cruz, F., Quirós, R.: "National Report of Spain: REDNAP Project". Mitteilungen des Bundesamtes für Kartographie und Geodäsie. Band 33. EUREF Publication No.13. Report on the Simposium of the IAG Subcomission for Europe (EUREF), held in Toledo 2003. Verlag des Bundesamtes für Kartographie und Geodäsie. Frankfurt am Main 2004. ISBN 3-89888-885-1 pp 284.

Dalda, A., Rodriguez, E., Núñez E., Fernandez M.: "National Report of Spain: Zero Order Absolute Gravity Network of Spain". Mitteilungen des Bundesamtes für Kartographie und Geodäsie. Band 33. EUREF Publication No.13. Report on the Simposium of the IAG Subcomission for Europe (EUREF), held in Toledo 2003. Verlag des Bundesamtes für Kartographie und Geodäsie. Frankfurt am Main 2004. ISBN 3-89888-885-1 pp 285.

Dalda, A., González-Matesanz, F. J., Celada, J.: "National Report of Spain: RECORD (Radio Broadcasting of GPS Differential Corrections". Mitteilungen des Bundesamtes für Kartographie und Geodasie. Band 33. EUREF Publicarion No.13. Report on the Simposium of the lAG Subcomission for Europe (EUREF), held in Toledo 2003. Verlag des Bundesamres für Karrographie und Geodasie. Frankfurr am Main 2004. ISBN 3-89888-885-1 pp 286.

Dalda, A., González-Matesanz, F. J.: "National Report of Spain: Development of the ED50-ETRS89 datum transition". Mitteilungen des Bundesamres für Kartographie und Geodäsie. Band 33. EUREF Publication No.13. Report on the Simposium of the IAG Subcomission for Europe (EUREF), held in Toledo 2003. Verlag des Bundesamtes für Kartographie und Geodäsie. Frankfurt am Main 2004. ISBN 3-89888-885-1 pp 289.

Valdés, M., Dalda, A., Quirós, R.: "Red Geodésica de Observación Geodinámica del estrecho de Gibraltar 2004". 5ª Asamblea Hispano-Portuguesa de Geodesia y Geofísica. Sevilla (España). febrero 2006.CD ISBN 84- 8320-373-1.

Mena, J. B., Dalda, A.: "Digitalización de datos antiguos registrados por el Mareógrafo de Alicante". 5ª Asamblea Hispano-Portuguesa de Geodesia y Geofísica. Sevilla (España). febrero 2006.CD ISBN 84-8320-373-1.

Barbadillo, A., De la Cruz, E: "Nueva Red Española de Nivelación de Alta Precisión. Proyecto REDNAP". 5' Asamblea Hispano-Portuguesa de Geodesia y Geofísica. Sevilla (España). febrero 2006.CD ISBN 84-8320-373-1.

González-Matesanz, E J., Malpica J. A. Dalda, A.: "Aplicación de los Algoritmos Genéticos en un problema de transformación de Sistemas de Referencia mediante polinomios conformes por trozos". 5' Asamblea Hispano-Portuguesa de Geodesia y Geofísica. Sevilla (España). febrero 200G.CD ISBN 84-8320-373-1.

Cano, M. A., Talaya, J., Termens, A., Quirós, R., Revuelta, L., Sobrino, J. A. S.: "Ajuste de la Red Geodésica de Orden Inferior R.O.!. de Cataluña en ETRS89". 5' Asamblea Hispano-Portuguesa de Geodesia y Geofísica. Sevilla (España). febrero 2006.CD ISBN 84-8320-373-1.

Quirós, R., Cano, M. A., Sobrino, J. A. S., Valdés, M.: "El Servidor FTP de la Red de Estaciones Permanentes del IGN". Topografía y Cartografía. Band 29.Vol XIII- n° 128 Mayo-Junio 2005. ISSN 0212-9280 pp 42-46.

## Tecnología Leica GNSS Por encima de lo habitual

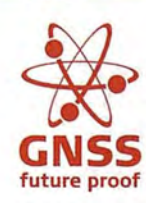

#### **Presentamos la tecnología** ~.' **Leica GNSS GNSS (GPS and GLONASS)**

Añada más satélites GLONA55 al sistema GP5 con las más altas prestaciones del mundo. Reduzca el tiempo de adquisición y aumente su productividad - sobre todo cuando los árboles impiden la recepción de los satélites GP5. La más que experimentada fiabilidad del 5ystem 1200 sube de nivel con el soporte de GLONA55 para entregar resultados excelentes con 5martTrack y 5martCheck+.

#### Leica GX1230 GG/ATX1230 GG GPS y tecnología GLONASS GNSS

- Más mediciones desde todos los satélites **GLONASS**
- **E** El primero del mundo
- **B** SmartTrack+ & SmartCheck+
- **Totalmente compatible con Leica TP51200 y SmartStation**
- **E** Creado para soportar futuras señales GNSS (GP5 L5 & Galileo)

Para organizar una demo, contacte con su representante local de Leica Geosystems.

Leica Geosystems, s.l.<br>Nicaragua, 46, 2º 4º caragua, 46, 2° 4°<br>08029 BARCELONA 5029<br>(+34) 93 494 94 40<br>(+34) 93 494 94 42<br>**v.leica-geosystems.com** 

- when it has to be right

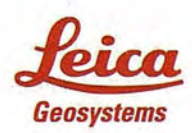

## **LOSLíMITES**. **DE LA PROSPECCiÓN** . I **URBANA DENTRO DE LA PLANEACION: LA EXPANSION DE LA ZONA CONURBADA DE CUERNAVACA, MEXICO 1982-2007.**

Dra. Rocío Rueda Hurtado - Profesora Investigadora del Centro de Educación Ambiental e Investigación Sierra de Huautla, Universidad Autónoma del Estado de Morelos

Dr. Alfonso Valenzuela Aguilera - Profesor Investigador del Sistema de Estudios de Posgrado e Investigación de la Facultad de Arquitectura, Universidad Autónoma del Estado de Morelos - Mexico

#### **Introducción**

La Zona Conurbada de Cuernavaca (ZCC) tuvo un crecimiento no programado en los últimos veinticinco años que sobrepaso con creces los estudios prospectivos realizados a partir de la declaratoria de dicho polígono territorial y realizando para tal fin un Plan de Desarrollo Urbano en 1982. El área que ocupa la ZCC es un espacio rico en recursos naturales, donde múltiples vinculaciones entre factores naturales y sociales1, han sido los detonantes para el establecimiento de desarrollos urbanos y está conformada por los municipios de Jiutepec, Emiliano Zapata, Temixco y Xochitepec que en su conjunto cubren alrededor de 500 km2 de extensión. Por las características físico-biológicas de los municipios que integran la ZCC han sido favorables para el desarrollo de la actividad turística y agrícola. No obstante, y debido al crecimiento urbano, derivó en una rápida transformación del uso del suelo, de forestal a agrícola y de este a urbano, o bien paso directamente de uso forestal a uso urbano.

Desde 1980 a 2000 estos municipios experimentaron notables transformaciones, que se manifiestan en la población, misma que se duplicó en este periodo, propiciado tanto por la inmigración la laboral y residencial, así como a altas tasas de crecimiento, siendo Jiutepec el que presentó la tasa más alta (13.5%) (Cuadro 1). El cambio de uso de suelo que en su mayoría no fueron programados para uso urbano, se debió a varios factores, entre los que destacan: tasas altas de natalidad, migración (tanto laboral como residencial), los sismos de 1985 de la ciudad de México, la entrada en vigor del tratado de libre comercio. Todo ello se tradujo en la especulación de tierras y la competencia por las aguas entre el uso agrícola y el doméstico. El resultado del cambio de uso del suelo quedó reflejado en el incremento de la mancha urbana que se dio de manera no planificada, propició la instalación de núcleos de asentamientos humanos en lugares no propios para el desarrollo urbano, tanto por su ubicación como por su distribución, ocasionando una tarea difícil para atender las necesidades de infraestructura, equipamiento y servicios municipales. Condiciones geográficas y dinámicas poblacionales El estado de Morelos se localiza en el centro de la República Mexicana (mapa 1), siendo la ciudad de Cuernavaca la capital de la entidad, misma que se asentó sobre el Glacis de Buenavista, este hecho da idea de la topografía del lugar, ya que el medio físico es un factor fundamental en la planificación de la expansión física de una ciudad, al ser una condicionante para la distribución de las reservas territoriales para el crecimiento urbano a corto, mediano y largo plazo. El estado de Morelos con una extensión de 494,100 Has se localiza en el centro de la República Mexicana, 80Km al Sur de la Ciudad de México. Cuernavaca capital de la entidad, junto con los municipios de Jiutepec, Emiliano Zapata, Temixco y Xochitepec conforma desde 1982la Zona Conurbada de Cuernavaca que en su conjunto suman 498.83Km2 y se sitúa en la parte Noroeste del estado.

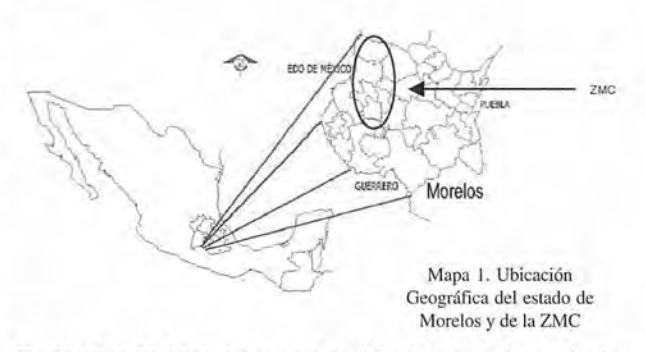

En 2000 eI45.35% del total de población estatal se ubicaba en la ZCC, siendo Cuernavaca y Jiutepec los más densamente poblados de la entidad. El aumento en la densidad de la zona conurbada se ha debido principalmente por dos clases de migraciones: la laboral y la residencial. Por lo que respecta a la migración laboral, encontramos que el crecimiento de la población urbana en la ZCC se ha venido nutriendo de población inmigrada procedente no sólo del resto del estado sino principalmente de estados vecinos como Guerrero, Estado de México, Puebla y del Distrito Federal principalmente en busca de un mejor nivel de vida. Este tipo de inmigración contribuye, por un lado, a la aparición de "urbanizaciones marginales" (chabolismo, asentamientos en precario de colonos en los extrarradios.:.) y por otro, a modificar la actividad de la población ocupada. Otro factor que impulsó la inmigración laboral, fue el traslado de algunos centros de investigación, y oficinas de gobierno tras los sismos de 1985 que ocasionaron desastres humanos y materiales en la ciudad de México, como el Instituto de Salud Pública (ISSP), Caminos y Puentes Federales de Ingresos (CAPUFE), entre otros, que requirió de suelo para la construcción de los centros de trabajo y viviendas para los trabajadores.

Tabla 1 Población de la Zona Conurbada de Cuernavaca, 1980-2000

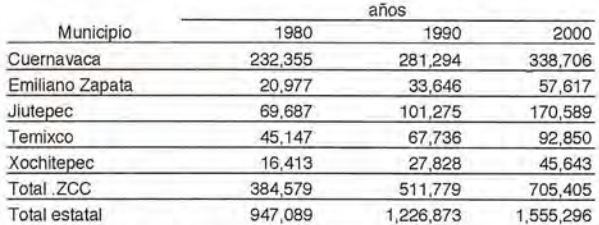

Fuente: Censos de Población, 1980-2000. lNEGI.

Por otra parte, la inmigración residencial se caracteriza por el fenómeno de migración de sectores medios y altos que desde los años sesenta se han venido desplazando de la Zona Metropolitana de la Ciudad de México a Morelos y principalmente a Cuernavaca<sup>2</sup>, para ubicar allí su residencia definitiva en urbanizaciones de lujo, o bien para construir su segunda residencia. En la última década del siglo XX, el Municipio de Xochitepec absorbió la mayor parte del crecimiento poblacional (tabla 1), propiciado substancialmente, a través del establecimiento masivo de unidades habitacionales de interés social, la construcción del aeropuerto "Mariano Matamoros" y al traslado de grandes equipamientos como Centro de Readaptación Social. El impulso que el sector privado constructor de vivienda de interés social ha tenido en la última década no tiene precedente en la expansión urbana de la ZCC, ya que se siguen aprobando desarrollos habitacionales de varios miles de unidades sin considerar el impacto, urbano, ambiental y en.Jas infraestructuras y servicios básicos. Por tanto, las migraciones se traducen espacialmente en nuevos asentamientos que junto a la crisis económica y devaluaciones constantes, frenaron el cumplimiento de los planes de desarrollo.

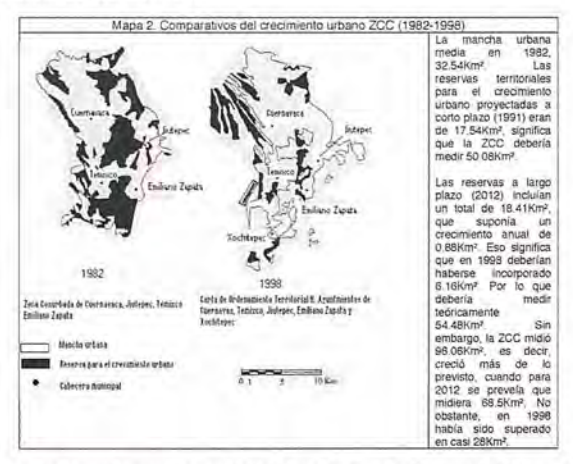

Fuente: elaboración propia a partir de Mapa del Plan de Desamollo Urbano de la Zona Conurbada de Cuernavaca, México, 1982 y Rueda, 1999

La mancha urbana media en 1982, 32.54Km2. Las reservas territoriales para el crecimiento urbano proyectadas a corto plazo (1991) eran de 17.54Km<sup>2</sup>, significa que la ZCC debería medir 50.08Km2.

Las reservas a largo plazo (2012) incluían un total de 18.41Km2, que suponía un crecimiento anual de 0.88Km2. Eso significa que en 1998 deberían haberse incorporado 6.16Km<sup>2</sup>. Por lo que debería medir teóricamente 54.48Km<sup>2</sup>. Sin embargo, la ZCC midió 96.06Km2, es decir, creció más de lo previsto, cuando para 2012 se preveía que midiera 68.5Km2. No obstante, en 1998 había sido superado en casi 28Km2.

#### Factores que han incidido en el crecimiento urbano y poblacional de la ZCC

La urbanización es un factor de transformación de la organización territorial, en la que influye reorganizando el sistema de asentamientos y modificando las relaciones funcionales entre las zonas urbanas y las rurales, especialmente de aquellas con las que limitan. El crecimiento poblacional y urbano cubrió el espacio agrícola que mediaba entre Cuernavaca y sus municipios colindantes, conformando desde 1982 un continuo urbano motivo por el cual se hizo la declaratoria de Zona Conurbada de Cuernavaca, realizando para tal fin un Plan de Desarrollo Urbano, (Mapa 2). Dicho Plan tenía la finalidad de ser un documento guía e instrumento legal para conducir las acciones que se realizan, así como su vigencia quedaría a cago no sólo de las autoridades involucrada, sino también y de manera más importante de toda la población organizada. El Plan se fundamentó en la Ley General de Asentamientos Humanos y en la Ley de Desarrollo Urbano de Morelos, a fin de expedir las declaratorias sobre reservas, usos y destinos de áreas y predios comprendidos en el territorio conurbado. Todo ello con el propósito de llevar a cabo y sin obstáculos el Plan de Desarrollo Urbano a corto (1985), mediano (1991) y largo plazo (2012). Las reservas territoriales para el 2012 estaban ocupadas en su totalidad en 1996, apareciendo nuevos asentamientos sobre terrenos ejidales o comunales, no importando su uso agrícola o forestal. De acuerdo con lo proyectado en 1982, la mancha creció más de lo previsto a largo plazo en 1996, el análisis mostró que se había extendido hacia otra dirección distinta a la planeada (Mapa 3).

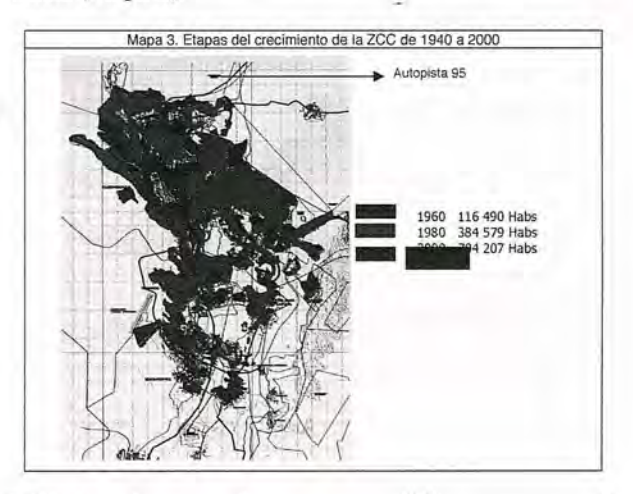

El límite urbano por el este, aparece diáfano en su zona de contacto con las tierras comunales protegidas y vigiladas por sus propietarios, donde la urbanización avanzó cubriendo más de 90Km2. Sin embargo, se advirtió el desfase entre el crecimiento programado y el real. La mancha se extendió más allá de lo proyectado, en la zona Norte, donde la demanda de suelo residencial por su alta calidad ambiental.

En los alrededores de la ciudad de Cuernavaca (zona Noreste), existen barreras físicas como el glacis de Buena Vista. Pese a ello, es donde se han construido complejos residenciales de lujo y asentamientos irregulares colindantes a las anteriores y próximas a la carretera, aunque el plan pretendió oriental el crecimiento hacia el Noreste. La saturación de espacios intersticiales que el Plan de Desarrollo reservó libre de construcciones, como los que restaban al margen de la autopista 95 fue propiciado por la construcción del aeropuerto internacional "Mariano Matamoros''3, (no programado en el Plan). Por otra parte, la espontaneidad de los asentamientos conllevó a la sobre utilización del soporte físico natmal, con la pérdida de suelo de valor ecológico, contaminación y dificultades en el suministro de agua. Por los factores antes mencionados, se resume que el crecimiento de la población fue causado por un lado, al mantenimiento de altas tasas de fecundidad y natalidad, y por el otro, a un saldo migratorio positivo creciente, ambos factores incrementaron la necesidad de suelo para la construcción de viviendas.

Las causas del cambio de uso de suelo fueron por invasiones, despojos para la construcción de fraccionamientos de lujo. El incremento de las necesidades de vivienda, dieron origen a asentamientos irregulares y desordenados que propició una crisis urbana. Este proceso de transformación se vio influido de manera directa porla inmigración arribada a la ZCC como mano de obra para el sector industrial que generó una demanda de suelo para uso residencial sin precedentes. El desorden en este proceso y las características de tenencia de la tierra, influyeron de manera negativa en la ocupación del suelo para uso urbano4, que provocó que no se llevaran a cabo el plan de desarrollo urbano con los debidos lineamientos.

Las áreas programadas para el crecimiento urbano fueron ocupadas por el Instituto de Fomento Nacional para la Vivienda de los Trabajadores (INFONAVIT), Instituto para la Vivienda en Morelos (INVIMOR) y por viviendas de interés social. Estos factores propiciaron un aumento poblacional del estado de Morelos, principalmente en la ZZc. El desorden, la contaminación ambiental y la deforestación ocasionada por el crecimiento urbano e industrial no planificado, es producto de la venta ilegal de tierras, invasiones, de expropiaciones, despojos que provocó que no se llevaran a cabo los planes de desarrollo urbano con los debidos lineamientos.

**Tendencias actuales en la expansión de la ZCC** Cabe destacar que si bien, la forma de organización poblacional es de suma importancia dentro de cualquier sistema territorial, la población, en última instancia, es el elemento geográfico más afectado por el deterioro ambiental, por ende una baja calidad de vida. La expansión de los asentamientos humanos irregulares a lo largo de las últimas dos décadas del siglo pasado, conllevó a la sobre utilización del soporte físico natural, con la pérdida de suelo de valor ecológico, contaminación y dificultades en la dotación de servicios e infraestructura urbana, debido a la falta de planeación urbana que se hizo presente de manera marcada por una carencia de áreas para el esparcimiento de la población. Este crecimiento desordenado se dio principalmente en laderas de las barrancas, que causo un cambio de uso de suelo así como, una serie de repercusiones ambientales. La dinámica demográfica, fue paralela a importantes transformaciones en los órdenes social, económica y cultural5.

De acuerdo con lo proyectado en 1982, la mancha creció más de lo previsto a largo plazo en 1998, el análisis mostró que se había extendido hacia otra dirección distinta a la planeada. Es la transformación de suelo rústico en urbano 46

mediante la venta ilegal de tierras ejidales y comunales hizo cada vez más difícil resistir la intensa presión del mercado inmobiliario. Entre los principales problemas en los asentamientos, dados por las insuficiencias en los servicios, redes técnicas y otras afectaciones ambientales, destacan de manera particular los siguientes:

1. La contaminación del agua ocasionó que la Comisión Nacional del Agua en 1992 prohibiera el cultivo de hortalizas que antes se sembraban en varios municipios ubicados en la cuenca.

2. Distribución de viviendas sobre sitios como barrancas, ríos, laderas y áreas en peligro de deslave y desgajamiento de las zonas conurbadas de la cuenca del Apatlaco, se manifiestan básicamente en un aumento de asentamientos desordenados, con necesidades en cuestión de seguridad social. La mayor parte de la población que se asienta en zonas de riesgo se encuentra en condiciones de pobreza y extrema pobreza, baste mencionar que gran parte de estas viviendas se han construido con materiales de desecho (tablas, cartón, láminas, entre otros).

De acuerdo al último Censo de población y vivienda, la población total de los municipios de la zona conurbada habitan en 211,185 viviendas de todos ellos el municipio de Cuernavaca tiene una densidad de habitantes por vivienda de 4.1 (Tabla 2). El hecho de éste municipio tenga el menor índice de hacinamiento de los municipios, es resultado de la correlación de varios factores, entre ellos el comportamiento del tamaño promedio de las familias, que tiende a ser cada vez más pequeño, así como al ser Cuernavaca la capital del estado, su población presenta mayores posibilidades de adquirir una vivienda.

De acuerdo a los censos de población y vivienda entre 1960 y 1990 el número de viviendas construidas ascendió en un 381,66% tan solo en la ZCc.

Tabla 2. Viviendas e índice de hacinamiento en los municipios de la ZCC y la ZCJ

**Tabla 2. Viviendas e índice de hacinamiento en los municipios de fa zec yla ZCJ**

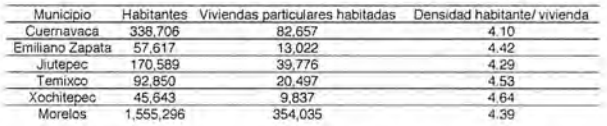

Fuente: XJI General de Población y Vivienda, lNEG1, 2000

Como resultado del crecimiento urbano no programado existe una competencia por las aguas entre uso agrícola y doméstico, motivado por los asentamientos humanos en las proximidades de los manantiales y corrientes, cuyas consecuencias son las descargas de aguas residuales e invasión de zonas federales y de protección de los canales de riego.

Los problemas por el agua que se presentan en el estado de Morelos son derivados por efectos de escasez, distribución y contaminación. Progresivamente dichos efectos por la presión de las manchas urbanas sobre los recursos naturales generarán que en el mediano y largo plazo, dependiendo de la zona, dicho recurso sea más demandado y como consecuencia, limitado y contaminado.

En la actualidad existe competencia por el uso del suelo aledaño a los principales polos de desarrollo. La zona conurbana de Cuernavaca, Jiutepec, Temixco, Emiliano Zapata y Xochitepec, en el acuífero de Cuernavaca, que concentra una población cercana a los 800,000 habitantes

# Una<br>nueva<br>direcci

**1111 15 ST 1** 

**Confianza, Innovación, Satisfacción... Sensaciones que** encontrará en el nuevo proyecto de Sokkia España

 $\overline{1}$ 

Ġ.

**BATT** 

DITAC SOLUCIONES, S.L. Albasanz, 14 bis 1°E<br>28037 MADRID Tel.: 34914401320 Fax: 34913759562 www.sokkiaditac.es

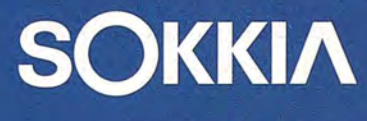

www.sokkiaditac.es

 $\frac{G[H]}{9}$  $\frac{1}{6}$ 

 $rac{\text{J}\text{K}}{4}$ 

 $\frac{1}{1}$ 

 $\frac{4N}{5}$  $\frac{V/V}{2}$ 

y para el 2010 se espera que rebase al millón de habitantes, lo que generará presión sobre las zonas agrícolas cercanas, provocando **un** cambio de uso del suelo y como consecuencia del agua que se destina al riego de dichas áreas agrícolas.

El análisis del proceso de mbanización se aborda a partir de su relación con la distribución heterogénea de la población en el territorio, la cual se produce y organiza en función de las características económicas, sociales, políticas y culturales, existentes, así como de las condiciones que impone el medio físico.

#### **El Programa Estatal de Ordenamiento Territorial Sustentable de Morelos**

El Gobierno del estado de Morelos ha emprendido una serie de iniciativas para "modernizar" la administración estatal mediante el uso de la tecnología informática, para lo cual creó un portal bastante completo sobre el funcionamiento de la gestión publica y con el objetivo de agilizar tramites, adquisiciones, denuncias y pagos de servicios públicos. Por otra parte, se creo un Fideicomiso conjunto con el CONACYT para investigación científica y desarrollo tecnológico, la creación de un centro de incubación de empresas de base tecnológica (CeMITT), un proyecto de conexión satelital con diez municipios con sus "centros comunitarios digitales" y a nivel metropolitano se están interconectando las oficinas de gobierno estatal para "facilitar el intercambio rápido y eficiente de información". Incluso se creo la Coordinación General de Modernización y Desarrollo Científico-Tecnológico que entre otras cosas se encarga de ejecutar y dirigir políticas de modernización y desarrollo, establecer normas y directrices y coordinar estas acciones.

Desde luego que las intenciones de mejorar la calidad de vida de la población mediante el desarrollo de los recursos humanos es del todo loable, sin embargo, la confianza latente en que las tecnologías de la información será capaz de reducir la pobreza a la mitad en e120l5 coloca a la tecnología como sinónimo absoluto de desarrollo. Si bien en la presentación el Gobernador advierte que "es importante que la tecnología no se apropie del desarrollo", si la identifica como "fuente de crecimiento económico", que podría ayudar a repetir las historias de nuevos centros de innovación tecnológica surgidos en países en vías de desarrollo. Dentro de estas incitativas se realizo el Programa Estatal de Ordenamiento Territorial Sustentable con la colaboración de la UAEM y el CRIM-UNAM entre otros, que tiene como objetivo central "una mejor administración y aprovechamiento de los recursos naturales que conforman el patrimonio de la Nación" (LISIG, 2003). El programa pretende regular las actividades productivas de acuerdo con la "aptitud" del uso del suelo y dando especial énfasis a la definición de impactos ambientales en el territorio. Sin embargo, en el documento se señala que los conflictos relativos a la definición de impactos se producen a causa de "los diferentes valores y percepciones que sobre la calidad ambiental tienen los distintos grupos sociales". A este respecto surgen entonces dos cuestiones de considerable importancia: como se define la aptitud del suelo, es decir, en base a que visión del futuro deseable?, y la otra se refiere a la definición del impacto ambiental (de

usos inconvenientes) en el momento en que se reconocen los conflictos inherentes a la perspectiva de los distintos grupos sociales y de poder político. Parecería entonces, que la concertación de intereses jugaría un papel importante en la estructuración del programa con la integración de todos los actores involucrados para su definición. Sin embargo, las Unidades de Gestión Ambiental (sobre las que se basa la clasificación del territorio) fueron definidas en talleres de planeación por un grupo de expertos, y se plantea la "participación de la sociedad" en una fase posterior al diseño de las propuestas.

Asimismo, se refieren como base para la concertación los marcos formales de planeación participativa integrada de los COPLADEMUNES e incluso foros de discusión abierta, pero se cae en las practicas tradicionales de consulta desde el momento en que si bien se enuncian mecanismos de evaluación y seguimiento, no se tienen definidos los espacios de participación y monitoreo real por parte de los actores sociales involucrados en el programa. La participación queda abierta a partir de la cuarta fase (de seis) para realizar' "el pronostico y prospectiva de las tendencias de los factores ambientales", es decir, una vez que se ha definido el marco de análisis, la definición del problema, la clasificación de los componentes ambientales, la aptitud de las zonas para una actividad especifica e incluso la misma definición conceptual del modelo ambiental.

Sin embargo, hay que destacar que en una segunda fase se están realizando esfuerzos encaminados a involucrar a la población en la definición de usos y aptitudes del suelo mediante una consulta electrónica que esta planteada de la siguiente manera: Se ingresan datos generales del participante, después se le informa que han sido definidas 75 Unidades de Gestión Ambiental (UGA) con el objeto de definir políticas territoriales para lo cual tiene que seleccionar en orden de prioridad el uso de suelo que considere más apto para la UGA de residencia así como la de su lugar de trabajo. Los usos a escoger son los siguientes: Agricultura de riego, Agricultura de temporal, Forestal, Asentamientos Humanos, Industria de transformación, Turismo, Conservación y Ganadería extensiva. Finalmente, la consulta sondea la confiabilidad del usuario acerca del vínculo entre la Universidad, el gobierno y la sociedad y sobre la validez del sistema de consulta para dirimir las decisiones sobre el uso de la tierra.

El uso del suelo en Morelos es uno de los asuntos más delicados del estado y su complejidad quizás deje a muchos con la idea de que es mejor no revelar' demasiada información, no abrir la mesa para una serie de negociaciones interminables o invitar a la resurrección de viejos conflictos. Sin embargo, consideramos que la importancia del ejercicio de planeación referido amerita una segunda reflexión acerca del tema de la participación. Las nuevas tecnologías pueden ayudar sustancialmente pero no podemos quedarnos en los niveles de información y consulta que son, a estas alturas, una práctica poco democrática.

#### **Conclusiones**

La planeación ha sido una herramienta fundamental para programar las políticas de desarrollo económico, rural o urbano. El concepto de planeación se sustenta en la suposición de que los cambios sociales pueden ser dirigidos, secuenciados y producidos mediante la organización racional de recursos y acciones diseñadas de forma aséptica. La cuestión de fondo al analizar el concepto de planeación es entonces que las realidades locales (y esto es muy común en el medio rural) son determinadas en buena parte por estas practicas institucionales no locales que ignoran (o quieren ignorar) el carácter eminentemente político y local de las instituciones.

Del análisis se desprende que el cambio de uso de suelo es producto de la presión demográfica y la comercialización de tierras; estos factores originaron que el plan de desarrollo no se llevara a cabo como fue proyectado. El actual sistema y con el modelo de desarrollo prevaleciente, se ha observado que el crecimiento económico global de la región no ha implicado la mejoría de los niveles de vida de la población mayoritaria, sino por el contrario su marginación aunada al deterioro acelerado de los recursos naturales. Esto se traduce en una correspondencia con la magnitud y concentración de los problemas que afectan a la población (como elemento activo del medio ambiente y protagonistas del desarrollo), y a la vez con la presión que ejercen los mismos en el resto de los componentes de la naturaleza (imprescindibles también para el avance socioeconómico). Por tanto, Es recomendable un reordenamiento de los asentamientos y considerar las prioridades establecidas en función de la magnitud y concentración de los problemas. Cabe señalar que, en la última década ha habido avances en el diseño de las Áreas Naturales Protegidas tanto estatales como federales, lo que supone que esta contribuyendo a la disminución de las áreas forestales.

Dentro de ésta misma línea, la concepción de "ordenamiento territorial" asume la existencia de un orden o distribución que es preciso reestablecer o armonizar dentro de **un** marco preconcebido y estandarizado de la realidad. El reducir la multiplicidad de visiones y significados que el "desarrollo" puede tener para sus habitantes deja fuera la posibilidad de replantearse el desarrollo no de manera gradual y progresiva hasta llegar a un estándar que se considere "aceptable" sino como producto de la interacción de la gente interesada y crítica de la comunidad con la cual construir una visión de desarrollo que tenga sentido para la población. Por tanto, el inicio de un ejercicio de planeación puede empezar con la construcción de una visión consensuada del futuro de una localidad o región y puede apoyarse en la negociación entre los distintos grupos de interés. Es previsible que dentro de las negociaciones existan posiciones encontradas, sin embargo, también es cierto que es posible lograr acuerdos con ganancias mutuas en las que si bien no se obtienen concesiones absolutas, se favorecen los acuerdos parciales dentro de un esquema de beneficios mayor a la suma de sus partes.

#### **Bibliografía**

Arnstein, Sherry, 1969, "A ladder of citizen's participation"en Journal of the American Institute of Planners 35 (4): 216-224.

Chávez G, Ana María; Moctezuma N, David; y Rodríguez H, Francisco, con la colaboración de García, Carlos, El combate a la pobreza en Morelos -aciertos y desaciertos de solidaridad- CRIM/UNAM, Cuernavaca, 1994.

Delgado, M., La cuestión urbana", en: La construcción del

movimiento urbano de Morelos, Ediciones del Parido de la Revolución Democrática, México, 1986

Escobar Arturo, "Planning", en Sachs, W. The development Dictionary: A guide to knowledge as power, Zed Books, 1992.

Esteva, Gustavo y M.S. Prakash, "Beyond development, what?", en Development in Practice, Vol.8, No.3, Agosto 1998.

Gómez Azcarate, E. y Espinoza Vargas, R. "Cuemavaca y su zona conurbada, en Úrsula Oswald (coord.), Mitos y realidades del Morelos actual, UNAM-CRlM, México. 1999.

GuíaRoji, Carta urbana de Cuemavaca y su zona conurbada, escala 1: 18,000, México, 1995.

Instituto Nacional de Estadística, Geografía e Informática. X General de Población y Vivienda, Aguascalientes, 1980.

Instituto Nacional de Estadística, Geografía e Informática. Xl General de Población y Vivienda, Aguascalientes, 1990.

Instituto Nacional de Estadística, Geografía e Informática. XlI General de Población y Vivienda, Aguascalientes, 2000.

LISIG, PEOT Morelos, Programa Estatal de Ordenamiento Territorial Sustentable, Vol. I,, 2003, p.2.

Organización de las Naciones Unidas "Report of the 1969 Meeting of experts on Social Policy and Planning" en International Social Development Review, No. 3, 1971.

Oswald Spring, U. "Transformaciones socioproductivas en el estado de Morelos", en Úrsula Oswald (coord.), M.itos y realidades del Morelos actual, UNAM-CRlM, México. 1992.

Pohola, M. (ed), Information technology, ptoductivity, and economic growth. New Cork: Oxford University Press, 2000. Rueda Hurtado, R. Mecanismos del crecimiento urbano en el Valle de Cuemavaca, Ed. Praxis e Instituto Estatal de Documentación de Morelos, México. 1999.

Secretaría de Desarrollo Urbano y Obras Públicas, Mapa del Plan de Desarrrollo Urbano de la Zona Conurbada de Cuemavaca, Jiutepec, Temixco y Emiliano Zapata, escala 1:25,000, México, 1982.

Tilly, Charles, Durable Inequality, UC Press, 1999, Berkeley &LA, California.

UNDP, Human Development Report 2004, New York, 2004.

UNEP-UNCTAD, Symposium on the pattern of resource use, environmental and development, Cocoyoc, Octubre 1974

1 (Oswald, 1999, Rueda, 1999 y Gómez 1999)

2 Cuernavaca posee un atractivo escénico natural, clima privilegiado y la cercanía a la cd. de México, estas características influyeron a la especulación de tierras por parte de inmobiliarias y con ello al cambio de uso de suelo <de forestal a agrícola>; <de agrícola a urbano>; o directamente de <forestal a urbano>

3 La longitud de la pista es de 2.8Km, lo que no permite el aterrizaje de grandes aviones.

4 Delgado, M., (1986)

5 Chávez G, Ana María; Moctezuma N, David; y Rodríguez H,(1994).

¿Quiénes pueden hacer que las tecnologías más avanzadas hagan más cómodo mi trabajo día a día?

ومستلا والمتحدث العلاقة أمرية وسيروش والمتوقين والمراز

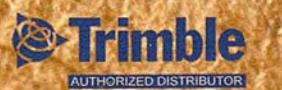

# TECNOLOGÍA & PROFESIONALES

calidad y productividad de su trabajo ha sido y es la constante meta que nos ha hecho crecer desde 1998. Hoy estamos mas cerca, con más profesionales y podemos ofrecerle una gama más completa de soluciones que cubran las necesidades del día a día de su empresa.

> Pónganos a prueba, hacemos más fácil su trabajo.

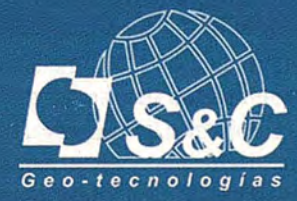

Santiago&Cintra Ibérica S.A.

Tel: 902 120 870 www.santiagoecintra.es

## **INTEGRACiÓN WEB DE UN SISTEMA DE GESTiÓN URBANISTICA y CATAS-TRAL EN EL AMBITO DE LA COLABO-RACiÓN INTERADMINISTRATIVA CON ENTIDADES LOCALES**

Juan José *Ruiz* Lendinez. - Dpto. Ingeniería Cartográfica, Geodésica y Fotogrametría. Universidad de Jaén. José María Lara Cabeza. - Director Técnico de AZIMUT, S.A..

#### **Resumen**

En la actualidad es cada vez más necesario el desarrollo de canales de comunicación y colaboración entre las diversas Administraciones Públicas para el traspaso de información. En este trabajo se exponen los principios básicos que deben regular esta relación, así como las mejoras introducidas mediante la implantación de un Sistema de información Geográfica y su integración Web que gestione las actividades urbanisticas y catastrales en la administración local. Se abordan aspectos tales como la interoperabilidad, la implementación del sistema y de la aplicación Web, así como las funcionalidades y alcance obtenidos.

#### **Abstract**

Nowadays the development of communication and collaboration channels between the different civil services for the transfer of information is more and more necessary. In this paper, the basic principies that must regulate *this* relationship, the improvements introduced by the establishment of a geographic information system and the Web integration that negotiates the cadastral and urban development activities in the local civil service are set out. Different aspects are dealt with, such as, interoperability, web application and system implementation and the functions and reach achieved.

#### 1., **Introducción**

El desarrollo de las tecnologías de la infonnación proporciona al conjunto de los ciudadanos una capacidad de acceso a la infonnación geográfica sin precedentes. Gracias a esta facilidad en el acceso y a las, cada vez menores, limitaciones técnicas que se establecen, hay un gran número de actividades y servicios que pueden ser llevados a cabo de una manera mucho más eficiente. Sin embargo, no es posible desarrollar una Infraestructura de Datos Espaciales coherente y socialmente útil, sin desarrollar todo un conjunto de políticas adecuadas que permitan coordinar las diferentes actuaciones.

En este contexto, las administraciones están reconociendo, cada vez más, hasta, qué punto los metadatos son cruciales para sostener la disponibilidad de servicios tanto para los ciudadanos, como para las empresas. Como ejemplo, se puede citar a la oficina británica de envíos electrónicos, que al publicar su "Norma de Metadatos para el Gobierno electrónico", argumenta que "los metadatos bien estructurados y consistentes son necesarios a lo largo de todos los órganos del gobierno para poder llevar a cabo su programa de modernización gubernamental del Reino Unido, y por ello ordena a todos los sistemas de infonnación del gobierno la adopción del Marco de Interoperabilidad para el Gobierno electrónico y de la Norma de Metadatos". En los últimos años se ha tratado de invertir una situación inicial en la que sólo unos pocos tenían acceso a los datos geoespaciales con sistemas SIG aislados, hacia otra en la que gran cantidad de usuarios tengan acceso por red, y en tiempo real, a un número casi ilimitado de conjuntos de datos geoespaciales (geodatabases) y a los recursos que estos generan. Esto ha constituido un gran reto tanto cultural como técnico, en el que ha de prestarse especial atención a asuntos tales como los tipos de servicios que pueden ser proporcionados, las debilidades o riesgos asociados a dichos servicios, el modelo de financiación seguido, o las normas de calidad e interoperabilidad que han de seguirse.

La idea principal perseguida por el presente trabajo es la de tratar de simplificar las complejidades tecnológicas de los sistemas de información geográfica para convertir su implantación, despliegue y, principalmente, su uso en las administraciones locales, en un proceso sencillo para todo tipo de usuario, proponiendo el empleo de un software libre y abierto como alternativa viable a los SIG que tradicionalmente se han implementado.

#### **2. Antecedentes. La Conflación de datos y la cartografía en la red**

El crecimiento de Internet ha creado grandes expectativas respecto al acceso a la información geoespacial en la red por parte del usuario. El concepto de "cartografía en la red" incluiría, tanto la presentación de diversos productos cartográficos de uso muy general (mapas), así como también otros tipos de herramientas cartográficas centradas en tareas algo más complejas y específicas de análisis. El objetivo perseguido con la cartografía en la Red es representar gran cantidad de información geoespacial de forma rápida y fácil, requiriéndose para el acceso únicamente la "habilidad" para poder leer mapas. Puede accederse a los servicios de cartografía en la Red a través de guías "online" que sirven datos espaciales (por medio de metadatos) e información de servicios (por ejemplo, los Servicios de Catálogo OGC, especificación borrador).

El aumento de la presencia de la cartografía en la red durante los últimos años, queda patente con la visión de interoperabilidad mantenida por la iniciativa del Campo de Prueba de ia Cartografía en Red del OpenGIS Consortium. En el OGC, usuarios expertos en SIG y en tecnología de Cartografía en red trabajan para llegar a un acuerdo sobre los detalles técnicos de las interfaces abiertas de Cartografía en la red (Web Mapping) que permitan a estos sistemas funcionar juntos en la Web.

Una vez sentadas estas bases, y marcados estos principios de actuación, el principal aspecto a tener en cuenta, por ser el elemento de mayor trascendencia de cara al desarrollo de los procesos de colaboración interadministrativa, es el proceso de conflación de las Bases de Datos Geográficas\_ Como se ha indicado, la enorme proliferación de bases de datos espaciales, ha provocado que se puedan encontrar datos, que aún estando referidos a un mismo elemento, proceden de fuentes de diferente origen. A menudo, estos datos se definen sobre escalas distintas o poseen diferentes precisiones. El término conflación se emplea para describir el procedimiento de integración de este tipo de datos, en el que han de combinarse las características específicas de cada uno de ellos [Kytiakidis, 1999]. Otros autores emplean el término Interoperabilidad o confrontabilidad, que, de manera análoga, se refiere al grado o nivel en que dos bases de datos de diferente procedencia u origen pueden integrarse y trabajar de manera combinada con el objeto principal de ofrecer algún tipo de ventaja frente a su empleo por separado [Ariza, 2006].

En cualquier caso, y como se describe en diversos trabajos, como por ejemplo en [Cobb, 1998], el procedimiento de conflación de datos espaciales se desarrolla principalmente en tres pasos: (1) Matching de objetos entre los datos espaciales, (2) asegurar que no hay un matching inapropiado y que las diferencias entre los objetos emparejados son simplemente aparentes y (3) corregir los datos espaciales o crear nuevos datos integrados de modo que las diferencias aparentes entre ellos sean eliminadas.

Para el caso que en este trabajo se plantea, los problemas en relación a la interoperabilidad o conflación pueden surgir durante las fases posteriores de mantenimiento del SIG, al realizarse la incorporación de nuevos conjuntos de datos procedentes de nuevas fuentes durante los flujos de intercambio de información entre administraciones\_ Así, y según se muestra en la figura 1, las parcelas (subregiones dentro de una teselación espacial) pueden experimentar cambios sustanciales a lo largo del tiempo: por ejemplo, dos o más parcelas diferentes pueden transformarse en una única (figura 1a). Inversamente, una parcela podría experimentar una división, en un instante determinado, transformándose en más de dos sub-regiones o parcelas (segregación) (figura lb). Además, las parcelas podrían expandirse, lo que sucede cuando se produce una alteración física de uno o varios de sus linderos, lo que provocaría el consiguiente encogimiento de parcelas adyacentes (figura 1c) [Masuyama, 2006].

Lógicamente, y llegados a este punto, los aspectos técnicos en lo referido a la relación entre administraciones, no solo deberían centrarse en cuestiones tales como el formato de los ficheros de intercambio de información, sino que debería hacer especial hincapié en otros aspectos, a priori de mayor importancia, tales como la calidad de los datos (calidad referida principalmente a la precisión de los mismos), la escala, o el nivel de actualización de los mismos. En cualquier caso, y para llevar a cabo con éxito los procesos de conflación, se hace necesario que las diversas

organizaciones y asociaciones formalicen la información que generan, y creen marcos efectivos para el intercambio de datos entre las comunidades de información geográfica, marcos que se vienen desarrollando a través de la ya mencionada OGC [Levinsohn, 2001].

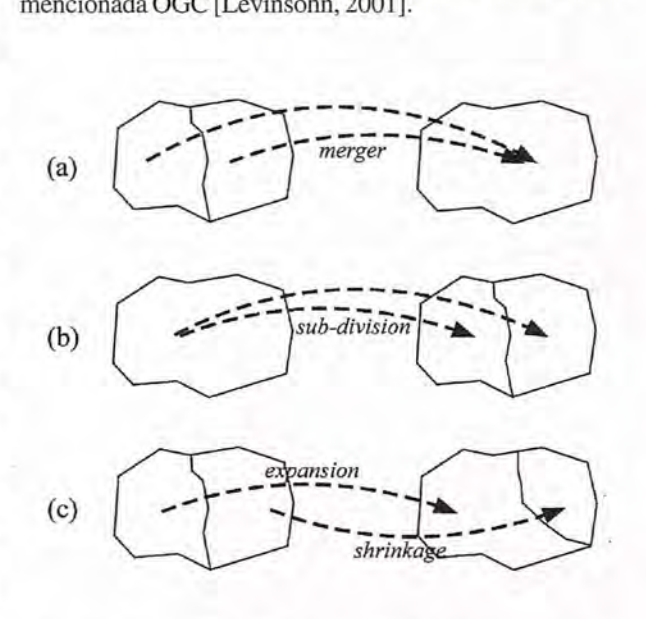

Figura 1. Posibles cambios en las parcelas a lo largo del tiempo.Fuente: [Masuyama, 2006].

#### **3. Desarrollo de un sistema de gestión en el proceso de colaboración interadministrativa**

Los procesos de colaboración interadministrativa (por ejemplo, entre Administraciones locales (Ayuntamientos) y Gerencias Territoriales de Catastro) deben enmarcarse dentro del contexto descrito anteriormente, y regirse por las premisas por él establecidas. De este modo, debe establecerse un flujo continuo de intercambio de información, que ha de caracterizarse por: la transparencia, de modo que se eliminen en la medida de lo posible todas las complejidades asociadas al proceso de transferencia de datos, por la efectividad, debiendo ser el intercambio de datos fiable y los datos resultantes útiles para el fin perseguido, y, finalmente, por la universalidad, de modo que los conjuntos de datos empleados deben ser totalmente accesibles. Además, y para la conseguir transparencia, efectividad y universalidad, deben desarrollarse diversos canales de comunicación interadministrativa, que queden materializados en protocolos de actuación, centrados principalmente en aspectos de orden técnico.

Por todo ello, se hace cada vez más necesario la creación de un sistema de Gestión urbanística y su integración en un portal Web, en orden a facilitar la labor del conjunto de las administraciones locales, de modo que éstas puedan disponer de gran parte de los datos de carácter geográfico existentes. Esta disponibilidad permitirá mejorar la capacidad de gestión interna, así como aumentar la calidad de los servicios que desde dichas entidades se presta al ciudadano. Estas mejoras quedarán reflejadas en:

La capacidad organizativa. Evoluciona el modelo organizativo interdepartarnental dentro de la administración local, fomentándose la cooperación mediante el uso compartido de la información y la distribución de homogénea de tareas.

La atención al ciudadano. Puesto que dicha atención que se realizaría dentro del ámbito de la administración local, eliminándose así el tiempo y el coste que suponen los desplazamientos hasta la gerencia para la gestión o resolución de expedientes.

La planificación territorial. El sistema puede ser empleado tanto para la gestión catastral como para la gestión urbanística, actuando como una herramienta útil en el desarrollo de todas aquellas tareas de planificación y vertebración del territorio mediante la integración del Plan General de Ordenación Urbana (PGOU) vigente en cada caso y momento, y a través de un gestor urbanístico de uso interno en la administración local, que permita agilizar los trámites de inicio de los procedimientos que concluyen con expedición de diversos tipos de licencias y expedientes.

En relación a las mejoras introducidas a través de la implementación de un Sistema de Información Geográfica que atienda a todo el conjunto de necesidades de las administraciones implicadas, se pueden destacar:

• Transparencia de las operaciones. Se implementarán diversos módulos de consulta de modo que cada contribuyente, a través del personal de la administración local autorizado, pueda acceder en tiempo real a la información referente al estado en el que se encuentre un determinado expediente de alteración que haya sido iniciado. Este acceso se realizará mediante una conexión con el servidor, y a través de un gestor de expedientes. Este gestor será de uso interno y permitiría tramitar todo tipo de expedientes y licencias que supongan el inicio de un procedimiento administrativo, y su implementación Web permitirá poner en contacto a todo profesional de la administración involucrado en el proceso de tramitación.

• Capacidades de análisis. Conjunto de capacidades SIG que, lógicamente no pueden ser disfrutadas mediante cualquier otro tipo de sistema.

• Seguridad del sistema y protección de datos. Las tareas de análisis y gestión suponen el manejo de un tipo de información que posee un carácter confidencial, que, evidentemente no interesa más que a la persona que es objeto de la misma y a los técnicos de la administración responsables de los trabajos. Por ello, el acceso y manejo de la misma, debe quedar restringida exclusivamente a estos últimos, debiéndose establecer un perfil de usuario con un código de acceso al sistema.

#### **4.** Fases **del trabajo**

#### *Tratamiento de la información de partida*

Evidentemente, laincidencia que la calidad de los datos de partida van a tener en el producto final obtenido, es muy elevada. Dicha calidad está directamente ligada a los factores que se citan a continuación:

• En primer lugar, la calidad del resultado final depende del empleo de un conjunto de datos de partida que se encuentren totalmente actualizados, y por tanto, que procedan de la última revisión que haya sido realizada.

• Otro factor de importancia es que la información que es aportada por las gerencias territoriales se encuentre 54

en el formato adecuado, entendiéndose como tal, aquel formato que sea capaz de soportar el Sistema de gestión a implementar.

• Finalmente, debe evitarse la redundancia. Referida ésta bien al empleo de información repetida, o bien al empleo de datos correlacionados.

*Implementación del sistema y de la aplicación Web* En el proceso de implementación del sistema deben distinguirse las siguientes tareas:

La organización: Define el alcance de las diversas tareas a realizar y comprende la definición de los objetivos perseguidos con el diseño de la aplicación SIG [Mendes, 2006], el diseño del modelo de datos gráfico y alfanumérico en el que se fundamentará el sistema, y el diseño del sistema para el manejo de la información, respondiendo a quien y como se manejará la información.

• Construcción de la base de datos. Es en esta etapa donde se organiza de manera concreta la información para su incorporación al sistema, siendo además, la que más tiempo requiere dentro del'proceso de implementación. Así, tras evaluar la calidad de los datos de partida, debe llevarse a cabo el siguiente proceso:

1. Comprobar la calidad posicional de la información gráfica proporcionada. Se comprobará la georreferenciación, se identificará la proyección cartográfica que es empleada, etc.

2. Detección de diferencias entre los conjuntos de datos manejados, con el objetivo principal de la conflación de datos. Tratando de detectar las diferencias entre teselaciones espaciales, (para el caso del conjunto de la información gráfica), y la asociación de la información espacial con la alfanumérica. Diversos autores y trabajos proponen métodos orientados a resolver este proceso, métodos que generalmente se fundamentan en matching de límites o bordes entre teselaciones espaciales. Entre los que destacan [Kyriakidis, 1999], o [Masuyama, 2006].

3. Una vez que ha sido convenientemente comprobada, el conjunto de la información gráfica de partida (en el formato de intercambio definido) debe ser transformáda en las correspondientes coberturas de información SIG. Para ello, deberá ser incorporado al sistema todo el conjunto de información alfanumérica asociada.

4. Finalmente, deberá realizarse el proceso de edición de posibles errores y comprobar las relaciones topológicas establecidas.

• Implementación Web. A medida que la Web se va convirtiendo en el medio más usual en el desarrollo de diverso tipo de aplicaciones, va creciendo el abanico de opciones disponibles, bien sea en distintos lenguajes o plataformas: Java, .Net, PHP o dentro de un mismo lenguaje: Spring, Java Server Faces, Struts. Sin embargo, el gran obstáculo de este tipo de desarrollos radica en que, un porcentaje excesivamente elevado de tiempo de desarrollo de una aplicación Web suele malgastarse escribiendo código javascript compatible para varios navegadores.

Por ello, aquí se propone el desarrollo de una aplicación Web que sea 100% Java, sin que exista la necesidad de

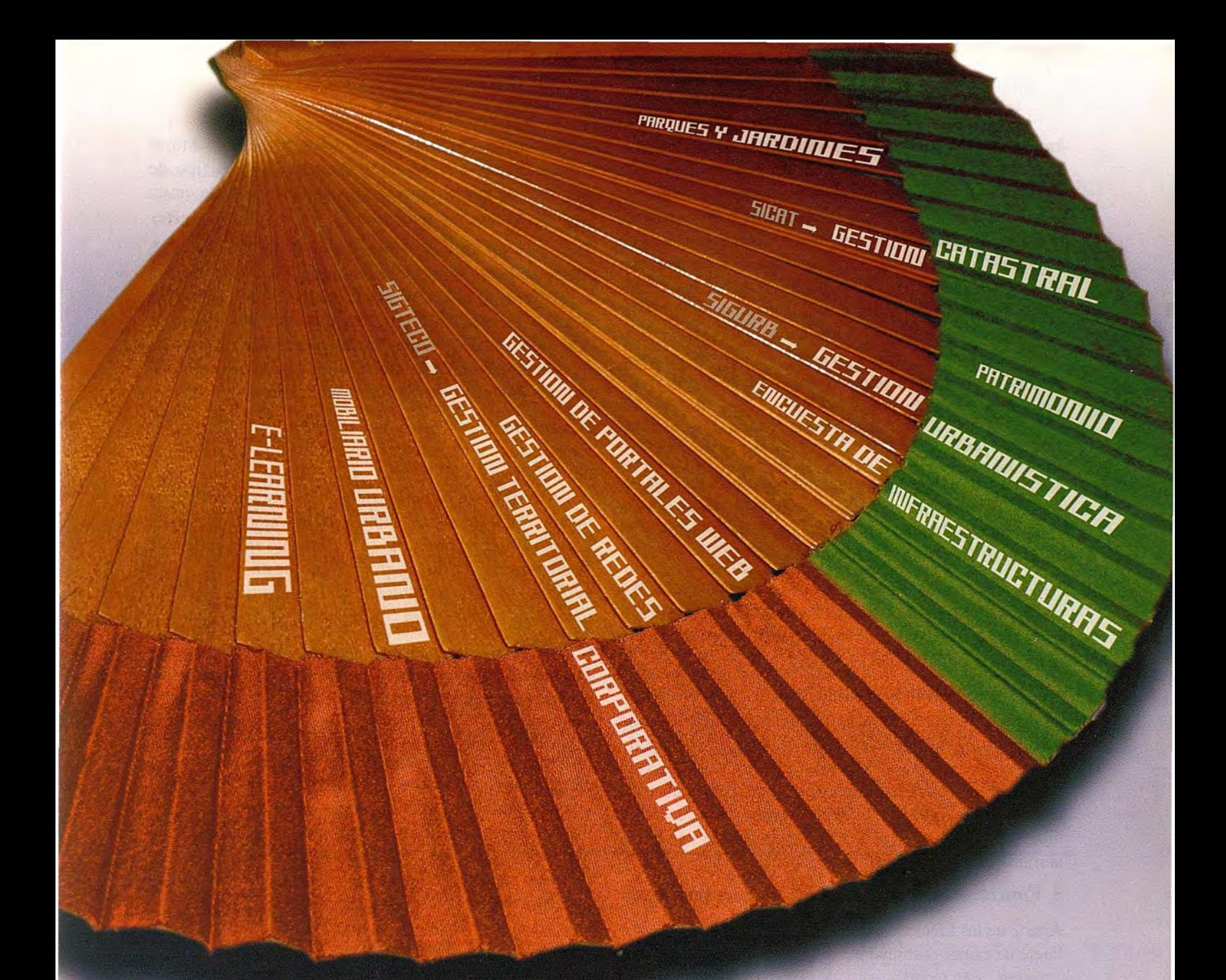

# la solución más sencilla

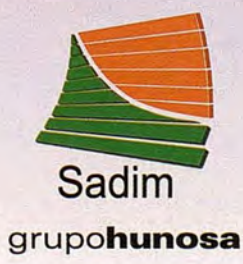

Sadim Sociedad Asturiana de Diversificación Minera S.A.

C/ Jaime Alberti, 2 · 33900 Ciaño Langreo. Asturias (España) Tlfno.: (+34) 985 678 350 · Fax: (+34) 985 682 664

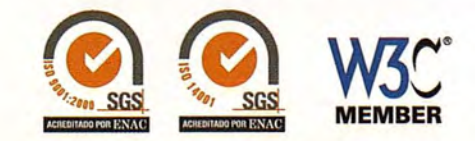

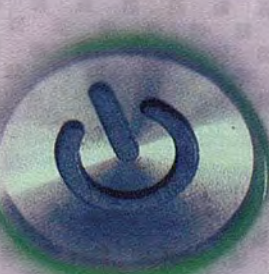

comercial@sadim.es www.sadim.es

emplear tecnologías tales como HTML o JavaScript, esto es, empleando frameworks como el GWT (Google Web Toolkit), que cambia de manera sustancial la forma en que se vienen desanollando las aplicaciones Web y propone que toda la aplicación (tanto cliente, como servidor) se programe empleando un único lenguaje, que en este caso y como ya se ha indicado anteriormente, es Java. Este nuevo framework se encarga automáticamente de "compilar" la parte cliente de la aplicación a DHTML y Java-Script. De esta manera, pueden emplearse las potentes herramientas de desarrollo de Java [Aranda, 2006].

#### *Manejo del sistema*

Esta fase incluye:

• El análisis. Esta tarea supone una valoración general del sistema que se ha diseñado e implementado, y comprende la definición de los criterios de decisión y de análisis de los datos.

• Resultados. El formato de presentación de los resultados procedentes de los diversos tipos de análisis a realizar van a estar condicionados por los objetivos que se marcaron al principio del proyecto.

• Formación: Realización de cursos de formación para usuarios, en este caso, todo aquel personal autorizado para el uso y mantenimiento del sistema, estableciendo tantos niveles como perfiles de usuario tengamos. Durante estos cursos la tarea formativa se centrará principalmente. tanto en las características técnicas como en la funcionalidad de la aplicación, analizando todas y cada una de las herramientas con las que esta cuenta.

#### **S. Funcionalidad y alcance del sistema propuesto**

Aparte de las funciones, que actualmente ya son desarrolIadas de manera habitual por los SIG catastrales, entre las que se pueden incluir:

Localizaciones espaciales de inmuebles rústicos y urbanos a partir de su referencia catastral, titular catastral o características físicas.

• Características físicas y superficiales de un inmueble determinado.

• Medición de superficies y distancias.

Con la implantación de los nuevos sistemas de gestión, podría ampliarse la gama de consultas a realizar de interés, como son:

• Consultar la normativa en materia Urbanística en cualquier punto del término Municipal (planes especiales, parciales, etc.), conociendo en tiempo real el estado, desde el punto de vista urbanístico, de cualquier parcela catastral o expediente iniciado.

• Gestión de licencias urbanísticas a través del gestor propuesto.

En relación al alcance, y para que el sistema pueda ser empleado por la mayor cantidad de usuarios posible, sin que exista un límite diferente al establecido por las propias limitaciones de espacio físico, se propone el empleo de software libre y abierto con licencia GPL, con lo que estará exento, entre otras cuestiones, del pago de las costosas licencias que corresponden a cualquier otro tipo de software de mayor especificidad, lo que redunda en un importante ahorro económico.

Este tipo de software permite optimizar las tareas de mantenimiento, ya que no son necesarios ni conocimientos específicos, ni técnicos especialmente cualificados para llevat' a cabo posibles mejoras o modificaciones en la aplicación. Además, no se requiere ningún tipo de software intermedio para acceder a la base de datos, siendo completamente interoperable y de muy fácil empleo.

Finalmente, la información quedará protegida al ser almacenada en un servidor, de modo que únicamente el administrador del sistema puede acceder a ella para proceder a su modificación o alteración. Esta característica dotará a la información gráfica de un carácter estable y centralista que no poseía hasta el momento en el ámbito de la administración local, puesto que hasta ahora venía sufriendo continuas alteraciones en distintos departamentos sin que existiera conocimiento de las mismas por parte del resto.

Por todo ello, puede concluirse que la solución adoptada está caracterizada por ser:

Segura: En materia de legalidad, se velará, en todo momento, por la integridad de los datos mediante el cumplimiento estricto de la normativa vigente en relación a la protección y a la confidencialidad de los mismos. De manera interna, se debe, además, asegurar la aplicación empleando sistemas de protección perimetrales que no permitan el acceso a quienes no poseen autorización para ello. Modular: Los diversos módulos que componen la aplicación son totalmente independientes. De este modo se asegurará el funcionamiento de cada uno de ellos de forma separada si la situación así lo requiere. Así por ejemplo, la avería de alguno de los módulos no debe suponer un obstáculo para el correcto funcionamiento del resto de una manera global.

• Altamente escalable: Según los objetivos que se hayan planteado de inicio, es importante poder cumplir con las expectativas de crecimiento y desarrollo de la aplicación en función, principalmente, de la incorporación de nuevas necesidades o, en su caso, del incremento del número de usuarios. Es por ello, por lo que el sistema debe ser extremadamente flexible en lo relativo a su proceso evolutivo, permitiendo la incorporación de nuevos módulos de trabajo cuyas características globales sean análogas a los ya implementados.

• Fiable y eficaz: En caso de que se produzca un fallo general en el funcionamiento del sistema, debe asegurarse la imperturbabilidad de los datos, existiendo la posibilidad de retornar a un estado previo recuperable.

• De conformidad con la OGC: Como ya se ha indicado, debe garantizarse un software abierto en términos de diseño, interoperabilidad y proceso de datos, por lo que todos los elementos del sistema deben cumplir el conjunto de estándares y recomendaciones que al respecto están establecidas por la OGc.

De alto Rendimiento: Para satisfacer plenamente las necesidades que conducen al desarrollo e implementación del sistema, fundamentalmente en lo que a rapidez se refiere.

De distribución funcional: Buscando una mejora en los parámetros de seguridad, debe procurarse que cada elemento del sistema se ubique sobre su propio elemento de hardware, que a su vez estará situado en un lugar espacialmente delimitado e independiente del resto. De este modo, cualquier intento de acceso externo al sistema se verá restringido únicamente a la zona específica cuya seguridad se haya visto vulnerada.

#### **6. Conclusiones**

En este trabajo se han presentado las bases para la implantación de un Sistema de Información Geográfica que tenga como objeto de mejorar la tarea que, desde las administraciones locales, se viene realizando en materia de urbanismo y gestión catastral, prestándose especial atención a cuestiones de tanta relevancia como la colaboración interadministrativa, la seguridad del sistema propuesto o la interoperabilidad entre las bases de datos empleadas. Igualmente, se ha apostado por su integración en un portal Web, de modo que todo el conjunto de los ciudadanos pueda tener acceso a la información de interés en cada caso, apostándose por un desarrollo 100% Java, pensando en las ventajas que proporciona el empleo de un único lenguaje, evitando el uso de HTML o Javascript.

Con ambas herramientas se persigue mejorar el conocimiento que, por parte del conjunto de la ciudadanía, se tiene del municipio en materia urbanística y ordenación del territorio, obteniendo nuevas funcionalidades con el sistema implementado.

#### Referencias

ARANDA, O. 2006. Aplicaciones WEB 100% Java con Google Web Toolkit (GWT). Javahispano. www.javahispano.org

ARIZA, E J. 2006. Factores determinantes de la calidad de los productos/servicios cartográficos. Mapping. Revista internacional de Ciencias de la tierra. N° 112, Pág. 30-39.

COBB, M.A., CHUNG, M.J., FOLEY III, H, PETRY, EE., SHAW, K.B., 1998. "A rule-based approach for the conflation of attributed vector data". Geoinformatica, 2(1), 7-35.

KYRIAKIDIS, P.C., SHORTRIDGE, A.M., GOODCHILD, M.E, 1999. "Geostatistics for conflation and accuracy assessment of digital elevation models". Int. Journal Geo-graphical Science, vol. 13, nº 7, 677-707.

LEVINSOHN, A. 2001. La Interoperabilidad Geoespacial: El santo Grial del campo SIG. Mapping. Revista Internacional de Ciencias de la Tierra. Mapping Interactivo.

MASUYAMA, A. 2006. "Methods for detecting apparent differences between spatial tessellations at different time points". Int. Journal Geographical Science, vol. 20, n° 6, 633-648.

MENDES, S. 2006. Propuesta de un Sistema de Información Geográfico para la Gestión Ambiental de las cuencas hidrográficas en Cuba. Mapping. Revista Internacional de Ciencias de la tierra. N° 112, Pág. 40-44.

OGC, EUROGI, JRC. 2004. GINlE: Geographic Information Network in Europe. IST-2000-29. University of Sheffield -USFD.

VENTA

Alquilei

CALIBRACIÓN - S.A.T.

**GABINETE TOPOGRÁFICO** 

**ESTACIÓN REFERENCIA GPS - IBEREF** 

**NUEVAS OFICINAS LA TÉCNICA:** 

La.Florida, l. Nave 6. PoI. Ind. Villapark 28670 Villaviciosa de Od6n - Madrid Telf.: 902 468 704 Fax: 915 934 883 ~.latecníca.com

### **Red GNSS de Castilla y León. Evaluación y rendimiento del servicio RTK en red**

Guillermo Martínez Morán David A. Nafría García Enrique Lorenzo Herrero

#### Resumen

El procesado conjunto de los datos GNSS4 de una red de estaciones de referencia permanentes supone una revolución en las metodologías de trabajo RTK. Antes de comenzar el despliegue de una Red de estaciones es importante evaluar el rendimiento que estas nuevas metodologías proporcionan. En este artículo se exponen las pruebas realizadas en el año *2005* para evaluar el funcionamiento de las redes RTK; se experimentan algunos parámetros que sirven para caracterizar el rendimiento y se muestra el resultado alcanzado con vistas a la implementación de una red de estaciones de referencia en Castilla y León. Gracias a la experiencia adquirida, actualmente (año 2007) la red se encuentra en pleno despliegue, y proporciona ya los servicios de datos en tiempo real y de postproceso. Los datos son accesibles a través de la web http://gnss.itacyl.es.

Palabras Clave- GNSS, GPS, RTK, Posicionamiento Cinemático Tiempo real, Geodesia, Topografía.

#### I. INTRODUCCIÓN

Durante siglos el hombre ha utilizado la información que le proporcionan los astros para posicionarse en la superficie del planeta.

En 1957 los ingenieros de la extinta URSS<sub>1</sub> lanzaron al espacio el primer satélite artificial (Sputnik). Este hito en la carrera espacial, puso de manifiesto la posibilidad de conocer en todo momento la posición de un objeto artificial en órbita. Inmediatamente surgió la idea de utilizar astros artificiales como referencia para el posicionamiento en la superficie del globo tenestre. A raíz de esta idea se desanollaron, durante la década de los 60, el sistema americano TRANSIT y el soviético TSICADA, antecesores del GPS2 y del GLONASS<sub>3</sub> respectivamente.

Durante la década de los 70 se desarrollaron el GPS y el GLONASS como sistemas militares estratégicos. Sin embargo, el derribo en 1984 de un vuelo comercial de Korea Airlines al entrar accidentalmente en el espacio aéreo de la URSS, precipitó la idea norteamericana de hacer uso civil algunas de las prestaciones del sistema GPS. Poco podía sospechar la administración Reagan las repercusiones tecnológicas que en todo el mundo tendría esta decisión.

Varios han sido los ámbitos técnico científicos que se han visto revolucionados con la introducción de metodologías basadas en sistemas GNSS4, pero posiblemente sean la topografía y la geodesia las ciencias más influenciadas por la evolución tecnológica.

El desanollo de técnicas de procesado diferencial de la señal GNSS, ha permitido exprimir las prestaciones de los sistemas. La precisión nominal para un posicionamiento autónomo del sistema GPS (sin disponibilidad selectiva activada) es de 22 m. en planimetría y 27,7 m. (95% de confianza) en altimetría [1]. Sin embargo, hoy en día y mediante el uso de equipos GPS topográficos de doble frecuencia y técnicas de procesado cinemático en tiempo real  $(RTK<sub>5</sub>)$  se alcanzan habitualmente precisiones de 1 cm + 1 ppm (al 68% de confianza) [2].

Si bien estas técnicas nos permiten alcanzar precisiones asombrosas, para las que el GPS posiblemente nunca fue diseñado, adolecen de ciertas limitaciones que entorpecen el trabajo diario en el campo. Entre estas limitaciones podemos destacar:

1. Falta de homogeneidad en la medida. Dependiendo de la distancia a la que nos encontremos de nuestra estación de referencia la precisión en la medida obtenida variará, aproximadamente 1 ppm (con un nivel de confianza del 68%) [2J. 2. Falta de cobertura global. Con los algoritmos actuales de procesado la distancia máxima de la estación de referencia a la que se puede trabajar es de entre 20 y 50 Km [2J. Estas limitaciones pueden ser superadas hoy en día con la instalación de una infraestructura permanente de estaciones de referencia que recabe datos de las constelaciones GNSS constantemente. Procesando todos los datos de forma conjunta en un centro de cálculo es posible proporcionar un servicio homogéneo con una cobertura global en el área abarcada por una infraestructura permanente de estaciones de referencia. Este tipo de infraestructuras son las denominadas redes RTK [3].

En la Sección II describiremos brevemente la arquitectura y funcionamiento del sistema. Se explicarán los diferentes conceptos de generación de correcciones existentes hasta el momento, así como los formatos para la transmisión de correcciones.

La Sección III está dedicada al estudio del rendimiento que este tipo de infraestructuras proporciona. Se describirá la red de estaciones implantada para el desarrollo del estudio, así como los aspectos a evaluar, la metodología seguida para la obtención de datos y el análisis de los resultados.

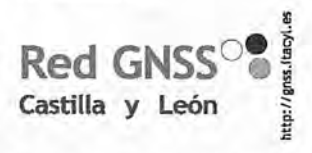

En la Sección IV se presentarán las conclusiones más relevantes a las que se ha llegado después del estudio y se expondrán algunos aspec-

tos en 'los que se podría profundizar para conseguir una caracterización más exacta de los sistemas.

El artículo se completa con dos Apéndices en los que se incluirán representaciones gráficas del trabajo realizado.

#### 11. ESTADO DEL ARTE DE LA TECNOLO-GÍA RTK EN RED

A. Componentes del sistema

El sistema consta fundamentalmente de 4 segmentos bien diferenciados.

1) Segmento de adquisición de datos

Compuesto por la red de receptores GNSS situados en el

área a la que se pretende dar servicio de posicionamiento de precisión. Con las señales disponibles y los algoritmos de procesado actualmente existentes la distancia entre estaciones de referencia debe de ser de aproximadamente 70 Km para asegurar una alta disponibilidad.

#### 2) Red de transmisión de datos

Es el segmento encargado de hacer llegar los datos recogidos por las estaciones de referencia cada segundo al centro de control para su procesado. El requisito más crítico de este enlace de datos es la latencia en la comunicación. Dicha latencia debe ser baja y estable. El tiempo máximo desde que los datos salen del receptor hasta que llegan al centro de control no debe exceder 1 segundo. El ancho de banda del enlace no es un requisito crítico, ya que los datos que se envían ocupan una media de 5.000 bps. Habitualmente se utilizan enlaces ADSL para este tipo de conexiones, si bien no es estrictamente necesario.

#### 3) Centro de control

El cerebro del sistema realiza, entre otros, dos procesos básicos para el funcionamiento de la red RTK.

l. Con los datos recibidos desde las estaciones de referencia calcula un modelo de los errores que afectan a la señal GNSS en la zona.

2. Una vez realizado el modelo de errores, genera una representación informática de los mismos para poder enviárselos a los usuarios en campo.

#### 4) Red de difusión de datos

Se trata del enlace de datos que se utilizará para enviar las correcciones de los errores a los usuarios. La metodología de cálculo y transmisión de errores y correcciones que se utilice determinará el carácter unidireccional o bidireccional de la comunicación. Tanto el método de cálculo de errores y correcciones como el formato de datos utilizado para la transmisión de los mismos influirán en el ancho de banda necesario en el enlace.

B. Metodologías de cálculo y transmisión de correcciones y errores

1)"Mediante comunicación bidireccional Basadas en el conocirniento de la posición aproximada del usuario por parte del centro de control (BPACC)

Comienza el proceso con el envío de la posición aproximada desde el equipo móvil de campo hasta el centro de control. A partir del modelo de errores que el centro de control calcula se generan correcciones personalizadas para el entorno del usuario. El usuario recibe las correcciones como si una estación de referencia situada a su lado las estuviera generando.

Esta forma de llevar a cabo el cálculo de las correcciones exige la utilización de una red de transmisión de correcciones bidireccional, como puede ser el protocolo de acceso a Internet GPRS de la red de telefonía móvil.

El formato utilizado para la transmisión de las conecciones es el que utilizaría cualquier estación de referencia trabajando de forma individual (RTCM6 2.3 o 3.0 [9]).

Este concepto es el empleado por los sistemas comerciales denominados VRS (Virtual Reference Station) [4], I-Max [5] y PRS (Pseudo Reference Station) [6].

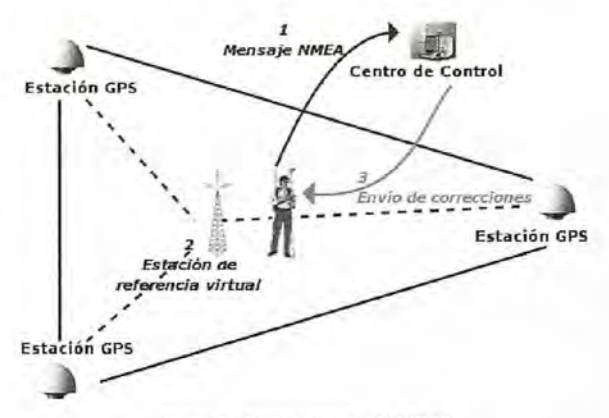

Figura 1.- Funcionamiento de BPACC

2) Mediante comunicación unidireccional Basados en proporcionar información al equipo móvil para que él calcule sus correcciones

En este caso se pueden utilizar dos posibles alternativas de transmisión de datos para corrección de la posición del equipo móvil:

a) FKP (FlachenKorrecturParameter) [7][8]

Esta metodología aplica el modelo de errores de la zona de trabajo mediante una interpolación lineal de los mismos, tal y como la traducción de sus siglas indica: Parámetros de Corrección Planos.

Utilizando las estaciones de referencia como puntos donde los errores son conocidos, calcula los parámetros de un plano interpolador. Los parámetros del plano son los que se envían al receptor, el cual se encarga de calcular el valor de la interpolación de los errores para su área de trabajo.

Las correcciones pueden ser transmitidas en este caso mediante un canal de comunicaciones unidireccional, ya que en ellas se encuentra la información necesaria para que el receptor de campo calcule sus propias correcciones a partir de su posición aproximada.

El formato para la transmisión de estas conecciones es el RTCM 2.3, utilizando el mensaje 59 (reservado a formatos propietarios) para transmitir los parámetros del plano de interpolación. No cuenta, por lo tanto, con un fonnato reconocido como estándar de transmisión, si bien es un estándar de facto.

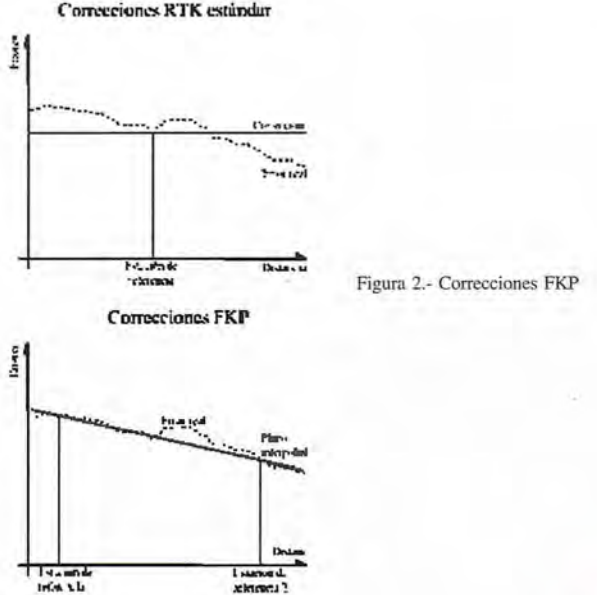

Correcciones RTK estándar

#### b) MAC (MasterAuxiliary Concept) [10][11]

La metodología MAC también proporciona al receptor los datos necesarios para que el instrumento calcule las correcciones correspondientes a su zona de trabajo.

Una de las estaciones de referencia denominada Master envía las correcciones en un flujo de datos RTK convencional. Las correcciones de las estaciones denominadas Auxiliares se envían al receptor diferenciadas respecto a las de la estación Master para conseguir una reducción en el flujo de datos.

El resultado final es la posibilidad de reconstruir un flujo de datos RTK convencional para cada una de las estaciones de referencia de la zona. El receptor cuenta por lo tanto con datos suficientes para calcular el modelo de errores en sí mismo. El formato utilizado para transmitir el concepto MAC es el RTCM 3.1, cuyo estándar fue aprobado en Mayo de 2006. I

#### C. Evolución futura

Cabe esperar que las redes RTK evolucionen en dos vertientes diferentes. La primera vertiente es aquella que transcurre paralelamente a la evolución de los sistemas GNSS [12][13], y la segunda comprende aspectos inherentes a los modelos de errores y la generación de conecciones [14].

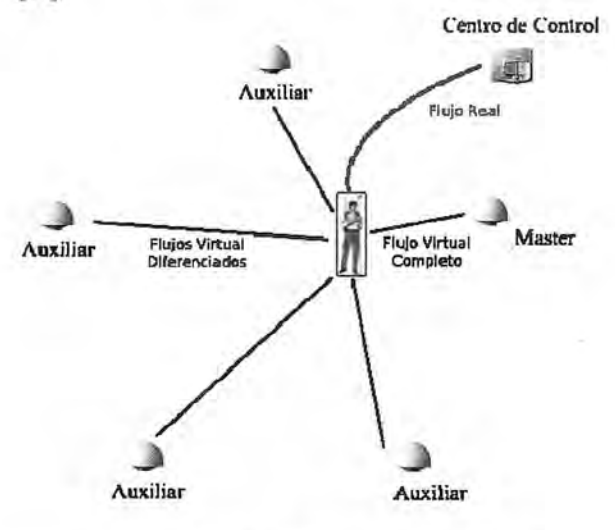

Figura 3.- Flujos reales y virtuales del concepto MAC

La evolución de los sistemas GNSS conlleva un aumento tanto en el número de satélites como en el número de frecuencias y códigos disponibles. Cabría esperar que la modernización en los sistemas provocara que las redes de estaciones de referencia quedaran obsoletas o dejaran de tener sentido. Sin embargo es probable que para conseguir precisiones de 1 centímetro en tiempo real sigamos necesitando utilizar redes tenestres de monitorización. La diferencia más relevante será, probablemente, que estas redes no necesitarán ser tan densas, aumentando la distancia entre estaciones de referencia a 100 Km o más. Por otra parte, al contar con mayor número de satélites, la disponibilidad del servicio aumentará considerablemente. La disponibilidad de un mayor número de frecuencia permitirá que el tiempo medio necesario para resolver ambigüedades se vea reducido.

El modelado de los errores y la generación de correcciones deberán evolucionar hacia esquemas más eficientes. Actualmente se trabaja en el dominio de los observables

(pseudo-distancias y ciclos de onda), por lo cual no es posible distinguir la aportación individual de cada una de las fuentes de error. Un esquema basado en un modelado individual de cada fuente de error aportaría grandes beneficios:

• Permitiría adecuar la tasa de refresco del error a cada fuente (ya que no todas tienen la misma variación con el tiempo). El RTCM 3.1 ya contempla de forma limitada este aspecto, al transmitir a una tasa diferente los errores dispersivos introducidos por la ionosfera y los no dispersivos introducidos por la troposfera.

• Al disponer de un modelado físico de cada error y tener que transmitir solamente los parámetros del modelo, se reduciría el ancho de banda necesario en las comunicaciones. Uno de los mayores obstáculos para dar este paso es la necesidad de un amplio consenso en los modelos físicos a utilizar.

Un modelo de errores fundamentado en estos dos conceptos, permitiría difundir las correcciones a una baja tasa de bits, con una cadencia temporal menor y mediante comunicaciones unidireccionales. Con estas tres premisas sería posible plantearse la utilización de enlaces de datos satelitales para transmitir las correcciones.

#### IlI. EVALUACIÓN Y RENDIMIENTO DE LA TECNOLOGÍA

#### A. Red de evaluación

Para la evaluación del rendimiento de un sistema RTK en red se diseñó e implementó en Castilla y León, durante los meses de julio y agosto de 2005, una red dotada con el número mínimo de estaciones de referencia, número que no ha de ser menor a 5. Se buscó una distribución de las estaciones en centros oficiales de la administración regional, de forma que la distancia entre las ubicaciones posibles resultó ser la máxima recomendada por los fabricantes; incluso alguna línea base fue superior a las especificaciones recomendadas de 70 Km. Esta circunstancia podría parecer en principio una limitación para la experiencia; sin embargo fue considerada una distribución adecuada ya que permitió probar el sistema en condiciones límite. Castilla y León es de una gran extensión territorial, y la distancia entre estaciones de referencia es un aspecto fundamental para el despliegue de una red completa.

Para la instalación y realización de la prueba se contó con la colaboración de las distintas casas fabricantes y distribuidoras de material GNSS topográfico. La red contaba con estaciones de referencia Leica GRX1200 Pro, Topcon Oddyssey y Trimble Net-RS. Como softwares de cálculo se recurrió a tres disponibles en el mercado: Spider 2.0 de Leica, GPSNet de Trimble y GNSSmart de GEO++ proporcionado por Topcon España.

Una vez instaladas las antenas en los lugares idóneos se realizó una prueba de calidad de recepción de señales con los datos recogidos por cada una de las estaciones durante 24 horas. Las herramientas utilizadas para obtener la evaluación de calidad fueron el software de análisis TEQC [15] del consorcio UNAVC07 y el programa de interpretación gráfica QC2SKY [16]. Todos los emplazamientos contaban al menos con un *950/0* del horizonte, cuya máscara de elevación era inferior a 10°.

# ingesis

En distribución de material topográfico abarcamos desde venta y alquiler de equipos hasta un servicio postventa muy efectivo. El equipo técnico de INGESIS está formado por personal cualificado para atender cualquier consulta o duda que pueda surgirle al cliente.

Al ser usuarios de los productos ofertados estamos habituados a encontrarnos con todo tipo de situaciones, ofreciendo al cliente no solo una formación sino también nuestra experiencia.

DISTRIBUIDOR AUTORIZADO PARA ANDALUcíA

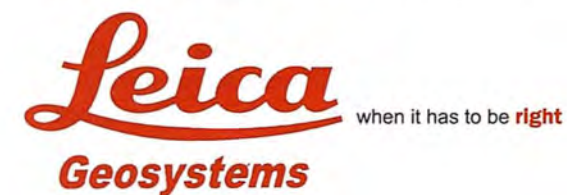

### Autodesk<sup>®</sup> diseña herramientas

especializadas y las acerca a sus clientes a través de sus distribuidores autorizados para ofrecerles una atención personalizada.

INGESIS como distribuidor autorizado está cerca de sus clientes para atender sus necesidades y darle el soporte necesario en el momento adecuado.

# **VENTA ALQUILER** DE<br>
M A T E R I A L<br>
TOPOGRÁFICO

#### **GPS 1200**

SMARTOVER TOTALMENTE COMPATIBLE CON LA RED ANDALUZA DE POSICIONAMIENTO

#### **GPS 900**

CON PRECISiÓN CENTIMÉTRICA A UN PRECIO EXCEPCIONAL \*\*

#### **CÓRDOBA**

Periodista Antonio Rodríguez Mesa\_L.10\_14010 957 752392 Q) 957751 388

#### **MÁLAGA**

昌

皿

Iván Paulov, 8\_bloque l\_oficina 1\_29590 Parque Tecnológico de Andalucía 952020240 Q) 952020 171

- 哈 ingesis@ingesis.net
	- $www.inqesis.net$   $<sup>°</sup>$ </sup>

ESTACIONES TOTALES | CONTROL DE MAQUINARIA | NIVELES Y ACCESORIOS | LASER **GPS** 

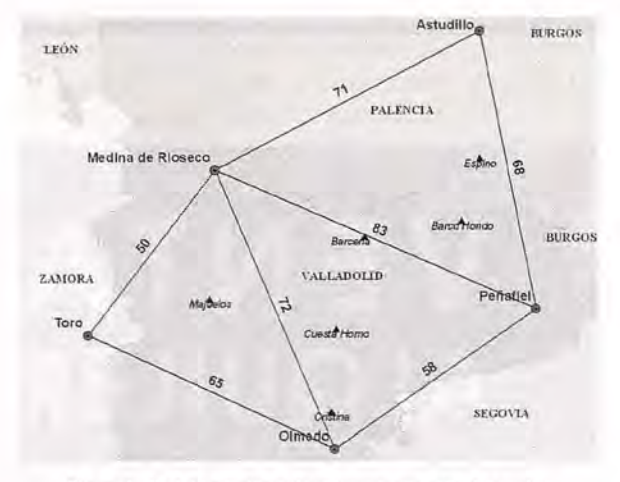

Figura 4.- Red de estaciones de referencia y puntos de pruebas

Uno de los puntos más críticos para el correcto funcionamiento de estos sistemas es el cálculo de las coordenadas de las estaciones de referencia. Para que los sistemas RTK en red funcionen es necesario que el software del centro de control sea capaz de fijar una solución de fase entre las estaciones de referencia. Dicha solución sólo es posible fijarla para todas las estaciones si existe una fuerte coherencia interna en las coordenadas calculadas.

El cálculo se realizó mediante un ajuste libre de las 5 estaciones de referencia con los datos GNSS recogidos durante 2 días completos. Posteriormente se enlazó la red libre al marco de referencia del IGNs. Para ello se calcularon las coordenadas absolutas de la estación de referencia de Peñafiel a partir de las estaciones que el IGN [19] tiene en Logroño (RIOJ), Santander (CANT) y Madrid (VILL). Posteriormente se utilizó este punto como punto de anclaje de nuestro ajuste libre al marco de referencia global.

Aunque la metodología seguida para el cálculo de las coordenadas no garantiza una gran precisión absoluta, las coordenadas obtenidas se mostraron suficientes para la realización de las pruebas.

B. Aspectos a evaluar

El rendimiento del sistema se ha caracterizado en la experiencia fundamentalmente por 4 parámetros:

#### • Precisión

Es importante conocer la dispersión en los datos obtenidos de forma que se pueda evaluar la repetitibilidad en las medidas. Este parámetro estará influenciado principalmente por la calidad de las correcciones generadas por el software una vez que éste tiene establecida una solución para la red.

Este parámetro dependerá de muchas variables. Algunas de ellas serán controlables por el operador del sistema, como por ejemplo la distancia entre estaciones y la generación de correcciones que se haya utilizado. Los resultados obtenidos en este estudio, por lo tanto, deben verse bajo el prisma de las circunstancias específicas de la red de evaluación que hemos empleado.

Otras variables no serán controlables y por lo tanto cualquier implementación de red se verá afectada por ellas; entre tales variables se encuentran la actividad ionosférica y troposférica, 'si bien la distancia entre estaciones de referencia condiciona la dependencia de la red respecto a estos factores.

La precisión vendrá determinada numéricamente por la 62

desviación estándar de las medidas recogidas.

#### **Exactitud**

La exactitud nos permitirá conocer cuánto se desvían nuestras medidas efectuadas en tiempo real de las coordenadas disponibles para un determinado punto de control. Este parámetro estará influenciado principalmente por las coordenadas asignadas a nuestras estaciones de referencia. Dado que la metodología seguida para el cálculo de las coordenadas de las estaciones no es todo lo precisa que sería deseable, es de esperar que los resultados obtenidos respecto a este parámetro no sean del todo satisfactorios. La exactitud vendrá determinada numéricamente por la media de la diferencia entre las coordenadas obtenidas por el equipo móvil en tiempo real, y las coordenadas propias del punto de control.

• Tiempo de resolución de ambigüedades

Este parámetro nos determinará el tiempo que tarda el receptor de campo en fijar ambigüedades de fase y posicionarse de forma precisa. Se valorarán dos magnitudes diferentes:

- Tiempo en fijar ambigüedades desde el momento en que se activa el receptor hasta la obtención de posicionamiento preciso. Nos permitirá evaluar en cuánto tiempo puede un usuario con un equipo móvil iniciar su trabajo de campo.

- Tiempo de recuperación del posicionamiento preciso tras una breve pérdida de fase. Nos permitirá evaluar cuánto tarda un usuario en poder continuar trabajando ante una eventual pérdida de fase.

Existe una dependencia directa de estos tiempos con el algoritmo de resolución empleado por el receptor móvil.

• Homogeneidad de las soluciones

Una de las mayores ventajas que son de esperar para este tipo de tecnologías frente al sistema RTK convencional es la independencia que se puede conseguir de las características mencionadas (precisión y tiempo de resolución de ambigüedades) respecto a la distancia del receptor móvil a una estación de referencia.

La homogeneidad en precisión y tiempo de resolución de ambigüedades se evaluará comparando los valores de dispersión y tiempos, respectivamente, en los diferentes puntos de control seleccionados.

#### C. Plan de evaluación

Para la evaluación de la red se escogieron los 6 puntos de control que pueden verse en la Figura 4. Estos puntos de prueba corresponden a vértices geodésicos de la red RE-GENTE [20] del IGN; como coordenadas de control se utilizaron las proporcionadas por el IGN.

Para realizar los cálculos de precisión y dispersión de la medida se utilizaron las coordenadas obtenidas tras proyectar en UTM (huso 30) las coordenadas ETRS89.

Se analizan los resultados que permiten comparar dos softwares distintos y dos conceptos de generación de correcciones entre sí. Se comparan los resultados obtenidos mediante dos softwares diferentes, utilizando las correcciones BPACC (basadas en comunicaciones bidireccionales) con el protocolo de mensajes RTCM v2.3 (mensajes  $20 \& 21$ ). Por otra parte se compara el rendimiento de dos conceptos diferentes de generación de correcciones: BPACCyFKP.

Las tomas de datos se realizaron de forma manual durante un periodo de tiempo corto en cada uno de los puntos de control ante la imposibilidad de utilizar una estación permanente activa durante un periodo largo de tiempo. Esta limitación implica que los datos recogidos tengan una fuerte correlación temporal, dado que en un determinado momento las condiciones ambientales y la configuración de la constelación son muy concretas y pueden condicionar los resultados.

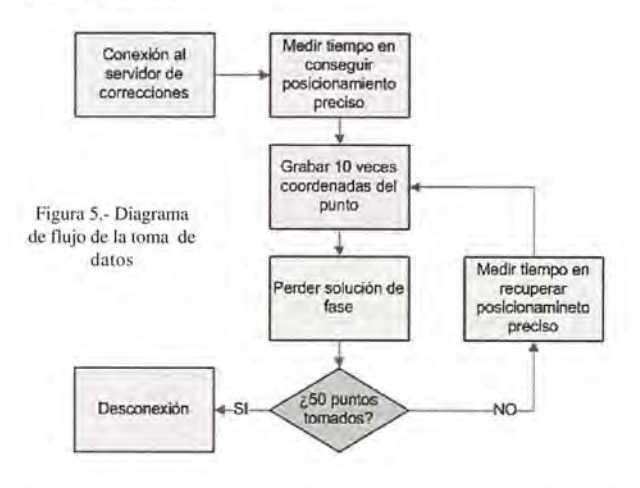

Para intentar eliminar parcialmente esta correlación en las tomas de datos se realizaron dos lecturas en dos días distintos siguiendo el procedimiento que se muestra en la Figura 5.

**CANTIDAD DE DATOS RECOGIDOS** TABLA I

| Tipos                                                | Nº para cada<br>serie | N° total |
|------------------------------------------------------|-----------------------|----------|
| Tiempo de posicionamiento preciso inicial            |                       | D.       |
| Tiempo de recuperación de<br>posicionamiento preciso |                       | 48       |
| Coordenadas                                          | 50                    | 600      |

Con la cantidad de datos que se recogieron se pudo llevar a cabo un estudio exhaustivo del rendimiento en precisión y exactitud, si bien los datos referentes a los tiempos de resolución son simplemente ilustrativos.

D. Estudio del rendimiento de las soluciones

1) Análisis conjunto de todas las muestras

La Tabla II presenta la estadística obtenida mediante el análisis conjunto de todas las muestras. Dado que los datos han sido obtenidos en lugares y momentos muy distintos se considera que la correlación espacial y temporal de las medidas es mínima.

En los resultados mostrados en la Tabla TI y en las gráficas del Apéndice A cabe destacar el sesgo que se aprecia en la media de las diferencias independientemente del software o el concepto de las correcciones. Las muestras no se distribuyen uniformemente alrededor de las coordenadas proporcionadas por el IGN tal y como sería de esperar. Este sesgo afecta a la exactitud del sistema.

El sesgo en planimetría puede tener su explicación en la metodología seguida para la asignación de coordenadas a las estaciones de referencia. Utilizando el método descrito' en la Sección TILA es muy posible que las coordenadas de la estación utilizada como anclaje estén desplazadas y, por lo tanto, el resto de la red.

TABLA 11 ESTAOisTICA DE TODAS LAS MUESTRAS RECOGIDAS

|          |                    | Software A<br>(BPACC) | Software B<br>(BPACC) | Software B<br>(FKP) |
|----------|--------------------|-----------------------|-----------------------|---------------------|
| õ        | X(m)               | 0.011                 | 0.009                 | 0.009               |
|          | Y(m)               | 0.011                 | 0.013                 | 0,011               |
|          | h. elipsoidal (m)  | 0.030                 | 0.030                 | 0.019               |
| $P_{95}$ | X(m)               | 0.014                 | 0.015                 | 0.018               |
|          | Y(m)               | 0.023                 | 0.027                 | 0.021               |
|          | h. elipsoidal (m)  | 0.054                 | 0.052                 | 0.031               |
| $\mu$    | X(m)               | 0.011                 | 0.013                 | 0.014               |
|          | Y(m)               | 0.011                 | 0,009                 | 0.017               |
|          | h. elipsoidal (m)  | $-0.093$              | $-0.044$              | $-0.050$            |
|          | Inicialización (s) | 25                    | 30                    | 18                  |
|          | Recuperación (s)   | 10                    | 10                    | 8                   |

0= Desviación estándar de la medida

Pos= Dispersión de medidas al 95%

 $\mu$  = Media de la diferencia muestrauTM-controluTM **t= Tiem po en resolución am bigüedades**

No obstante es destacable el hecho de que si se considera la desviación estándar de la red REGENTE en 0,05 m [20], el sesgo resultante es inferior a ese valor.

Los dos motivos antagónicos expuestos implican que no sea posible asegurar, con los datos recogidos, si nuestra red está desplazada en planimetría, o si por el contrario está correctamente calculada y el sesgo detectado entra dentro del margen de tolerancia de la red REGENTE. En cualquier caso el valor de la inexactitud no sería excesivamente elevado en planimetría.

El sesgo en altimetría es superior al observado en planimetría. Cabtia emplear el mismo argumento referido al cálculo de las coordenadas de las estaciones de referencia que se utilizó en planimetría. Sin embargo un análisis más detallado de los datos nos muestra que existe una diferencia significativa de 0,05 m entre el sesgo del software A y el del software B, a pesar de contar ambos con las mismas coordenadas para las estaciones de referencia.

La razón para esta anomalía hay que buscarla probablemente en las calibraciones de las antenas [21][22][23] de las estaciones de referencia introducidas para cada uno de los softwares. No se pudieron introducir las mismas calibraciones ya que los formatos de datos de calibración eran incompatibles entre ambos softwares.

El parámetro de calibración de las antenas que más influye en los observables de fase medidos es el PCV9 para Ll y L2, que normalmente cambia en varios centímetros la medida en altura. El software de red debe ser capaz de gestionar la existencia de diversos modelos de antena, con diferentes PCv.

Para ello son importantes dos aspectos:

1. Las calibraciones de las antenas introducidas en el software deben ser coherentes. Existen calibraciones realizadas por diferentes organizaciones y casas comerciales. Para que el software pueda trabajar de forma consistente es importante que todas las calibraciones introducidas en·el software hayan sido calculadas por la misma entidad utilizando el mismo procedimiento.

2. Generar las correcciones según un modelo de NULLAN-TENNA [21], de forma que el receptor de campo no tenga que preocuparse por el modelo de antena origen de las correcciones.

Desde el momento que no se ha introducido la misma calibración en ambos softwares es de esperar que existan diferencias, sobre todo en altura, ya que es en valor más afectado por el PCY.

A la vista de los valores obtenidos parece que la calibración introducida en el software B es más acertada y proporciona un valor en altura que entra dentro del margen de tolerancia de la red REGENTE.

2) Análisis comparativo entre puntos de control

Analizando comparativamente los resultados obtenidos en diferentes puntos de control se pueden obtener conclusiones sobre la homogeneidad en el rendimiento que este tipo de sistemas proporciona. Se recogen en este documento las conclusiones más relevantes, así como la comparativa entre dos puntos de control seleccionados.

La homogeneidad en la precisión se puso de relevancia al comparar la desviación estándar de los diferentes puntos de control y constatar que la misma no variaba más de 0,01 m en planimetría y 0,03 m en altimetría independientemente de la distancia a la estación de referencia más próxima. La homogeneidad en las soluciones proporcionada por ambos softwares era muy similar sin que existieran diferencias relevantes.

La homogeneidad en el tiempo de resolución de ambigüedades no mostró un comportamiento tan nítido y no se pudieron alcanzar conclusiones significativas, ya que el número de muestras del que se disponía era insuficiente. La Tabla III recoge los indicadores estadísticos de dos puntos de control, Cristina y Cuesta del Horno, situados a 9 y 29 km, respectivamente, de la estación de referencia más cercana, que era la de Olmedo.

La homogeneidad de la red queda ilustrada comparando la desviación estándar y observando cómo ésta prácticamente no varía para las soluciones BPACC alcanzadas en Cristina y las alcanzadas en Cuesta del Horno.

El Apéndice B representa las gráficas de las muestras correspondientes a los datos recogidos en la Tabla III.

3) Comparación entre RTK convencional y RTK en red

Utilizando los datos recogidos en la Tabla III se puede realizar una comparación entre el rendimiento de una solución de red y de una solución obtenida en RTK convencional.

Comparando la dispersión (desviación estándar y P95) de la solución BPACC para los dos vértices se puede observar cómo prácticamente permanece constante.

Las medidas de dispersión en Cristina son similares tanto para la solución de red como para la solución RTK convencional ya que nos encontramos a una distancia adecuada para el RTK convencional. Sin embargo en Cuesta del Horno la dispersión del RTK convencional ha aumentado en aproximadamente 1 ppm, que en 30 km supone alrededor de 3 cm.

Se constata efectivamente que la solución de red proporciona un comportamiento más homogéneo en precisión del que tiene el RTK convencional.

Como comentario ilustrativo, se observa cómo los tiempos de resolución de ambigüedades son prácticamente iguales en el caso del RTK convencional y del RTK en red. No obstante se requeriría el análisis de una mayor cantidad de datos de tiempos para llegar a conclusiones significativas.

TABLA ITl Comparativa de dos Puntos de Control

|          |                            |                    | Cristina<br>(9km) | Cuesta del<br>Horno<br>$(29 \text{ km})$ |
|----------|----------------------------|--------------------|-------------------|------------------------------------------|
|          | <b>BPACC</b><br>Software A | X(m)<br>Y(m)       | 0.004<br>0.011    | 0.003<br>0.006                           |
|          |                            | h. elipsoidal (m)  | 0.012             | 0.011                                    |
| α        | <b>RTK</b><br>convencional | X(m)               | 0.004             | 0.029                                    |
|          |                            | Y(m)               | 0.004             | 0.020                                    |
|          |                            | h. elipsoidal (m)  | 0.010             | 0.029                                    |
|          | <b>BPACC</b><br>Software A | N(m)               | 0.006             | 0.006                                    |
|          |                            | Y(m)               | 0.028             | 0.014                                    |
|          |                            | h. elipsoidal (m)  | 0.022             | 0.023                                    |
| $P_{av}$ | <b>RTK</b><br>convencional | X(m)               | 0.007             | 0.039                                    |
|          |                            | $Y$ (m)            | 0.008             | 0.041                                    |
|          |                            | li, elipsoidal (m) | 0,020             | 0.127                                    |
|          | <b>BAPCC</b><br>Software A | X(m)               | 0.015             | 0.013                                    |
|          |                            | Y(m)               | 0,009             | 0.017                                    |
| $\mu$    |                            | h. clipsoidal (m)  | $-0.103$          | $-0.095$                                 |
|          | <b>RTK</b><br>convencional | N(m)               | 0.014             | 0.007                                    |
|          |                            | Y(m)               | 0.009             | 0.017                                    |
|          |                            | h. clipsoidal (m)  | $-0.049$          | $-0.046$                                 |
|          | <b>BPACC</b><br>Software A | Inicialización (s) | 20                | 32                                       |
|          |                            | Recuperación (s)   | ö                 | 11                                       |
| s.       | <b>RTK</b><br>convencional | Inicialización (5) | 20                | 31                                       |
|          |                            | Recuperación (s)   | 6                 | 10                                       |

0= Desviación estándar de la medida

P95= Dispersión de medidas al 95%

u= Media de la diferencia muestrau<sub>TM</sub>-controlu<sub>TM</sub> t= Tiempo en resolución ambigüedades

**IV. CONCLUSIONES**

Se ha podido comprobar cómo las prestaciones de precisión y tiempo de resolución de ambigüedades ofrecidas por los sistemas RTK en red es similar a la que se alcanza utilizando RTK convencional. Sin embargo una solución RTK en red proporciona una mayor homogeneidad en la precisión y una cobertura global del territorio.

El rendimiento de las soluciones RTK en red se muestra suficientemente bueno para su aplicación en proyectos de topografía e ingeniería donde habitualmente se utilizan sistemas RTK convencionales. Adicionalmente su homogeneidad y cobertura global permiten que se puedan desarrollar metodologías de trabajo más cómodas y productivas que las utilizadas hasta ahora.

Se ha podido ver cómo la exactitud en la medida alcanzada en la red de pruebas se ha mostrado bastante alta, aún cuando el método seguido para el cálculo de coordenadas de las estaciones de referencia no garantizaba a priori una gran exactitud. De hecho la exactitud en planimetría para nuestras medidas está dentro del margen de incertidumbre de las coordenadas de control utilizadas.

En altimetría se ha detectado una diferencia sustancial entre las medidas proporcionadas por cada uno de los softwares, concluyendo que el sesgo detectado sea debido, muy posiblemente, a las diferencias en la calibración de las antenas que cada software aplica.

La comparación entre distintos conceptos de generación de correcciones no ha revelado grandes diferencias en el rendimiento. No obstante existen otros aspectos a tener en cuenta a la hora de elegir cada una de las tecnologías, como son el canal de comunicación con el equipo de campo (unidireccional o bidireccional) y el ancho de banda necesario para transmitir los datos.

En general los resultados obtenidos cumplen las expecta

APÉNDICE A

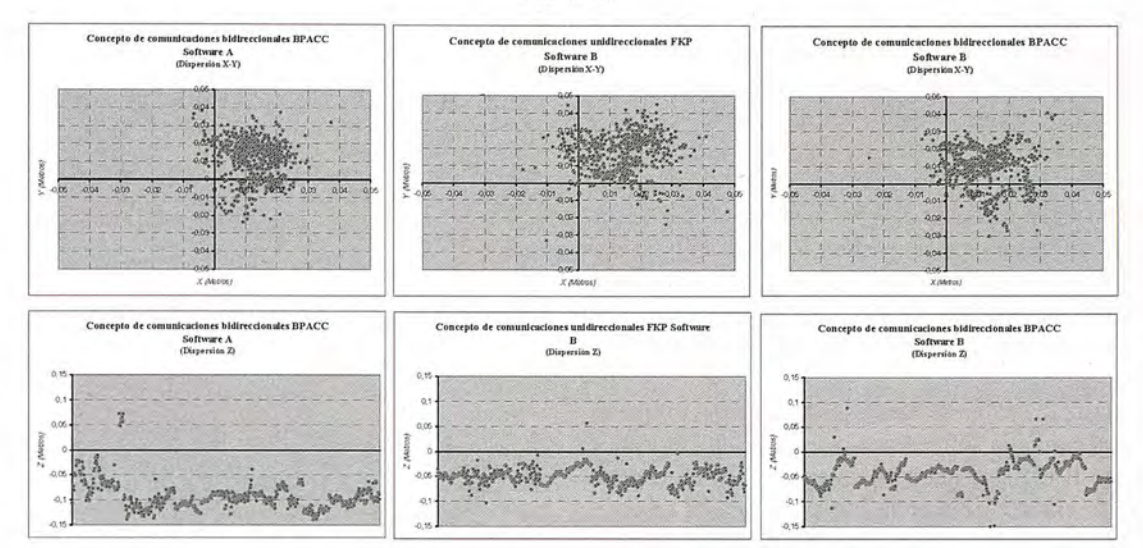

#### Apéndice B

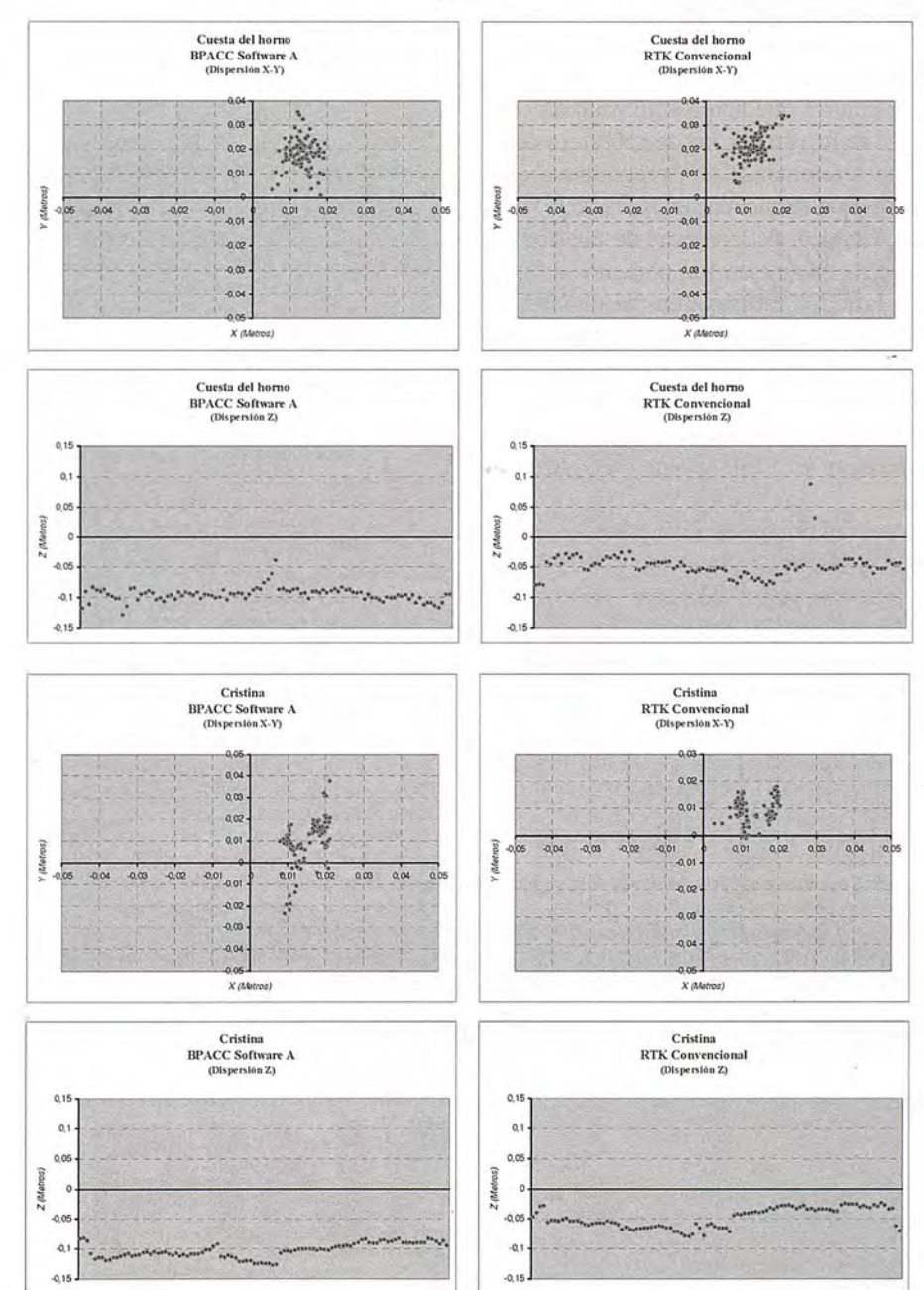

tivas puestas en este tipo de sistemas a pesar de que la distancia entre estaciones de referencia está en el límite o incluso por encima de las recomendaciones hechas por los desarrolladores de los softwares. Hay que destacar que la época en la que se realizaron las pruebas se corresponde con un mínimo en el ciclo de actividad solar [24][25], lo cual influye en la velocidad de cambio de la ionosfera y por lo tanto en la distorsión que las medidas GNSS sufren y en la distancia a la que se pueden resolver ambigüedades de fase. Podría ocurrir que una red tan poco densa como la utilizada en este estudio presentase una baja disponibilidad de solución de red en épocas de mayor actividad solar.

Durante la realización de este estudio se detectó que el software A perdía la solución en ocasiones, mientras que el software B la mantenía constantemente. Es de esperar que ante un entorno ambiental más complicado, como el de alta actividad solar, el software A perdiera más a menudo la solución y quizá el software B la perdiera en ocasiones.

Existen diversos aspectos sobre las redes de estaciones de referencia que no se han estudiado en este trabajo y que resultan de especial interés.

Todos los puntos de control que hemos utilizado en este estudio se encuentran dentro de la zona de cobertura de la red de estaciones de referencia. Cabe preguntarse qué ocunirá con los puntos que se encuentren fuera de la zona de cobertura. A qué distancia del contorno de una red de estaciones de referencia, en su exterior, podemos utilizar las correcciones de la red y esperar unos resultados en posicionamiento y tiempo de resolución de ambigüedades adecuados. De esta forma se dispondría de una valiosa información para dimensionar adecuadamente una red que pretenda cubrir un territorio determinado. Algunos trabajos al respecto se recogen en [26], si bien sería de gran utilidad extenderlos.

El número de muestras del tiempo de resolución de ambigüedades recogidas en nuestro estudio, no penniten alcanzar resultados concluyentes al respecto. Un estudio más exhaustivo que incluyera más muestras y una comparación entre receptores de campo pennitiría evaluar la homogeneidad de la red en este aspecto.

#### **REFERENCIAS**

[1] Elliott D. Kaplan and Christopher Hegarty, Understanding GPS: Principles and Applications, 2nd Edition, Northwood: Artech House, 2006. ISBN: 1- 58053-894-0

[2] Jan Van Sickle, GPS for Land Surveyors, 2nd Edition, London: Taylor & Francis, 2001. ISBN: 0-415-29962-4

[3] Rizos C. and Han S., «Reference Station Network Based RTK Systems - Concepts and Progress», www.gmat.unsw.edu.au. 2002. [PDF].

Disponible: www.gmat.unsw.edu.au/snap/publications/rizos\_etal2002a.pdf. [Última visita: Septiembre 2006].

[4] Landau H., Vollath U. and Chen X., «Virtual Reference Station Systems», Journal of Global Positioning Systems Vol. 1, No. 2: 137-143, 2002. [PDF]. Disponible: http://trl.trimble.com/docushare/dsweb/Get/Document-183157Nirtual%20Reference%20Station%20Systems%20JGPS.pdf. [Última visita: Septiembre 2006].

[5] Leica GPS Spider Brochure, Leica Geosystems. [PDF].

Disponible: http://www.leica-geosystems.com/common/shared/download*sI* inc/downloader.asp?id=5131

[Última Visita: Septiembre 2006]

[6] Wübbena G., Bagge A.y Schmitz M., "GNSMART Irregularity Readings for Distance Dependent Errors", White Paper. Julio 2004. [PDF]. Disponible:http://www.geopp.de/download/wp\_irregularity.pdf ?PHPSESSID=63f4a08ab634644b7I 8dbaf902409c52

[Última Visita: Septiembre 2006]

[7] Wübbena 0., Bagge A.y Schmitz M., "RTK Networks based on Geo++

GNSMART - Concepts, Implementation, Results", www.geopp.de , presentado en International Technical Meeting, ION GPS-OI, September 11.-14., 2001. Disponible: http://www.geopp.de/download/ion2001-gnsmart\_p.pdf. [Última visita: Septiembre 2006].

[8] Wübbena G. y Bagge A., "RTCM Message Type 59-FKP for transmission of FKP", Geo++ GmbH, 2006. Disponible: http://www.geopp.de/download/ geopp-rtcm-fkp59-I.l.pdf.

[Última Visita: Septiembre 2006]

[9] Wübbena *G.,* Schmitz M. y Bagge A., "Real-Time GNSS Data Transmission Standard RTCM 3.0", presentado en el rGS Workshop 2006. Disponible: http://nng.esoc.esa.de/ws2006/REAL2.pdf. [Última visita: Septiembre 2006]

[10] Euler H.-J., Keenan C.R., Zebhauser C.B., Wübbena G., "Study of a Simplified Approach in Utilizing Information from Permanent Reference Station Arrays", presentado en el ION GPS 2001. Disponible: http://www.geopp.de/ download/ion2001-rtcm\_p.pdf

[Última visita: Septiembre 2006]

[11] Euler, H-J., Seeber, S., Zelzer, O., Takac, F., Zebhauser, B.E., "Improvemem of Positioning Performance Using Standardized Network RTK Messages", presentado en ION NTM 2004.

[12] Chen X., Vollath U., Landau H., Sauer K., "Will GALlLEO/Modernized GPS Obsolete Network RTK?", Trimble Terrasat GmbH, 2006. Disponible: http://trl.trimble.com/dscgilds.py/Get/File-188903/GNSS%202004%20- %20Galileo%20and%20GPS%20L5%200bsolete%20Network%20RTK.pdf [Última Visita: Septiembre 2006]

[13] Wübbena, G., "The influence of new and modernized GNSS positioning within RTK networks", presentado en ALLSAT OPEN Conference, Hannover, Junio 2006. Disponible:

http://gps.losangeles.af.mil/jpo/ALLSAT/Presentations/07\_Gerhard\_ Wuebbena\_\_Geopp\_ Gmb H.pdf#s earch=%22The %20influe nce%200f % 20new % 20and % 20modernized % 20GNSS % 200n % 20positioning %20within%20RTK%20networks.%22

[Última Visita: Septiembre 2006]

[14] Wübbena G., Schmitz M., Bagge A., "PPP-RTK: Precise Poinl Positioning Using State-Space Represemation in RTK Nelworks", presentado en el ION GNSS 2005, Septiembre 2005. Disponible: http://www.geopp.de/ download/ion2005\_fw.pdf

[Última Visita: Septiembre 2006]

[15] TEQC Software. http://facility.unavco.org/software/teqc/teqc.html [Última Visita: Septiembre 2006]

[16] QC2SKY Software. http://www.vercelli.polito.it/civili/topo0105.htm [Última Visita: Septiembre 2006]

[17] GAMIT Software. http://www-gpsg.mit.edu/-simon/gtgkl

[Última Visita: Septiembre 2006]

[18] BERNESE Software. http://www.aiub.unibe.ch/bernese.html [Última Visita: Septiembre 2006]

[19] Repositorio RINEX del proyecto ERGPS del IGN.

Disponible: ftp://ftp.geodesia.ign.es/ERGPS/

[20] Sitio WEB sobre la red geodésica REGENTE. Disponible:

http://www.fomento.es/MFOM/LANG\_CASTELLANO/ DIRECCIONES\_GENERALES/INSTITUTO\_GEOGRAFICOIGeodesial red\_geodesicas/regente.htm

[Última Visita: Septiembre 2006]

[2l] Menge F., Schmitz M., "Absolute Phase Center Variations", Geo++ GmbH, 2001. Disponible:

1-.

http://www.geopp.de/medialdocs/AOA\_DM\_T

[Última Visita: Septiembre 2006]

[22] Wübbena G., Schmitz M., Menge F., Böder V., Seeber G., "Automated Absolute Field Calibration of GPS Antennas in Real Time", presentado en el ION GPS 2000, Septiembre 2000. Disponible:

http://www.geopp.de/download/Ion2000\_presented\_at.pdf

[Última Visita: Septiembre 2006]

[23] Wübbena G., Menge F., Schmitz M., Seeber G., Völksen C., "A new Approach for Field Calibration of Absolute Antenna Phase Center Variations", presentado en el ION GPS 1996. Disponible:

http://www.geopp.de/download/ion96.pdf

[Última Visita: Septiembre 2006]

[24] Phillips T., "Solar minimum has arrived", NASA Science, 2006. Disponible: http://science.nasa.gov/headlines/y2006/06mar\_solarminimum.htm [Última Visita: Septiembre 2006]

[25] NASA Space Environment Center. Disponible: http://www.sec.noaa.gov [Última Visita: Septiembre 2006]

[26] Afonso A., "1st RTK Network in Portugal", Instituto Geográfico de la Armada de Portugal, presentado en el GPSNet User Seminar of Trimble 2006, Munich.

1 URSS: Unión de Repúblicas Socialistas Soviéticas<br>2 GPS: Giobal Positioning System<br>3 GLONASS: Global Inaya Navigatsionnaya Sputnikovaya Sistema<br>4 GNSS: Global Navigation Satellite Systems<br>5 RTK: Real-Time Kinematic

 $6$  **RTCM:Radio** Technical Commission for Maritime Services. Estandarizador de facto de formatos de **lransmisión dc correcciones. 7 UNAVCO: Unive'rsily NAVSTAR Consortium.**

8<sup> **IGN**: **Instituto** Geográfico Naci</sup>

**9 PVC: Phasc Centcr Varialion**

# INTEGRADA TODA LA TECNOLOGÍA QUE NECESITA,

**INTEGRADA EN UN SOLO SISTEMA** 

Con la nueva tecnología integrada de IS ROVER ya puede aprovechar todas las oportunidades de trabajo y ejecutarlas con la mayor calidad y rapidez, todo con un único sistema manejado por un solo operador, lo que permite al profesional trabajar con una alta capacidad tecnológica y una mínima infraestructura.

IS ROVER integra: estación total Trimble S6, receptor R8 GNSS con correcciones de red VRS y controlador de campo TCS2 o CU, todo en un solo instrumento.

La tecnología integrada de IS ROVER le permitirá rentabilizar más su trabajo aumentando su productividad al simplificar la implantación de equipos de campo y mejorar la metodología de trabajo.

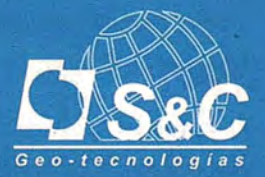

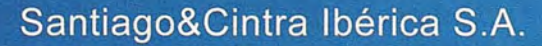

Barcelona 93 432 89 62

Valencia 96 143 35 37

Sevilla 955 087 289

www.santiagoecintra.es

Madrid 902 120 870

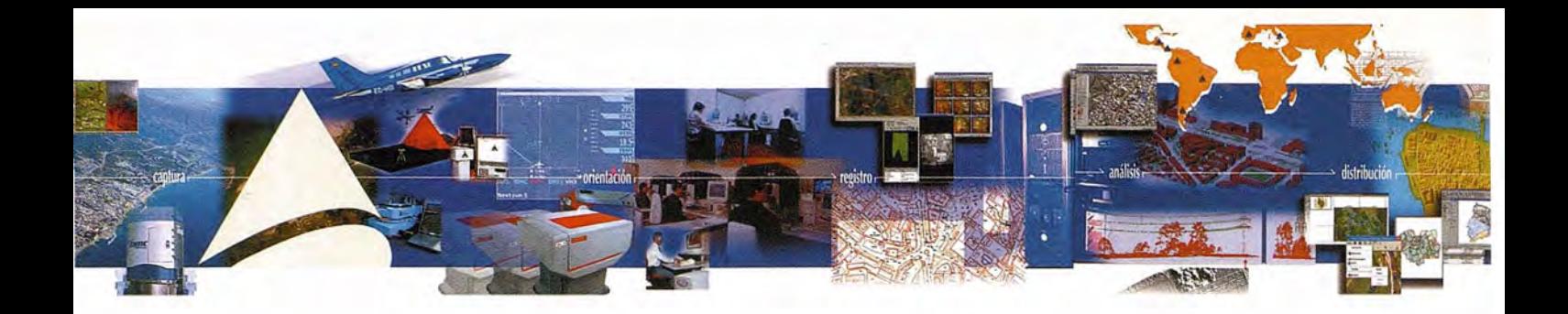

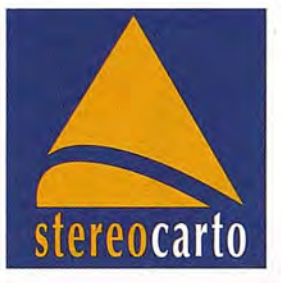

**Conferencia del ciclo Nuevas Tecnologías: "Los nuevos sensoresy su aplicación a entornos urbanos", organizada por Stereocarto**

**Stereocarto, compañía española dedicada a la ingeniería cartográfica, ordenación territorial, agronomía y medio ambiente, pone en marcha el Ciclo "Nuevas Tecnologías", un foro de discusión abierto a profesionales, instituciones y expertos del sector. El segundo encuentro ha sido una mesa redonda que se centró de forma muy especial en la experiencia de realización de proyectos LlDAR en** *entornos* **urbanos, contando para ello con especialistas en este tipo de proyectos, tanto a nivel de administración, como del sector privado.**

La Mesa Redonda **"Los nuevos sensores y su aplicación a entornos urbanos"** convocó en Valencia el pasado mes de marzo a especialistas que aportaron su experiencia en campos como la cartografía, la hidráulica, los satélites y el urbanismo. **Más información, mayor calidad, versatilidad y rapidez** son las principales ventajas destacadas por los ponentes a lo largo de sus presentaciones sobre el Sistema L1DAR.

**El** encuentro, organizado por STEREOCARTO, contó con la colaboración de las empresas INCLAM, INFOCARTO y el INSTITUTO GEOGRÁFICO NACIONAL. **O. Emilio Forcen,** Director del INSTITUTO CARTOGRAFICO VALENCIANO y moderador de la sesión, puso de manifiesto la necesidad de desarrollar tecnologías cada vez más avanzadas, destacando la importancia de la medición del tiempo como base para la precisión de los datos de los sensores aerotrasportados.

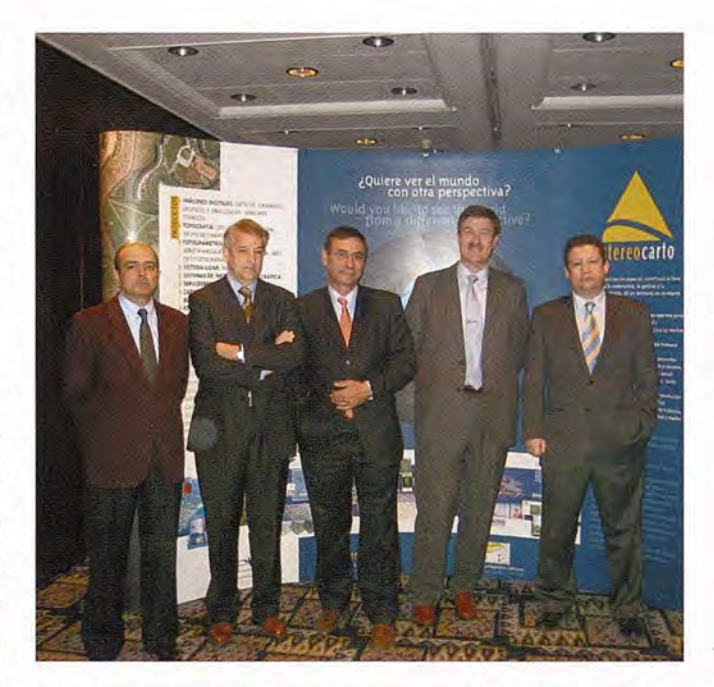

*Alfonso Andrés,Alfonso* Gómez, *Emilio Forcem, Anronio Yagüe* y *Miguel Angel* Gómez *Aguado*

Las conferencias fueron impartidas por **O.Alfonso Gómez** de la empresa STEREOCARTO que demostró el funcionamiento / del sistema en su exposición *"Cámara* + *Udar en urbana: experiencia enAlcoy";* **O.AntonioYagüe** de la empresa INFOCARTO, que habló sobre *"Imágenes de Satélite y urbanismo";* **O.Alfonso Andrés** de la empresa INCLAM, explicó *"La modelización urbana, ejemplo de hidráulica"y* **O. Francisco Papí** del INSTITUTO GEOGRÁFICO NACIONAL que presentó el *"Plan Nacional de Cartografía 10* cm. *Zonas Urbanas y Línea de Costa",*

**O. Alfonso Gómez Molina,** Director General de STEREOCARTO, junto a **O. Miguel Angel Gómez Aguado,** responsable Comercial de la empresa, demostraron brevemente el funcionamiento del sensor L1DAR y la combinación de éste con la cámara digital para la obtención de productos básicos (DSM, DTM) y derivados (curvas de nivel, mapas de pendientes, etc.) En la presentación del caso práctico, demostraron la metodología, resultados y aplicaciones

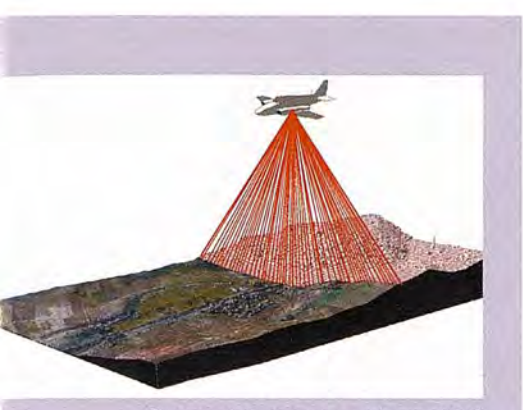

Esquema de funcionamiento del sensor LIDAR

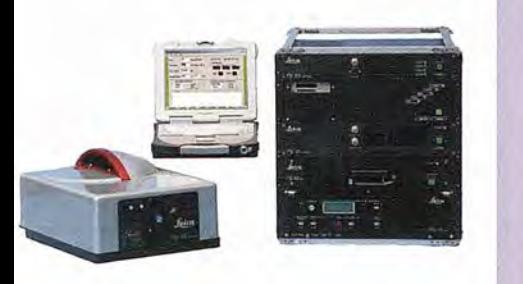

*Componentes del sistema L/DAR ALS-SO*

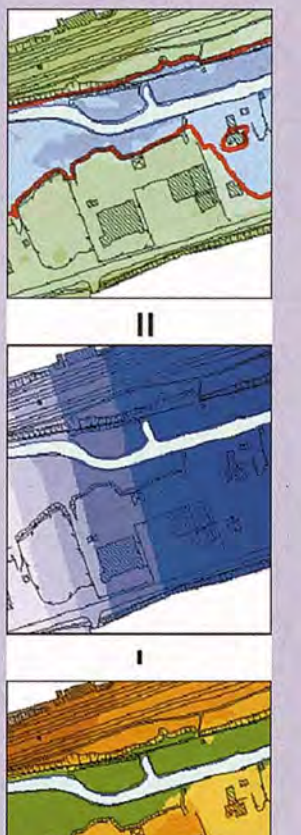

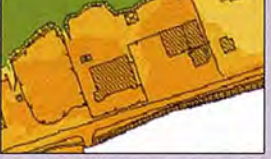

*Estudio* de *las inundaciones del* río *Ebro*

de Imagen digital + Lidar Urbana, concluyendo que esta combinación lleva a la reducción de tiempos de producción de ortoimágenes, obtención de DSM y DTM precisos para otros usos y mejora de la productividad y aumento del valor añadido, más información. más calidad, menor tiempo.

D.Alfonso Gómez destacó también algunas de las ventajas L1DAR:

- Gran densidad de puntos ( varios millones)
- Precisión altimétrica: 0, 1-0,2 m
- Densidad de puntos: 0,5 12 puntos/m2
- Homogeneidad en todas las áreas de un proyecto
- Obtención del DTM y DSM
- Continuidad de DTM: debajo de arbolado, debajo de edificación, eliminación de estructuras
- Precio: relación precisión /precio competitiva
- Rapidez: cortos plazos de entrega para grandes superficies
- Poca sensibilidad a condiciones de iluminación (día y noche) y ambientales (calima, humo, etc.)
- Combinación con cámara digital fotogramétrica de gran formato y obtener simultáneamente las imágenes métricas (ortofotos) y el MDT.

Presentó los productos básicos **L1DAR** (Modelo Digital de Elevaciones (DSM), Modelo Digital del Terreno (DTM), Diferencias DSM - DTM, Intensidad del último eco, Nubes de puntos clasificados, Ortoimágenes cenitales en color (RGB) y en infrarrojos (CIR), Curvas de nivel,TINs, Mapas de sombras y visualización 3D, Mapas de pendientes) y sus principales aplicaciones.

El objetivo de la combinación LIDAR con Cámara Digital es obtener ortofotos digitales en colory proyecciones reales de las ortofotos, generadas de manera simultánea uniendo los datos de imágenes y las elevaciones del terreno. La información así obtenida puede aplicarse a diferentes campos, entre ellos la modelización hidráulica, aspecto que fue detallado por INCLAM, aplicaciones forestales, líneas eléctricas, Minería, modelos de ciudades en 3D, etc.

El Director General de INCLAM, D.Alfonso Andrés, explicó la aplicación de modelos de cálculo hidráulico (Uni-Bidimensionales) a partir de cartografía en formato L1DAR. En su exposición destacó la importancia de la precisión de los MDT y de la obtención de ortofotos como información complementaria para la modelización hidráulica. En este sentido, se puso de manifiesto la precisión de los datos L1DAR utilizados y la homogeneidad del producto. A modo de ejemplo, los asistentes pudieron ver una simulación de la evolución de la zona inundable calculada a partir de un modelo bidimensional, realizado a partir de la información suministrada por STEREOCARTO para la generación de los MDT y ortofotos.

Los modelos de cálculo utilizados, presentados por D.Alfonso Andrés fueron:

- Unidimensionales de régimen permanente: HEC-RAS.
- Unidimensionales en régimen variable: MIKEI I, GUAD ID (en fase de pruebas) y FLDWAY.
- Bidimensionales en régimen variable: MIKE 21, GUAD 2D y SOBEK.

Destacó los aspectos comunes de los Modelos uni y bidimensionales como la obtención del MDT de la zona no sumergida en formato GRID, a partir de tecnología L1DAR; la corrección del MDT con la información proporcionada por perfiles batimétricos (en determinados casos) y la obtención de ORTOFOTO como información complementaria para la modelización hidráulica.

En los **Modelos unidimensionales** presentó la metodología de cálculo de zonas inundables:

- · Definición de perfiles transversales en planta.
- · Obtención de perfiles transversales.
- <sup>o</sup> Exportación a programa de cálculo hidráulico.
- · Incorporación en el programa elegido de obras especiales (puentes, azudes, etc.) y condiciones de contorno.
- <sup>o</sup> Cálculo hidráulico.
- · Representación en planta de la zona inundable.

y en los **Modelos bidimensionales** la metodología de cálculo de zonas inundables ha sido:

- <sup>o</sup> Exportación del MDT a formato ASCII
- · Importación del fichero ASCII por el programa de cálculo.
- Definición de condiciones de contorno y condiciones iniciales.
- · Cálculo hidráulico.
- · Lectura del fichero de resultados.
- Representación de la zona inundable.

Para D. Alfonso Andrés las **ventajas del L1DAR** frente a la cartografía convencional son: la precisión, la homogeneidad, la facilidad de manejo para la obtención de datos para la modelización hidráulica, la eliminación prácticamente del trabajo de delineación posterior al cálculo hidráulico y el precio. Presentó también el **Meandro de Ranillas, el Río Cinca** y un ejemplo teórico en zona urbana como ejemplos de la evolución de la zona inundable calculada a partir de un modelo bidimensional.

**D. Francisco Papí,** del Instituto Geográfico Nacional, presentó el **Proyecto PNOA 10, Plan Nacional de Ortofotografía Aérea-Tamaño de Pixel 10 cm,** destacando que los objetivos del PNOA 50 en 2004-2006 fueron: satisfacer las necesidades AGE y CC.AA; la información compartida entre distintos organismos (la armonización de bases de datos); evitar duplicidades de esfuerzos (optimizar recursos económicos); mejorar ritmos de cobertura, y mejorar las condiciones de trabajo del sector empresarial fotométrico y que **los nuevos objetívos PNOA** son:

- Cubrir necesidades de AGE / CC.AA de mayores resoluciones o/y precisiones
- Satisfacer necesidades Agentes Sociales (Corporaciones Locales, Empresas y Particulares)

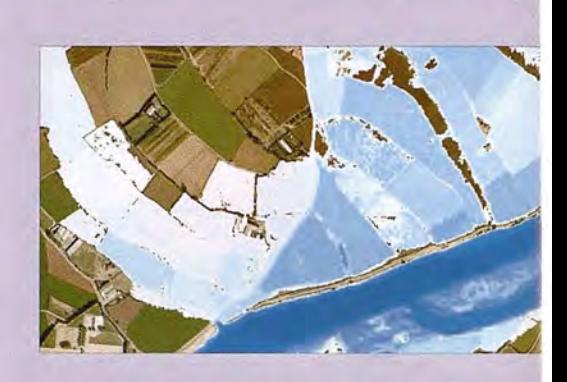

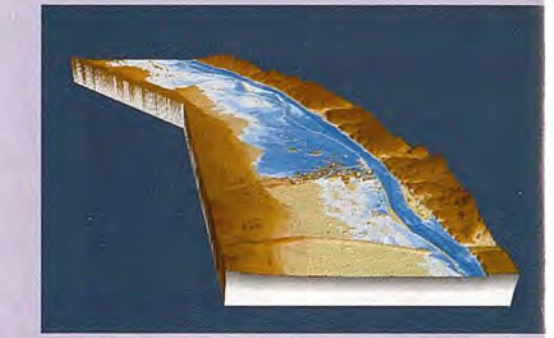

*2 imágenes de simulación de crecidas del* río *Ebro*

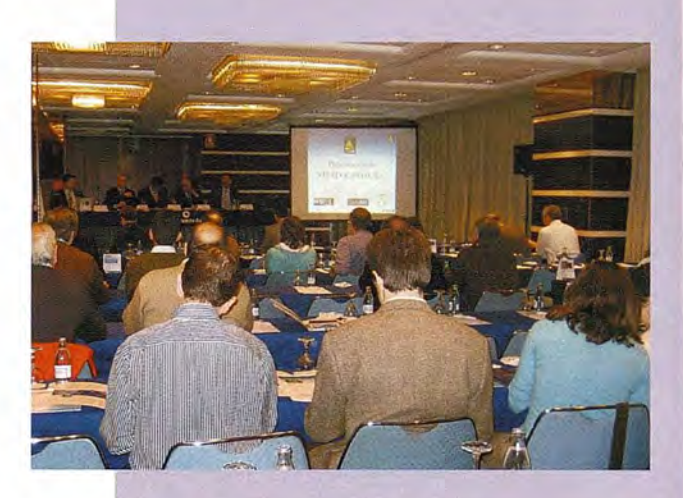

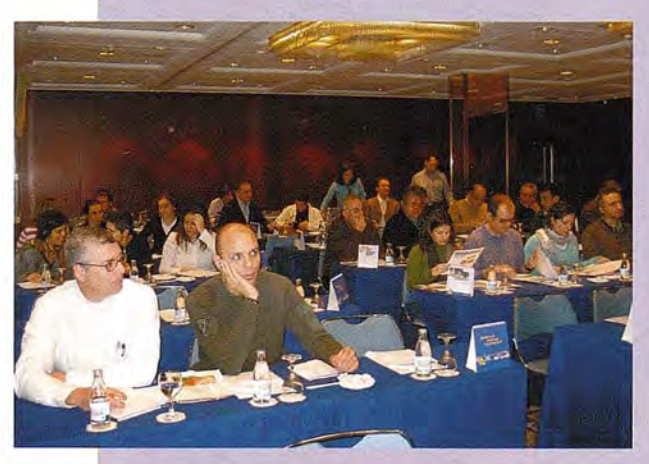

*2 momentos de* las *presentaciones de* la *Mesa Redonda*

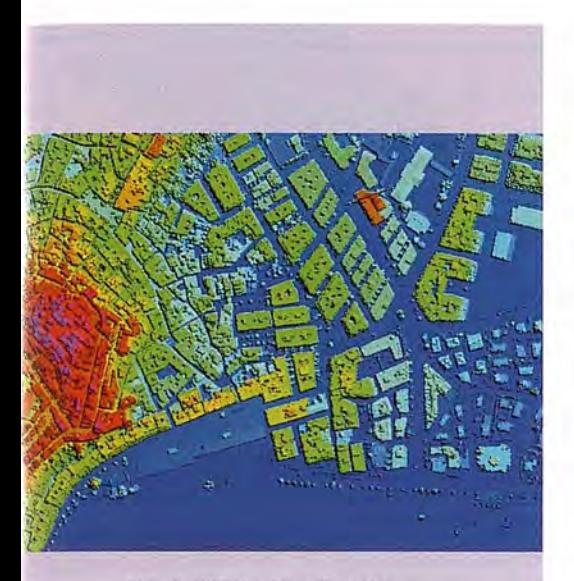

*Ejemplo MDT* Almuñécor *(Granodo)*

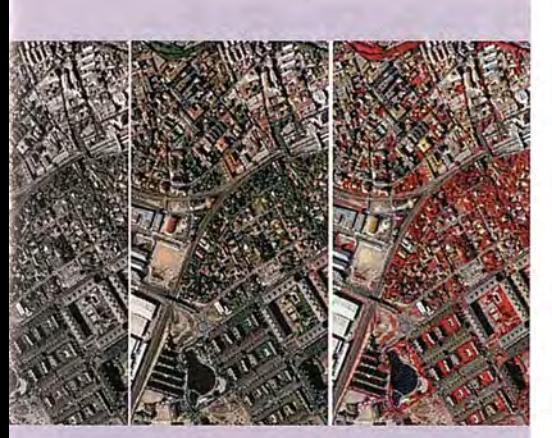

*Ejemplo* imogen *digital* en *Policromático, RGB, Infrarrajo*

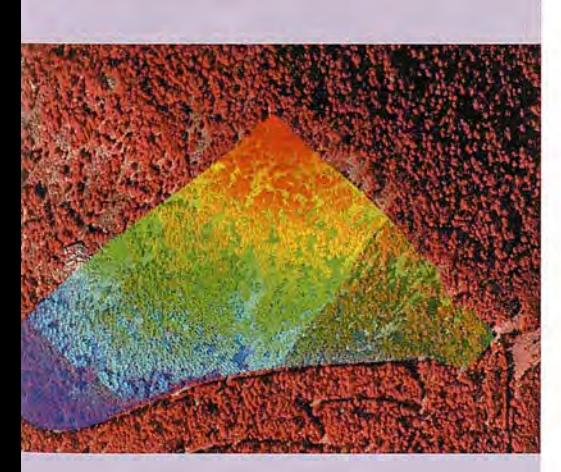

*Ejemplo aplicación* en *Eléctricas*

- Fomentar Innovación en Sector y AA.PP
- Reducir plazos de ejecución
- Productos inmediatos (ORTO RÁPIDA)

Subrayó que el Sistema de Producción de 2007 hasta 2010 será el **Vuelo Digital** (Ritmo de cobertura y Grado de tratamiento ajustados zonas) y la **Orientación GPS/IMU** ( rápida y exacta), así como **elVuelo de Pixel variable** (50,25 Y 10 cm), el **Modelo Digital de Elevaciones** (Correlación Automática e introducir L1DAR) y la **Ortofotografia** (rigurosa y rápida).

Destacó que las nuevas necesidades a cubrir por el PNOA10 deben estar direccionadas a las Zonas de Interés Especial, como las zonas de uso intensivo (zonas urbanas 18.000 Km2 y zonas de costa 6.000 Km2) y presentó un estudio de costes/presupuestos del PNOA10 para las zonas urbanas y zonas de costa.

Presentó las características generales del PNOA 10, su ámbito de aplicacón en las áreas urbanas, urbanizables y líneas de costa, la extensión (1.800.000 has), su proposito que es la obtención de cobertura fotográfica para realización de ortofoto 1/200 o 1/100, las cámaras digitales y su integración en PNOA50/25.

Explicó la situación técnica del proyecto y las conclusiones (cobertura estereoscópica con imágenes,digitales de alta calidad de GSD 9 cm en B/N, RGB, CIR, Recubrimientos: 80% Long y 60% Trans, Parámetros orientación externa (Ref<75Km), Posibilidad de Ortofoto rápida, DTM y MDS L1DAR (emc< 60 cm), Datos de intensidad, Ortofoto pixel 10 cm).

Para finalizar **D. Francisco Papí,** concluyó que PNOA IO**satisface nuevas demandas de los usuarios que requieren nuevas estrategias** (zonas de actuación, plazos ejecución); los cambios tecnológicos que impulsan y propician nuevos retos en los sistemas de información, producción y diseminación; la cooperación entre las diversas AAPP; además de ser necesaria mayor eficiencia en el control de calidad; la información abierta, compartida entre las AAPP y disponibilidad en plazos cortos.

Los asistentes a la mesa redonda, expresaron su interés y sus deseos de recibir más información sobre la tecnología L1DAR y sus aplicaciones debido a la versatilidad de la técnica y sus numerosas ventajas.

Como conclusión a la Jornada, se ofreció un cóctel donde los ponentes y los asistentes tuvieron oportunidad de debatir relajadamente, para compartir y resolver las dudas suscitadas por la recién celebrada Mesa Redonda.

**El** Ciclo "Nuevas Tecnologías" refuerza con esta segunda experiencia un ámbito de encuentro que será convocado periódicamente y que permite compartir información útil y crear vínculos entre empresas, instituciones, profesionales y Administración.

Más información en **www.stereocarto.com •**Tel: **91 343 19 40** (Tomás Sevilla)

#### **La diputación de Valencia utiliza AutoCAD Map 3D y Autodesk Mapguide para gestionar su red de carreteras y ofrecer información online a los ciudadanos**

La Diputación de Valencia gestiona la red de caneteras locales, una red vial que resulta vital para en enlace de las diferentes infraestructuras urbanas, el transporte de mercancías, la actividad comercial e industrial y la comunicación de personas y que aparece como un factor clave en el desarrollo y modernización de la sociedad valenciana. Consciente de esta necesidad, la Diputación aporta una importante partida extra al presupuesto estatal para potenciar y mejorar su red de carreteras. Dentro de esa actividad de mejora permanente, el Área de Caneteras de la Diputación de Valencia ha implantado un innovador Sistema de Información Geográfica (GIS) que, a partir de los datos cartográficos procedentes del Instituto Cartográfico Valenciano (ICV) y de sus propios archivos, facilita la labor de los profesionales (topógrafos, cartógrafos e ingenieros civiles) en sus tareas cotidianas, permitiéndoles acceder a la información, compartir datos y establecer una estrecha colaboración entre agentes y profesionales de diferentes departamentos.

El proyecto GIS (Sistema de Información Geográfica) de la Diputación de Valencia tiene como objetivo la gestión integral de la red de carreteras dependientes de este organismo y utiliza diferentes soluciones geoespaciales de Autodesk, implementadas y puestas en marcha por Ser&Tec, distribuidor autorizado de Autodesk en la Comunidad Valenciana. En su desanollo, Ser&Tec utilizó AutoCAD Map 3D para unificar las diferentes bases de datos del sistema. Además, la elección de Autodesk Mapguide Enterprise, que utiliza la base de datos SQL Server de Microsoft como base de datos geoespacial, facilita el acceso a cualquier tipo de usuario, profesional o particular, en el portal www.dival.es. que facilita información online sobre el estado de las caneteras. Finalmente, Autodesk Mapguide Studio aportó las herramientas necesarias para presentar la información utilizando los estándares de identidad corporativa de la Diputación.

Hasta la puesta en marcha de este proyecto, en el Área de Carreteras de la Diputación de Valencia cada profesional gestionaba sus propias bases de datos, archivos e información de forma individualizada y en distintos soportes (ficheros en disco duro, CDs, papel, etc.). Un escenario en el que los profesionales de GIS y de ingeniería civil ocupaban gran parte de su tiempo en encontrar y recopilar la información necesaria para sus proyectos. En paralelo, los ciudadanos, asociaciones y colectivos sólo podían acceder a la información sobre el estado de las caneteras a través de peticiones individuales y, únicamente, en horario de oficina, siguiendo un proceso lento y tedioso. El proyecto de Ser&Tec debía asumir el desafío de unificar todas las bases· de datos e informaciones en una única plataforma: AutoCAD Map 3D, permitiendo a los usuarios internos la mejor gestión y uso de la información. Asimismo, los ciudadanos deberían tener un acceso online

fácil y eficiente -24 horas, 365 días al año- a toda la información útil sobre el estado de la red de carreteras, objetivo para el que se eligió la plataforma Autodesk MapGuide. Ser&Tec optó por la solución Autodesk Mapguide Enterprise porque permite la utilización de la base de datos SQL Server de Microsoft como base de datos geoespacial, que facilita y, a la vez, democratiza el acceso a la información cartográfica, al permitir la entrada desde cualquier navegador. Además Autodesk Mapguide Studio, permite presentar la información utilizando los estándares de identidad corporativa de la Diputación, asociando colores a las distintas demarcaciones que conforman el mapa de la Diputación de Valencia. La solución desarrollada por Ser&Tec facilita, además, la gestión de usuarios, creando distintos accesos según las necesidades de cada uno de ellos. Asimismo, permite validar la entrada de nuevos datos con la finalidad de respetar los estándares cartográficos de la diputación.

El conjunto de soluciones geoespaciales de Autodesk, de las que se sirve Ser&Tec para desanollar la aplicación para la diputación son: AutoCAD Map 3D, para unificar las bases de datos, y el conjunto de soluciones de Autodesk MapGuide para publicar la información online Autodesk Mapguide Enterprise permite la utilización de la base de datos SQL Server de Microsoft como base de datos geoespacial y Autodesk Mapguide Studio permite presentar la información utilizando los estándares de identidad corporativa de la Diputación.

El nuevo sistema GIS de la Diputación de Valencia permite, entre otras funcionalidades:

• Facilitar la toma de decisiones rápidas al acceder a datos espaciales, simplificando y agilizando la labor de los Servicios de Emergencia en carretera.

• Acceder a información actualizada diariamente, cada 24 horas, a los técnicos y ciudadanos mediante la aplicación GIS, sobre el estado de la red de caneteras, incidencias, densidad de tráfico, tramos con limitaciones por motivos varios (festejos, obras, catástrofes naturales...).

Mejorar la productividad en la gestión de carreteras por parte de la Diputación de Valencia.

• Ofrecer un único catálogo de cartografía para los topógrafos, cartógrafos e ingenieros civiles optimizando su rendimiento.

Este proyecto ha situado a la Diputación de Valencia como entidad puntera en la gestión de carreteras.

#### **Citas**

Jase Antonio Aranda, Director del Área de Caneteras de la Diputación de Valencia, afirma "la Diputación lleva tiempo usando las soluciones de Autodesk porque cubren las necesidades que tiene y además se adecuan y son compatibles con las aplicaciones de la propia Diputación".

Eusebio Jiménez, Director Gerente de Ser&Tec, "la relevancia del GIS, reside en la capacidad de tomar decisiones documentadas, con información gráfica y espacial, en lugar de sólo utilizar herramientas alfanuméricas".

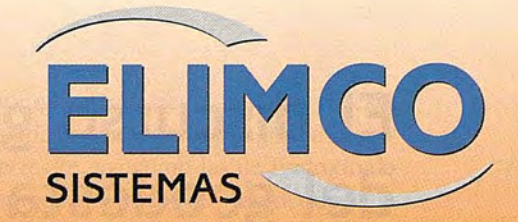

# **CDNDDR**

# La suite cartográfica que añade valor a su negocio

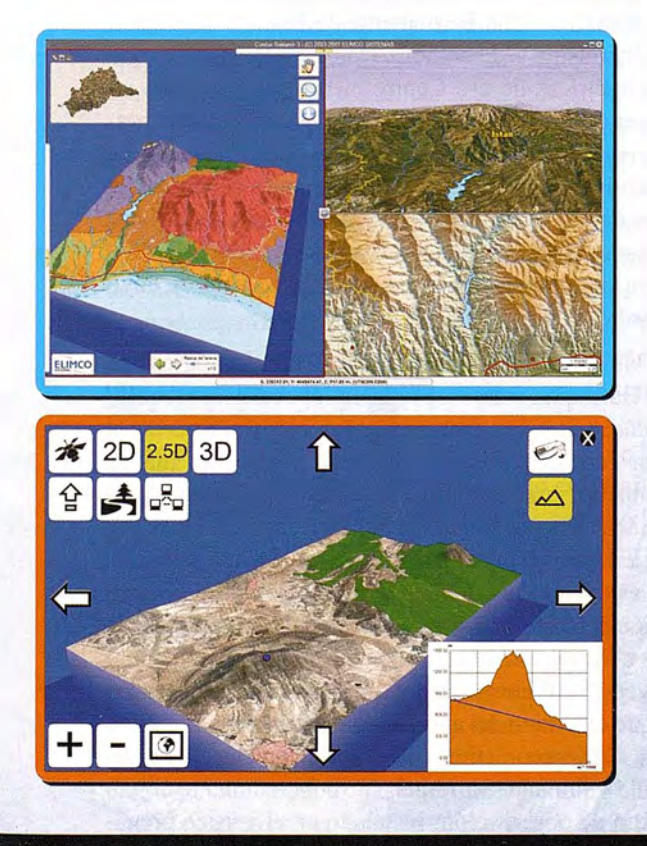

Análisis del territorio Medio Ambiente Divulgación turística Servidores de cartografía Geoportales Gestión de efectivos de emergencia Entornos virtuales Geomárketing

ARTOGRAFÍA – SIG – EADMINISTRACIÓN – SISTEMAS DE CONTROL – AERONÁUTICA - SIMULACIÓN

**MCO SISTEMAS, S.L.** que Tecnológico Aeroespacial AERÓPOLIS lispano Aviación 7-9 a. N-IV Km 529 09 La Rinconada (Sevilla) วลทีล

info@sistemas.elimco.com http://www.sistemas.elimco.com Tfl: +34 954 432 660 Fax: +34 954 361 372

## **El discurso gravimétrico (1.5.1881) del geodesta Joaquín Barraquer y Rovira en la Real Academia de Ciencias Exactas, Físicas y Naturales.**

Mario Ruiz Morales - Ingeniero Geógrafo del Estado - Profesor de la Universidad de Granada

#### **Resumen**

Joaquín Barraquer fue uno de los destacados geodestas del siglo XIX y estrecho colaborador de Carlos Ibáñez de Ibero, en la Comisión del Mapa y en el Instituto Geográfico y Estadístico. Su contribución geodésica más relevante fue la observación y el cálculo del enlace intercontinental, que tuvo lugar durante el verano del año 1879, entre las costas granadinas y las de Argelia. Cuando se efectuó tan difícil operación ya gozaba Barraquer de mucho prestigio en la comunidad científica, pues fue uno de los que introdujo la Metrología en España y el verdadero iniciador de la gravimetría en el Instituto Geográfico. Su elección como *miem*bro de la Real Academia de Ciencias Exactas Físicas y Naturales debe entenderse como muestra de reconocimiento a su brillante curricullum, a Barraquer le cupo por lo tanto el honor de formar parte del selecto grupo de funcionarios del Instituto Geográfico, que han ostentado a su vez la condición de Académico. Precisamente el objetivo final de este trabajo es recuperar del olvido su discurso de ingreso en tan prestigiosa Institución, el cual estuvo centrado en las aplicaciones geodésicas del péndulo. Barraquer comentó en su relato los principales hitos en la cronología gravimétrica, desde los primeros ensayos de Galileo hasta las rigurosas observaciones de Bessel, sin olvidar por supuesto las brillantes aportaciones de Huyghens y de Newton, sobre todo. Mención especial merecen las inteligentes apreciaciones que formuló a propósito del, por entonces, controvertido problema de la desviación de la vertical. El discurso gravimétrico de este geodesta y militar catalán detalla, en fin, como las observaciones pendulares fueron decisivas para la evaluación fiable del aplastamiento polar de la Tierra.

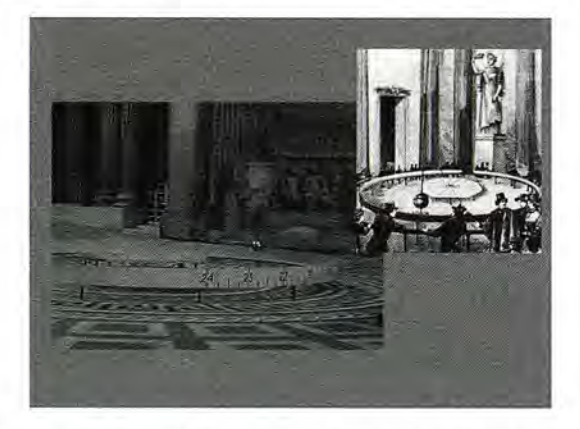

El geodesta Joaquín Barraquer y Rovira (1834-1906) nació en Sant Feliu de Guíxols (Girona) en el seno de una familia con tradición militar, no en vano su padre, Joaquín Barraquer y Llander, fue brigadier del ejército, profesor de la Academia de Ingenieros de Guadalajara y Capitán General de Barcelona. Barraquer inició su carrera militar como cadete en el año 1851 y se jubiló como Coronel en 1887. Aunque consiguiera diversas condecoraciones por sus

méritos militares, lo cierto es que fueron mucho más señaladas sus contribuciones como consumado especialista en el campo de la geodesia y de la metrología, primero en la conocida Comisión del Mapa de España y después en el Instituto Geográfico y Estadístico. En esas dos instituciones coincidió con Carlos Ibáñez e Ibáñez de Ibero, del que fue estrecho y fiel colaborador; el que fuera fundador del Instituto Geográfico siempre le profesó un especial afecto influenciado, probablemente, por el hecho de haber sido alumno de su padre en la desparecida Academia de Guadalajara.

Con Barraquer se inician en España los estudios metrológicos, los cuales llevó a buen término en los laboratorios preparados a tal efecto en los bajos del número 8 de la calle de Jorge Juan, la primera sede del Instituto Geográfico; tales estudios fueron objeto de una rigurosa publicación titulada "Descripción de los trabajos metrológicos en que se funda la ecuación del Metro de platino, definido por trazos, de la Comisión Permanente de Pesas y Medidas". En aquella misma sede comenzó también las observaciones gravimétricas de ese Centro científico, mediante un equipo pendular construido para ese fin en los renombrados talleres berlineses que había fundado el astrónomo e instrumentista George Repsold. Igualmente deben recordarse las determinaciones de la gravedad efectuadas por el geodesta catalán en el Observatorio Astronómico del Retiro, en cierto modo continuación de las anteriores, cuyo valor resultó ser de  $9.800156 \pm 0.000016$  ms-2.

Si bien las aportaciones gravimétricas y metrológicas de Joaquín Barraquer marcaron toda una época en la cronología española de tales disciplinas, fue en el campo de la geodesia geométrica en donde llegó a tener un mayor protagonismo, gracias sobre todo a las campañas de campo asociadas a la prolongación del meridiano de París por todo el territorio peninsular; un meridiano que como es notorio estuvo intrínsecamente unido a la definitiva implantación del Sistema Métrico Decimal. La más destacada de todas ellas fue sin duda la que consiguió materializar el enlace geodésico entre los continentes europeo y africano durante el verano del año 1879, un ambicioso proyecto en el que se comprometieron decididamente los gobiernos de España y Francia. Barraquer fue concretamente el jefe del equipo de observación, instalado en el vértice granadino Mulhacén, el más complicado de los cuatro que configuraron el cuadrilátero del enlace, a saber: Mulhacén, Tetica de Bacares (Almería), M'Sabiha y Fillhaoussen (los dos últimos se localizaron en Argelia).
La repercusión de tan exitosa y dificultosa observación, no debe de olvidarse que bajo las visuales se encontraba el Mar Mediterráneo con las consiguientes reverberaciones, no se hizo esperar. Carlos Ibáñez estaba en París cuando se enteró de la culminación de las observaciones geodésicas, comunicándolo desde allí a los dos gobiernos y enviando telegráficamente a los geodestas de los cuatro vértices las felicitaciones del Presidente del Gobierno español y del Ministro de Fomento, además de la del Ministro de la Guerra de Francia. Al año siguiente escribiría Ibáñez lo siguiente:

"Era la única recompensa que esperaban como premio de sus afanes, o la que más podía lisonjearles, por de pronto: la aprobación de los sabios y corporaciones científicas debía completarla muy en breve".

Sin embargo las indudables virtudes científicas de Barraquer ya habían sido reconocidas, pues en el año 1878 fue nombrado miembro numerario de laReal Academia de Ciencias Exactas, Físicas y Naturales para cubrir una vacantez producida en la Sección de Ciencias Exactas. Barraquer pasó así a formar parte del selecto grupo de funcionarios del Instituto Geográfico que fueron honrados con un nombramiento análogo. El acto de su toma de posesión como Académico se pospuso hasta el día uno de mayo de 1881, fecha en que pronunció su discurso de ingreso centrado en las experiencias gravimétricas que habían contribuido decisivamente a un mejor conocimiento de la forma de nuestro planeta. El título de su discurso fue harto elocuente Aplicaciones e Importancia del Péndulo en la Investigación de la Figura de la Tierra.

El estilo del discurso gravimétrico de Barraquer puede resultar hoy demasiado barroco, aunque en su tiempo se ajustase con exactitud al canon establecido. No obstante esa particularidad se evidencia sobre todo en la introducción, dedicada principalmente a tratar de agradecer a la Academia el nombramiento y el permanente interés de aquella institución por la geodesia. Tampoco pudo faltar el recuerdo emocionado para su predecesor, el general Terrero, que tanto había hecho por el Mapa de España como vocal de su Comisión. El objetivo fundamental del discurso lo resume seguidamente Barraquer cuando manifiesta que iba a exponer "algunas sucintas consideraciones sobre el importantísimo papel que representa el péndulo en la investigación de la figura de la Tierra". Para fijar su posición desde el comienzo afirmó con rotundidad que en la historia del conocimiento físico y matemático es difícil encontrar un problema de más transcendencia que el relacionado con el estudio de la figura y tamaño de la Tierra.

Tan importante empeño geodésico lo estructuró el nuevo académico en dos periodos básicos: uno en ausencia de observaciones experimentales "en que las apariencias bastan para apoyar opciones aceptadas a priori" y otro más moderno en que "proclamados la observación y los experimentos como autoridad científica,..., adquirió el problema su genuino aspecto, su majestuosa grandeza". El artífice del progreso fue, en opinión de Barraquer, Isaac Newton, al cual dedicó elogios tan sentidos como monstruo de ingenio y asombro de los nacidos, añadiendo además que la clave del éxito fueron sus "inmortales Principios de la atracción universal."

El repaso de la cronología geodésica comienza en este discurso con las conocidas aportaciones pitagóricas acerca de la esfericidad terrestre, así como las de Eudoxio de Gnido y Aristóteles, ambos discípulos de Platón, que ya la daban como un hecho cierto. Tras citar muy de pasada los intentos de Eratóstenes y de Posidonio para evaluar la magnitud del radio de la Tierra, se refiere a la destrucción de la Biblioteca de Alejandrías y al paréntesis de la Edad Media4, sin mencionar las destacadas mediciones efectuadas por al Birunis en la llanuras existentes al S.W. del Mar Caspio. Así llegó de repente a la medición del francés lean Fernel6 en tomo al año 1525, quien a su juicio "reanuda los ensayos de medición de arcos de meridiano en el mismo punto de adelantamiento en que los hicieron los alejandrinos y los árabes del Asia"; sin embargo es obligado señalar que la medición de Fernel no fue la primera del Renacimient07 ya que se atribuyen otras medidas de arcos de meridiano a personajes tan relevantes como Oroncio Fineo o Antonio de Lebrija, siendo además muy posible que el humanista sevillano fuera el primer europeo cristiano en determinar el radio de la Tierra.

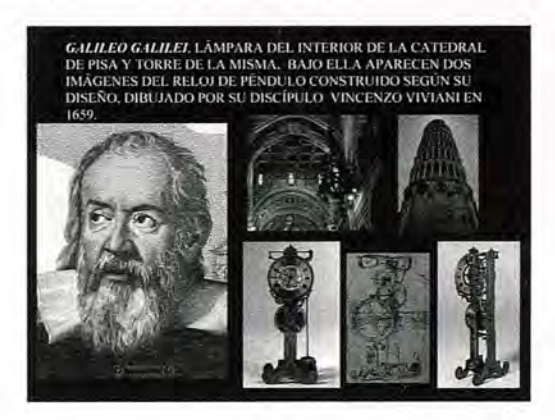

La figura científica que más destaca en ese nuevo periodo histórico es Galileo "el heraldo de la nueva era en el que se estrellaron las pasiones que la preocupación y la ignorancia alimentan". De toda su obra subraya naturalmente la invención del péndulo-escrutador nobilísimo de las cosas naturales (A. Mayer, 1767)- y el hecho de que Galileo lo considerase especialmente útil en todas aquellas observaciones en las que fuese determinante la medida de pequeños intervalos de tiempo. Barraquer continuaba su discurso recordando lo poco comprendidos que fueron los experimentos del sabio en la Torre de su Pisa natal (no conviene olvidar que refutaban las tesis aristotélicas) y haciendo un canto a las excelencias del instrumento:

¡Que ajeno estuvo Galileo de que en el péndulo poseía, no una, sino dos pruebas incontestables del movimiento de rotación de la Tierra! ¡Cuán lejos de que esta rotación se manifestaba también en el fenómeno del descenso libre de los graves!; Como pudiera prever que si el anteojo le transportaba hasta los recónditos ámbitos de los espacios estelares, el humilde reloj físico era sonda para explorar nuestro Globo, foco de luz que penetra a través de su masa, balanza que lo pesa, espejo do se refleja su figura!

Los estudios de Galileo fueron el preludio de otros muchos experimentos, destacando Barraquer el del jesuita italiano Riccioli, que comparando los periodos de los péndulos con diferentes longitudes pudo obtener la del que batía segundos, pero sobre todo el del holandés Huyghens. Las aportaciones de ese geómetra genial son resumidas así:

"El descubre los defectos del isocronismo, que no apreció Galileo; funda la teoría de los centros de oscilación..., encuentra la reciprocidad de los ejes de suspensión y de oscilación, y obtiene la curva del isocronismo teórico, imaginando un ingenioso artificio para realizarlo".

No obstante su contribución definitiva fue la idea de emplear el péndulo como regulador de la marcha de un instrumento llamado a medir el tiempo. Barraquer ponderó aún más la importancia de tan singular descubrimiento con las siguientes palabras "Así la historia señala, y con justicia, a este grande hombre como primer inventor de la relojerías de precisión, y su obra9 célebre es la limpia patente con que de derecho entra el péndulo en el palenque científico".

Barraquer entra de lleno en las aplicaciones geodésicas del péndulo cuando afirma, a continuación, que los desacuerdos existentes en las mediciones del radio tenestre efectuadas hasta entonces eran únicamente achacables a las imperfecciones instrumentales y que "al péndulo estaba reservado entablar la cuestión de la figura, acusando la inexactitud de la hipótesis de la esfericidad". Asimismo añadía que el modelo elipsoidal de la Tiena se pondría de manifiesto desde el momento en que se observase la marcha de un reloj en lugares con latitud geográfica muy diferente. El detonante necesario fue la expedición de Richer a Cayena, con el encargo de hacer tanto observaciones pendulares como astronómicas, gracias a las cuales se pudo saber las paralajes de la Luna, Marte, Venus y el Sol. En el transcurso de las primeras fue cuando quedó atónito al comprobar el retraso sufrido por su reloj de péndulo, a pesar de que tal posibilidad ya se había insinuado ante la Academia de Ciencias de París10.

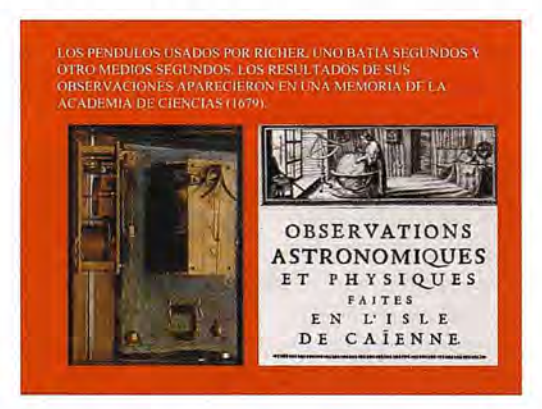

Pasados cinco años de su regreso a la metrópoli se hizo público el descubrimiento de Richer sin que encontrase el debido eco en la comunidad científica, llegando incluso a cuestionarse su verosimilitud ya que teniendo en cuenta las observaciones realizadas en otros lugares no lo confirmaban plenamente. Las incuestionables anomalías se achacaban a influencias meteorológicas antes que a cualquier posible disminución regular de la fuerza de la gravedad. A. Humboldt señalaba en su monumental Cosmos que el abad Picard<sub>11</sub> se obstinó en negar esa posibilidad más que ningún otro. No obstante Barraquer indica también que el propio Richer no alcanzaba a comprender el alcance de sus observaciones<sup>12</sup> y en cuanto a Huyghens, él mismo aseguró que no sospechaba nada en la publicación Discours de la cause de la Pesanteur. (Leide.1690):

"No veo otra razón para explicarlo sino porque bajo el Ecuador pesen menos los cuerpos que en otros países que se alejen de él...reconocí, así que me comunicaron este fenómeno, que la causa podría referirse al movimiento de la Tierra".

Aborda después Barraquer la conmoción que causó en los círculos ilustrados la publicación de los "Principia" (philosophiae Naturalis Principia Matemática. 1687), que él denomina Teoría Matemática de la Tierra. De ellos selecciona la interconexión entre la rotación terrestre y la intensidad de la gravedad, indicando que la primera era la causa de los diferentes valores que presentaba la segunda, añadiendo:

"por la fuerza centrífuga que modifica las acciones de la atracción, y porque la figura del Globo en conjunto, supuesta la homogeneidad de la masa y un primitivo estado de fluidez, debe ser la de un esferoide de revolución achatado por los polos del eje, exigida por las leyes del equilibrio".

Las ideas de Newton, aceptadas de inmediato en su país, fueron rechazadas en el continente por los partidarios de Descartes hasta el punto de calificarlo de visionario y de acusarlo de recurrir a causas ocultas. Barraquer afirmaba, con indisimulada ironía, al referirse a los cartesianos:

"aquellos que sin duda acomodaban mejor a su inteligencia los artificiosos torbellinos, que por su vaguedad nada explicaban, que las leyes sencillas y concretas de la atracción; sin atender á que al rechazarla por misteriosa, admitían sin escrúpulo la no menos misteriosa causa de los pretendidos torbellinos".

La relación de Huyghens con la publicación de Newton está perfectamente explicada por Barraquer, quien asegura que el holandés no estaba al tanto del achatamiento terrestre antes de leer dicha obrais. Es más en un anexo de su Discurso sobre la causa de la gravedad, ya citado, Huyghens no acepta la atracción newtoniana ni su universalidad, añadiendo "No había pensado tampoco en esa disminución regular de la atracción relacionada con los cuadrados de las distancias". Barraquer achaca la ofuscación de los detractores al prestigio que tuvo Descartes hasta esas fechas, un prestigio hasta cierto modo desmedido que justificaba con estos comentarios:

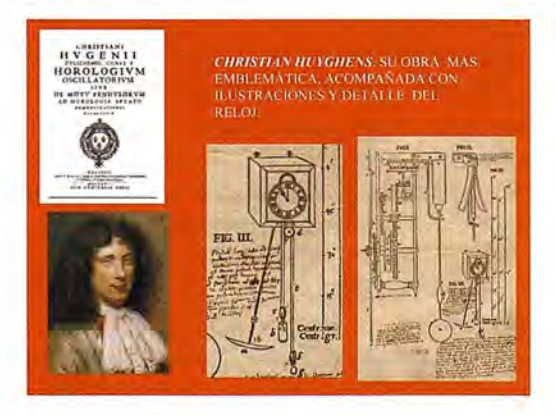

"Los cartesianos vencidos, mas nunca convencidos, persisten en que Newton debió gran parte de su gloria a Descartes, a aquel cuya grandeza no le impidió decir hablando de las obras de Galileo, "que no encontraba en ellas nada que admirar, y muy poco de que hubiese deseado ser autor," y se complacen en decir que la doctrina de Newton había de ser efímera: ¡menguada conjetura, digna de reprobación!"

Antes de adentrarse en la controversia científica que se ocasionó a ese propósito, sintetiza con erudición los supuestos antecedentes históricos en los que pretendidamente se podía haber apoyado Newton para enunciar su ley, una remota posibilidad a la que tanto tiempo continuaron aferrándose los partidarios del filósofo francés, y los despacha con estas sabias palabras:

"iAh, señores! La sana crítica de la historia de las ciencias ha menester de sólidas razones para asentar sus fallos; si la actividad de las privilegiadas inteligencias produjo en la antigüedad, y esto no es dudoso, creaciones grandiosas hasta en el error; si la doctrina del Renacimiento, al romper la más odiosa de las cadenas, se mostró altanera y un tanto ingrata hacia las escuelas antiguas, no hay derecho para atribuir a estas, sin palmarias pruebas, los más valiosos adelantamientos de los tiempos modernos".

Newton rompió por lo tanto con la tradición tan arraigada que propugnaba la esfericidad de la Tierra, iniciándose con su revolucionaria propuesta la era elipsoidaL Barraquer se encarga de señalar con oportunidad los primeros intentos baldíos que pretendían su comprobación experimental y en la que coparon tanto protagonismo dos miembros de la dinastía de los Cassini. Es de todos conocido que las mediciones efectuadas por el Director del Observatorio de París, y por su hijo Jacques14, a lo largo de un arco de su meridiano permitieron sacar conclusiones radicalmente opuestas a las consideraciones teóricas del "enemigo" inglés. Barraquer resumió perfectamente la cuestión de la siguiente forma:

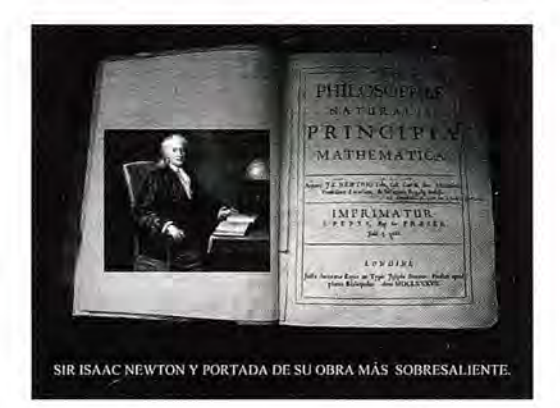

"La figura de la Tierra fue para Cassini y sus admiradores la de un esferoide alargado hacia los polos: ni las observaciones con el péndulo, ni la libración, ni las leyes de la Hidrostática les hacen desistir de esta opinión, sino que, por el contrario, partiendo siempre de que la figura alargada es un hecho patente, buscan razones en su apoyo. La medición del arco de paralelo de Brest, con que Cassini de Thury15 creyó decidir la cuestión, recrudece la disputa; se forjan nuevos sistemas favorables a la hipótesis francesa, y alguno de estos trabajos merece ser premiado por la Academia de Ciencias de París16".

Barraquer dio por lo demás las claves que explican la definitiva superación de tan enconada controversia científical7 en que se centro el periodo histórico de la Ilustración, señalando la iniciativa del astrónomo Louis Godin ante la Academia a la que se sumó pronto el matemático Pierre Maupertuis; asegurando incluso que la propuesta de Godin para medir un arco de meridiano, en latitudes ecuatoriales, la realizó tras haber leido la Memoria sobre la aberración de la luz que había leido, años atrás, Bradley ante la Royal Society de Londres. También es sabido que la Academia estudió y financió las expediciones que ambos personajes impulsaron, de manera que dispusieron finalmente de todos los medios necesarios para realizar sus observaciones en latitudes tan dispares como Perú y Laponia. Los resultados de aquellas dos aventuras científicas fueron transcendentes por su elocuencia, imponiéndose el elipsoide oblato sobre el prolato con todas las consecuencias. Como era previsible, Barraquer no dejó atrás la oportunidad de recordar la sobresaliente participación de los españoles Jorge Juan y Antonio de Ulloa, en la expedición americana, refrendada tanto por la Academia de París como por la Real Sociedad de Londres.

No obstante el geodesta hizo mayor hincapié en las observaciones gravimétricas propiamente dichas, las cuales fueron asimismo objetivo primordial de los dos viajes, habida cuenta de que los datos con que se contaba hasta entonces se consideraban insuficientes para poder asegurar que la disminución de la gravedad desde el Polo hacia el Ecuador era universal, así lo consideraba al menos el propio Maupertuis en su obra La figura de la Tierra. Todos los expedicionarios hicieron pues observaciones gravimétricas, logrando unos resultados que aunque todavía no fueron lo suficientemente exactosis si eran más ajustados que todos los previos. P. Bouguer, por ejemplo, efectuó medidas con el llamado péndulo simple en el monte Pichincha, creyendo que allí debía resultar menor la longitud del péndulo de segundos que en cualquier otro lugar de la Tierra; también realizó otras en Quito con la pretensión de contrastar la uniformidad de la rotación terrestre. Godin y La Condamine hicieron lo propio, al medir la longitud del péndulo de segundos, el primero con el instrumento de Graham y el segundo con un péndulo de dos metros de longitud. Jorge Juan y Antonio de Ulloa realizaron asimismo mediciones con el péndulo simple, guardando toda clase de precauciones; Barraquer recoge en su discurso el detalle de lo publicado en las Observaciones astronómicas y phisicas hechas de orden de S. Mag. en los Reinos del Perú, por D. Jorge Juan y D. Antonio de Ulloa. (Madrid, 1748):

"...al aproximarse al aparato, se cubrían la boca lo mejor que permitía la precisión de haber de respirar, para que el aliento no interrumpiese las oscilaciones, y en esta conformidad notaban cuando el péndulo y reloj de péndola fenecían una vibración unánimesi9".

Barraquer se refirió acto seguido a la compleja cuestión de la desviación de la vertical, que había puesto de manifiesto el mismo Bouguer. El análisis del problema que realizó el nuevo académico fue tan ajustado que merece ser reproducido íntegramente:

"La importancia de estas memorables expediciones no estriba principalmente en los resultados inmediatos que de ellas se obtuvieron, sino en que al poner éstos de manifiesto la irregularidad de la figura terrestre y sus causas, al descubrir que su investigación implica cuestiones tan complejas, demostraron la necesidad de una solución progresiva, que la (sic) análisis y la observación consuno habían de realizar. Vióse desde luego que la figura elipsoidal de revolución que suponía la homogeneidad de la masa, en un estado primitivo de fluidez, quedaba desmentida por los valores numéricos deducidos de las mediciones de arcos terrestres. Movidos los autores por el laudable deseo de llegar a una solución suficiente, tratan en vano de acordarlos entre si, y con los que daban los trabajos hechos casi simultáneamente en Francia, dentro de otras hipótesis de figura. Las observaciones sobre la fuerza de la gravedad acusaban también un desacuerdo: con la disminución de la latitud geográfica decrecía sin duda alguna la longitud del péndulo de segundos; pero sin guardar la ley prescrita por cualesquiera de las elipses meridianas determinadas por cada combinación de dos arcos. Lejos, pues, de haberse alcanzado un conocimjento, al que fuera lícito imprimir el sello de definitivo, ofrecía el problema de la figura un aspecto muy complicado; achácanse las anomalías, en su mayor parte, a las modificaciones que la dirección y energía de la gravedad debían experimentar por las. diversas contextura y densidad de la masa del Globo; y porque la influencia del Chimborazo sobre la plomada no correspondió con lo que podía esperarse del volumen y figura de la montaña, se cree probable la existencia de grandes cavidades internas. Además, como los incrementos de la intensidad de la gravedad de uno a otro lugar se separasen menos de los teóricos que los canespondientes de los valores lineales de los arcos tenestres de iguales amplitudes, esto indujo a pensar que, en general, las irregularidades en la distribución de la masa próximas a la superficie, eran muy influyentes en las mediciones de los arcos, porque desviaban la dirección de la plomada, pero que sus efectos sobre la intensidad de la gravedad resultaban relativamente pequeños. Este orden de consideraciones, desarrollando ante los ánimos dificultades formidables, produjo en un principio natural desaliento, e hizo temer que por los procedimientos geodésicos conocidos no se podría lograr bastante aproximación".

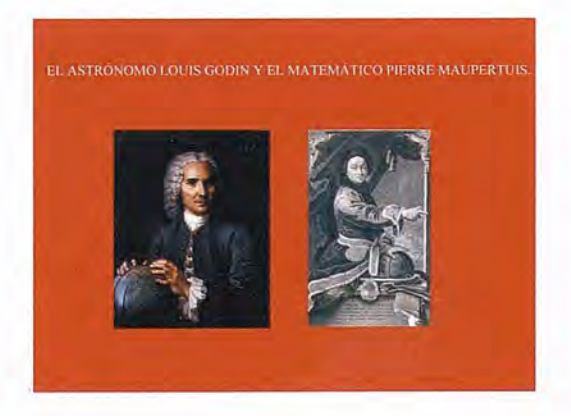

Inmediatamente después20 de la consolidación del modelo elipsoidal con aplastamiento polar, apunta certeramente Barraquer como se acogieron con extremada precaución las sucesivas mediciones de grados de meridiano, señalando su validez local y la necesidad de apoyarse en los

datos proporcionados por otras realizadas en diferentes regiones de la superficie tenestre; estaba en resumen postulando la ventaja del método de las áreas (gravimétrico) sobre el de los arcos (geométrico) "para fundar un conocimiento aproximado de la figura tenestre". Barraquer se centra seguidamente en destacar la importancia de las aportaciones gravimétricas de Bouguer, otorgando al péndulo el carácter de instrumento geodésico que ya había anunciado Newton en sus "Principia" (Et certius per experimenta pendulorum, deprehendi possit, quam per arcus geographice mensuratos in meridiano) y contribuyendo decisivamente al conocimiento del aplastamiento polar, una vez superada la dificultad principal: "reducir las observaciones hechas con el péndulo físico al caso del ideal o simple". Barraquer comentó con detalle los procedimientos seguidos por el geodesta francés, los cuales se apoyaban en dos premisas: conocer la longitud del péndulo de experiencias y la duración de un mínimo de oscilaciones isócronas y en el vacío. La primera la consiguió recurriendo al péndulo invariable, mientras que la segunda la calculó "por la disminución que causaba el medio en el peso del péndulo<sub>21</sub>".

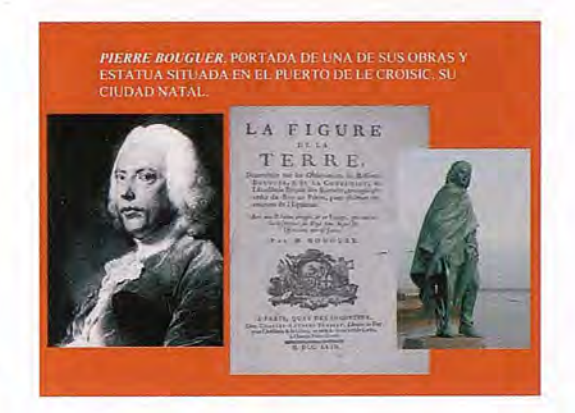

Barraquer aprovechó la ocasión para valorar muy positivamente la experiencia gravimétrica de los marinos españoles "dignos sucesores en saber y patriotismo" de Jorge Juan y Antonio de Ulloa. Con tal intención citaba las órdenes del gobierno22 para que Malaspina y Bustamante midiesen la longitud del péndulo de segundos en varios lugares:

"eligiéndolos con preferencia en latitudes australes correspondientes a las boreales en que observaran los franceses; entendiendo que estas operaciones debían de contribuir de un modo eficaz a ilustrar la debatida cuestión sobre la semejanza de la figura en uno y otro hemisferio". Esa campaña gravimétrica apareció perfectamente descrita en la obra Experiencias sobre la gravedad hechas con un péndulo invariable en los puertos de Europa, América y Asia, Mar Pacífico y Nueva Holanda en el viaje de las corbetas Descubierta y Atrevida, recogiéndose en ella la opinión de sus autores sobre la utilidad de las observaciones pendulares "para formar idea de la figura del meridiano es el mejor medio el del examen del péndulo en dos lugares propios para deducir la alteración que ha tenido". La expedición comandada por Malaspina mereció todos los elogios de otro marino ilustre, Gabriel Ciscar, para el cual los datos proporcionados entonces formaban "una colección

preciosa suficiente por si sola para determinar, con despreciable diferencia, la verdadera figura de la Tierra23". Aunque Barraquer matizase la afirmación del valenciano, aseguraba también que rayaba a la altura de las mejores de aquella época.

Resulta un tanto sorprendente que no mencionara Barraquer la determinación absoluta de la gravedad que hizo Ciscar en Madrid con un equipo de cuatro péndulos traídos al efecto desde ParíS24. La medición tuvo lugar en el año 1800 y el resultado obtenido fue de g = 980.4486 cm.s ·2; el cual se reprodujo en numerosas ocasiones (al menos hasta el año 1967) gracias a que fue incluido en las Tablas de logaritmos confeccionadas por Vicente Vázquez Queipo, otro destacado miembro de la Real Academia de Ciencias Exactas, Físicas y Naturales. Ciscar llegó incluso a evaluar la verdadera longitud del péndulo simple que batía segundos, tal como reconoce el mismo Barraquer aunque añadiera acto seguido que solo podía aceptarse como "una curiosa noticia, sin los requisitos propios de un resultado de observaciones".

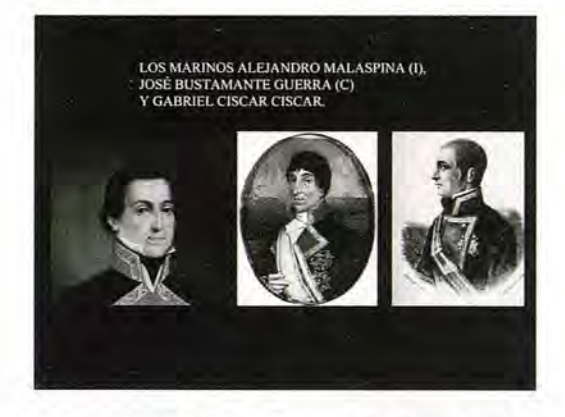

En el relato cronológico de Barraquer figura también una referencia expresa al método de los mínimos cuadrados, el cual es en su opinión la solución analítica del Problema general de las mediciones, citando a Gauss y a Legendre en los siguientes términos: "El insigne Gauss, primero, y casi al mismo tiempo Legendre, establecen los cimientos del « Método, » el cual, poco extendido en un principio, luego se abrió camino porque muestra su excelencia". Un método que según Barraquer "...conduce racionalmente, valuando al propio tiempo su incertidumbre, a los resultados que deben aceptarse en lugar de los verdaderos, siempre desconocidos". Continúa después Barraquer con una interesante digresión instrumental para resaltar la bondad y mutua dependencia del péndulo, el anteojo y el círculo graduado, que propiciaron según él la revolución de la Astronomía y la Geodesia. Estas fueron algunas de sus palabras:

"...sus relaciones son íntimas, y se completan mutuamente. Mídense sobre el limbo amplitudes angulares con el concurso del péndulo en equilibrio, que esto y no otra cosa significan la plomada y el nivel; cuenta el reloj las oscilaciones del péndulo, y su número se traduce en amplitud angular, con auxilio del anteojo, por la rotación uniforme de la Tierra...En la combinación de estos instrumentos se ven así enlazados los primordiales términos: fuerza, espacio y tiempo".

Barraquer termina esta parte de su discurso expresando con toda claridad el carácter geodésico del péndulo en 84

tanto que contribuye al conocimiento de la forma de la Tierra, así continuaba su intervención:

"El péndulo en reposo y en movimiento, obedeciendo a la fuerza de la gravedad es, en suma, el que por la intensidad y dirección en la superficie de la Tierra determina su figura matemática y con respecto a la Mecánica de los cielos, el principio de la gravitación, con la luz del raciocinio y el escalpelo del análisis, descubre ya las relativas masas de los cuerpos del sistema solar, explica las consecuentes desigualdades de sus movimientos, muestra en el camino de nuestro satélite huellas inequívocas de la figura terrestre, y allí donde no alcanzó el anteojo denuncia la existencia del ignorado planeta".

Barraquer retomó luego la difícil cuestión de la desviación de la vertical, haciendo de nuevo un recorrido histórico desde los experimentos de Galileo a los últimos de Airy, llegando así al estado del conocimiento a finales del siglo XIX. El párrafo íntegro de su intervención fue el siguiente:

"Cuando Purbach empleó el primero la plomada en el goniómetro, creía que esta señalaba precisamente la dirección del radio de la esfera; para Galileo, la plomada en movimiento sometida a una fuerza continua, de invariable e igual energía en toda la superficie del Globo, es fiel medida del tiempo; Newton fundió ambas manifestaciones en una misma causa, originaria de la forma, y el péndulo alcanza su más alta significación científica: el preciado aparato que mide el movimiento con el tiempo y en el espacio, fue también, desde entonces, el aparato físico que pesa, y que permite remontarse a estados anteriores. A la perspicacia de Newton, no se pudo ocultar que las visibles irregularidades de la superficie, aunque relativamente insignificantes, y en general la desigual distribución de la masa terrestre, debían producir efectos, en cantidades muy considerables, sobre la intensidad y dirección de la gravedad; y porque convenía investigar la acción bajo ambos aspectos, indicó el procedimiento para obtener la desviación de la vertical, en el caso de la proximidad de un grupo de montañas. Estériles permanecieron estas luces durante medio siglo: los imperfectos ensayos en los Andes, manifestaban ya su importancia; pero ni estos, ni los posteriores de Beccaria en los Apeninos, bastaron todavía para utilizarlas en beneficio de la Geodesia. Más afortunada la Física, obtiene de Hutton, valiéndose de los interesantes experimentos de Maskelyne, en Escocia, el cálculo de la densidad media del Globo, dejando patente, según la opinión de Laplace, la atracción mutua de las más pequeñas partes de la materia. Encaminados al mismo objeto, siguen con creciente interés los célebres trabajos de Cavendish con la balanza de torsión, o sea el péndulo oscilando horizontalmente; y en el siglo actual, entre otros muchos, los de Plana y Carlini en Mont-Cenis con el péndulo de Borda, los de Reich y de Baily, y por último, los renombrados experimentos de Airy".

Barraquer continuó insistiendo en la importancia que había tenido el estudio de la desviación de la vertical en el análisis de la forma de la Tierra, señalando que tal alteración se había evidenciado en un tiempo poco propenso a rectificaciones, ya que "los resultados de las mediciones de arcos, de observaciones con el péndulo y los deducidos de fenómenos astronómicos, concordaban hasta un

# IXPO-GEOMATICA **ALICIA 2007**

LACIO DE CONGRESOS Y EXPOSICIONES DE GALICIA

NTIAGO DE COMPOSTELA

**13 DE SEPTIEMBRE 12 Y** 

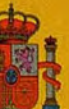

**INISTERIO DE FOMENTO** 

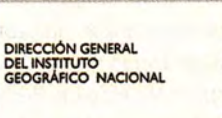

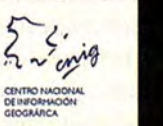

**XUNTA DE GALICIA CONSELLERÍA DO MEDIO RURAL** 

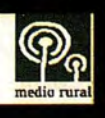

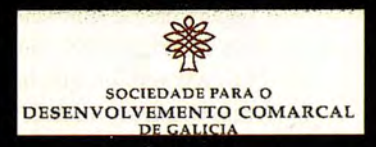

punto que se presurnia muy difícil aventajarlos en lo venidero". El entusiasmo por la labor realizada alcanzaba tales cotas que Delambre manifestó, en su Historia de la Astronornia, "Conocemos la forma y dimensiones de la Tierra con el rigor suficiente para las más delicadas observaciones astronómicas, geográficas y náuticas. ¿Qué más podemos pedir de manera razonable?". A pesar de todo se producen en esa coyuntura las campañas geodésicas de Mudge en el Reino Unido, las cuales reflejaron otra vez la necesidad de tener en cuenta la desviación de la vertical, un hecho que se vería corroborado poco tiempo después por los estudios de Zach en las inmediaciones de Marsella.

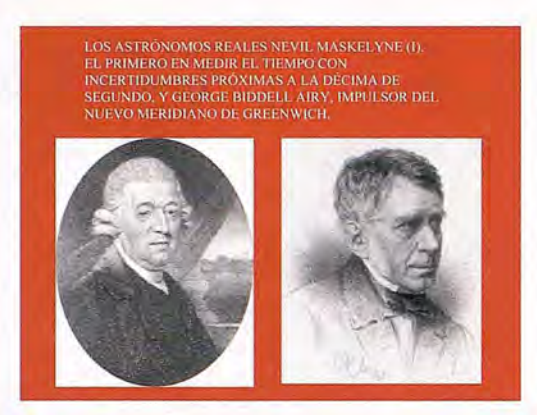

La disertación de Barraquer sobre la desviación de la vertical ysu especial incidencia en la modelización geométrica de la Tierra, es seguida por una lección, también magistral, de gravimetría histórica que comienza ensalzando las contribuciones sobresalientes del geodesta Borda:

"Tampoco en las mediciones *omite* precauciones de ningún género; obtiene inmediatamente la longitud de su péndulo; la duración de las oscilaciones por el método de coincidencias, cuyos instantes observa, valiéndose de un anteojo colocado a corta distancia; reduce esta duración al caso del isocronismo en el vacío, y se cuida para ello con exquisito esmero de la temperatura y presión atmosféricas" .

No obstante mencionó Barraquer las importantes matizaciones que había introducido Laplace, demostrando así la existencia de errores instrumentales que deberían ser eliminados en el futuro:

"...en rigor, no podía suponerse el péndulo en iguales condiciones que otro formado por una sola pieza, sino mientras se empleasen oscilaciones de muy corta amplitud; además, que al deducir la longitud del péndulo teórico, era necesario hacer una nueva corrección, debida a la forma cilíndrica circular del filo del cuchillo de suspensión, cuyo radio podría exceder de una centésima de milímetro, lo cual influiría de una manera considerable, especialmente cuando se emplean péndulos pequeños".

Aunque el primer defecto se pudiera subsanar con el péndulo invariable, construido de una sola pieza, tal como apuntaba Barraquer, nunca se iba a poder concretar con suficiente fiabilidad la localización del eje de giro sobre "la superficie de contacto del cuchillo con la plana del sostén". El siglo XIX comenzó con la construcción del péndulo de inversión que había ideado Bohnenberger, que además de las propiedades del invariable podía emplearse también en las determinaciones absolutas sin necesidad de calcular la posición del centro de oscilación, quedando anulados así los inconvenientes asociados a la forma del borde de los cuchillos.

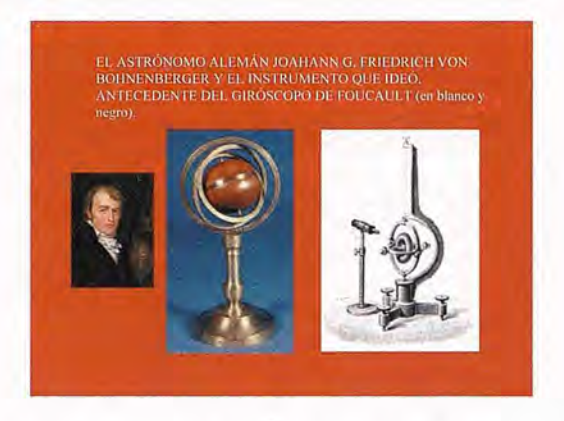

Los trabajos gravimétricos consecuentes son recogidos asimismo por Barraquer, destacando los que llevaron a cabo los franceses Biot y Arago sobre la cadena triangular del meridiano de París, llegando hasta las Islas Baleares. Aunque Barraquer cite también a Ciscar con relación a esos trabajos deja sin mencionar a otro de los protagonistas españoles en esas tareas, el geodesta pontevedrés José Rodríguez25, el cual gozaba de tal reputación en la comunidad científica de su tiempo que Delambre se refería a él como el sabio español. Seguidamente son referidas las observaciones del capitán Kater en la red geodésica inglesa, las cuales pusieron de relieve la existencia de graves irregularidades "en la dirección y energía de la fuerza de la gravedad". Comenta después Barraquer que el francés Freycinet efectuó medidas de la gravedad en las costas de Africa, América, Australia y las Islas del Pacífico; haciendo luego lo propio Superrey, con los mismos péndulos invariables, en otros puntos del hemisferio austral. Tampoco deja de citar Barraquer el empleo del péndulo de Kater por el irlandés E. Sabine, en diferentes lugares, desde las costas tropicales de Africa y Brasil hasta las zonas glaciales de Noruega, Groenlandia, Spitzberg y las Islas Melvilla contribuyendo así al estudio de la forma y constitución de la Tierra.

La geodesia geométrica alcanzó durante el siglo XIX tal grado de desarrollo que Barraquer estaba obligado a referirse a ella, aunque en forma resumida y aprovechando el momento para insistir de nuevo en el carácter geodésico del péndulo. Tras mencionar la medida del arco de paralelo realizada en Francia, los trabajos de los geodestas ingleses en la India y los de Struve en el gran arco ruso-escandinavo, termina hablando de las observaciones alemanas, llamadas a ocupar el lugar más destacado de esta disciplina científica. Gauss y Schumacher fueron los principales protagonistas, justo antes de Bessel, "el fundador de la Geodesia de nuestros días" en palabras del nuevo acadé*mico.* A Bessel se deben, según Barraquer:

"las reglas que presiden en la construcción del actual péndulo de forma simétrica con recíprocos ejes...él demostró cuan imperfecta era la fórmula para la reducción al vacío que hasta entonces se aplicaba, porque la corrección debe depender de la figura, dimensiones y densidad del cuerpo oscilante, a causa del movimiento transmitido al medio...Si alguna cosa diera la medida sobre el mérito singular del

Director del Observatorio Astronómico de Königsberg, sería el hecho de que...sus obras encierran el germen de casi todos los posteriores progresos, sus teorías y procedimientos forman una clásica colección de modelos, y los resultados experimentales que nos legó son de tal precisión, que aún en la actualidad es difícil exceder".

La síntesis histórica que realiza Barraquer de la geodesia dinámica tiene un colofón sobresaliente en el texto que se transcribe seguidamente:

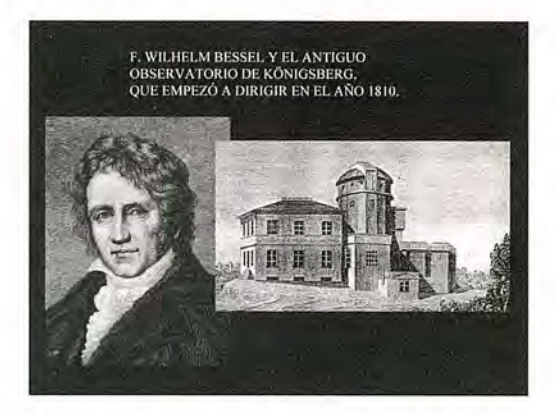

"La concordancia entre los elementos del esferoide terrestre obtenidos separadamente por Bessel y Airy por diferentes medios de cálculo, y sometiendo a razonado expurgo las mejores mediciones de arcos, indujo de nuevo a suponer que un aumento de datos, solo ocasionaría insignificantes modificaciones. Aventurado era, sin embargo, semejante sentimiento, porque además de desatender, al abrigarlo, el testimonio de las observaciones con el péndulo, ya tan numerosas y muy dignas de consideración, descansaba la hipótesis tácita de que las desviaciones de la vertical reunían los requisitos propios de los errores que se dicen accidentales. Los trabajos que proseguían los ingleses en la India, y los rusos en su vasto territorio, combatieron bien pronto ese parecer, que se debilita al par que nuevos datos más idóneos y precisos, concurren a la valuación de los elementos del esferoide. Everest y James, Clarke y Struve, Schubert y Pratt, y otros geodestas modernos se ocupan del asunto, procurando tener en cuenta las acciones locales; descúbranse enormes discrepancias entre conclusiones numéricas derivadas de las mediciones de arcos en la India y en Europa, y se pronuncia una marcada tendencia hacia un aumento, no solo en las dimensiones terrestres, más también en la magnitud del acatamiento, aproximándose este a las cifras que le asignan las observaciones con el péndulo. Estas adquieren, de derecho, una creciente importancia, a que antes parecía oponerse su dependencia de la constitución geognóstica de la localidad, y de la relación de densidades en la masa interna, dependencia que se juzgaba de menos bulto en las mediciones de los arcos; hoy, que está demostrada la eficaz cooperación de las observaciones con el péndulo, se deja sentir como nunca la necesidad de reunir gran copia de ellas. Las incompatibilidades entre las coordenadas astronómicas y geodésicas, aquellas que fueron alarmantes obstáculos, son al cabo los indicios esenciales que ilustran la cuestión planteada bajo su genuino carácter: la investigación de la forma como función de la fuerza. Sometidas a medida las anomalías locales, su estudio constituye un asunto integrante y fundamental; ya no cabe admi-

tir, en principio, que estos efectos formen parte de los errores independientes de las circunstancias en que se realizan las observaciones; fuerza es aceptar que son peculiares a cada caso. Y porque todos los resultados geodésicos dependen más o menos de estas anomalías, ni la medición de arcos tenestres, ni las observaciones con el péndulo, pueden constituir procedimientos exclusivos",

Llega Barraquer al último tramo de su discurso recordando el proyecto del astrónomo y geodesta Baeyer, para la Medición de grados en Europa Central, que dio lugar finalmente a la Asociación Geodésica Internacional; destacando al mismo tiempo la importancia de esta rama de las ciencias:

"Con los más perfeccionados medios se completan algunas operaciones, empréndense otras, y ya una red continua que, enlazando los Observatorios astronómicos, se extiende en apretada malla por la haz de la Europa, es monumento imperecedero de saber y de concordia, que la ciencia labra, que una fraternal aspiración mantiene y fortifica".

Barraquer subrayó como cometido específico de la citada Asociación las observaciones pendulares, mucho más fiables desde que se contó con los instrumentos construidos en los prestigiosos talleres Repsold, ya referidos, Mediante tales equipos se pudo medir la longitud del péndulo que batía segundos con incertidumbres de tan solo algunas milésimas de milímetro, "elocuente cifra si se considera la multitud de delicadas operaciones de que depende su obtención" afirmaba con orgullo el propio Barraquer. Ello no fue óbice para que a continuación asegurase que todavía era muy limitado el alcance de la apreciación y que era del todo imprescindible un mayor conocimiento sobre "la acción de las causas", Barraquer pronostica inmediatamente después el inminente desarrollo de la gravimetría en 10s siguientes términos:

"Quizá otro aparato reemplace con ventajas al péndulo; tal vez se logre en lo porvenir disponer de un agente propio para la medida de la atracción, utilizando con mejor éxito la idea embrionaria de Francisco Bacon, insinuada de nuevo por Herschel y por Siemens. ¿Qué hacemos en la observaciones con el péndulo sino suponer que la gravedad no es dependiente, o a lo menos que no lo es por la relación inmediata de las demás fuerzas naturales?¿El movimiento oscilatorio responde estrictamente a las causas determinantes de la figura matemática? Los adelantamientos en las ciencias físicas consienten ya formar conjeturas que, de realizarse, colocarían a la ley de NEWTON respecto del movimiento universal, a la manera que lo está la hipótesis de esfericidad en el Problema de la figura de la Tierra, en el punto de partida de verdades sin cuento, de orden ignorado".

El final del discurso gravimétrico de Barraquer es un verdadero canto al péndulo, en el que se glosan todas sus excelencias:

"El péndulo, el instrumento,.,cuyo origen se remonta á la misteriosa varilla de la Leyenda, servía ya a la impostura, doce siglos antes de Galileo, para cosechar los abundantes frutos que le brindaba la supersticiosa ignorancia, explora hoy realmente el seno de la Tierra...es el aparato que pesa, mide y cuenta...toda la materia vive oscilando sin cesar impulsada por sus inmanentes fuerzas, Donde quiera que dirijamos la vista...encuéntrense inmediatas y útiles aplicaciones del péndulo: en la industria, en la Náutica, en el Arte militar. Y entre todas descuella la del reloj, la medida precisa de eso que decimos tiempo, número del movimiento, imagen movible de la eternidad...bajo la cual nos es dado concebir el ritmo del Universo...El movimiento rotatorio del Globo, cuya palmaria prueba se intentó encontrar en las desviaciones de los graves que caen en libertad, residía en el giro aparente del plano de oscilación del péndulo alrededor de la vertical. Lo que quizá entrevió Viviani, León foucault lo publica, y cada grano de arena que el jigantesco (sic) péndulo del Panteón lanza lejos de su camino, apela de aquella sentencia que fulminó sobre Galileo un incompetente tribunal".

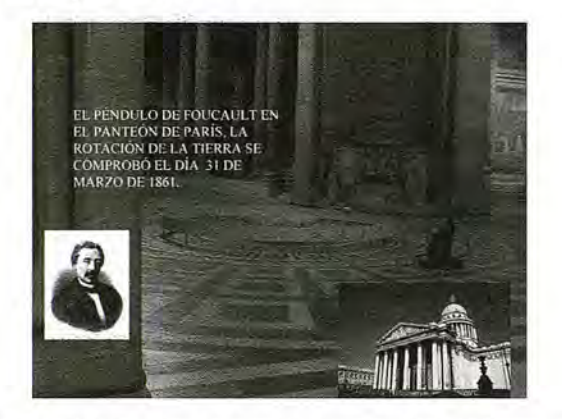

El relato de Barraquer recuerda en su epílogo la figura del geodesta y académico Frutos Saavedra Meneses26, quien en su discurso de ingreso repitió el deseo geográfico expresado por Jovellanos "Ojalá que, reuniendo tantas luces astronómicas y geométricas como andan dispersas y ociosas por nuestra juventud militar, se las consagre a una nueva y exacta Carta de nuestra Península". Otro tanto hizo con la de Jorge Juan<sub>27</sub>, alabando su frustrado proyecto para lograr un Mapa de España con apoyo geodésico, para añadir después:

"¡Cual no sería la complacencia de aquellos buenos patricíos, viendo ahora en segura vía de ejecución el mapa topográfico, cimentado en esmeradas observaciones geodésicas, necesidad hoy imprescindible para los pueblos que aspiran a un lugar en la civilización moderna!".

Barraquer ultima su epílogo ensalzando implícitamente a su principal mentor-el Director General del Instituto Geográfico y Estadístico- y valorando muy positivamente las competencias geodésicas del centro en el que desarrollaba toda su actividad científica:

"España, que hace casi un siglo se asoció al proyecto francés de unificación de pesas y medidas, alcanza al presente la gloria de que uno de sus hijos esté a la cabeza de la "Comisión internacional del Metro," y mira al mundo científico aclamar una y otra vez al mismo Académico español presidente de la "Asociación geodésica Internacional." iFeliz yo, si, en esta solemne ocasión, acertara a dar público testimonio del valioso patrocinio que nuestros recientes trabajos geodésicos deben a la Academia; y más feliz todavía si me contáis en el número de los geodestas que supieron merecerlo!".

Precisamente fue Carlos Ibáñez28 el encargado de darle la bienvenida a Barraquer, en nombre de la Academia. Su discurso de recepción, marcadamente institucional, reflejó los últimos adelantos metrológicos y geodésicos, además del brillante curricullum<sub>29</sub> del nuevo académico. Ibáñez hizo notar la pudorosa modestia de su leal colaborador, que le habían impedido comentar sus notables contribuciones al progreso en España de diversas ramas científicas. Estas fueron algunas de sus palabras al respecto: "...un escrito tan bello, tan erudito, tan rico en pormenores, tan acabado, en fin, que dejaba completamente segado el vasto campo del tema elegido".

1 No obstante es justo reseñar que en un principio se pensó en el coronel Fernando Monet, el cual y:<br>había comprobado que el enlace era faciible durante las observaciones de cumpo preliminares. Monet era<br>a la sazón geodest

la base central de Madridejos.<br>2 Baraquer cubrió la vacante dejada por el general Antonio Terrero y Díaz Herrero, estudioso de la geodesia<br>3 Baraquer cubrió la vacante dejada por el general Antonio Terrero y Díaz Herrero,

nes, los conceptos más absurdos y extravagantes eran erigidos en verdades inconcusas...cualquier inno-<br>vación era crimen o locura...fruto amargo de este estado había de ser la intolerancia en todas sus manifes

laziones".<br>Si faciones" e la Biruni (973-1048), uno de los mayores genios de la civilización nusulmana, determinde la for<br>la Si facio terrestre por un procedimiento tan novedoso como ingenioso, midiendo la depresión del ho

autoridad impuesta, que arrogante decretaba sobre las leyes naturales; había sonado la hora en que la física<br>vil se iba a convertir en fuente de la noble ilustración".<br>8 Barraquer cita también en su relato que Galíleo y su de segundos debido al astrónomo Hevelius.

9 El título de la obra de Huyghens fue Horologium oscilla-torium, la cual fue editada por primera vez er<br>París, durante el año 1673, y dedicada al rey Luís XIV.<br>10 Allí se defendió la posibilidad de que las pesas de un rel

simple conjetura.<br>11 Puede aducirse en su disculpa que había determinado el radio de la Tierra con mayor aproximación que

11 Puede aduciste en su disculpa que había determinado el radio de la Tierra com mayor aproximación qualquina de la Ley de la Gravitación Universal.<br>
el nagró o respués que Richel Halley, en la isla de Santa Elena, y Varin

14 Cassini II refutó el modelo newtoniano (Memorias de la Academia de Ciencias. 1713) amparándose en

que sus trabajos geodésicos eran dignos, a su entender, de todo crédito.<br>15 Cassini III, afirmó a propósito del elipsoide prolato (Memorias de la Academia de Ciencias.1735) que<br>el descubrimiento de tanta utilidad para las

(Paris. 1735).

17 También llamada escándalo científico en el Diccionario de las Ciencias Matemáticas Puras y Aplicadas (Paris, 1835), cuyo autor fue Alexandre Montferrier<br>18 Los propios expedicionarios al virreinato del Perú confesaron que era imposible apreciar una décima<br>de línea en la longitud del péndulo de segundos.

19 El texto lo extrajo Barraquer del libro octavo, de la obra de Jorge Juan y Antonio de Ulloa, titulado

Las Experiencias del péndulo simple; la descripción del Instrumento, con que se ejecutaron; y determinación de la Figura de la Tierra; sobre la cual se dan tablas de cada grado del Meridiano terrestre, y de la<br>longitud del por capas cuya densidad siga una ley cualquiera, y animada de un movimiento de rotación uniforma<br>alrededor de un eje invariable 21 Ello no quiere decir, en opinión de Barraquer, que Bouguer no estuviera<br>al tanto de los exp Bouguer conocía también las investigaciones que habían realizado al respecto Hawksbee. Desaguliers y<br>Leibnitz

Leibnitz.<br>22 La orden es más comprensible si se tiene en cuenta que por aquel entonces se estaba debatiendo er<br>Francia la posibilidad de establecer un patrón de medidas lineales basado precisamente en la longitud del<br>péndu

conserva en la Biblioteca de La Escuela Técnica Superior de Ingenieros de Caminos Canales y Puertos de<br>Madrid

Madrid. 24 Gabriel Ciscar y Ciscar representó en París al gobierno de Espaiia dunmte las deliberaciones previas a la implantación del Sistema Métrico Decimal.

25 La revista Topografía y Cartografía del Colegio Oficial dc Ingenieros Técnicos en Topografía publicó (Febrero•. Abril. 2000) el artículo Los Trabajos Geodésicos de José Rodrígue,z. en el que se da cuenta de sus trabajos mas destacados en ese campo.

26 F. Saavedra proyectó junto a Ibáñez de Ibero la Regla de la Comisión del Mapa de España, siendo de ambos el protagonismo más destacado en la medición de la base de Madridejos. Sin embargo, la indudable<br>talla científica del primero acabó siendo eclipsada por la arrolladora personalidad el segundo, los dos<br>fueron compañer

Geodesta y Académico.<br>27 La publicación Jorge Juan y sus proyectos para un Mapa de España (Universidad de Granada &<br>Fundación Jorge Juan) recoge los pormenores de tan ambiciosos proyectos. El trabajo fue prologado por<br>el e

28 Carlos Ibáñez dio también la bienvenida a Pedro Alcántara de la Llave, el académico que cubrió la vacante producida por el fallecimiento de Frutos Saavedra. Estos dos discursos de recepción se han<br>reproducido de nuevo en la Revista Topografía y Cartografía del Colegio Oficial de Ingenieros Técnicos<br>en Topografía (1ª tr

29 La revista Topografía y Cartografía del Colegio Oficial de Ingenieros Técnicos en Topografía recoge.<br>en uno de sus números (2º semestre.2007), un artículo ritulado Curricullum geodésico y metrológico de<br>Joaquín Barraque a la Gravimetría y a la Metrología.

### **Ayuda al guiado en labores agricolas con elevado ancho de trabajo mediante AGROSAT**

J. Gómez Gil, C. Barreda Abellón

Departamento de Teoría de la Señal, Comunicaciones e Ingeniería Telemática. Universidad de Valladolid. (1) Jefe de la División de Ingeniería yAplicaciones de Navegación. GMV Sistemas

#### **Resumen:**

Con el aumento en precisión de los receptores de posicionamiento GPS, varios han sido los productos destinados al guiado de tractores en parcelas agrícolas. En este artículo se presenta un sistema de guiado cuya característica fundamental es su adaptabilidad a parcelas de geometría irregular.

Palabras clave: Sistemas de guiado, GPS, agricultura de precisión, abonadora, pulverizador, EGNOS.

#### **1. Los sistemas de guiado basados en GPS**

En los últimos 5 años, han surgido en el mercado productos destinados a la asistencia al guiado basados en GPS para aplicaciones agrícolas con elevado ancho de trabajo. Su principal destino ha sido la distribución de fertilizantes y la aplicación de herbicidas en parcelas cerealistas. En el resto de aplicaciones agrícolas como labores de arada, preparación del terreno, y siembra, estos productos no aportan ventajas a una conducción tradicional visual.

El total de productos que actualmente se ofertan en el mercado no supera la docena. Dichos productos, la mayoría de origen estadounidense, están orientados a trabajar en parcelas grandes y de geometría regular, e indican al operario el sentido y la magnitud de lo que tienen que mover el volante en cada momento para realizar una pasada paralela a la pasada anterior.

La empresa nacional GMV Sistemas especializada en la realización de proyectos de ingeniería avanzada y en particular de sistemas de navegación por satélite, acaba de lanzar al mercado su producto AGROSAT.

AGROSAT es el resultado de un proyecto previo de investigación cofinanciado por GMV Sistemas y la Agencia de Desarrollo Económico (ADE) de Castilla y León, iniciado en 2002 y desarrollado por espacio de un año.

Dicho proyecto se ubica en el marco de una colaboración entre GMV Sistemas, empresa ubicada en el Parque Tecnológico de Castilla y León en Boecillo (Valladolid), y la Escuela Técnica Superior de Ingenieros de Telecomunicación de la Universidad de Valladolid.

Esta relación tiene su origen en la Patente de Invención que actúa como germen del proyecto de investigación, cuyo autor es Jaime Gómez Gil, un Agricultor e Ingeniero de Telecomunicación burgalés. Sobre dicha patente se afianza el posterior desarrollo del prototipo realizado por la empresa en el curso de los trabajos.

Los excelentes resultados obtenidos durante la fase de pruebas consolidaron la apuesta decidida de la compañía en el posterior desarrollo del producto y la comercialización del mismo.

Según Alfredo Catalina, Jefe de la División de Ingeniería y Aplicaciones de Navegación por Satélite, "Hemos detec-90

tado una demanda creciente de este tipo de productos en el sector, que cada vez son más solicitados ya que facilitan la labor así como la reducción de los costes de operación. Asimismo, se han cuidado al máximo distintos aspectos en el diseño del producto, como la adecuación al tipo de parcelas que se da en nuestra región y en el territorio nacional, al tiempo que se ha hecho un esfuerzo importante por facilitar en lo posible todos los aspectos de manejo del dispositivo".

El dispositivo AGROSAT proporciona prestaciones similares a los que ya existen en el mercado añadiendo nuevas funcionalidades: se adapta a parcelas de geometría irregular, su operación es extremadamente sencilla y su precio es muy reducido. En la Figura 1 se muestran los elementos de AGROSAT, así como su instalación en un tractor agrícola.

#### **2. Instalación de AGROSAT**

La instalación de AGROSAT es extremadamente sencilla. Se coloca en el salpicadero del tractor y dispone de dos entradas; una toma de corriente de 12 voltios, y el cable de la antena receptora GPS, que se coloca en la parte superior externa de la cabina del tractor.

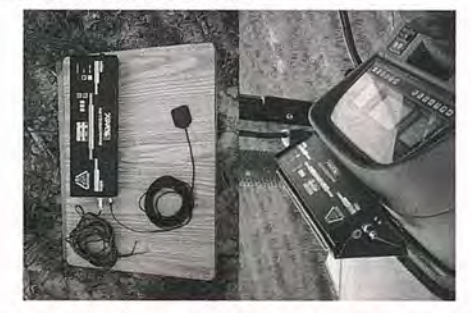

Figura 1: izquierda) Componentes de AGROSAT, derecha) AGROSAT instalado en el tractor.

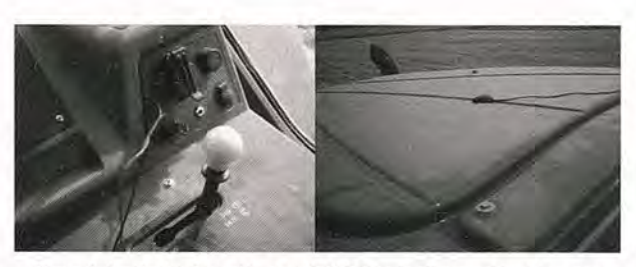

Figura 2: izquierda) Conexión de AGROSAT a la alimentación del tractor, derecha) Antena de AGROSAT en la parte superior externa del tractor.

**3. Principios de funcionamiento de AGROSAT** AGROSAT es un dispositivo electrónico de guiado que ayuda al tractorista a mantener el ancho de trabajo. Incorpora un GPS y dispone de una interfaz visual de barra de luces.

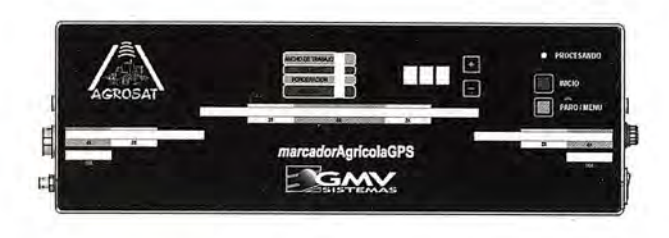

Figura 3: Vista frontal de AGROSAT.

AGROSAT dispone de una fila de leds, correspondiendo cada uno de ellos a puntos referenciados con respecto al tractor tal y como se muestra en la Figura 4.

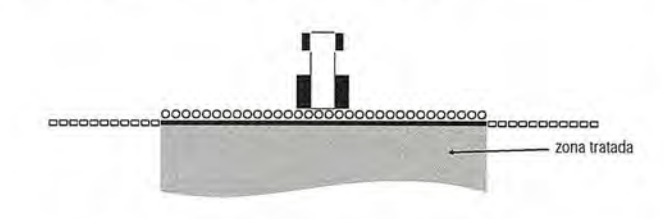

Figura 4: Correspondencia de las luces de AGROSAT con respecto a la posición del tractor, y a la zona que está tratando el tractorista.

Cuando un led se enciende indica que el punto al que corresponde en ese momento ya cuenta con aplicación. Observando los leds que se encienden, el tractorista puede guiarse a través de la parcela. La superficie malva claro de la Figura 5 representa una zona con aplicación, y la superficie malva oscuro representa una zona con doble dosis de aplicación. Esto corresponde a una situación en la que el tractorista se está acercando mucho a su anterior pasada. La pantalla de AGROSAT lo indicará encendiéndose cuatro les circulares del ancho de trabajo

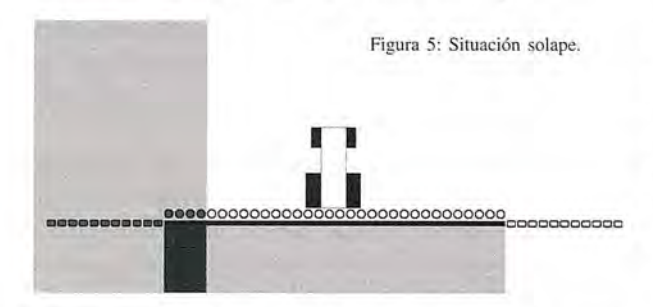

En la situación de la Figura 6 el tractorista se está separando mucho con respecto a la anterior pasada, y está dejando una pequeña franja sin tratar. AGROSAT lo muestra dejando tres luces sin encender de la zona lateral correspondiente a fuera del ancho de trabajo.

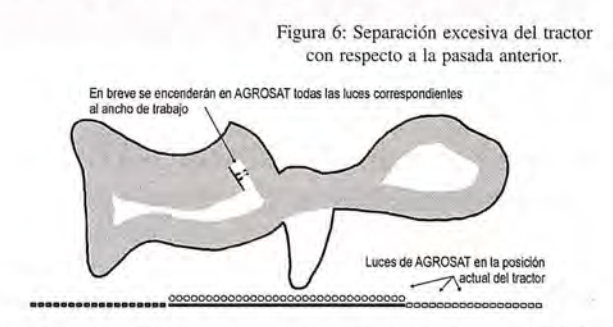

y por último, vemos nuestro caso ideal, en el que AGRO-SAT informa que el tractorista está realizando la tarea adecuadamente.

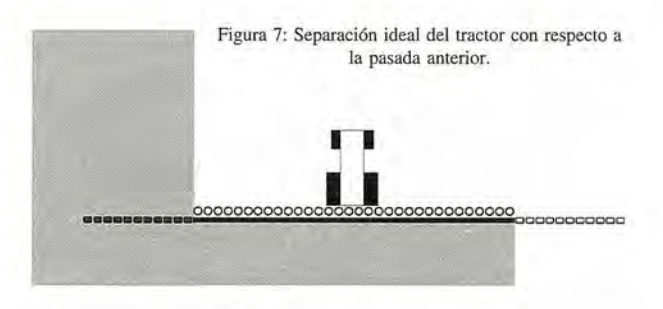

#### **4. Trabajo con AGROSAT**

Cuando el tractorista llega a la parcela enciendeAGROSAT, introduce el ancho de trabajo del apero con el que va a realizar la aplicación y presiona el botón INICIO. Ya no será necesario pulsar ningún botón más de AGROSAT durante toda la aplicación de la parcela. A continuación realiza la primera pasada referenciándose con respecto a la orilla de la parcela, es decir, en la primera vuelta el tractorista no se guía mediante AGROSAT. Una vez que ha realizado la primera pasada, el tractorista se guía en el resto de pasadas mediante AGROSAT.

La principal novedad en AGROSAT, con respecto a otros sistemas de guiado basados en GPS, es su adaptabilidad a parcelas pequeñas y de geometría muy irregular. En parcelas de este tipo muchos otros dispositivos no ofrecen información eficaz de guiado, ya que su funcionamiento se basa en indicar al tractorista "derecha" o "izquierda" para realizar paralelas a la pasada anterior, y esa estrategia no es válida ahora. En situaciones como ésta, el tractorista circula muchas veces por zonas tratadas en la parcela, y lo que necesita es saber la geometría yposición de las zonas sin tratar. Con AGROSAT el tractorista puede ir averiguando dicha información, ya que sabe en todo momento que zonas están tratadas y que zonas están sin tratar en la transversal de su dirección de avance..

Desde la Figura 8 hasta la Figura 14 vemos ilustrada una aplicación en una parcela muy pequeña y extremadamente inegular. Otros dispositivos del mercado no son eficaces en este tipo de parcela pues guían informando al tractorista sobre el sentido y la magnitud de lo que tienen que girar el volante para realizar una pasada paralela a la anterior, y en esta parcela se necesita más información. Debajo de cada figura están representadas las luces que se encienden en la barra de luces de AGROSAT, y con esa información el tractorista es capaz de guiarse en una finca tan irregular. La sencillez de AGROSAT es tal que el tractorista no tiene que pulsar ni un solo botón durante toda la aplicación de la parcela.

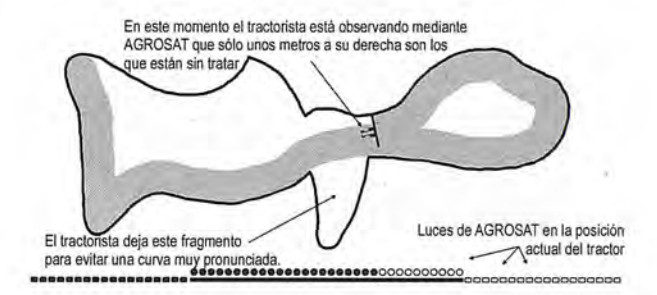

Figura 8: El tractorista se encuentra realizando una primera vuelta alrededor de una parcela pequeña e irregular. La primera vuelta se referencia con la orilla de la parcela.

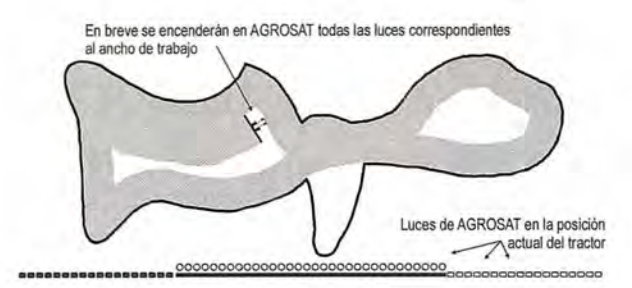

Figura 9: El tractorista realiza una segunda pasada haciendo coincidir el extremo izquierdo de su ancho de trabajo con el límite de la zona tratada en la pasada anterior. Todas las luces de AGROSAT fuera del ancho de trabajo en el extremo izquierdo están encendidas.

El tractorista se dirige al fragmento de parcela que habia dejado. En unos metros, AGROSAT<br>apagará todas las luces correspondientes al ancho de trabajo e indicará al tractorista que apagará todas las luces correspondienles al ancho de trabajo e indicara altraelorista que está en zona sin tratar

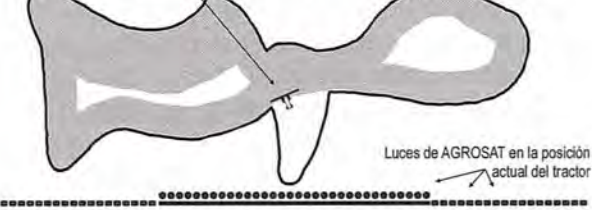

Figura 10: El tractorista realiza una segunda pasada. Por ahora esta pasada es paralela a la anterior, pero pronto dejará de serlo.

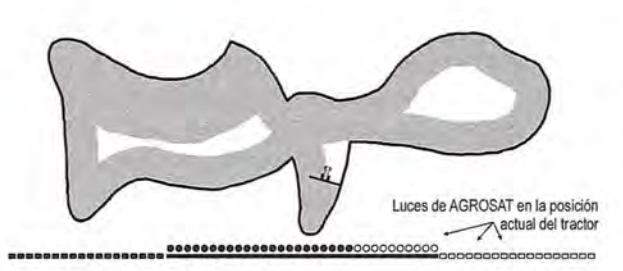

Figura 11: El tractorista ve en AGROSAT una pequeña franja sin tratar. Según avanza ve que esa franja va creciendo.

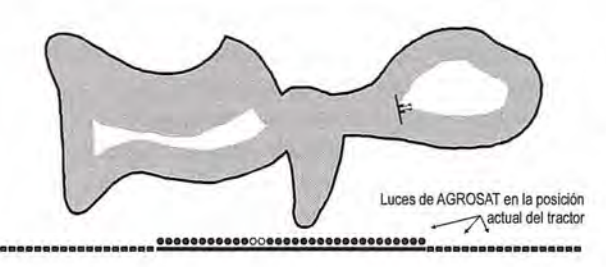

Figura 12: El tractorista se dirige a la zona que había dejado sin tratar. En este instante comienza a ver en AGROSAT que aparece un hueco un poquito a la izquierda de su posición.

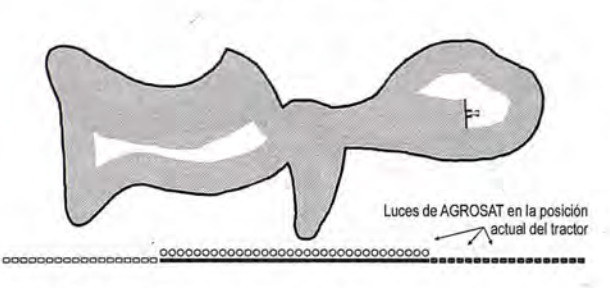

Figura 13: El tractorista continúa realizando la aplicación con respecto a su lado derecho. AGROSAT le informa que está quedando zona sin aplicación a su izquierda.

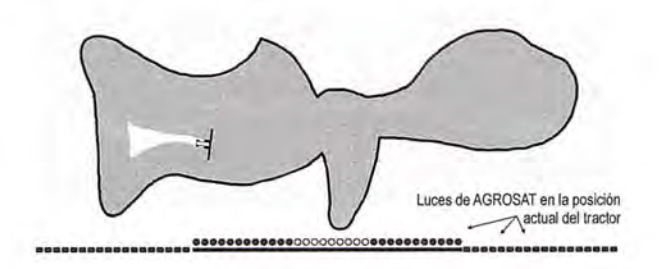

Figura 14: El tractorista finaliza la aplicación de la parcela mientras AGROSAT le informa en todo momento de la posición y anchura de la franja sin tratar.

#### s. Labores en las que se utiliza AGROSAT

AGROSAT está destinado a aplicaciones agrícolas con elevado ancho de trabajo en las que el tractorista tiene dificultades para guiarse.

La distribución de fertilizantes es la aplicación "estrella"de AGROSAT, pues sin un sistema de guiado de este tipo, se utilice o no espuma, el tractorista tiene que calcular "a ojo" la distancia a la pasada anterior. Es especialmente útil cuando el ancho de trabajo del equipo de abonado es elevado.

En la aplicación de herbicidas AGROSAT no es tan necesario ya que el agricultor no tiene que calcular "a ojo" la distancia a la pasada anterior, sino simplemente tiene que circular haciendo que el extremo de su equipo pase justo por encima de los copos de espuma de la pasada anterior. Sin embargo, AGROSAT es muy útil pues complementa o incluso sustituye a la información de guiado obtenida por los copos de espuma. Además permite aplicaciones nocturnas.

Algunos agricultores también encuentran útil aAGROSAT en la distribución de purines sólidos. Argumentan que distribuyen un remolque a la semana, y cuando llega la siguiente semana no distinguen bien la zona esparcida en la semana anterior. Como AGROSAT memoriza la zona tratada, solucionan este problema.

Hay agricultores que realizan pases de grada o cultivador por franjas. En la cabecera no realizan maniobra sino que se desplazan varias pasadas para no tener que parar el tractor para accionar la marcha atrás. Este sistema sólo es eficaz si el ancho de la pasada le mantienen constante, y por este motivo se ayudan de AGROSAT.

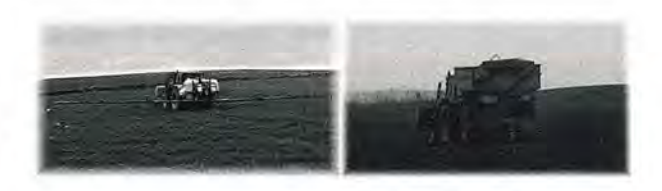

Figura 15: AGROSAT es muy útil en la distribución de fertilizantes y en la aplicación de herbicidas.

#### 6. Otras características de AGROSAT

No es necesario introducir en AGROSAT los planos de las parcelas. En la primera pasada el tractorista no tiene ningún problema para guiarse, ya que se referencia con respecto a las orillas de la parcela, y en posteriores pasadas el tractorista se referencia mediante AGROSAT.

AGROSAT dispone de una memoria para almacenar hasta 100 hectáreas. Aunque se apague o desconecte AGROSAT,

este almacena las zonas tratadas. Las ventajas de esto son evidentes, ya que por ejemplo, un tractorista puede realizar la aplicación de media parcela un determinado día, al día siguiente aplicar una parcela diferente y dos días después volver para finalizar la primera parcela. La única limitación en todo esto es que de vez en cuando hay que borrar la memoria para que no se superen las 100 hectáreas tratadas. Nos comentan algunos agricultores, que ellos, para mayor comodidad, configuran el ancho de trabajo y pulsan el botón INICIO por la mañana al salir al trabajo, y durante toda la mañana realizan aplicaciones en diferentes parcelas sin volver a presionar ningún botón de AGROSAT, es decir, consideran que incluso están tratando los caminos por los que se desplazan de una parcela a otra. Esto no es ningún inconveniente ya que tienen memoria suficiente para toda la mañana. Cuando van por un camino que ya habían recorrido antes AGROSAT se lo muestra, y en las parcelas se guían normalmente mediante AGROSAT. A la hora de comer paran AGROSAT y borran la memoria para volver a realizar la misma operación por la tarde. La sencillez de AGROSAT es tal que han conseguido guiarse sin necesidad de pulsar ningún botón excepto los que pulsaron al inicio de la mañana.

AGROSAT no requiere mantenimiento ni pago de cuotas de ningún tipo. Incorpora un chipset receptor GPS de última generación que permite recibir correcciones diferenciales gratuitas EGNOS y WAAS. Las correcciones EGNOS del programa europeo GALILEO aún no están operativas, pero AGROSAT está preparado para recibirlas cuando dentro de unos meses lo estén.

AGROSAT también incorpora una tercera barra de luces que te informa de que te estás aproximando a una zona previamente tratada para que el tractorista sepa cuando está llegando a la cabecera previamente tratada.

#### **7. Beneficios que se obtienen con AGROSAT**

Los beneficios de AGROSAT con respecto a guiados basados en observar las rodadas o la espuma de las pasadas anteriores son muchos:

AGROSAT permite trabajar con anchos de trabajo mayores en el abonado. Esto conlleva ahorro de tiempo y combustible. En caso de abonado de cobertera, y dado que con anchos de trabajo mayores hay que realizar menos pasadas por la parcela, se produce un menor daño por el tractor al pisar éste menos superficie de plantas nacidas.

• AGROSAT permite trabajar de noche o cuando la visibilidad es escasa. Esto es muy útil en invierno, cuando los días son cortos y los agricultores tienen que aprovechar los "días buenos" en los que las parcelas están en buenas condiciones.

• Un guiado GPS como el de AGROSAT es la única opción en abonadoras con elevado ancho de trabajo. Los marcadores de espuma no son efectivos con abonadoras ya que, al depositarse la espuma por donde pasa el tractor, hay que calcular visualmente la distancia a la pasada anterior. No ocurre lo mismo con los equipos de herbicida en los que la espuma se deposita en límite de la zona tratada; en pasadas posteriores a la primera el tractorista se referencia haciendo que un extremo del equipo de herbicida pase por encima de los copos de espuma.

• AGROSAT proporciona un guiado efectivo en aplicaciones sobre siembra directa o cultivos crecidos. En estos casos, la espuma tiende a quedarse colgando y caer al suelo y se dificulta su visión. AGROSAT no se ve afectado por esto.

• AGROSAT no se ve afectado por el tiempo. En algunas situaciones, la combinación de la baja humedad, el calor, y los terrenos de grandes dimensiones hacen inefectivos los marcadores de espuma. La espuma algunas veces se evapora antes de que el tractorista haga la pasada de vuelta. Con AGROSAT se puede comenzar a abonar un día una parcela, y finalizar de abonarla varios días más tarde.

• AGROSAT no tiene gastos de mantenimiento, a diferencia del guiado mediante copos de espuma en el que hay que reponer el líquido espumoso.

• AGROSAT reduce la fatiga del operario y la tensión en la vista. Con una barra de luces justo enfrente de él, los usuarios de AGROSAT no necesitan mirar hacia atrás o hacia los lados. Pueden conducir de manera precisa entre pasadas mientras miran al frente.

• AGROSAT no se ve afectado por el viento o por los desniveles del terreno. El viento puede desplazar la espuma. También los desniveles del terreno hacen que se produzcan desplazamientos de la sustancia espumosa introduciendo errores sustanciales.

• AGROSAT reduce el uso de sustancias químicas mediante la reducción de solapamientos entre pasadas. Si el solapamiento del 10% se reduce a un 5%, el uso de sustancias químicas también se ve reducido en un 5%, lo cual es bueno para el medioambiente, el bolsillo y cultivo, pues un solapamiento puede ser tan perjudicial como una zona sin tratar.

#### **8. Situaciones en las que está especialmente recomendado AGROSAT**

Dado el bajo precio de AGROSAT, y la gran cantidad de dinero que gastan los agricultores en fertilizantes y herbicidas, AGROSAT está recomendado para la mayoría de los agricultores. No obstante, hay casos en los que está especialmente recomendado. Son los siguientes:

• Agricultores que practican siembra directa. Dichos agricultores tienen que realizar el abonado sobre el rastrojo del cultivo anterior. En esta situación el tractor no marca las rodadas, por lo que necesitarán equipo de espuma en la abonadora, pero esto no soluciona el problema de guiado ya que aunque la espuma se ve muy bien sobre un terreno labrado, se ve muy mal sobre el rastrojo.

Agricultores con equipos de abonado de discos de muy elevado ancho de trabajo. Hay fabricantes como Sulky, Amazone, Agrinox, etc., que disponen de equipos de abonado configurables para un ancho de trabajo muy elevado (más de 25 metros). Para agricultores que disponen de un equipo de abonado de estas características está especialmente recomendado AGROSAT, pues con estos **WEB** 

**VISITA NUESTRA** 

El Club de los topógrafos

#### **PODRAS DISPONER DE:**

Hazte

**Socio** 

- **Asesoramiento.**
- **Material Topográfico.**
- **Restitución.**
- **Batimetría.**
- **Etc.**

Mas Información en: http://www.taecclub.com/

*ii* MUY INTERESANTE !!

equipos es más difícil aún mantener el ancho de trabajo de forma visual.

• Agricultores que necesitan trabajar de noche. Hay agricultores que debido a la gran cantidad de parcelas que poseen, o debido a que compaginan la agricultura con un segundo trabajo, necesitan aprovechar algunas noches cuando hay "tempero". Con AGROSAT pueden hacerlo.

• Agricultores con equipos de abonado de patrón de distribución trapezoidal. Adiferencia de las abonadoras con patrón de distribución triangular, éstas son muy sensibles a errores en el ancho de trabajo. En este tipo de abonadoras está especialmente recomendado AGROSAT.

#### **9. Pruebas**

Se ha sometido AGROSAT a gran cantidad de pruebas, en las que destaca la eficacia del dispositivo en fincas de geometría irregular. La Figura 16 muestra una situación de este tipo, en la que el operador puede ver de qué tamaño es una pequeña franja intermedia que quedó sin tratar en pasadas anteriores, y actuar en consecuencia activando sólo las boquillas necesarias del pulverizador. Esta información no se obtendría con otros sistemas de guiado presentes en el mercado.

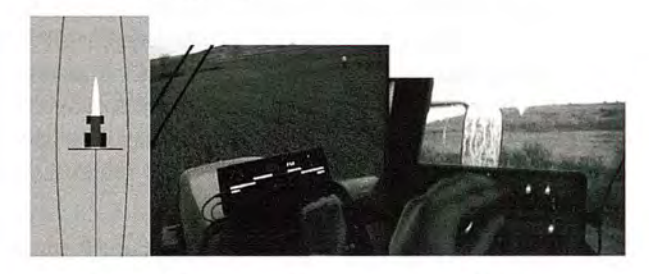

Figura 16: izquierda)Una pequeña franja sin tratar. centro) En la barra de luces se aprecia esa franja. derecha) El operario acciona únicamente los tramos correspondientes del equipo.

#### **10. Conclusiones**

El diseño del sistema de guiado presentado se adapta a parcelas de geometría muy irregular. Otros sistemas de guiado estudiados están basados en la realización de trayectorias paralelas a otra de referencia, y no ofrecen información eficaz en este tipo de situaciones. No te informan, p.e., de la geometría y posición de una pequeña franja sin tratar cuando estás pasando sobre ella. Estas características, unidas al bajo precio de AGROSAT, pueden hacer que en el'parque de equipos de abonado y pulverizadores de España, se vayan sustituyendo cada vez más los equipos de espuma por sistemas de guiado basados en GPS.

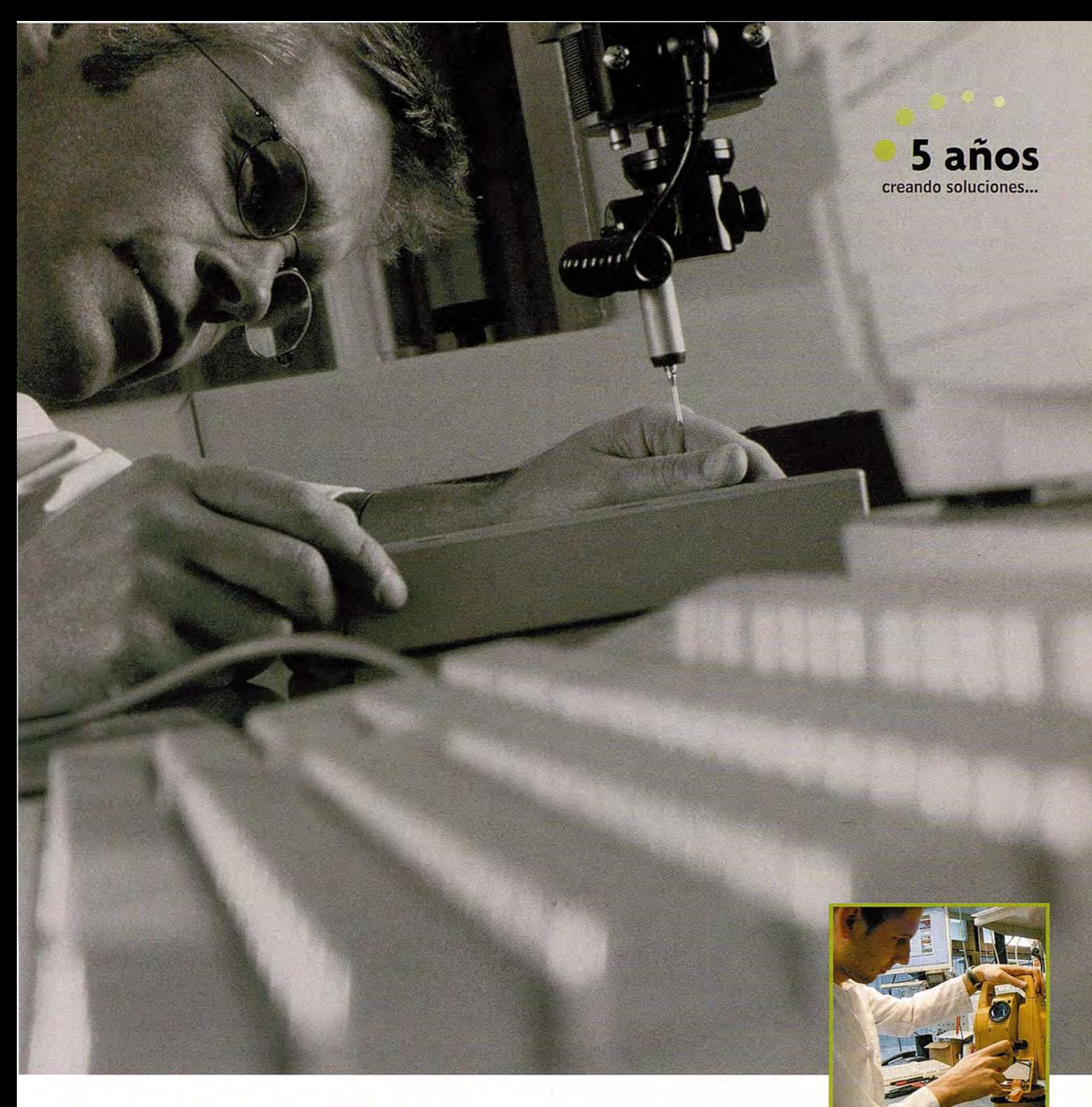

### **Servicio Técnico**

En Inland trabajamos para ofrecer un servicio centrado en poner en manos del Cliente soluciones exclusivas para sus problemas particulares. Nuestros técnicos analizan sus necesidades específicas y le asesoran mejor que nadie sobre el producto y el servicio más adecuado en cada momento. Ofrecemos **la gama más completa de productos y servicios,** aseguramos la **máxima calidad y eficacia en la gestión** y nos comprometemos a dar la **atención personalizada** que usted necesita.

**Un nuevo estilo de servicio con soluciones integrales**

**Nos** ajustamos a tus necesidades<br>  $\int_{\Omega} \rho \wedge \zeta \wedge \wedge \rho d\alpha$ 

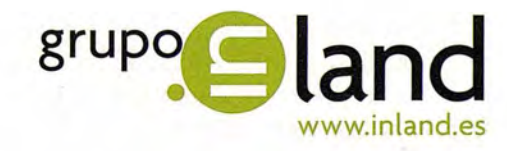

Avda. de la Industria, 35. 28760 Tres Cantos - Madrid Tel: 902 103 930 • Fax: 902 170 393 • info@inland.es

## **NORMAS PARA AUTORES**

#### **CONTENIDO**

Mapping es una revista internacional en lengua española que publica artículos sobre Ciencias de la Tierra con un enfoque tanto investigativo como profesional. Mapping no es una revista especialista sino generalista donde se publican artículos de Topografía, Geodesia, SIG, Medio Ambiente, Teledetección,Cartografía, Catastro,Turismo y Ciencias de la Tierra en general. El amplio campo cubierto por esta publicación permite que en ella el lector, tanto científico como técnico, pueda encontrar los últimos trabajos publicados con las nuevas investigaciones y desarrollos en el campo de las Ciencias de la Tierra en la comunidad hispanohablante.

La revista Mapping invita a los autores de artículos en el campo de las Ciencias de la Tierra a la colaboración mediante el envío de manuscritos para su publicación, según las siguientes normas:

#### ESTILO

El artículo será enviado como documento de texto con las siguientes normas de estilo:

- La fuente será "Times New Roman" a tamaño 12.
- Interlineado a doble espacio.
- Sin espaciamiento adicional al final o al principio de los párrafos.
- Justificación en ambos laterales.
- Títulos de los diferentes apartados y subapartados del artículo ordenados de manera numérica, en mayúsculas y en negrita.
- Tamaño del papel DIN A4.
- Márgenes verticales y laterales de 2,5 cm.
- No se admiten encabezados ni pies de página.

#### LONGITUD

La longitud de los artículos no está establecida, recomendándose una extensión en tomo a las 10 páginas para el texto con el estilo propuesto.

#### SISTEMASDE UNIDADES

Salvo excepciones que serán evaluadas por el Comité Editorial el sistema de unidades será el Sistema Internacional.

#### FORMULASMATEMÁTICAS

Las fórmulas matemáticas se incluirán en el cuerpo de texto en una línea aparte y con justificación centrada. Las fórmulas se numerarán correlativamente por su orden de aparición con su número entre paréntesis a la derecha.

#### TABLAS

Las tablas se incluirán en el artículo cada una de ellas en una hoja aparte a continuación del texto, numeradas en orden de aparición y con su leyenda. En el lugar del texto, en el cual deberán ser insertadas para la maquetación final se incluirá una línea con la palabra "tabla" y su número en, mayúsculas, con justificación centrada.

El diseño de las tablas será tal que permita su lectura con maquetación a una columna (8 cm de ancho) y excepcionalmente a 2 columnas (16 cm de ancho),

En ningún caso se admitirán tablas en formato apaisado. FIGURAS

#### Las figuras se incluirán en el artículo cada una de ellas en una hoja aparte a continuación de las tablas, numeradas en orden de aparición y con su leyenda. En el lugar del texto, en el cual deberán ser insertadas para la maquetación final y se incluirá una línea con la palabra "figura" y su

número en mayúsculas, con justificación centrada. El diseño de las figuras será tal que permita su visibilidad con maquetación a una columna ( 8 cm de ancho) y excepcionalmente a 2 columnas (16 cm de ancho). Se admiten figuras en blanco y negro y color.

#### **REFERENCIAS**

En el cuerpo del texto del artículo las referencias se citarán por el apellido del autor y el año de publicación separados por una coma y entre paréntesis. Las referencias se incluirán al final del texto como un apartado más del mismo y se documentarán de acuerdo al estándar cuyo modelo se incluye a continuación:

#### LIBROS

*Apellido* 1, *inicial del nombre* 1., *Apellido 2, inicial del nombre* 2. *(aíío) Título. Edición* . *Editorial, ciudad de publicación. Número de páginas pp.*

REVISTAS

*Apellido* 1, *inicial del nombre* 1., *Apellido 2, inicial del nombre* 2. *(mio) Título del artículo. Revista, número (volumen), pp: pagina de inicio-pagina final.-*

#### DOCUMENTOSELECTRÓNlCOS

*Apellido* 1, *inicial del nombre* 1., *Apellido 2,*  $i$ *nicial del nombre 2. (año) Titulo del documento. Enlace de Internet.*

En todos los casos se incluirán tantos autores como figuren en las referencias.

#### No se admitirán artículos sin referencias. FORMATO DEL MANUSCRITO

El documento que será enviado al comité editorial en el siguiente formato:

#### HOJADEPORTADA

En la hoja de portada se incluirán los siguientes datos TÍTULO

El título del artículo deberá tener menos de 15 palabras y estar escrito en español e inglés.

#### **AUTORESY FILIACIÓN**

A continuación del título se incluirán los autores en el orden de aparición, sus datos de filiación y contactos en el siguiente formato:

> *Apellido, nombre.* Institución o empresa. Teléfono. Correo electrónico. País

#### ARTÍCULO

El artículo estará formado por el cuerpo del texto, las tablas y figuras. Irá precedido de su título en mayúsculas, un resumen de 100-200 palabras y palabras claves, todo ello en español e ingles. El artículo comenzará en una hoja aparte y no contendrá ningún dato de los autores para la revisión anónima del mismo. La estructuración de los artículos es decisión de los autores pero se recomienda las estructura habitual en los artículos en publicaciones científicas.

#### ENVIO DE LOS MANUSCRITOS

Los manuscritos serán enviados en formato digital, preferentemente PDF o WORD a la dirección de correo electrónicos manuscritos@mappinginteractivo.com

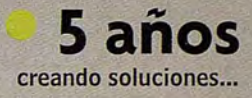

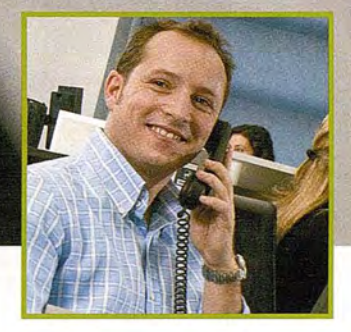

### **Atención al Cliente**

Tu opinión es fundamental para nosotros, por eso disponemos de un **Departamento de Atención al Cliente** para dialogar contigo y atender cualquier comentario, sugerencia, agradecimiento o reclamación que desees presentar.

En INLAND, **trabajamos día a día para mejorar** los servicios que ofrecemos en beneficio de todos nuestros clientes.

**Un nuevo estilo de servicio con soluciones integrales**

**Estamos muy receptivos, te escuchamos**<br>*l*ecks  $\wedge$   $\wedge$   $\wedge$   $\wedge$   $\wedge$   $\wedge$ 

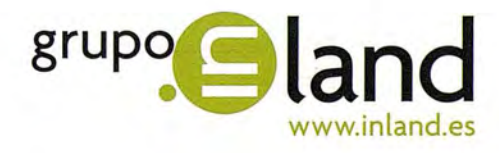

, Avda. de la Industria, 35. <sup>28760</sup> Tres Cantos - Madrid Tel: 902 103 930 • Fax: 902 170 393 • info@inland.es

### **Noticias Topcon**

La tecnología 3D de Topcon ayuda a la UTE japonesa a ganar la adjudicación de un tramo del mayor proyecto de autopista del mundo

Cinco empresas japonesas compartirán la construcción de casi 400 kilómetros de la autopista este-oeste de Argelia

CAPELLEAAN DEN IJSSEL, Holanda - Ha comenzado la construcción del que se ha dicho es el proyecto de obras públicas más grande del mundo - una autopista este-oeste en Argelia que unirá el país con Túnez y Marruecos. La construcción ya está en marcha y se estima que finalizará en 2010.

La tecnología G3 de Topcon, que se encuentra en los primeros receptores comerciales multiconstelación del sector de posicionamiento de precisión, ha sido elegida para dirigir el diseño del proyecto y la construcción de un tramo importante de la autopista. El software y los instrumentos de Topcon fueron seleccionados por el consorcio (COJAAL), formado por cinco empresas de construcción japonesas.

La parte de Topcon en la oferta incluye la venta, formación y soporte para unos 100 sistemas 3D con 40 ya confirmados; esta transacción supone la mayor venta de equipos 3D del mundo. La oferta también incluía la provisión de 50 sistemas topográficos. Los sistemas de control de maquinaria 3D se utilizarán en bulldozers, motoniveladoras, excavadoras, zanjadoras y otras máquinas empleadas en el proyecto, que son en un 80 por ciento de Caterpillar y en torno al 20 por ciento de Komatsu.

Dividido en tres fases, el proyecto de autopista de seis carriles, de 11,2 miles de millones de dólares, atrajo la atención internacional en el sector de la construcción, con ofertas de proyecto presentadas por 64 empresas internacionales. El proyecto total de la autopista se extenderá más de 1.216 km; la oferta del consorcio japonés, por una de las fases superó los 5.000 millones de dólares (540 mil millones de yenes).

Ray O'Connor, presidente y director ejecutivo de TPS, ha declarado, «Es un honor para Topcon haber sido seleccionado para suministrar equipos, software y aplicaciones para este colosal proyecto de autopista. En un proyecto de tal envergadura, la facilidad de uso, la precisión, la eficacia y el ahorro de tiempo son fundamentales para mantener los calendarios de trabajo y maximizar los márgenes de beneficios.

"Este proyecto de autopista está siendo observado por empresas y gobiernos de todo el mundo y nos complace que se haya elegido a Topcon para formar parte de él" .

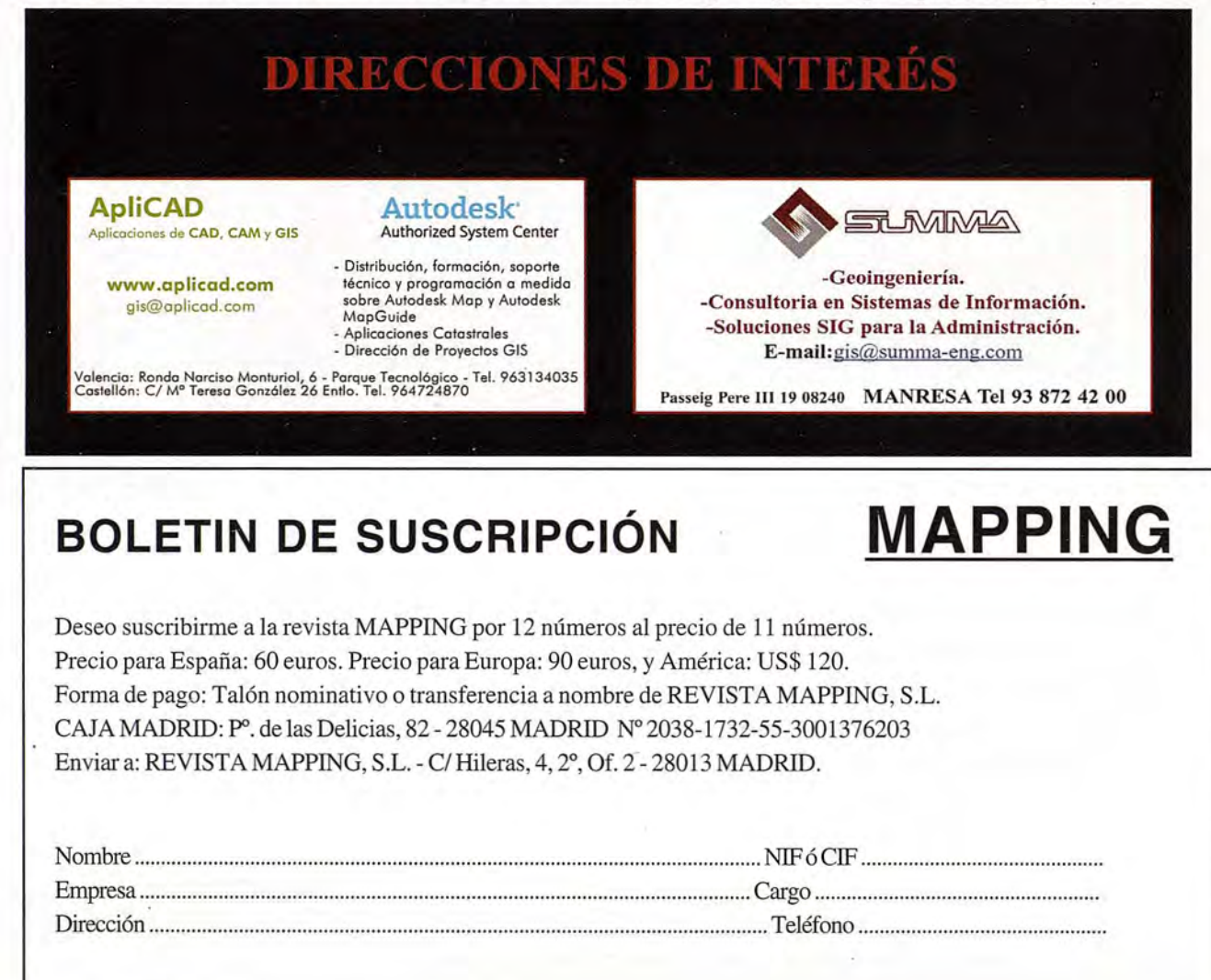

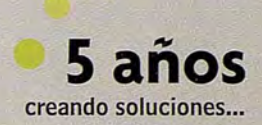

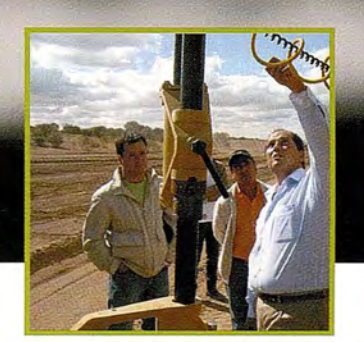

### **Departamento de Soporte**

**El Departamento de Soporte Inland** nace con un claro objetivo: proporcionar la mejor respuesta tecnológica y humana, además de la más rápida. Para ello hemos creado el primer **Centro Internacional de formación,** con demostraciones en "vivo" de aparatos de topografía, construcción, control de maquinaria, agricultura y nuevas tecnologías que permita a todos los usuarios conocer las ultimas novedades así como formarse en ellas.

**Un nuevo estilo de servicio con soluciones integrales**

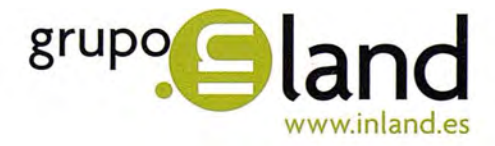

Avda. de la Industria, 35. 28760 Tres Cantos - Madrid Tel: 902 103 930 • Fax: 902 170 393 • info@inland.es

**Aportamos valor y soluciones**

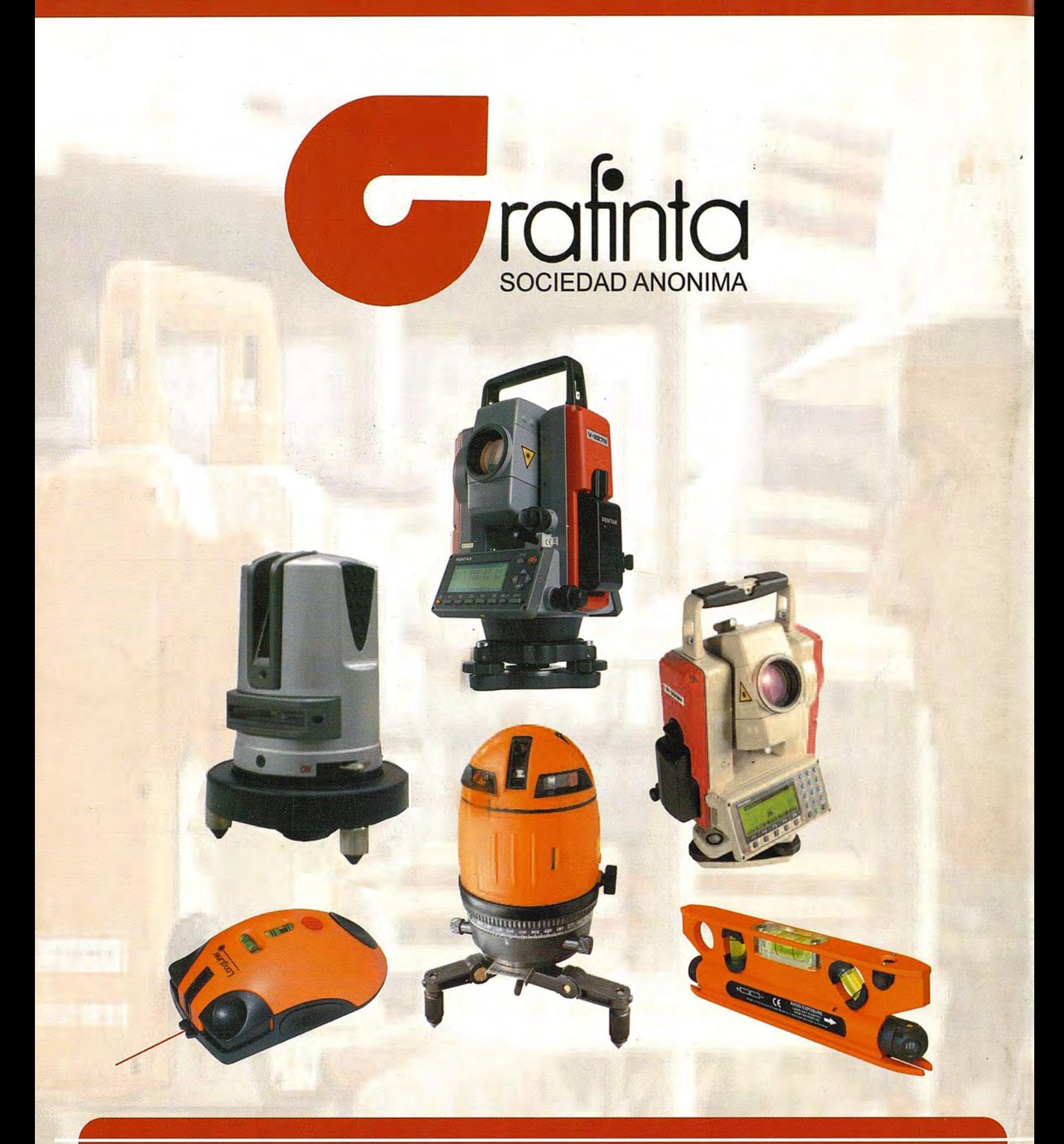

# **Equipos y Accesorios** para Topografía

Si desea recibir este catálogo indiquenos sus datos nombre, empresa, dirección, teléfono y correo electrónico y le enviaremos un ejemplar totalmente gratuito. Este catálogo, y su contenido, será una herramienta muy útil que le facilitará su trabajo cotidiano.

Grafinta S.A. - Avd. Filipinas, 46 - 28003 Madrid - Telf. 91 553 7207 - Fax. 91 533 6282 - grafinta@grafinta.com